# **ФЕДЕРАЛЬНОЕ АГЕНТСТВО ЖЕЛЕЗНОДОРОЖНОГО ТРАНСПОРТА**

Федеральное государственное бюджетное образовательное учреждение высшего образования **«Петербургский государственный университет путей сообщения Императора Александра I» (ФГБОУ ВО ПГУПС) Калужский филиал ПГУПС**

> УТВЕРЖДАЮ Заместитель директора по УР \_\_\_\_\_\_\_\_\_\_\_\_ Полевой А.В. *«30» июня 2021 г*.

# **ФОНД ОЦЕНОЧНЫХ СРЕДСТВ ПРОФЕССИОНАЛЬНОГО МОДУЛЯ**

# **ПМ.03 ОРГАНИЗАЦИЯ ТРАНСПОРТНО-ЛОГИСТИЧЕСКОЙ ДЕЯТЕЛЬНОСТИ (ПО ВИДАМ ТРАНСПОРТА)**

*для специальности* **23.02.01 Организация перевозок и управление на транспорте (по видам)**

> Квалификация **– Техник** вид подготовки - базовая

Форма обучения - очная

Калуга 2021

Рассмотрено на заседании ЦК специальности 23.02.01 Организация перевозок и управление на транспорте (по видам) протокол № 11 от «28» июня 2021 г. Председатель / Рундель О.А./

Фонд оценочных средств разработан на основе федерального государственного образовательного стандарта среднего профессионального образования по специальности 23.02.01 Организация перевозок и управление на транспорте (по видам), утвержденного Министерством образования и науки Российской Федерации 22 апреля 2014 г. № 376 и рабочей программы профессионального модуля ПМ.03 Организация транспортно-логистической деятельности (по видам транспорта).

# **Разработчик ФОС:**

Новикова Н.П., преподаватель Калужского филиала ПГУПС Рундель О.А., преподаватель Калужского филиала ПГУПС Булычева Н.В., преподаватель Калужского филиала ПГУПС

# *Рецензент:*

Столярова С.В., преподаватель Калужского филиала ПГУПС

Мурашкин Д.Ю., ревизор движения отдела безопасности и охраны труда Московско-Смоленского центра организации работы железнодорожных станций – структурного подразделения Московской дирекции управления движением – структурного подразделения Центральной дирекции управления движением – филиала ОАО «РЖД»

# **СОДЕРЖАНИЕ**

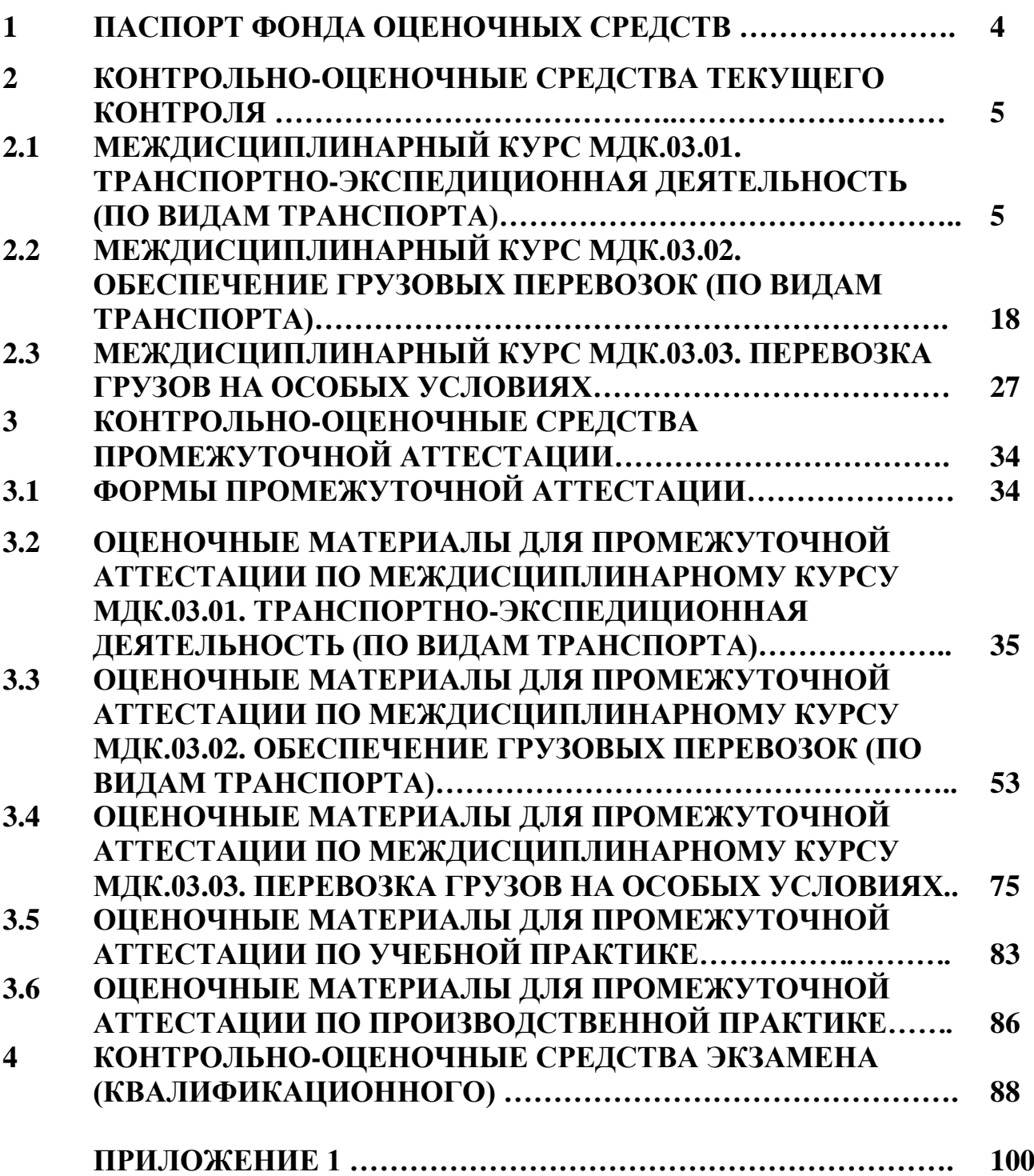

# **1. ПАСПОРТ ФОНДА ОЦЕНОЧНЫХ СРЕДСТВ**

Фонд оценочных средств (далее ФОС) является неотъемлемой частью нормативно-методического обеспечения системы оценки качества освоения обучающимися основной профессиональной образовательной программы подготовки специалистов среднего звена и обеспечивает повышение качества образовательного процесса.

ФОС является частью учебно-методического обеспечения профессионального модуля. ФОС по профессиональному модулю представляет собой совокупность контролирующих материалов, позволяющих оценить знания, умения и освоенные компетенции.

Целью создания ФОС является установление соответствия уровня подготовки обучающихся на конкретном этапе обучения требованиями Федерального государственного стандарта среднего профессионального образования, основной профессиональной образовательной программе. ФОС используется при проведении текущего контроля успеваемости и промежуточной аттестации.

В результате освоения профессионального модуля ПМ.03 Организация транспортно-логистической деятельности (по видам транспорта) обучающийся должен обладать следующими умениями, знаниями, общими и профессиональными компетенциями, предусмотренными ФГОС СПО по специальности 23.02.01 Организация перевозок и управление на транспорте (по видам) для базового вида подготовки специалистов среднего звена среднего профессионального образования.

Объектами контроля и оценки являются сформированность практического опыта, умений, знаний, общих и профессиональных компетенций:

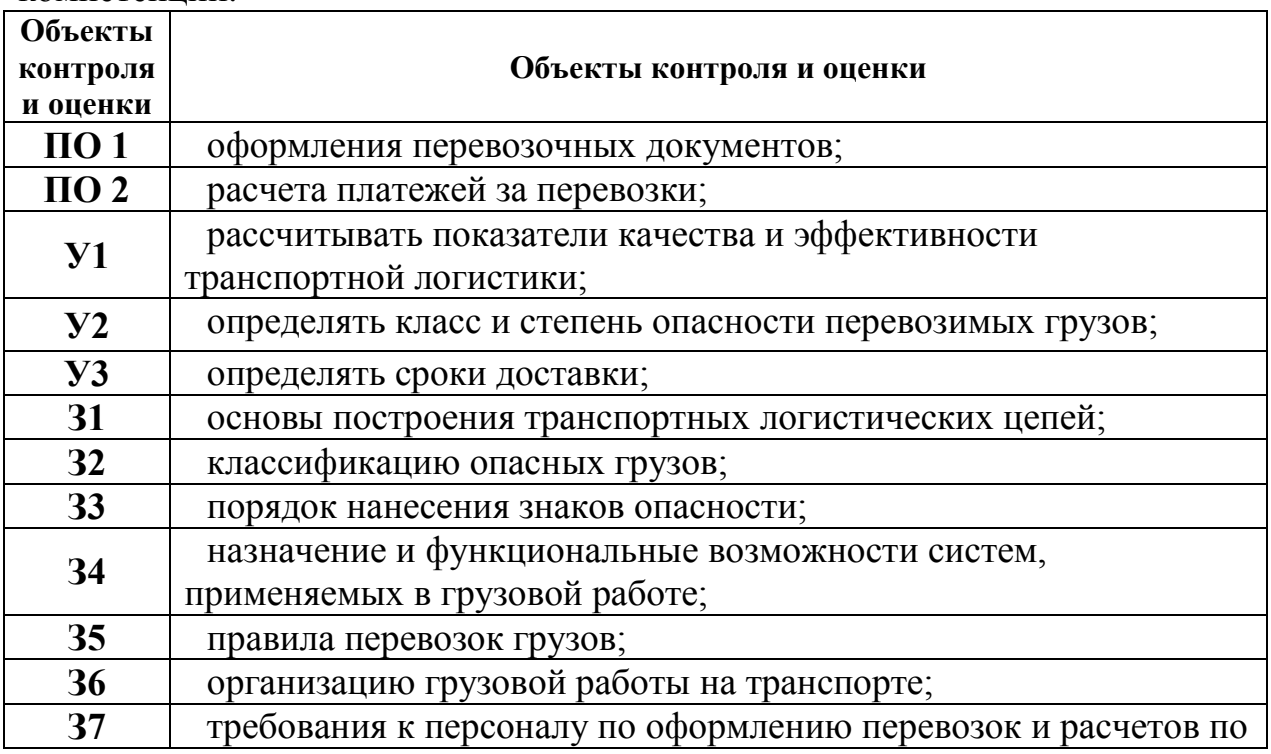

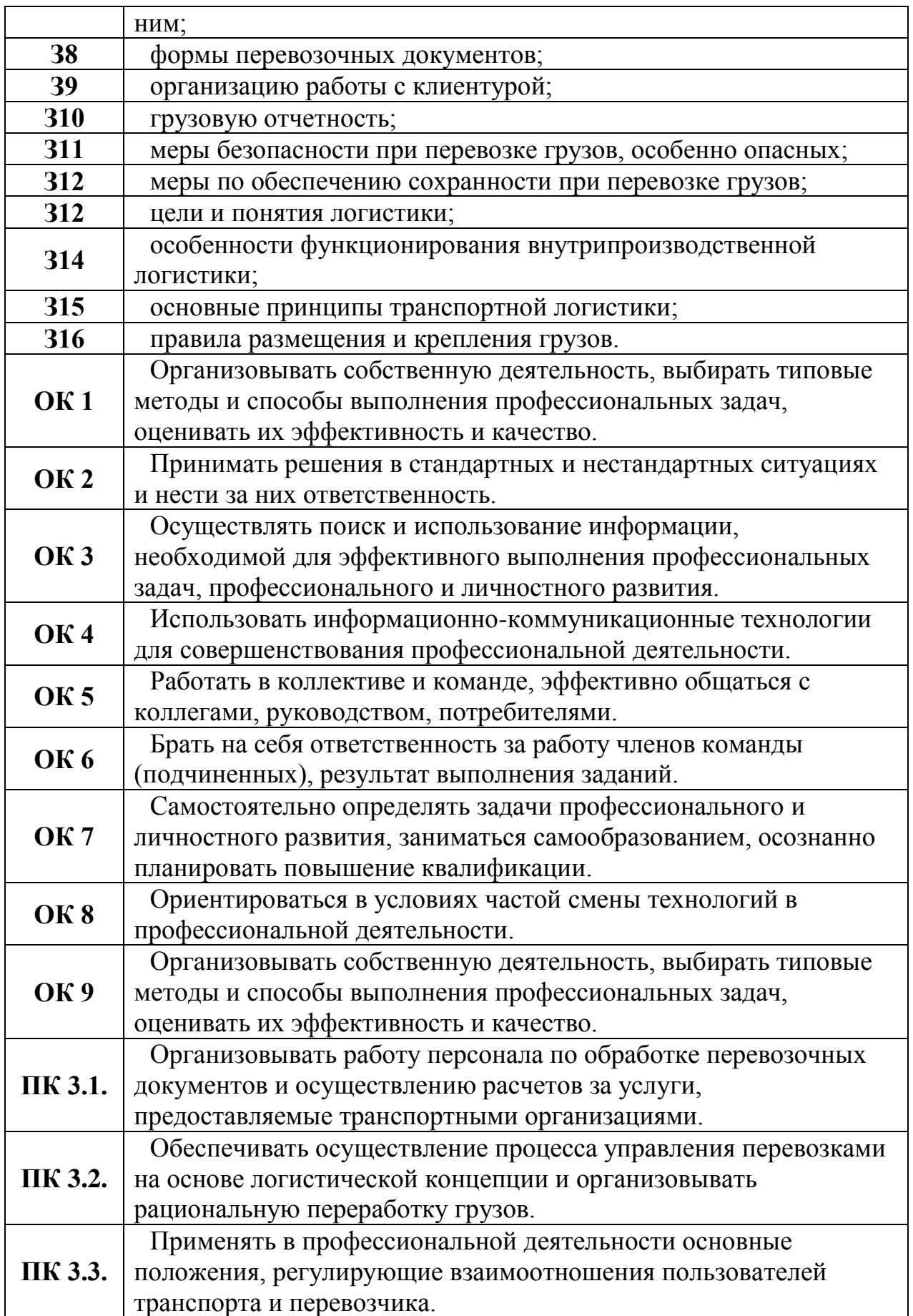

# **2. КОНТРОЛЬНО-ОЦЕНОЧНЫЕ СРЕДСТВА ТЕКУЩЕГО КОНТРОЛЯ**

# **2.1. МЕЖДИСЦИПЛИНАРНЫЙ КУРС МДК.03.01.** *Транспортноэкспедиционная деятельность (по видам транспорта)*

Проверка и оценка усвоения обучающимися учебного материала, сформированности умений и навыков являются необходимым компонентом процесса обучения. Это не только **контроль** результатов обучения, но и **руководство** познавательной деятельностью обучающихся на разных стадиях учебного процесса.

Проверка и оценка знаний должны удовлетворять определенным дидактическим требованиям: систематичность, регулярность проверки и контроля обязательны.

Оценка знаний носит индивидуальный характер. Каждый обучающийся должен знать, что оцениваются его знания, его умения и навыки.

Знания, умения и навыки проверяются и оцениваются с точки зрения выполнения материала, заложенного в учебной программе профессионального модуля. Качество усвоения содержания программ – основной критерий оценки знаний.

Проверяя и оценивая усвоение обучающимися теоретического и фактического материала, нужно видеть влияние получаемых знаний на общее и умственное развитие, на формирование качеств личности, на отношение к учебе. Проверка знаний помогает преподавателю видеть процесс развития обучающегося, процесс формирования умственных, моральных, эмоциональных и волевых качеств личности.

Формы проверки знаний обучающихся представлены ниже.

# **ТИПОВЫЕ ЗАДАНИЯ ДЛЯ ПРОВЕДЕНИЯ ТЕКУЩЕГО КОНТРОЛЯ УСПЕВАЕМОСТИ**

# **УСТНЫЙ ОПРОС**

# **1. Описание**

Устный опрос проводится с целью контроля усвоенных умений и знаний и последующего анализа типичных ошибок и затруднений обучающихся в конце изучения темы.

На проведение опроса отводится 20 минут.

При работе обучающийся может использовать следующие источники: *раздаточный материал.*

#### **2. Критерии оценки устных ответов**

**Оценка «5» «отлично»** - студент показывает полные и глубокие знания программного материала, логично и аргументировано отвечает поставленный вопрос, а также дополнительные вопросы, показывает высокий уровень теоретических знаний.

**Оценка «4» «хорошо»** - студент показывает глубокие знания программного материала, грамотно его излагает, достаточно полно отвечает на поставленный вопрос и дополнительные вопросы, умело формулирует выводы. В тоже время при ответе допускает несущественные погрешности.

**Оценка «3» «удовлетворительно»** - студент показывает достаточные, но не глубокие знания программного материала; при ответе не допускает грубых ошибок или противоречий, однако в формулировании ответа отсутствует должная связь между анализом, аргументацией и выводами. Для получения правильного ответа требуется уточняющие вопросы.

**Оценка «2» «неудовлетворительно» -** Дан неполный ответ, представляющий собой разрозненные знания по теме вопроса с существенными ошибками.

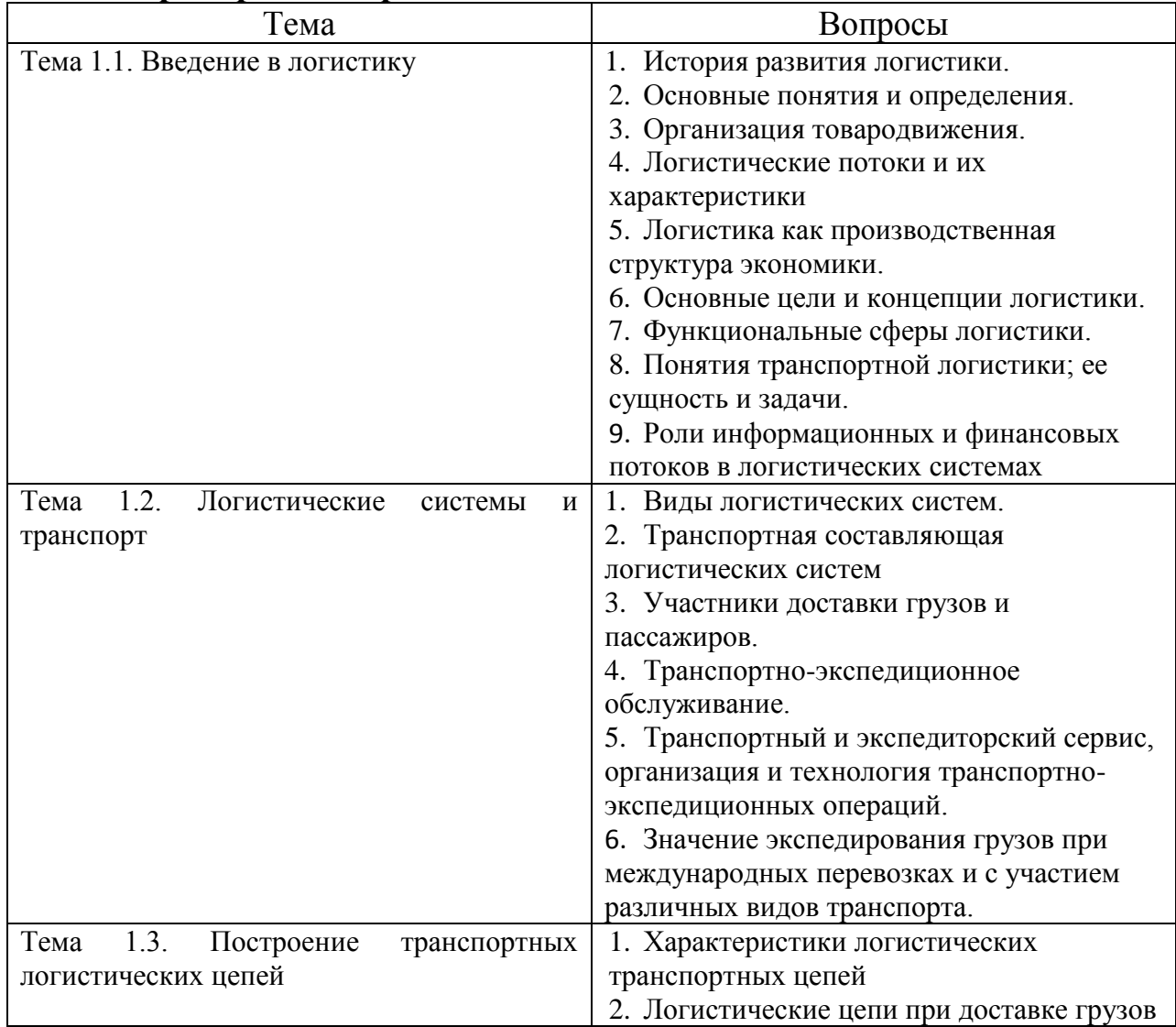

#### **3.Примерные вопросы**

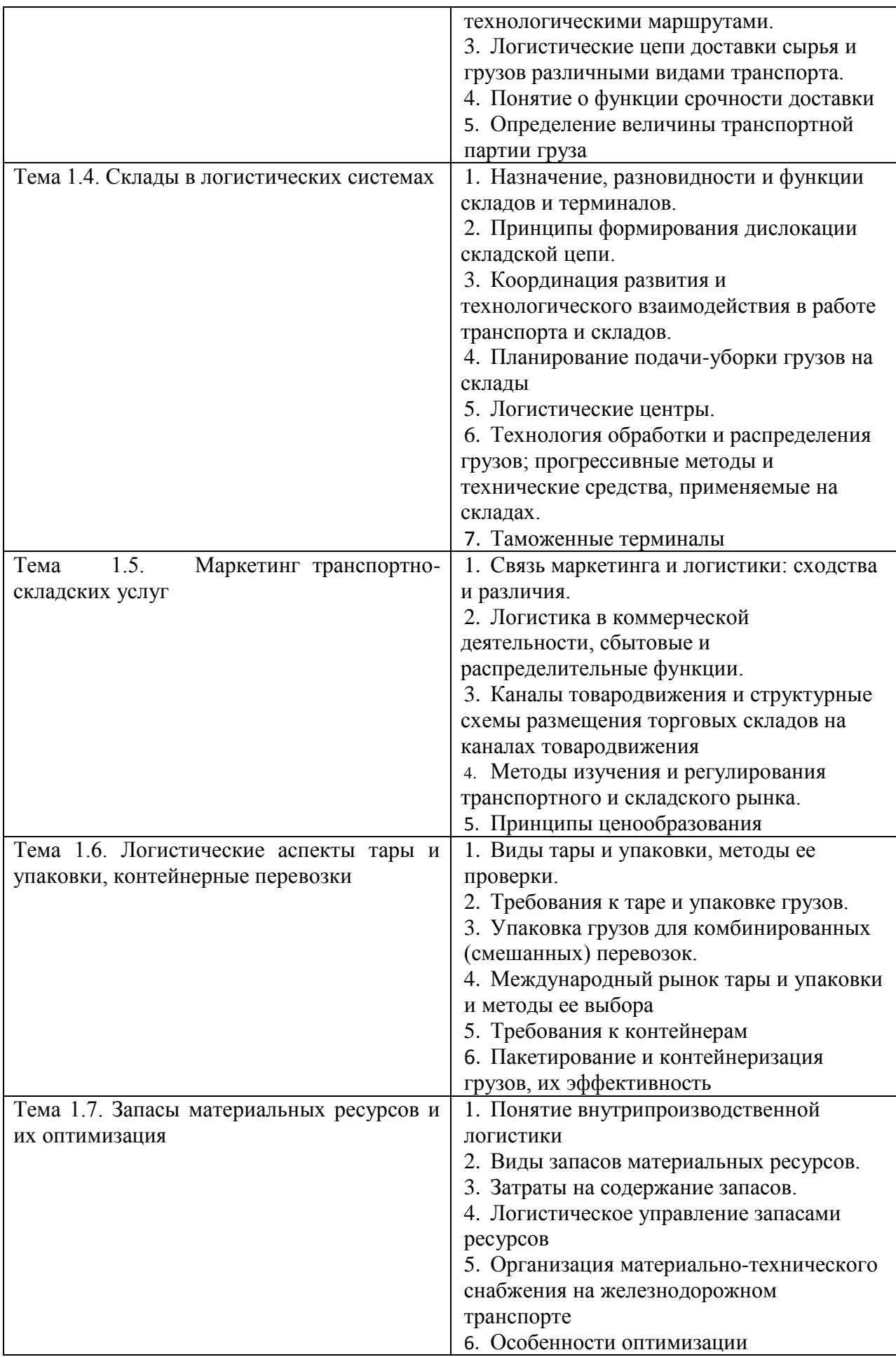

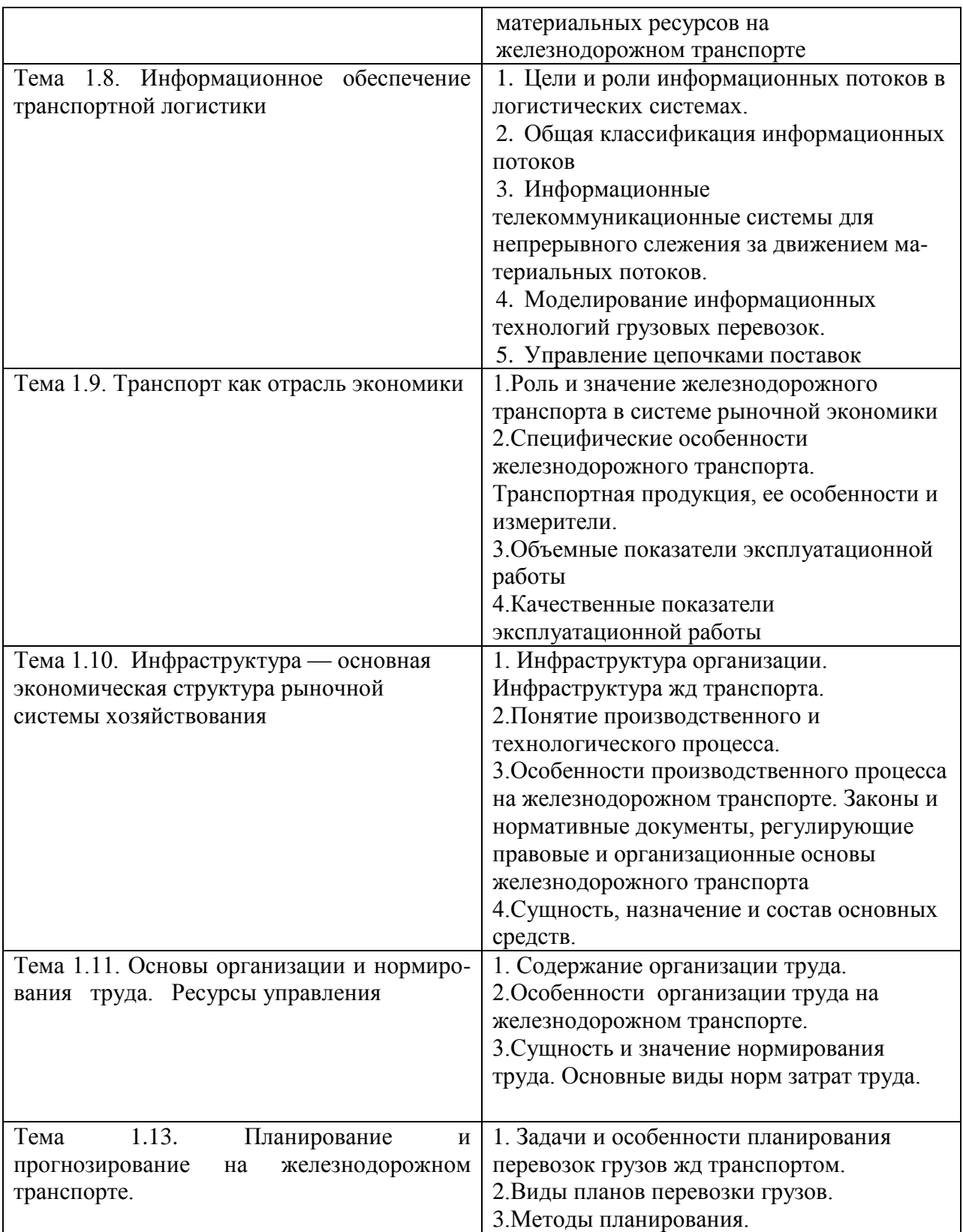

# **ПИСЬМЕННЫЙ ОПРОС**

**1. Описание**

Письменный опрос проводится с целью контроля усвоенных умений и знаний и последующего анализа типичных ошибок и затруднений обучающихся в конце изучения раздела/темы.

На проведение опроса отводится 30 минут.

### **2. Критерии оценки письменных ответов**

**5» «отлично»** - в работе дан полный, развернутый ответ на поставленные вопросы. Изложение знаний в письменной форме полное, системное в соответствии с требованиями учебной программы. Знание об объекте демонстрируется на фоне понимания его в системе данной науки и междисциплинарных связей. Ответ изложен литературным языком с использованием научной терминологии.

**«4» «хорошо»** - в работе дан полный, развернутый ответ на поставленный вопрос, показано умение выделить существенные и несущественные признаки. Имеющиеся у обучающегося знания соответствуют минимальному объему содержания предметной подготовки. Изложение знаний в письменной форме полное, системное в соответствии с требованиями учебной программы. Возможны несущественные ошибки в формулировках. Ответ логичен, изложен литературным языком с использованием научной терминологии.

**«3» «удовлетворительно» -** дан недостаточно полный и недостаточно развернутый ответ. Допущены ошибки в раскрытии понятий, употреблении терминов. Оформление требует поправок, коррекции.

**«2» «неудовлетворительно» -** дан неполный ответ, представляющий собой разрозненные знания по теме вопроса с существенными ошибками в определениях. Изложение неграмотно, допущены существенные ошибки. Отсутствует интерес, стремление к добросовестному и качественному выполнению учебных заданий.

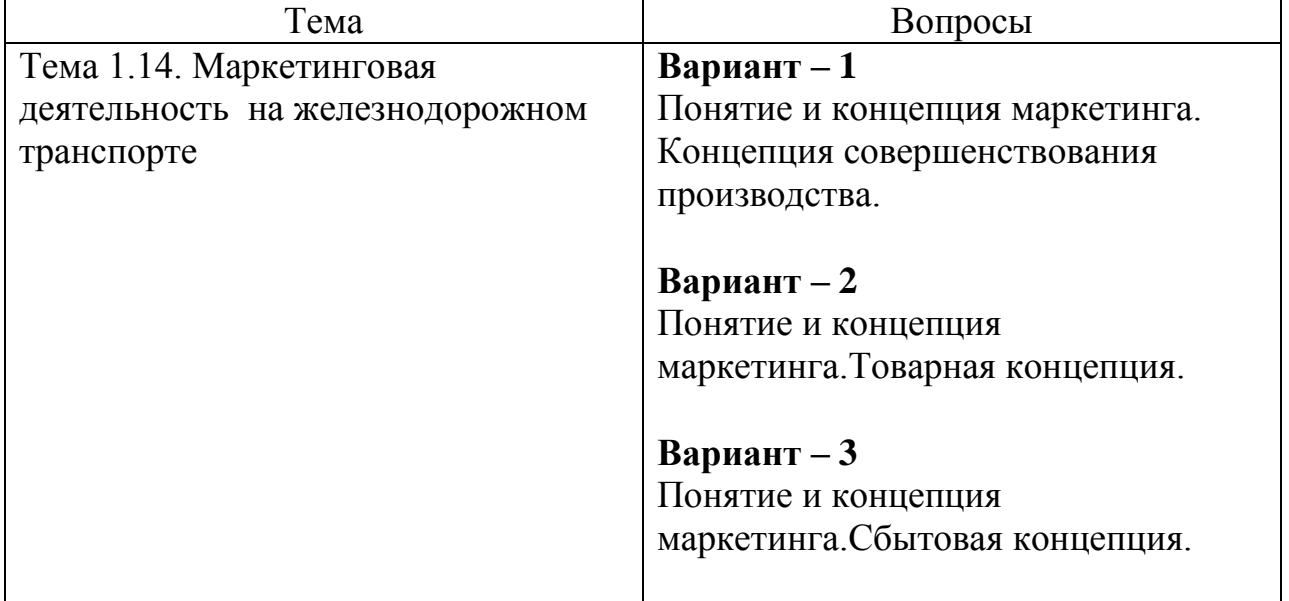

# **3. Примерные вопросы**

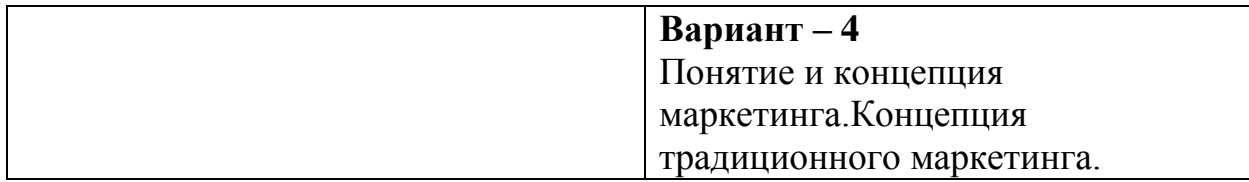

# **САМОСТОЯТЕЛЬНАЯ РАБОТА**

# **1. Описание**

Самостоятельная работа по данному разделу/теме включает работу по самостоятельному изучению обучающимися ряда вопросов, выполнения домашних заданий, подготовку к лабораторно-практическим занятиям.

На самостоятельное изучение представленных ниже вопросов и выполнение заданий отводится 112 часов.

Для формирования результатов обучения необходимо следующее оборудование: *основная и дополнительная учебная литература.*

# **2. Критерии оценки самостоятельной работы**

**«5» «отлично»** - в самостоятельной работе дан полный, развернутый ответ на поставленные вопросы. Изложение знаний в письменной форме полное, системное в соответствии с требованиями учебной программы. Знание об объекте демонстрируется на фоне понимания его в системе данной науки и междисциплинарных связей. Ответ изложен литературным языком с использованием научной терминологии.

**«4» «хорошо»** - в самостоятельной работе дан полный, развернутый ответ на поставленный вопрос, показано умение выделить существенные и несущественные признаки. Имеющиеся у обучающегося знания соответствуют минимальному объему содержания предметной подготовки. Изложение знаний в письменной форме полное, системное в соответствии с требованиями учебной программы. Возможны несущественные ошибки в формулировках. Ответ логичен, изложен литературным языком с использованием научной терминологии.

**«3» «удовлетворительно» -** дан недостаточно полный и недостаточно развернутый ответ. Допущены ошибки в раскрытии понятий, употреблении терминов. Оформление требует поправок, коррекции.

**«2» «неудовлетворительно» -** дан неполный ответ, представляющий собой разрозненные знания по теме вопроса с существенными ошибками в определениях. Изложение неграмотно, возможны существенные ошибки. Отсутствует интерес, стремление к добросовестному и качественному выполнению учебных заданий.

# **3. Примерные вопросы для самостоятельного изучения**

- 1. Логистические системы и транспорт;
- 2. Построение транспортных логистических цепей;

3. Склады в логистических системах;

4. Маркетинг транспортно-складских услуг;

5. Логистические аспекты тары и упаковки, контейнерные перевозки;

6. Запасы материальных ресурсов и их оптимизация;

7. Информационное обеспечение транспортной логистики;

8. Характеристика различных видов транспорта;

9. Виды акционерных обществ;

10.Мотивация исполнителей на повышение качества труда;

11. Система премирования на железнодорожном транспорте;

12. Реклама: назначение, классификация, требование к рекламе, ее виды. Маркетинг пассажирских перевозок;

13.Инвестиции в развитие железнодорожного транспорта. Инновационная деятельность ОАО «РЖД»;

14. Формы внешнеэкономической деятельности организации.

# **4. Примерные задания для самостоятельной работы**

1. Систематическая проработка конспектов занятий, учебных изданий и специальной технической литературы (по вопросам к параграфам, главам учебных пособий, составленным преподавателем).

2. Подготовка к практическим занятиям с использованием методических рекомендаций преподавателя, самостоятельное изучение правил заполнения технической документации, оформление практических занятий, отчетов и подготовка к их защите, курсовая работа и ее защита.

3. Подготовка презентаций по темам:

Тема 1.4. Склады в логистических системах; Тема 1.5. Маркетинг транспортно-складских услуг; Тема 1.8. Информационное обеспечение транспортной логистики; Тема 1.10. Современные виды собственности; Тема 1.12. Формы и системы оплаты труда; Тема 1.13. Структура системы фирменного транспортного обслуживания (СФТО) ОАО «РЖД»; Тема 1.15. Государственное регулирование внешнеэкономических связей.

# **5. Примерные формы отчетности результатов самостоятельной работы**

Формой отчетности результатов самостоятельной работы могут быть: конспект, доклад, реферат, презентации.

# **ПРАКТИЧЕСКИЕ ЗАНЯТИЯ**

# **1. Описание**

В ходе практического занятия обучающиеся приобретают умения, предусмотренные рабочей программой учебной дисциплины, учатся использовать формулы, применять различные методики расчета,

анализировать полученные результаты и делать выводы, опираясь на теоретические знания.

Содержание, этапы проведения практического занятия представлены в обязательном приложении **Методические указания по проведению практических занятий по** ПМ.03 Организация транспортно-логистической деятельности (по видам транспорта).

При оценивании практического занятия учитываются следующие критерии:

- качество выполнения работы;

- качество оформления отчета по работе;

- качество устных ответов на контрольные вопросы при защите работы.

Основная цель практического занятия №1 Определение месторасположения потребителей продукции и расчѐт расстояний перевозок - приобрести практические навыки в определении месторасположения потребителей продукции и расчѐте расстояний перевозок.

На проведение практического занятия отводится 2 часа.

Для формирования результатов обучения необходимо следующее оборудование: *раздаточный материал.*

Основная цель практического занятия №2 Определение и сопоставление затрат на транспортировку грузов железнодорожным, автомобильным и воздушным транспортном **-** приобрести практические навыки в определении и сопоставлении затрат на транспортировку грузов железнодорожным, автомобильным и воздушным транспортом.

На проведение практического занятия отводится 2 часа.

Для формирования результатов обучения необходимо следующее оборудование: *раздаточный материал.*

Основная цель практического занятия №3 Оценка ускоренной доставки груза в логистической цепи: источник сырья-производство **-** приобрести практические навыки в оценке вариантов доставки грузов различными видами транспорта, определении затрат на транспортировку груза, определении величины высвобожденных оборотных средств.

На проведение практического занятия отводится 2 часа.

Для формирования результатов обучения необходимо следующее оборудование: *раздаточный материал.*

Основная цель практического занятия №4 Определение оптимальной партии груза в логистической цепи: производство-транспорт-потребитель  приобрести практические навыки расчета оптимального размера партии поставки груза исходя из технической оснащенности для переработки материальных потоков звена логистической цепи – контейнерной площадки.

На проведение практического занятия отводится 2 часа.

Для формирования результатов обучения необходимо следующее оборудование: *раздаточный материал.*

Основная цель практического занятия №5 Определение оптимального места расположения склада на заданном полигоне **-** приобрести практические навыки в определении оптимального расположения склада на заданном полигоне методом центра тяжести грузовых потоков.

На проведение практического занятия отводится 2 часа.

Для формирования результатов обучения необходимо следующее оборудование: *раздаточный материал.*

Основная цель практического занятия №6 Планирование рейса автомобиля (маневрового локомотива, погрузчика, стеллажного штабеллера) по заданию преподавателя **-** приобрести практические навыки в планировании рейса автомобиля (маневрового локомотива) и анализировать работу транспорта.

На проведение практического занятия отводится 2 часа.

Для формирования результатов обучения необходимо следующее оборудование: *раздаточный материал.*

Основная цель практического занятия №7 Разработка предложений по оптимизации материальных запасов на станции **-** приобрести практические навыки в распределении материальных запасов между звеньями логистической цепи, выделяемые на оснащение станции.

На проведение практического занятия отводится 4 часа.

Для формирования результатов обучения необходимо следующее оборудование: *раздаточный материал.*

Основная цель практического занятия №8 Определение показателей использования основных фондов и оборотных средств **-** освоить методику расчета показателей использования основных фондов и оборотных средств.

На проведение практического занятия отводится 2 часа.

Для формирования результатов обучения необходимо следующее оборудование: *раздаточный материал*

Основная цель практического занятия №9 Расчет амортизационных отчислений **-** освоить методику расчета амортизационных отчислений.

На проведение практического занятия отводится 2 часа.

Для формирования результатов обучения необходимо следующее оборудование: *раздаточный материал*

Основная цель практического занятия №10 Обработка материалов индивидуальной фотографии рабочего дня **-** освоить методику обработки и анализа данных наблюдений индивидуальной фотографии рабочего дня.

На проведение практического занятия отводится 2 часа.

Для формирования результатов обучения необходимо следующее оборудование: *раздаточный материал.*

Основная цель практического занятия №11 Обработка материалов хронометража **-** освоить методику обработки и анализа данных наблюдений хронометража.

На проведение практического занятия отводится 2 часа.

Для формирования результатов обучения необходимо следующее оборудование: *раздаточный материал.*

Основная цель практического занятия №12 Расчет норм затрат труда  научиться разрабатывать технически обоснованные нормы времени, нормы выработки по данным проведенных наблюдений, анализировать результаты.

На проведение практического занятия отводится 2 часа.

Для формирования результатов обучения необходимо следующее оборудование: *раздаточный материал.*

Основная цель практического занятия №13 Расчет производительности труда **-** научиться рассчитывать производительность труда, анализировать результаты.

На проведение практического занятия отводится 2 часа.

Для формирования результатов обучения необходимо следующее оборудование: *раздаточный материал.*

Основная цель практического занятия №14 Расчет заработной платы работников станции **-** научиться рассчитывать заработную плату работников станнии.

На проведение практического занятия отводится 2 часа.

Для формирования результатов обучения необходимо следующее оборудование: *раздаточный материал.*

Основная цель практического занятия №15 Расчет численности различных категорий работников станции **-** научиться рассчитывать численность различных категорий работников станции.

На проведение практического занятия отводится 2 часа.

Для формирования результатов обучения необходимо следующее оборудование: *раздаточный материал.*

Основная цель практического занятия №16 Расчет фонда оплаты труда и среднемесячного заработка работников станции **-** научиться рассчитывать размер фонда оплаты труда и среднемесячный заработок работников станции.

На проведение практического занятия отводится 4 часа.

Для формирования результатов обучения необходимо следующее оборудование: *раздаточный материал.*

Основная цель практического занятия №17 Планирование объемных и качественных показателей работы станции **-** планирование объемных и качественных показателей работы станции.

На проведение практического занятия отводится 6 часов.

Для формирования результатов обучения необходимо следующее оборудование: *раздаточный материал.*

Основная цель практического занятия №18 Расчет эксплуатационных расходов и себестоимости продукции станции **-** научиться рассчитывать размер эксплуатационных расходов и себестоимости продукции станции.

На проведение практического занятия отводится 2 часа.

Для формирования результатов обучения необходимо следующее оборудование: *раздаточный материал.*

Основная цель практического занятия №19 Расчет экономической эффективности от внедрения новой техники, прогрессивных технологий, выпуска новых видов продукции, услуг **-** усвоить методику определения экономической эффективности от внедрения прогрессивных технологических процессов и новой техники.

На проведение практического занятия отводится 2 часа.

Для формирования результатов обучения необходимо следующее оборудование: *раздаточный материал.*

Основная цель практического занятия №20 Анализ результатов производственно-финансовой деятельности станции **-** усвоить методику анализа результатов производственно-финансовой деятельности станции.

На проведение практического занятия отводится 2 часа.

Для формирования результатов обучения необходимо следующее оборудование: *раздаточный материал.*

Основная цель практического занятия №21 Составление рекламы на новый вид продукции и услуг **-** приобрести первоначальные навыки по составлению и классификации рекламного продукта, научиться выявлять целевую аудиторию, сильные и слабые стороны рекламного продукта.

На проведение практического занятия отводится 2 часа.

Для формирования результатов обучения необходимо следующее оборудование: *раздаточный материал.*

Основная цель практического занятия №22 Конструирование карты потока создания ценностей **-** усвоить методику создания карты потока ценностей.

На проведение практического занятия отводится 2 часа.

Для формирования результатов обучения необходимо следующее оборудование: *раздаточный материал.*

# **2. Критерии оценки практического занятия**

**«5» «отлично»** - самостоятельно и правильно решил учебнопрофессиональную задачу или задание, уверенно, логично, последовательно и аргументировано излагал свое решение, используя понятия, ссылаясь на нормативно-правовую базу.

**«4» «хорошо»** - самостоятельно и в основном правильно решил учебнопрофессиональную задачу или задание, уверенно, логично, последовательно и аргументировано излагал свое решение, используя понятия.

**«3» «удовлетворительно» -** в основном решил учебно-профессиональную задачу или задание, допустил несущественные ошибки, слабо аргументировал свое решение, используя в основном понятия.

**«2» «неудовлетворительно» -** не решил учебно-профессиональную задачу или задание.

# **3. Примерные задания**

Задания представлены в Методических указаниях по организации и проведению практических занятий (Приложение 1).

# **КУРСОВОЙ ПРОЕКТ (РАБОТА)**

# **1. Описание**

Курсовой проект (работа) проводится с целью систематизации знаний и умений обучающихся по МДК.03.01. Транспортно-экспедиционная деятельность (по видам транспорта). Его выполнение позволяет получить следующий практический опыт:

*- проектировать производственные процессы или их элементы;*

*- обобщать, анализировать необходимую информацию;*

Курсовой работа состоит из расчѐтно-пояснительной записки. Задания для курсовой работы индивидуальные.

На выполнение курсовой работы отводится 20 академических часов.

При работе обучающийся может использовать следующие источники: методические указания по выполнению курсовой работы.

# **2. Критерии оценки курсового проекта (работы)**

**5» «отлично»** - выставляется при выполнении курсового проекта (работы) в полном объеме; используется основная литература по проблеме, проект отличается глубиной проработки всех разделов содержательной части, оформлен с соблюдением установленных правил; студент свободно владеет теоретическим материалом, безошибочно применяет его при решении задач, сформулированных в задании; на все вопросы дает правильные и обоснованные ответы, убедительно защищает свою точку зрения.

**«4» «хорошо»** - выставляется при выполнении курсового проекта (работы) в полном объеме; проект отличается глубиной проработки всех разделов содержательной части, оформлен с соблюдением установленных правил; студент твердо владеет теоретическим материалом, может применять его самостоятельно или по указанию преподавателя; на большинство вопросов даны правильные ответы, защищает свою точку зрения достаточно обосновано.

**«3» «удовлетворительно» -** выставляется при выполнении курсового проекта (работы) в основном правильно, но без достаточно глубокой проработки некоторых разделов; студент усвоил только основные разделы теоретического материала и по указанию преподавателя (без инициативы и самостоятельности) применяет его практически; на вопросы отвечает неуверенно или допускает ошибки, неуверенно защищает свою точку зрения.

**«2» «неудовлетворительно» -** выставляется, когда студент не может защитить свои решения, допускает грубые фактические ошибки при ответах на поставленные вопросы или вовсе не отвечает на них.

# **3. Примерные темы курсовых проектов (работ)**

1. Тема: «Разработка плановых заданий для железнодорожной грузовой станции»

**Задание** 

| Номер варианта | станции<br>Тип | путей<br>главных<br>Количество | районов<br>маневровых<br>Количество | Отапливаемых | Площадь<br>служебно-<br>технических<br>помещений,<br>KB.M<br>складские<br>помещения<br>отапливаемые<br>$\bar{\mathbf{H}}$ | локомотивов<br>маневровых<br>Количество | Погрузка | Годовой<br>объём<br>грузовой<br>работы,<br>тыс.<br><b>TOHH</b><br>Выгрузка | вагон<br>H2<br>нагрузка<br>статическая<br>Средняя | вагона<br>местного<br>простоя<br>Норма | Среднегодовая стоимость основных<br>py <sub>6</sub> .<br>фондов,млн. | тонны груза, руб.<br>Стоимость одной | TЫC. M.KB.<br>Площадь территории станции в |
|----------------|----------------|--------------------------------|-------------------------------------|--------------|----------------------------------------------------------------------------------------------------|-----------------------------------------|----------|----------------------------------------------------------------------------|---------------------------------------------------|----------------------------------------|----------------------------------------------------------------------|--------------------------------------|--------------------------------------------|
| 1              | $\overline{2}$ | 3                              | 4                                   | 5            | 6                                                                                                    | $\overline{7}$                          | 8        | 9                                                                          | 10                                                | 11                                     | 12                                                                   | 13                                   | 14                                         |
| 1"A"           | сквозная       | 1                              | 3                                   | 3130         | 2190                                                                                                    | 3                                       | 340      | 200                                                                        | 34                                                | 11                                     | 886                                                                  | 28000                                | 300                                        |
| 2"B"           | тупиковая      | $\overline{2}$                 | 3                                   | 5560         | 4650                                                                                                    | 3                                       | 345      | 210                                                                        | 35                                                | 12                                     | 856                                                                  | 29500                                | 310                                        |
| 3"B"           | сквозная       | 1                              | $\overline{2}$                      | 3430         | 4680                                                                                                    | $\overline{2}$                          | 210      | 420                                                                        | 36                                                | 13                                     | 890                                                                  | 28500                                | 320                                        |

# **2.2. МЕЖДИСЦИПЛИНАРНЫЙ КУРС МДК.03.02.** *Обеспечение грузовых перевозок (по видам транспорта)*

Проверка и оценка усвоения обучающимися учебного материала, сформированности умений и навыков являются необходимым компонентом процесса обучения. Это не только **контроль** результатов обучения, но и **руководство** познавательной деятельностью обучающихся на разных стадиях учебного процесса.

Проверка и оценка знаний должны удовлетворять определенным дидактическим требованиям: систематичность, регулярность проверки и контроля обязательны.

Оценка знаний носит индивидуальный характер. Каждый обучающийся должен знать, что оцениваются его знания, его умения и навыки.

Знания, умения и навыки проверяются и оцениваются с точки зрения выполнения материала, заложенного в учебной программе профессионального модуля. Качество усвоения содержания программ – основной критерий оценки знаний.

Проверяя и оценивая усвоение обучающимися теоретического и фактического материала, нужно видеть влияние получаемых знаний на общее и умственное развитие, на формирование качеств личности, на отношение к учебе. Проверка знаний помогает преподавателю видеть процесс развития обучающегося, процесс формирования умственных, моральных, эмоциональных и волевых качеств личности.

Формы проверки знаний обучающихся представлены ниже.

# **ТИПОВЫЕ ЗАДАНИЯ ДЛЯ ПРОВЕДЕНИЯ ТЕКУЩЕГО КОНТРОЛЯ УСПЕВАЕМОСТИ**

# **УСТНЫЙ ОПРОС**

# **1. Описание**

Устный опрос проводится с целью контроля усвоенных умений и знаний и последующего анализа типичных ошибок и затруднений обучающихся в конце изучения раздела/темы.

На проведение опроса отводится 15 минут.

При работе обучающийся может использовать следующие источники: *нормативные документы, регламентирующие работу железнодорожного транспорта о сфере грузовой и коммерческой работы.*

# **2. Критерии оценки устных ответов**

**Оценка «5» «отлично»** - студент показывает полные и глубокие знания программного материала, логично и аргументировано отвечает на поставленный вопрос, а также дополнительные вопросы, показывает высокий уровень теоретических знаний.

**Оценка «4» «хорошо»** - студент показывает глубокие знания программного материала, грамотно его излагает, достаточно полно отвечает на поставленный вопрос и дополнительные вопросы, умело формулирует выводы. В тоже время при ответе допускает несущественные погрешности.

**Оценка «3» «удовлетворительно»** - студент показывает достаточные, но не глубокие знания программного материала; при ответе не допускает грубых ошибок или противоречий, однако в формулировании ответа отсутствует должная связь между анализом, аргументацией и выводами. Для получения правильного ответа требуется уточняющие вопросы.

**Оценка «2» «неудовлетворительно» -** Дан неполный ответ, представляющий собой разрозненные знания по теме вопроса с существенными ошибками.

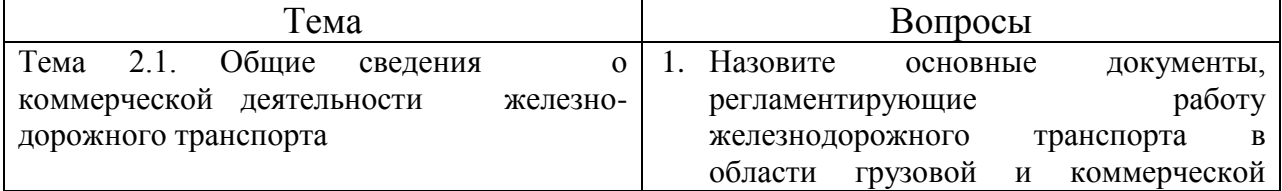

# **3.Примерные вопросы**

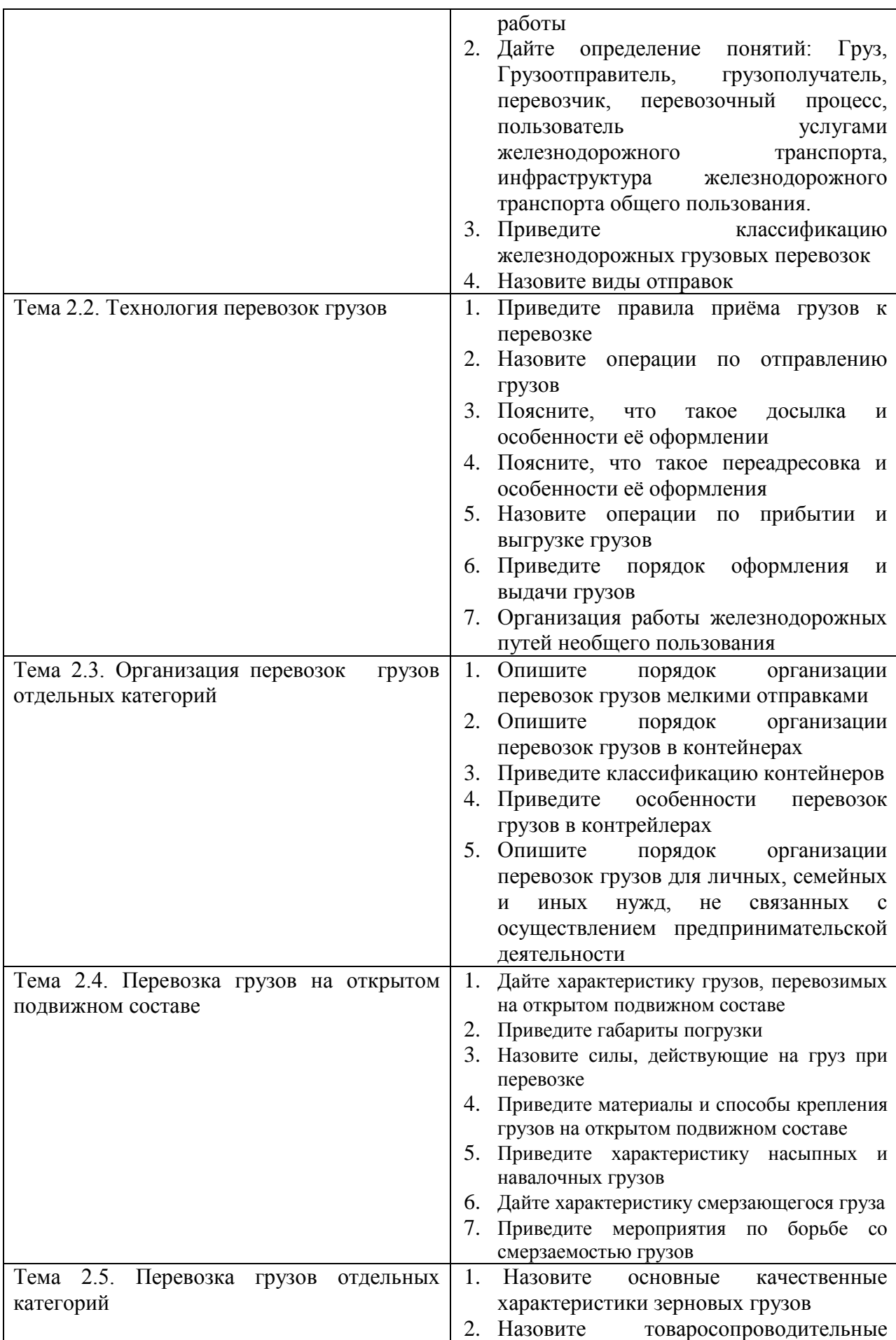

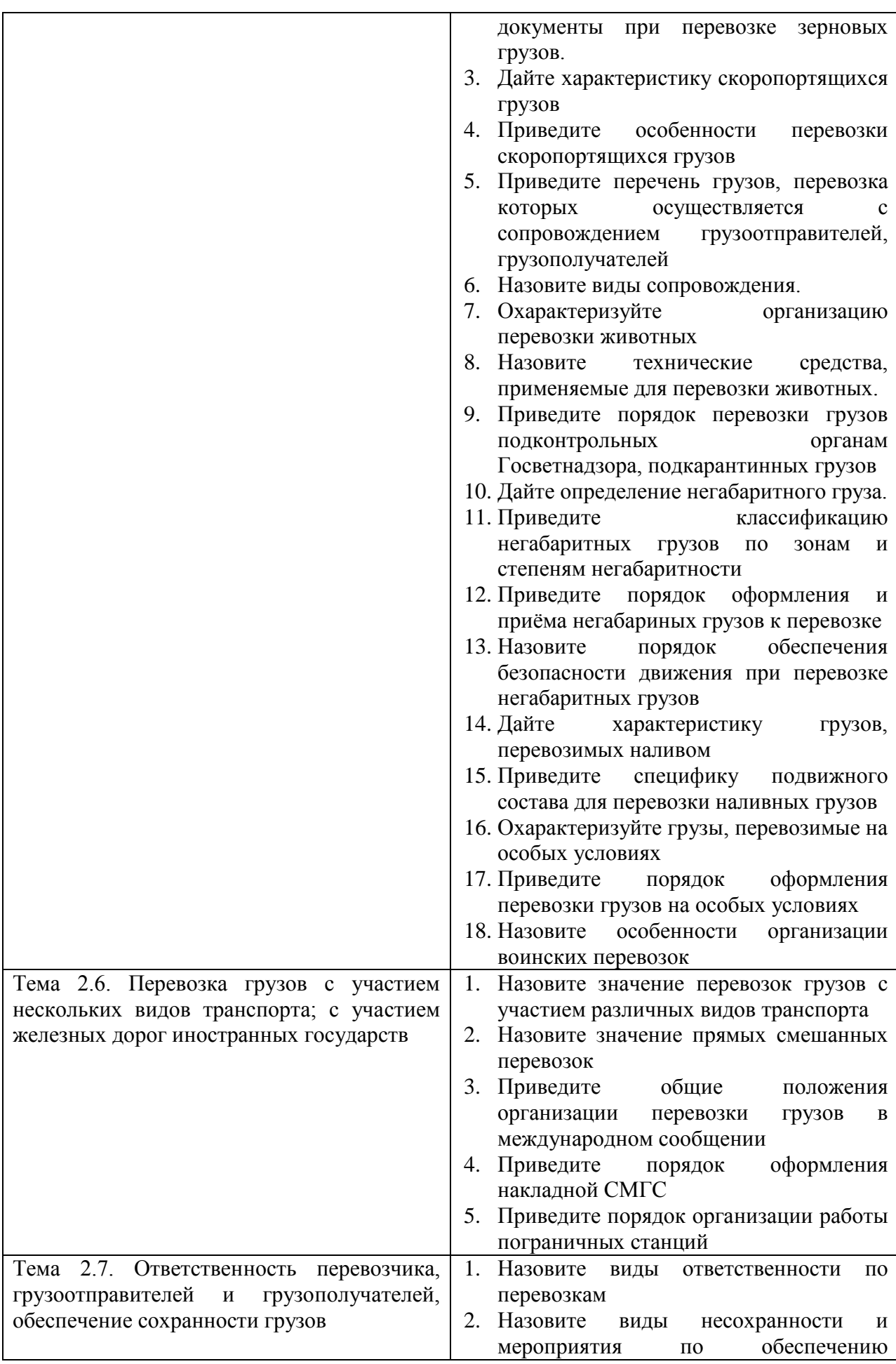

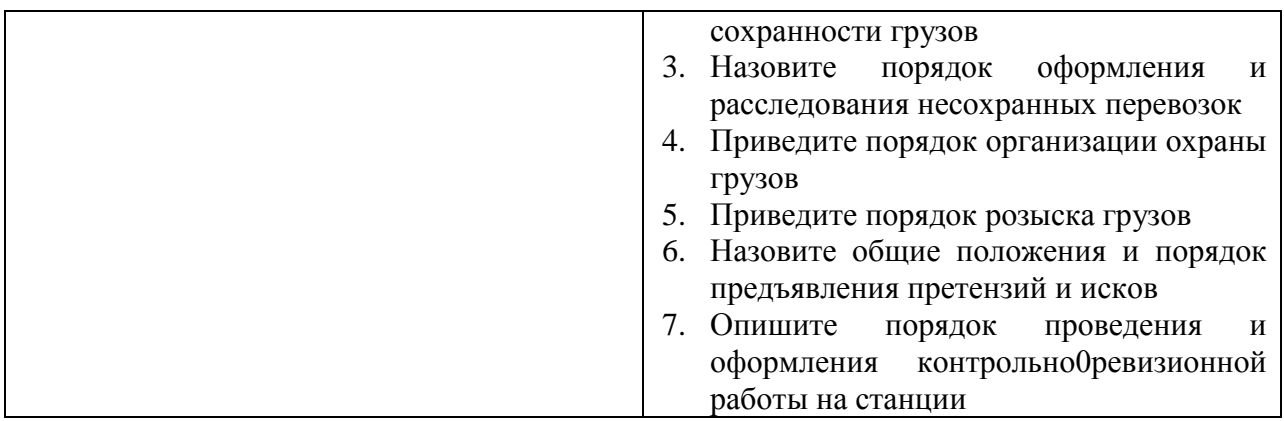

# **ПИСЬМЕННЫЙ ОПРОС**

# **1. Описание**

Письменный опрос проводится с целью контроля усвоенных умений и знаний и последующего анализа типичных ошибок и затруднений обучающихся в конце изучения темы.

На проведение опроса отводится 20 минут.

При работе обучающийся может использовать следующие источники: *нормативные документы, регламентирующие работу железнодорожного транспорта о сфере грузовой и коммерческой работы.*

# **2. Критерии оценки письменных ответов**

**5» «отлично»** - в работе дан полный, развернутый ответ на поставленные вопросы. Изложение знаний в письменной форме полное, системное в соответствии с требованиями учебной программы. Знание об объекте демонстрируется на фоне понимания его в системе данной науки и междисциплинарных связей. Ответ изложен литературным языком с использованием научной терминологии.

**«4» «хорошо»** - в работе дан полный, развернутый ответ на поставленный вопрос, показано умение выделить существенные и несущественные признаки. Имеющиеся у обучающегося знания соответствуют минимальному объему содержания предметной подготовки. Изложение знаний письменной форме полное, системное в соответствии с требованиями учебной программы. Возможны несущественные ошибки в формулировках. Ответ логичен, изложен литературным языком с использованием научной терминологии.

**«3» «удовлетворительно» -** дан недостаточно полный и недостаточно развернутый ответ. Допущены ошибки в раскрытии понятий, употреблении терминов. Оформление требует поправок, коррекции.

**«2» «неудовлетворительно» -** дан неполный ответ, представляющий собой разрозненные знания по теме вопроса с существенными ошибками в определениях. Изложение неграмотно, допущены существенные ошибки. Отсутствует интерес, стремление к добросовестному и качественному выполнению учебных заданий.

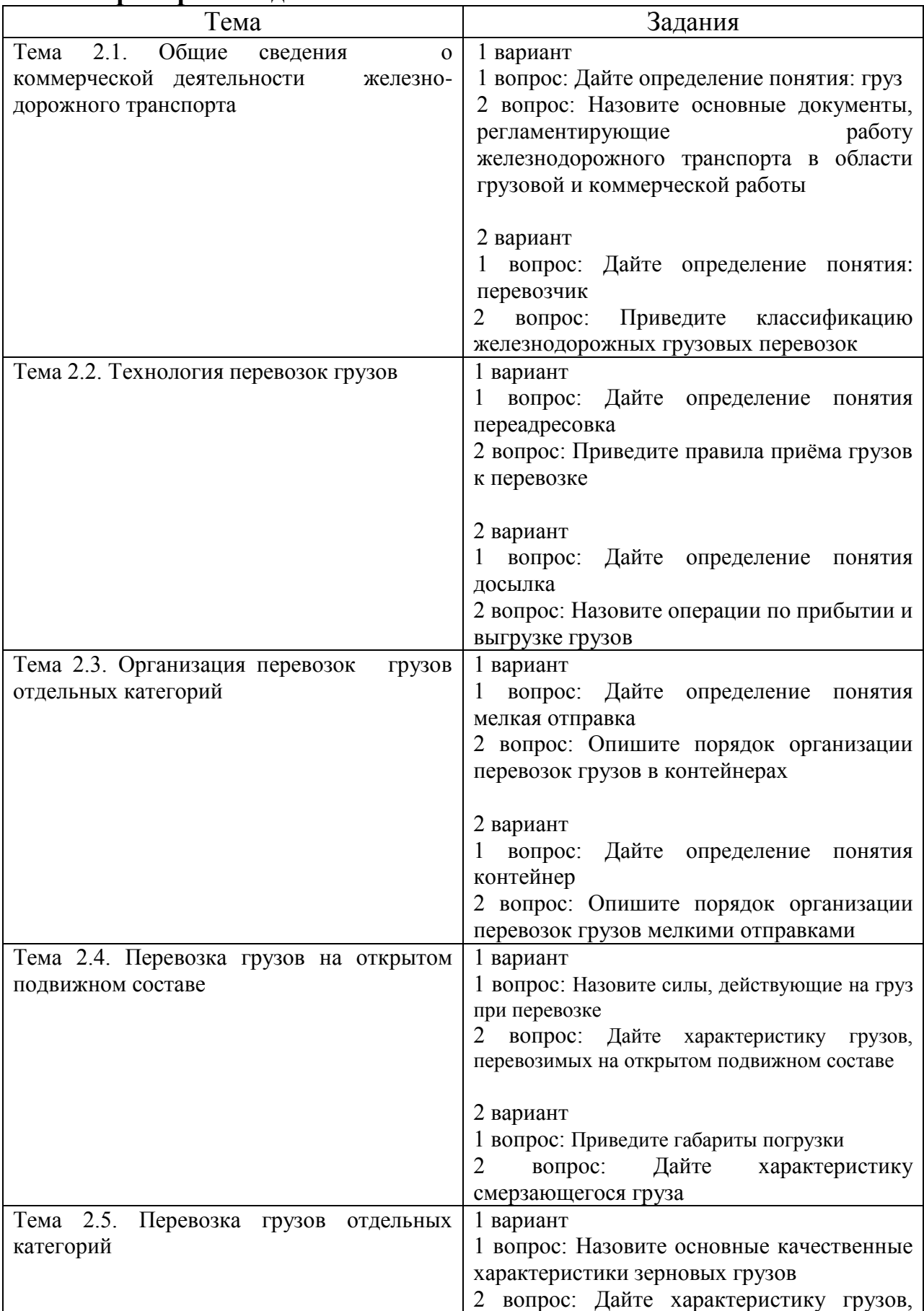

# **3.Примерные задания**

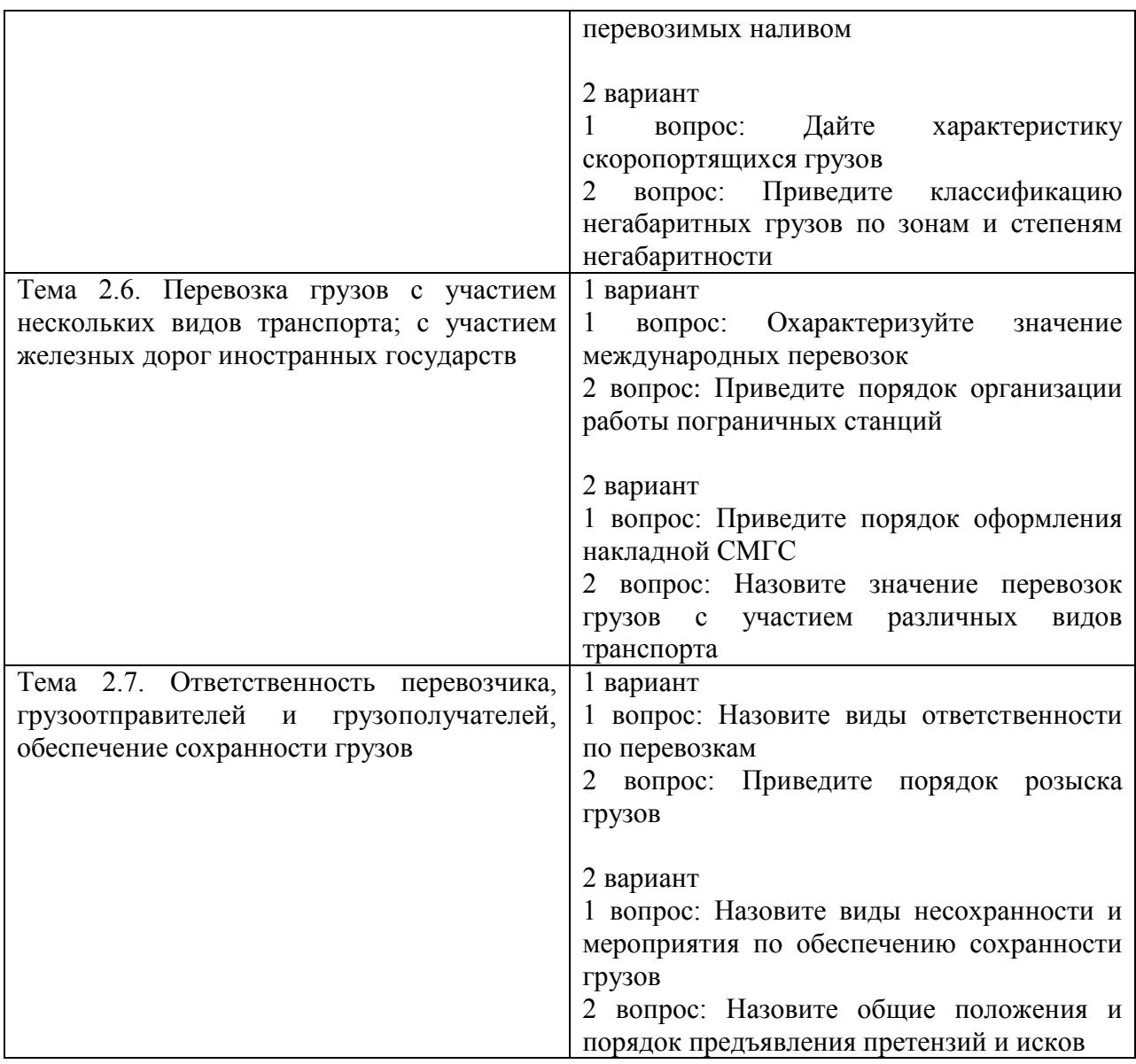

# **САМОСТОЯТЕЛЬНАЯ РАБОТА**

#### **1. Описание**

Самостоятельная работа по данному разделу/теме включает работу по самостоятельному изучению обучающимися ряда вопросов, выполнения домашних заданий, подготовку к лабораторно-практическим занятиям.

На самостоятельное изучение представленных ниже вопросов и выполнение заданий отводится по 20 минут.

Для формирования результатов обучения необходимо следующее оборудование: *нормативные документы РЖД.*

#### **2. Критерии оценки самостоятельной работы**

**«5» «отлично»** - в самостоятельной работе дан полный, развернутый ответ на поставленные вопросы. Изложение знаний в письменной форме полное, системное в соответствии с требованиями учебной программы. Знание об объекте демонстрируется на фоне понимания его в системе данной науки и междисциплинарных связей. Ответ изложен литературным языком с использованием научной терминологии.

**«4» «хорошо»** - в самостоятельной работе дан полный, развернутый ответ на поставленный вопрос, показано умение выделить существенные и несущественные признаки. Имеющиеся у обучающегося знания соответствуют минимальному объему содержания предметной подготовки. Изложение знаний в письменной форме полное, системное в соответствии с требованиями учебной программы. Возможны несущественные ошибки в формулировках. Ответ логичен, изложен литературным языком с использованием научной терминологии.

**«3» «удовлетворительно» -** дан недостаточно полный и недостаточно развернутый ответ. Допущены ошибки в раскрытии понятий, употреблении терминов. Оформление требует поправок, коррекции.

**«2» «неудовлетворительно» -** дан неполный ответ, представляющий собой разрозненные знания по теме вопроса с существенными ошибками в определениях. Изложение неграмотно, возможны существенные ошибки. Отсутствует интерес, стремление к добросовестному и качественному выполнению учебных заданий.

#### **3. Примерные вопросы для самостоятельного изучения**

Организация работы станции по приѐму и отправлению грузов, прибытию и выгрузке грузов, размещению грузов на складах станции, выдаче грузов. Безопасный пропуск поездов с негабаритными грузами.

#### **4. Примерные задания для самостоятельной работы**

Работа с нормативными документами ОАО «РЖД», выполнение презентации «Порядок приѐма груза к перевозке», «Операции, выполняемые с грузом в пути следования», оформление доклада: «Мероприятия по борьбе со смерзаемостью».

# **5. Примерные формы отчетности результатов самостоятельной работы**

Формой отчетности результатов самостоятельной работы могут быть: конспект, доклад, презентации.

# **ПРАКТИЧЕСКИЕ ЗАНЯТИЯ**

#### **1. Описание**

В ходе практического занятия обучающиеся приобретают умения, предусмотренные рабочей программой учебной дисциплины, учатся использовать формулы, применять различные методики расчета,

анализировать полученные результаты и делать выводы, опираясь на теоретические знания.

Содержание, этапы проведения практического занятия представлены в обязательном приложении **Методические указания по проведению практических занятий по** *ПМ.03 Организация транспортно-логистической деятельности (по видам транспорта).*

При оценивании практического занятия учитываются следующие критерии:

- качество выполнения работы;

- качество оформления отчета по работе;

- качество устных ответов на контрольные вопросы при защите работы.

Основная цель практического занятия №1 Определение коммерческой характеристики станции *-* приобретение практических навыков в определении коммерческой характеристики станций.

На проведение практического занятия отводится 2 часа.

Для формирования результатов обучения необходимо следующее оборудование: *Устав, Тарифное руководство № 4 (книга 2), раздаточный материал.*

Основная цель практического занятия №2 Определение условий перевозки груза *-* научиться определять условия перевозки различных грузов.

На проведение практического занятия отводится 2 часа.

Для формирования результатов обучения необходимо следующее оборудование: *Устав, Правила (сборник), раздаточный материал.*

Основная цель практического занятия №3 Составление заявки на перевозку грузов (ф. ГУ-12) *-* приобретение практических навыков в составлении заявки на перевозку грузов.

На проведение практического занятия отводится 2 часа.

Для формирования результатов обучения необходимо следующее оборудование: *Устав, Правила (сборник), Заявка на перевозку грузов формы ГУ-12, раздаточный материал.*

Основная цель практического занятия №4 Учет выполнения заявки на перевозку грузов *-* приобретение практических навыков в заполнении учетной карточки; начисление штрафа за невыполнение принятой заявки на перевозку груза и сбора за не предъявление груза в соответствии с назначением на указанную в заявке железнодорожную станцию.

На проведение практического занятия отводится 2 часа.

Для формирования результатов обучения необходимо следующее оборудование: *Устав; Правила (сборник); Учетная карточка формы ГУ-1, раздаточный материал.*

Основная цель практического занятия №5 Маркировка грузового места *-* приобретение практических навыков в нанесении транспортной и железнодорожной маркировки на грузовые места.

На проведение практического занятия отводится 2 часа.

Для формирования результатов обучения необходимо следующее оборудование: *Правила (сборник), Тарифное руководство № 4, книга 2. ,раздаточный материал.*

Основная цель практического занятия №6 Определение сроков доставки грузов *-* приобретение практических навыков в определении сроков доставки груза и начислении пени с перевозчика за просрочку в доставке груза.

На проведение практического занятия отводится 2 часа.

Для формирования результатов обучения необходимо следующее оборудование: *Правила (сборник). Устав, статьи 33 и 97, раздаточный материал.*

Основная цель практического занятия №7 Оформление комплекта перевозочных документов. Ведение книги приема грузов к перевозке  приобретение практических навыков в оформлении комплекта перевозочных документов на станции отправления и регистрации грузов, принятых к перевозке.

На проведение практического занятия отводится 4 часа.

Для формирования результатов обучения необходимо следующее оборудование: *Правила (сборник); Комплект перевозочных документов формы ГУ-29-О; Книга приема грузов к отправлению формы ГУ-34, раздаточный материал.*

Основная цель практического занятия №8 Составление вагонного листа. Заполнение книги формы ВУ-14 *-* приобретение практических навыков в оформлении вагонного листа и заполнении Книги предъявления вагонов грузового парка к техническому обслуживанию формы ВУ-14 (в дальнейшем Книга формы ВУ-14).

На проведение практического занятия отводится 2 часа.

Для формирования результатов обучения необходимо следующее оборудование: *Правила перевозок грузов (сборник). Тарифное руководство № 4, книга 2. Тарифное руководство № 1, часть 1. Сборник 407. Инструкция по ведению станционной коммерческой отчетности. Книга пломбирования вагонов формы ГУ-37; Вагонный лист формы ГУ-38-а. Книга формы ВУ-14, раздаточный материал.*

*Примечание:* полный список практических занятий указан в Методических указаниях по организации и проведению практических занятий по ПМ.03 Организация транспортно-логистической деятельности (по видам транспорта).

#### **2. Критерии оценки практического занятия**

**«5» «отлично»** - самостоятельно и правильно решил учебнопрофессиональную задачу или задание, уверенно, логично, последовательно и аргументированно излагал свое решение, используя понятия, ссылаясь на нормативно-правовую базу.

**«4» «хорошо»** - самостоятельно и в основном правильно решил учебнопрофессиональную задачу или задание, уверенно, логично, последовательно и аргументированно излагал свое решение, используя понятия.

**«3» «удовлетворительно» -** в основном решил учебно-профессиональную задачу или задание, допустил несущественные ошибки, слабо аргументировал свое решение, используя в основном понятия.

**«2» «неудовлетворительно» -** не решил учебно-профессиональную задачу или задание.

#### **3. Примерные задания**

Задания для выполнения практических занятий представлены в Методических указаниях по организации и выполнению практических занятий (Приложение 1).

# **2.3. МЕЖДИСЦИПЛИНАРНЫЙ КУРС МДК.03.03.** *Перевозка грузов на особых условиях*

Проверка и оценка усвоения обучающимися учебного материала, сформированности умений и навыков являются необходимым компонентом процесса обучения. Это не только **контроль** результатов обучения, но и **руководство** познавательной деятельностью обучающихся на разных стадиях учебного процесса.

Проверка и оценка знаний должны удовлетворять определенным дидактическим требованиям: систематичность, регулярность проверки и контроля обязательны.

Оценка знаний носит индивидуальный характер. Каждый обучающийся должен знать, что оцениваются его знания, его умения и навыки.

Знания, умения и навыки проверяются и оцениваются с точки зрения выполнения материала, заложенного в учебной программе профессионального модуля. Качество усвоения содержания программ – основной критерий оценки знаний.

Проверяя и оценивая усвоение обучающимися теоретического и фактического материала, нужно видеть влияние получаемых знаний на общее и умственное развитие, на формирование качеств личности, на отношение к учебе. Проверка знаний помогает преподавателю видеть процесс развития обучающегося, процесс формирования умственных, моральных, эмоциональных и волевых качеств личности.

Формы проверки знаний обучающихся представлены ниже.

# **ТИПОВЫЕ ЗАДАНИЯ ДЛЯ ПРОВЕДЕНИЯ ТЕКУЩЕГО КОНТРОЛЯ УСПЕВАЕМОСТИ**

# **УСТНЫЙ ОПРОС**

# **1. Описание**

Устный опрос проводится с целью контроля усвоенных умений и знаний и последующего анализа типичных ошибок и затруднений обучающихся в конце изучения темы.

На проведение опроса отводится 15 минут.

При работе обучающийся может использовать следующие источники: *раздаточный материал.*

#### **2. Критерии оценки устных ответов**

**Оценка «5» «отлично»** - студент показывает полные и глубокие знания программного материала, логично и аргументировано отвечает на поставленный вопрос, а также дополнительные вопросы, показывает высокий уровень теоретических знаний.

**Оценка «4» «хорошо»** - студент показывает глубокие знания программного материала, грамотно его излагает, достаточно полно отвечает на поставленный вопрос и дополнительные вопросы, умело формулирует выводы. В тоже время при ответе допускает несущественные погрешности.

**Оценка «3» «удовлетворительно»** - студент показывает достаточные, но не глубокие знания программного материала; при ответе не допускает грубых ошибок или противоречий, однако в формулировании ответа отсутствует должная связь между анализом, аргументацией и выводами. Для получения правильного ответа требуется уточняющие вопросы.

**Оценка «2» «неудовлетворительно» -** Дан неполный ответ, представляющий собой разрозненные знания по теме вопроса с существенными ошибками.

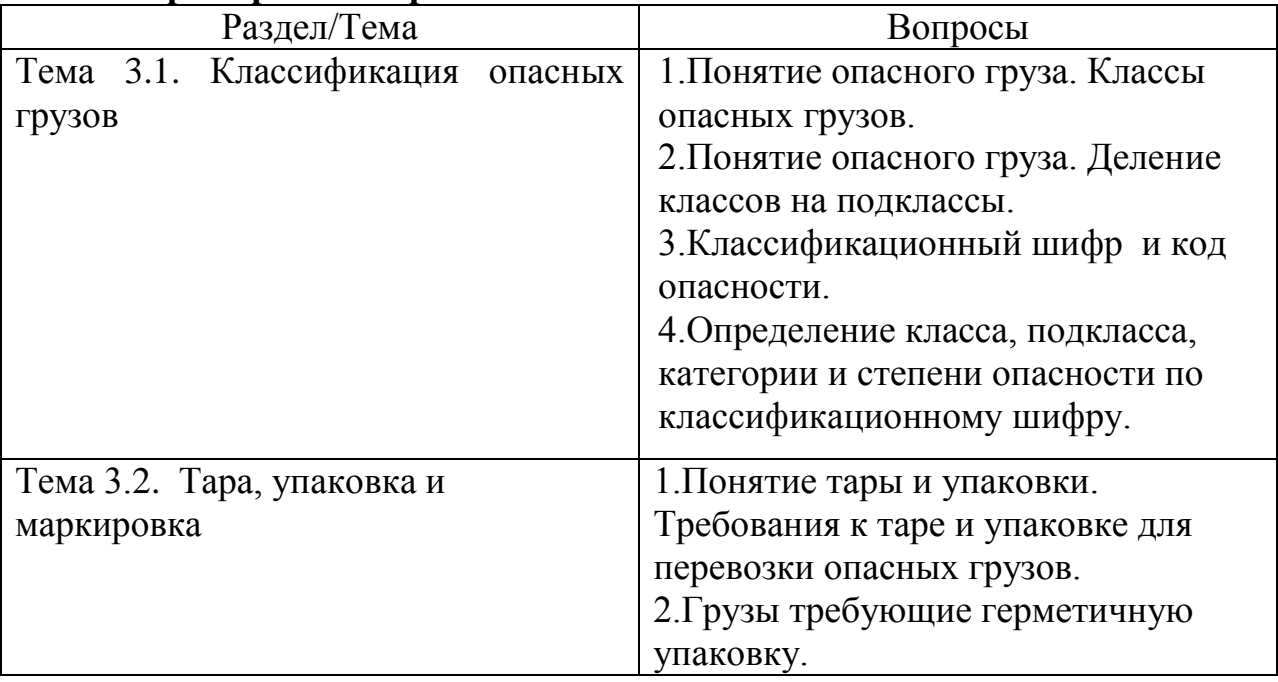

#### **3.Примерные вопросы**

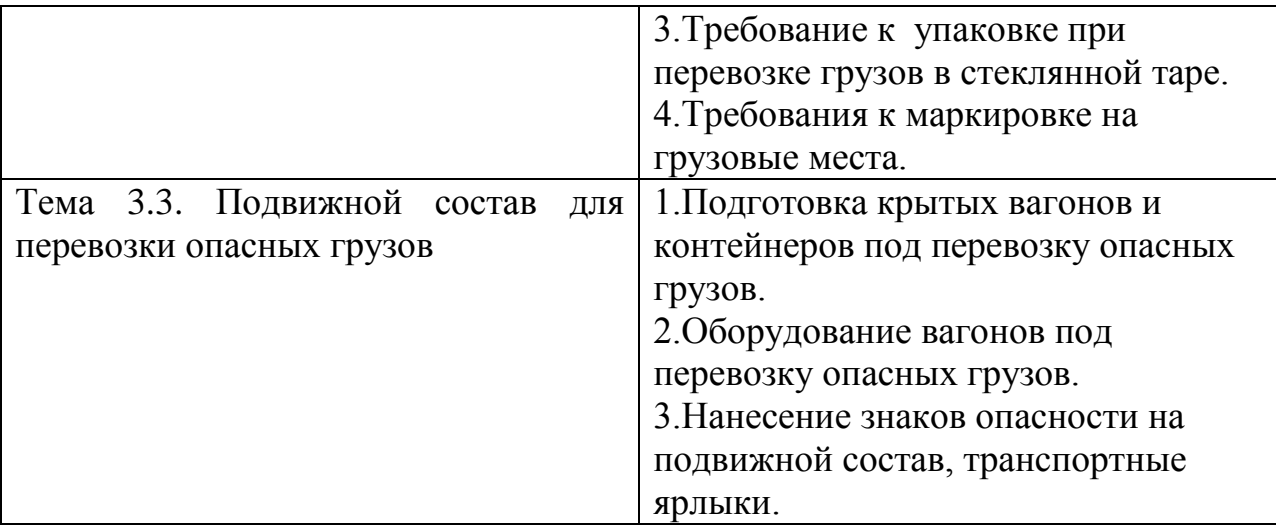

# **ПИСЬМЕННЫЙ ОПРОС**

# **1. Описание**

Письменный опрос проводится с целью контроля усвоенных умений и знаний и последующего анализа типичных ошибок и затруднений обучающихся в конце изучения раздела/темы.

На проведение опроса отводится 15 минут.

При работе обучающийся может использовать следующие источники: *раздаточный материал.*

# **2. Критерии оценки письменных ответов**

**5» «отлично»** - в работе дан полный, развернутый ответ на поставленные вопросы. Изложение знаний в письменной форме полное, системное в соответствии с требованиями учебной программы. Знание об объекте демонстрируется на фоне понимания его в системе данной науки и междисциплинарных связей. Ответ изложен литературным языком с использованием научной терминологии.

**«4» «хорошо»** - в работе дан полный, развернутый ответ на поставленный вопрос, показано умение выделить существенные и несущественные признаки. Имеющиеся у обучающегося знания соответствуют минимальному объему содержания предметной подготовки. Изложение знаний письменной форме полное, системное в соответствии с требованиями учебной программы. Возможны несущественные ошибки в формулировках. Ответ логичен, изложен литературным языком с использованием научной терминологии.

**«3» «удовлетворительно» -** дан недостаточно полный и недостаточно развернутый ответ. Допущены ошибки в раскрытии понятий, употреблении терминов. Оформление требует поправок, коррекции.

**«2» «неудовлетворительно» -** дан неполный ответ, представляющий собой разрозненные знания по теме вопроса с существенными ошибками в определениях. Изложение неграмотно, допущены существенные ошибки. Отсутствует интерес, стремление к добросовестному и качественному выполнению учебных заданий.

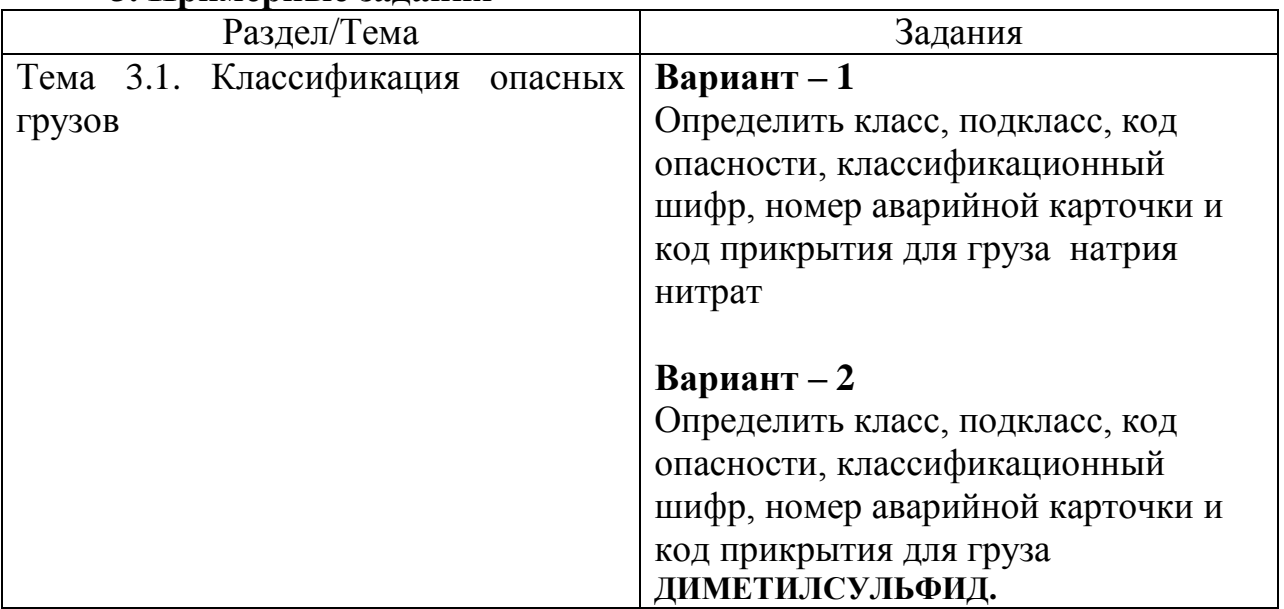

# **3. Примерные задания**

# **САМОСТОЯТЕЛЬНАЯ РАБОТА**

# **1. Описание**

Самостоятельная работа по данному разделу/теме включает работу по самостоятельному изучению обучающимися ряда вопросов, выполнения домашних заданий, подготовку к практическим занятиям.

На самостоятельное изучение представленных ниже вопросов и выполнение заданий отводится 29 часов.

Для формирования результатов обучения необходимо следующее оборудование: *основную и дополнительную учебную литературу.*

# **2. Критерии оценки самостоятельной работы**

**5» «отлично»** - в самостоятельной работе дан полный, развернутый ответ на поставленные вопросы. Изложение знаний в письменной форме полное, системное в соответствии с требованиями учебной программы. Знание об объекте демонстрируется на фоне понимания его в системе данной науки и междисциплинарных связей. Ответ изложен литературным языком с использованием научной терминологии.

**«4» «хорошо»** - в самостоятельной работе дан полный, развернутый ответ на поставленный вопрос, показано умение выделить существенные и несущественные признаки. Имеющиеся у обучающегося знания соответствуют минимальному объему содержания предметной подготовки. Изложение знаний в письменной форме полное, системное в соответствии с требованиями учебной программы. Возможны несущественные ошибки в формулировках. Ответ логичен, изложен литературным языком с использованием научной терминологии.

**«3» «удовлетворительно» -** дан недостаточно полный и недостаточно развернутый ответ. Допущены ошибки в раскрытии понятий, употреблении терминов. Оформление требует поправок, коррекции.

**«2» «неудовлетворительно» -** дан неполный ответ, представляющий собой разрозненные знания по теме вопроса с существенными ошибками в определениях. Изложение неграмотно, возможны существенные ошибки. Отсутствует интерес, стремление к добросовестному и качественному выполнению учебных заданий.

#### **3. Примерные вопросы для самостоятельного изучения**

1. Алфавитный указатель опасных грузов, допущенных к перевозке железнодорожным транспортом.

2. Условия перевозки грузов, не поименованных в алфавитном указателе, сходных с ними по своим химическим свойствам и характеру опасности.

# **4. Примерные задания для самостоятельной работы**

1. Систематическая проработка конспектов занятий, учебных изданий и специальной технической литературы (по вопросам к параграфам, главам учебных пособий, составленным преподавателем).

2. Подготовка к практическим занятиям с использованием методических рекомендаций преподавателя, самостоятельное изучение правил заполнения технической документации, оформление практических занятий, отчетов и подготовка к их защите

3. Подготовить доклады: «Требования для классов приоритетной и дополнительной опасности: свойства опасных грузов классов 2, 3, 4.1,4.2,4.3, 5.1,5.2, 6.1,6.2, 8, 9.» (для одного из классов по указанию преподавателя); Подготовить сообщение по одному из следующих вопросов: «Особенности перевозки метанола; пестицидов, а также порожней тары из-под перевозки названных грузов», «Особенности перевозки желтого фосфора; материалов животного и растительного происхождения», «Особенности перевозки жидкости этиловой, мышьяка; цианида, кислоты синильной, стрихнина, ртути дихлорида, пестицидов для сельского хозяйства и порожней тары изпод перевозки названных грузов», «Особенности перевозки меланжа; ртути и порожней тары из-под этих грузов».

4. Повторить материал «Транспортная маркировка груза» (МДК.03.02).

5. Повторить материал «Характеристика и классификация подвижного состава, используемого для перевозки грузов. Технический и коммерческий осмотр вагонов» (МДК.03.02). «Оформление перевозок грузов» (МДК.03.02); «Оформления перевозочных документов и натурных листов» (МДК.02.01).

6. Подготовить доклады: «Формирование поездов с ВМ»; «Маневровая работа с вагонами с ВМ»; Пропуск поездов с ВМ по станциям и перегонам»;

«Обеспечение безопасности движения при перевозке грузов ВМ»; «Обеспечение безопасности движения при перевозке грузов РМ»

# **5. Примерные формы отчетности результатов самостоятельной работы**

Формой отчетности результатов самостоятельной работы могут быть в виде докладов, презентаций, конспектов.

# **ПРАКТИЧЕСКИЕ ЗАНЯТИЯ**

# **1. Описание**

В ходе практического занятия обучающиеся приобретают умения, предусмотренные рабочей программой учебной дисциплины, учатся использовать формулы, применять различные методики расчета, анализировать полученные результаты и делать выводы, опираясь на теоретические знания.

Содержание, этапы проведения практического занятия представлены в обязательном приложении **Методические указания по проведению практических занятий по** *ПМ.03 Организация транспортно-логистической деятельности (по видам транспорта).*

При оценивании практического занятия учитываются следующие критерии:

- качество выполнения работы;

- качество оформления отчета по работе;

- качество устных ответов на контрольные вопросы при защите работы.

Основная цель практического занятия №1 Определение характера опасности перевозимого груза. Код опасности *-* научиться работать с Правилами перевозки опасных грузов, приложение 1, классификация грузов по видам и степени опасности, а именно, определять классификационный шифр опасных грузов; приоритетную (основную) и дополнительную характеристики опасных грузов; код опасности.

На проведение практического занятия отводится 2 часа.

Для формирования результатов обучения необходимо следующее оборудование: *раздаточный материал.*

Основная цель практического занятия №2 Определение класса, подкласса, категории, степени опасности, наименования и номера ООН опасных грузов *-* научиться работать с алфавитным указателем опасных грузов, допущенных к перевозке по железным дорогам и с перечнем опасных грузов класса 1, а именно, определять номер ООН, номера аварийных карточек, знаки опасности, категории вагонов, виды отправок, а для грузов класса 1, кроме того, условный номер и номер разряда.

На проведение практического занятия отводится 2 часа.

Для формирования результатов обучения необходимо следующее оборудование: *раздаточный материал.*

Основная цель практического занятия №3 Определение условий перевозки опасного груза в крытом вагоне *-* научиться определять условия перевозки опасного груза в крытом вагоне.

На проведение практического занятия отводится 2 часа.

Для формирования результатов обучения необходимо следующее оборудование: *раздаточный материал.*

Основная цель практического занятия №4 Определение условий перевозки опасного груза наливом в вагоне-цистерне *-* научиться определять условия перевозки опасного груза наливом в вагоне-цистерне.

На проведение практического занятия отводится 2 часа.

Для формирования результатов обучения необходимо следующее оборудование: *раздаточный материал.*

*Примечание*: полный список практических занятий указан в Методических указания по организации и проведению практических занятий по ПМ.03 Организация транспортно-логистической деятельности (по видам транспорта).

#### **2. Критерии оценки практического занятия**

**«5» «отлично»** - самостоятельно и правильно решил учебнопрофессиональную задачу или задание, уверенно, логично, последовательно и аргументированно излагал свое решение, используя понятия, ссылаясь на нормативно-правовую базу.

**«4» «хорошо»** - самостоятельно и в основном правильно решил учебнопрофессиональную задачу или задание, уверенно, логично, последовательно и аргументированно излагал свое решение, используя понятия.

**«3» «удовлетворительно» -** в основном решил учебно-профессиональную задачу или задание, допустил несущественные ошибки, слабо аргументировал свое решение, используя в основном понятия.

**«2» «неудовлетворительно» -** не решил учебно-профессиональную задачу или задание.

#### **3. Примерные задания**

Задания для выполнения практических занятий представлены в Методических указаниях по организации и выполнению лабораторных работ и практических занятий (Приложение 1).

# **3. КОНТРОЛЬНО-ОЦЕНОЧНЫЕ СРЕДСТВА ПРОМЕЖУТОЧНОЙ АТТЕСТАЦИИ 3.1 ФОРМЫ ПРОМЕЖУТОЧНОЙ АТТЕСТАЦИИ**

Предметом оценки являются сформированные практический опыт, умения и знания, а также динамика освоения общих и профессиональных компетенций. Оценка освоения профессионального модуля предусматривает следующие формы промежуточной аттестации:

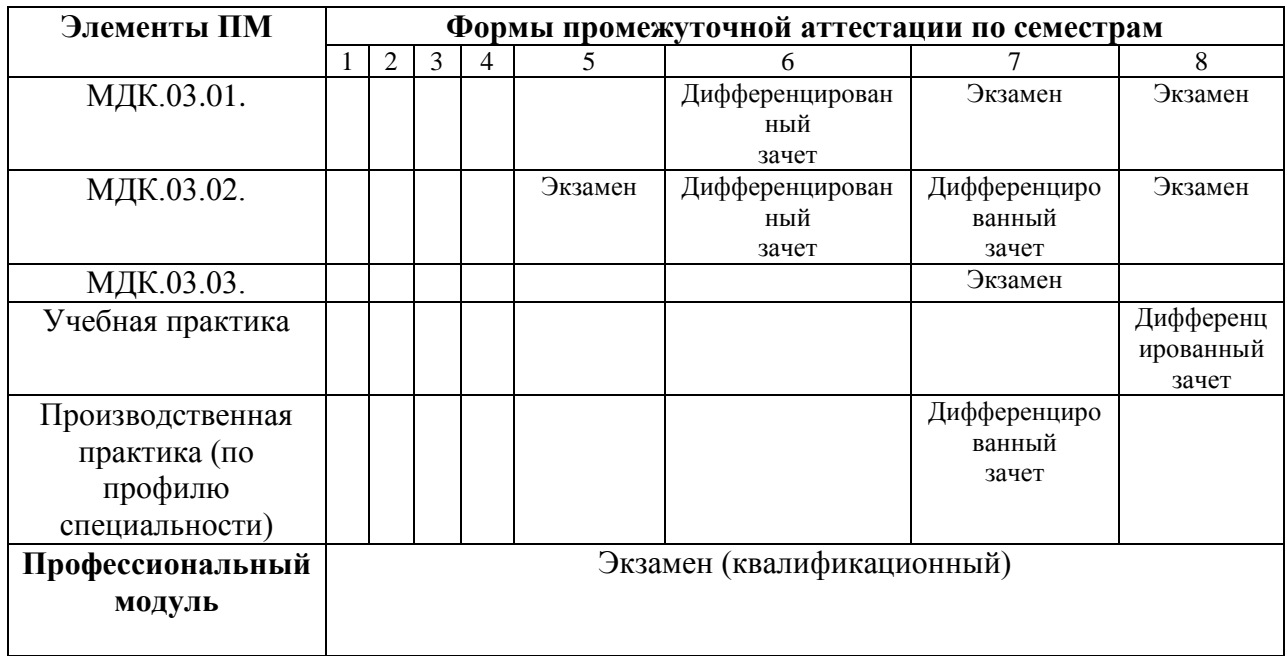

# **3.2 ОЦЕНОЧНЫЕ МАТЕРИАЛЫ ДЛЯ ПРОМЕЖУТОЧНОЙ АТТЕСТАЦИИ ПО МЕЖДИСЦИПЛИНАРНОМУ КУРСУ***МДК.03.01. Транспортно-экспедиционная деятельность (по видам транспорта)*

Предметом оценки являются сформированные практический опыт, умения и знания, а также динамика освоения общих и профессиональных компетенций. Оценка освоения междисциплинарного курса предусматривает следующие формы промежуточной аттестации:

# **ДИФФЕРЕНЦИРОВАННЫЙ ЗАЧЕТ**

**1. Условия аттестации**: аттестация проводится в форме дифференцированного зачета по завершению освоения учебного материала дисциплины и положительных результатах текущего контроля успеваемости.

**2. Время аттестации:** На проведение аттестации отводится 2 академических часа на учебную группу.

**3. План варианта** (соотношение контрольных задач/вопросов с содержанием учебного материала в контексте характера действий аттестуемых).

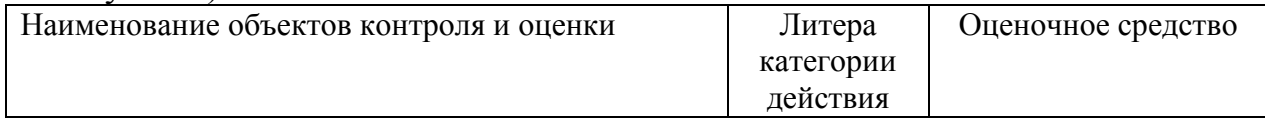

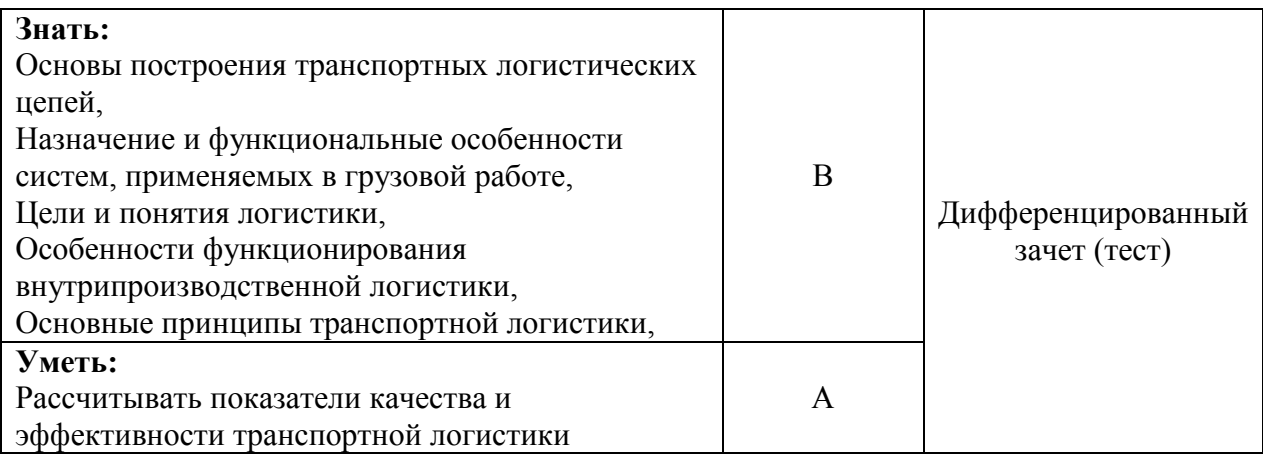

Литера А – ответы по разделению информации на взаимозависимые части, выявлению взаимосвязей между ними, осознанию принципов организации целого и т.п.

Литера В - ответы на вопросы и решение простых контрольных заданий предполагают выполнение аттестуемым простых действий по изложению знаний понятий, определений, терминов, законов, формул и т.п. с пониманием смысла изученного материала;

#### **4. Общие условия оценивания**

Оценка по промежуточной аттестации носит комплексный характер и включает в себя:

- результаты прохождения текущего контроля успеваемости;
- результаты выполнения аттестационных заданий.

# **5. Критерии оценки**

Оценка индивидуальных образовательных достижений по результатам текущего контроля и промежуточной аттестации производится в соответствии с универсальной шкалой (таблица).

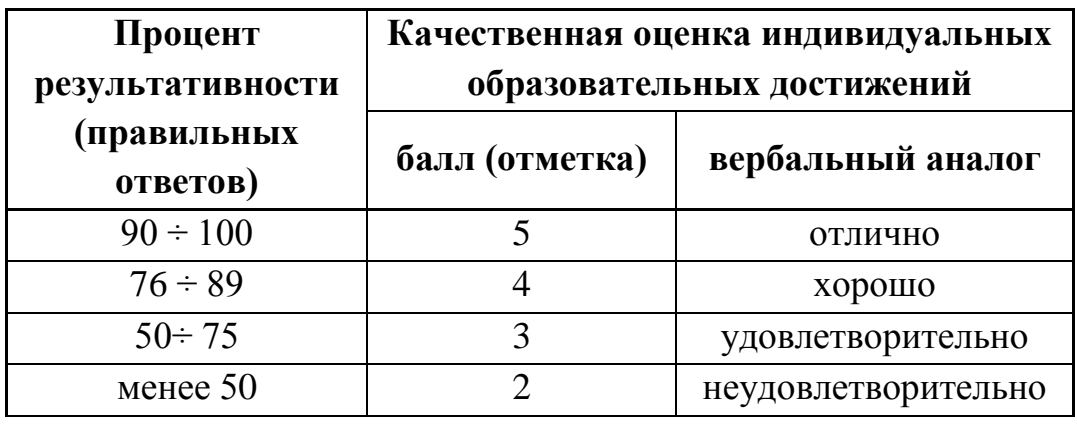

**6. Перечень вопросов и заданий для проведения дифференцированного зачета Тест**
Правильный ответ-\*

1. Первая железная дорога общественного пользования в России была построена между … .

А) Петербургом и Москвой;

Б) Петербургом и Царским Селом;\*

В) Москвой и Екатеринбургом;

Г)Москвой и Киевом.

2. Частное акционерное общество, возникшее в России в 1857 году, носило название … .

А) Открытое акционерное общество «Российские железные дороги»;

Б) Министерство путей сообщения России;

В)«Главное общество Российских железных дорог»;\*

3. Под единой транспортной системой подразумевается …

А) система, в которую наряду с взаимодействующими видами транспорта входят также предприятия транспортного машиностроения, транспортного строительства для нужд транспорта;

Б) совокупность всех взаимодействующих видов транспорта,

удовлетворяющих экономические и социальные потребности страны в перевозках;\*

В)подвижной состав, служащий для перемещения грузов или людей. Г)разветвленная сеть путей сообщения и средств связи;

4. В каком году было организовано ОАО «РЖД»

А) 2001

- Б) 2003\*
- В) 1991
- Г) 2000

5. К нормативным документам, регламентирующим управление деятельностью железнодорожного транспорта, относятся:

А) Федеральный закон «О железнодорожном транспорте Российской Федерации»;\*

Б) Федеральный закон «Устав железных дорог РФ»;\*

В)Федеральный закон «О предприятиях и предпринимательской деятельности»;

Г)Федеральный закон «Кодекс о труде и трудовых отношениях».

6.Особенностями транспорта являются …

А) продукция транспорта не содержит сырья\*

Б) транспортную продукцию возможно накопить или произвести в запас

В) транспорт не производит вещественную продукцию\*

Г) транспорт производит вещественную продукцию

7.Предметом изучения экономики железнодорожного транспорта являются: А) производственные отношения и экономические интересы, возникающие трудовыми коллективами железнодорожного транспорта и другими отраслями хозяйства, между населением (пассажирами) и обслуживающими его работниками железных дорог;\*

Б) производственные отношения и экономические интересы, возникающие между взаимодействующими трудовыми коллективами самих железных дорог во взаимодействии и сотрудничестве с трудовыми коллективами других видов транспорта;\*

В)производственные отношения и экономические интересы трудовых коллективов и работников транспортных компаний и их отдельных подразделений, служб и звеньев железнодорожного транспорта между собой;\*

Г)производственные отношения и экономические интересы, возникающие между автомобильным и железнодорожным транспортом, в процессе интермодальных перевозок.

8.Продукцией транспорта является ….

А) перевозка;

Б)километры сети дорог;

В)единица подвижного состава;

Г)тонно-километры брутто.\*

9. Основной закон товарного производства и рынка, регулирующий связи между товаропроизводителями и потребителями, между видами транспорта, а также между предприятиями и клиентурой представляет собой закон … .

А) спроса и предложения;\*

Б) стоимости;

В) накопления;

Г) денежного обращения.

10. Недостатками железнодорожного транспорта являются:

А)большой удельный вес условно-постоянных расходов в себестоимости перевозок;

Б)большой расход металла, в т.ч. цветного;\*

В)высокий уровень аварийности;

Г)зависимость от климатических условий

Д)высокая стоимость сооружения железных дорог и относительно медленная отдача авансируемого капитала.\*

11. Основные преимущества железнодорожного транспорта:

А) регулярность перевозок независимо от климатических условий, време

ни года и суток;\*

- Б) большая эффективность при перевозках массовых грузов на средние и дальние расстояния, особенно маршрутами;\*
- В) относительно невысокая [себестоимость по сравнению с другими видами](http://topuch.ru/zakon-oma-rabota-i-moshnoste-v-elektricheskoj-cepi-zakon-djoul/index.html)   [транспорта;](http://topuch.ru/zakon-oma-rabota-i-moshnoste-v-elektricheskoj-cepi-zakon-djoul/index.html)
- Г) возможность доставки груза «от двери до двери»;
- Д) возможность массовых перевозок грузов и пассажиров и высокая пропускная и провозная способность железнодорожных линий.\*
- 12. Производительные силы это …
- А) совокупность средств производства и людей, приводящих их в движе ние\*
- Б) эффективность конкретного труда
- В) интенсивный фактор развития экономики
- Г) косвенное выражение эффективности производства

13. Часть имущества предприятия, служащая сроком более 12 месяцев и переносящая свою стоимость на готовую продукцию частично – это …

- А) оборотные средства
- Б) основные средства\*
- В) уставный капитал

14. Часть имущества предприятия, служащая сроком до 12 месяцев и

переносящая свою стоимость на готовую продукцию полностью – это …

- А) основные средства
- Б) оборотные средства\*
- В) первоначальный капитал

15. Выберите из перечисленного основные средства:

- А) здания\*
- Б) запчасти
- В) передаточные устройства
- Г) незаконченные расчеты
- Д) денежные средства в кассе

16. Выберите из перечисленного оборотные средства:

- А) материалы\*
- Б) сооружения
- В) топливо\*
- Г) транспортные средства
- Д) спецодежда\*
- 17. Денежное возмещение износа основных фондов путем включения части их стоимости в затраты на выпуск продукции – это …

А) износ

- Б) амортизация\*
- В) затраты

18. Сумма затрат на изготовление или приобретение фондов, их доставку и монтаж – это …

- А) первоначальная стоимость\*
- Б) восстановительная стоимость
- В) остаточная стоимость
- 19**.** Сумма затрат на воспроизводство основных фондов в современных условиях; она устанавливается обычно во время переоценки фондов – это ..
- А) первоначальная стоимость
- Б) восстановительная стоимость\*
- В) остаточная стоимость
- 20**.** Разность между первоначальной и восстановительной стоимостью основных фондов и суммой их износа – это …
- А) первоначальная стоимость
- Б) восстановительная стоимость
- В) остаточная стоимость\*
- 21. Кадры предприятия это состав работников……
- А) явочный
- Б) дополнительный
- В) списочный \*
- 22. Методы управления персоналом
- А) администативные\*
- Б) рекомендательные
- В) силовые
- Г) экономические\*
- Д) социально-психологические\*

23. Рабочее время-это……

- А) время в течение, которого работник находится на предприятии
- Б) время в течение, которого работник выполняет свои трудовые обязательства
- В) время в течение, которого работник выполняет свои трудовые обязательства и иные периоды времени которые относятся к рабочему времени\*
- 24. Методы изучения рабочего времени
- А) метод наблюдения
- Б) хронометраж\*
- В) расчѐтный метод
- Г) фотография рабочего дня \*
- 25. Нормативы затрат труда
- А) нормы расхода денежных средств
- Б) нормы обслуживания
- В) нормы выработки\*
- Г) нормы времени\*
- Д) нормы численности \*
- 26. Показатели производительности труда
- А) выработка\*
- Б) трудоѐмкости\*
- В) вредность
- Г) занятость

27. Методы измерения производительности труда

- А) натуральный\*
- Б) вещевой
- В) заѐмный
- Г) трудовой\*
- Д) стоимостной\*
- 28. Резервы роста производительности труда
- А) неиспользованные материальные ценности
- Б) неиспользованные возможности экономии затрат труда\*
- В) неиспользованные финансовые средства

29. Чем определяется организация заработной платы на предприятии

- А) нормированием труда\*
- Б) тарифной системой\*
- В) формами и системами заработной платы\*
- Г) решением руководителя предприятия
- 30. Элементы тарифной системы оплаты труда
- А) тарифный оклад
- Б) тарифная сетка\*
- В) тарифная ставка\*
- Г) тарифный коэффициент
- Д) тарифно-квалификационный справочник\*

# **ЭКЗАМЕН**

**1. Условия аттестации**: аттестация проводится в форме экзамена по частичному или полному освоению учебного материала междисциплинарного курса.

**2. Время аттестации:** на проведение аттестации отводится 0,33 астрономического часа, на подготовку – 25 минут.

**3. План варианта** (соотношение практических задач/вопросов с содержанием учебного материала в контексте характера действий аттестуемых).

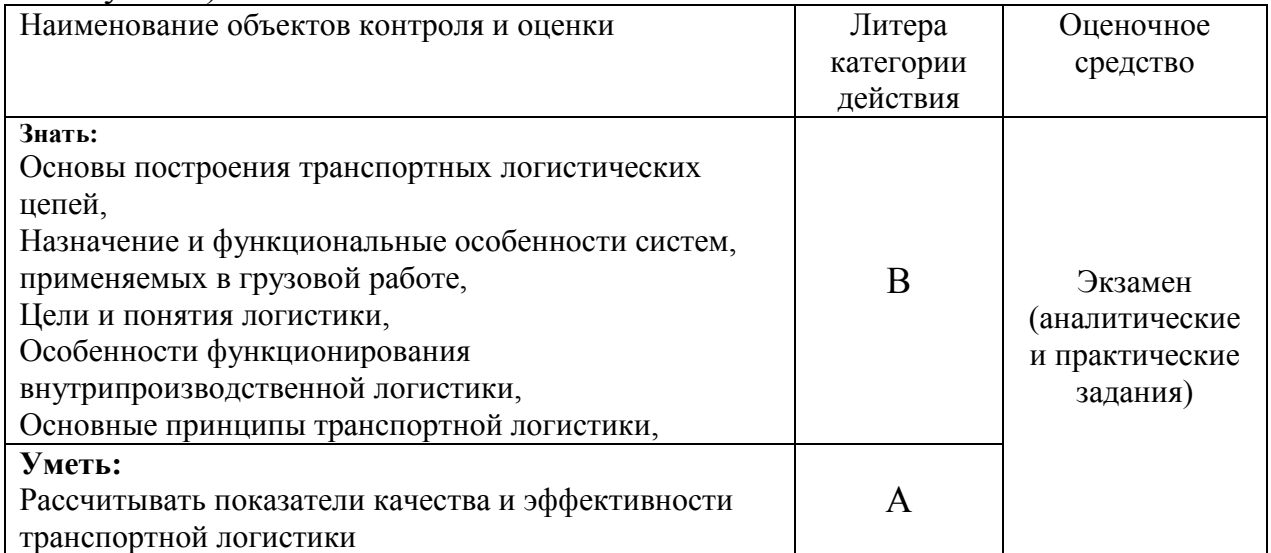

Литера А – ответы по разделению информации на взаимозависимые части, выявлению взаимосвязей между ними, осознанию принципов организации целого и т.п.

Литера В - ответы на вопросы и решение простых контрольных заданий предполагают выполнение аттестуемым простых действий по изложению знаний понятий, определений, терминов, законов, формул и т.п. с пониманием смысла изученного материала.

## **4. Общие условия оценивания**

Оценка по промежуточной аттестации носит *комплексный характер и может включать в себя:*

- результаты выполнения аттестационных заданий;
- оценку портфолио;
- оценку прочих достижений обучающегося.

## **5. Критерии оценки**

Оценка индивидуальных образовательных достижений по результатам текущего контроля и промежуточной аттестации производится в соответствии с универсальной шкалой (таблица).

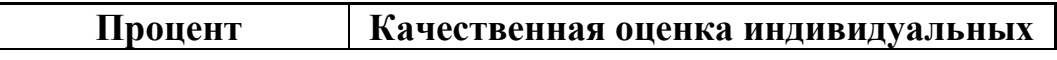

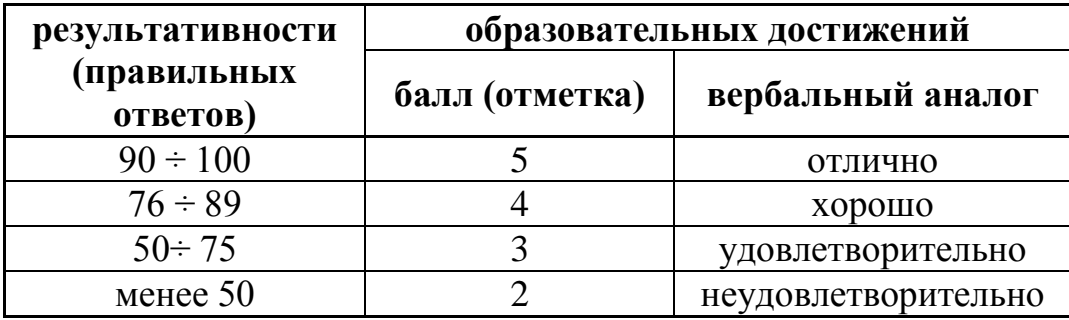

#### **6. Перечень вопросов и заданий для проведения экзамена**

1.Понятие и концепция маркетинга.

2. Задачи маркетинга.

3. Управление маркетингом

4. Роль маркетинга в деятельности предприятия

5. Служба маркетинга в ОАО «РЖД»

6. Реклама: назначение, классификация, требование к рекламе.

7. Виды рекламы.

8. Понятие конкурентоспособности.

9.Пути повышения качества и конкурентоспособности транспортной продукции.

10. Цели и задачи системы фирменного транспортного обслуживания (СФТО) ОАО «РЖД»

11. Задачи и особенности планирования перевозок грузов железнодорожным транспортом

12. Виды планов перевозки грузов: стратегические (долгосрочные) планы

13. Виды планов перевозки грузов: среднесрочные планы.

14. Виды планов перевозки грузов: текущие планы.

15. Виды планов перевозки грузов: оперативные планы

16. Показатели плана перевозок.

17. Особенности организации и планирования работы на станции

18. Классификация и структура эксплуатационных расходов, порядок их планирования.

19.Понятие себестоимости перевозок, пути ее снижения.

20. Ценовая политика и ценообразование на железнодорожном транспорте. 21.Тарифы на грузовые перевозки, перечень документов, их содержание.

22. Порядок финансирования производственно-хозяйственной деятельности организации

23. Значение и динамика пассажирских перевозок, порядок их планирования. 24.Повышение качества пассажирских перевозок.

25. Назначение и содержание бизнес-плана.

26. Значение и виды учета.

27 Формы учета и отчетности основной производственной деятельности железнодорожной станции.

28. Учетная и отчетная документации.

29.Цели, виды и методы экономического анализа

30. Инновации; понятие и классификация.

31. Инвестиции, их типы, основные сферы.

32. Принципы инвестирования

33. Методы расчета эффективности инвестиций

34. Значение внешнеэкономических связей.

35.Формы внешнеэкономической деятельности организации.

36. Понятия: «экспорт», «импорт».

37. В чем заключается выгода международной торговли.

38. Формы экспорта капитала

39. Принципы государственного регулирования внешнеэкономических связей.

40. Совместные предприятия.

41. Свободные экономические зоны

42. История бережливого производства. Основные понятия.

43 Основные принципы бережливого производства

44. Инструменты бережливого производства: 5 «С»;

45. Инструменты бережливого производства: карта потока создания ценностей

46. Инструменты бережливого производства: непрерывный цикл Деминга и Кайзен;

47. Инструменты бережливого производства: точно вовремя; TPM; SMED.

48. Приведите классификацию складов.

49. Приведите определение понятия «складской объект».

50. Приведите назначение складов в соответствии с классификацией по месту расположения.

51. Приведите функции складов в процессе выполнения логистических операций.

52. Назовите последовательность выполнения операций на складе при выполнении логистических операций.

53. Назовите основные потоки, обрабатываемые на складах.

54. Назовите принципы формирования и дислокации складской сети.

55. Назовите основные факторы, учитываемые при выборе партнѐра складского бизнеса.

56. Назовите основные цели маркетинговой деятельности предприятия.

57. Назовите основные направления маркетинговой деятельности предприятия.

58. Назовите виды маркетинга, в зависимости от уровня спроса на товары и услуги.

59. Охарактеризуйте связь маркетинга и логистики.

60. Назовите принципы инновационного подхода в организации транспортно-логистической деятельности.

#### **7. Варианты заданий для проведения экзамена Практическое задание:**

Задача 1. Определить срок окупаемости инвестиций Сумма вложенных средств (ИВ) тыс. руб. - 350 Доходы (Дох), тыс. руб. – 120 Чистая прибыль (ПР), тыс.руб. – 80

 Задача 2. Провести анализ деятельности предприятия Плановая погрузка - 12 млн. тонн Фактическая погрузка – 13,5 млн.тонн Плановая выручка - 12 млрд. руб. Фактическая выручка – 11,5 млрд. руб.

Задача 3. Определить срок окупаемости инвестиций Сумма вложенных средств (ИВ) тыс. руб. - 550 Доходы (Дох), тыс. руб. – 220 Чистая прибыль (ПР), тыс.руб.  $-100$ 

 Задача 4. Провести анализ деятельности предприятия Плановая погрузка - 10,5 млн. тонн Фактическая погрузка – 13,5 млн.тонн Плановая выручка - 12 млрд. руб. Фактическая выручка – 11,5 млрд. руб.

Задача 5. Определить срок окупаемости инвестиций Сумма вложенных средств (ИВ) тыс. руб. - 460 Доходы (Дох), тыс. руб. – 240 Чистая прибыль (ПР), тыс.руб.  $-120$ 

 Задача 6. Провести анализ деятельности предприятия Плановая погрузка - 11,7 млн. тонн Фактическая погрузка – 13,5 млн.тонн Плановая выручка - 12 млрд. руб. Фактическая выручка – 11,5 млрд. руб.

Задача 7. Определить срок окупаемости инвестиций Сумма вложенных средств (ИВ) тыс. руб. - 150 Доходы $(\text{Aox})$ , тыс. руб.  $-60$ Чистая прибыль $(IIP)$ , тыс.руб. – 30

 Задача 8. Провести анализ деятельности предприятия Плановая погрузка - 17 млн. тонн Фактическая погрузка – 19 млн.тонн

Плановая выручка - 12 млрд. руб. Фактическая выручка – 13,5 млрд. руб.

Задача 9. Определить срок окупаемости инвестиций Сумма вложенных средств (ИВ) тыс. руб. - 250  $\Delta$  Доходы( $\Delta$ <sub>O</sub>x), тыс. руб. – 140 Чистая прибыль $(\Pi P)$ , тыс.руб. – 60

 Задача 10. Провести анализ деятельности предприятия Плановая погрузка - 12 млн. тонн Фактическая погрузка – 13,5 млн.тонн Плановая выручка - 12 млрд. руб. Фактическая выручка - 13 млрд. руб.

Задача 11. Определить срок окупаемости инвестиций Сумма вложенных средств (ИВ) тыс. руб. - 270 Доходы(Дох), тыс. руб.  $-100$ Чистая прибыль(ПР), тыс.руб. – 60

 Задача 12. Провести анализ деятельности предприятия Плановая погрузка - 9 млн. тонн Фактическая погрузка - 10 млн.тонн Плановая выручка - 10 млрд. руб. Фактическая выручка -11млрд. руб.

Задача 13. Определить срок окупаемости инвестиций Сумма вложенных средств (ИВ) тыс. руб. - 350 Доходы(Дох), тыс. руб. – 120 Чистая прибыль $(\Pi P)$ , тыс.руб. – 80

 Задача 14. Провести анализ деятельности предприятия Плановая погрузка - 12 млн. тонн Фактическая погрузка – 13,5 млн.тонн Плановая выручка - 12 млрд. руб. Фактическая выручка – 11,5 млрд. руб.

Задача 15. Определить срок окупаемости инвестиций Сумма вложенных средств (ИВ) тыс. руб. - 550 Доходы(Дох), тыс. руб. – 220 Чистая прибыль(ПР), тыс.руб. -  $100$ 

 Задача 16. Провести анализ деятельности предприятия Плановая погрузка - 10,5 млн. тонн

Фактическая погрузка – 13,5 млн.тонн Плановая выручка - 12 млрд. руб. Фактическая выручка – 11,5 млрд. руб.

Задача 17. Определить срок окупаемости инвестиций Сумма вложенных средств (ИВ) тыс. руб. - 460 Доходы(Дох), тыс. руб. – 240 Чистая прибыль(ПР), тыс.руб.  $-120$ 

 Задача 18. Провести анализ деятельности предприятия Плановая погрузка - 11,7 млн. тонн Фактическая погрузка – 13,5 млн.тонн Плановая выручка - 12 млрд. руб. Фактическая выручка – 11,5 млрд. руб.

Задача 19. Определить срок окупаемости инвестиций Сумма вложенных средств (ИВ) тыс. руб. - 150 Доходы $(\text{Aox})$ , тыс. руб.  $-60$ Чистая прибыль(ПР), тыс.руб. – 30

Задача 20. Определить срок окупаемости инвестиций Сумма вложенных средств тыс. руб. - 270 Доходы(Дох), тыс. руб.  $-100$ Чистая прибыль $(IIP)$ , тыс.руб. – 60

Задача № 21. Определить параметры управления запасами, как с фиксированными интервалом времени между запасами, так с фиксированными размерами заказа. Исходные данные: Годовая в материалах: S=1400 шт. Число рабочих дней в году: N=249 Оптимальный размер заказа: допт=70 шт. Время поставки: 11 дней Возможная задержка поставки: 2 дня

Задача № 22. Определить параметры управления запасами, как с фиксированными интервалом времени между запасами, так с фиксированными размерами заказа. Исходные данные: Годовая в материалах: S=1460 шт. Число рабочих дней в году: N=320 Оптимальный размер заказа: допт=72 шт. Время поставки: 10 дней Возможная задержка поставки: 3 дня

Задача № 23. Определить параметры управления запасами, как с фиксированными интервалом времени между запасами, так с фиксированными размерами заказа. Исходные данные: Годовая в материалах: S=1240 шт. Число рабочих дней в году: N=220 Оптимальный размер заказа: допт=55 шт. Время поставки: 10 дней Возможная задержка поставки: 2 дня

Задача № 24-25. Рассчитать величину исходящего, входящего потоков для склада предприятия (согласно исходных данных).

Задача № 26-27. Рассчитать величину внешнего, внутреннего потоков для контейнерной площадки (согласно исходных данных).

Задача № 28-30. Рассчитать величины исходящего, входящего и суммарного потоков для контейнерной площадки (согласно исходных данных).

# **ЭКЗАМЕН/КУРСОВОЙ ПРОЕКТ**

**1. Условия аттестации**: аттестация проводится в форме экзамена по частичному или полному освоению учебного материала междисциплинарного курса.

**2. Время аттестации:** на проведение аттестации отводится 0,33 астрономического часа, на подготовку – 15 минут.

**3. План варианта** (соотношение практических задач/вопросов с содержанием учебного материала в контексте характера действий аттестуемых).

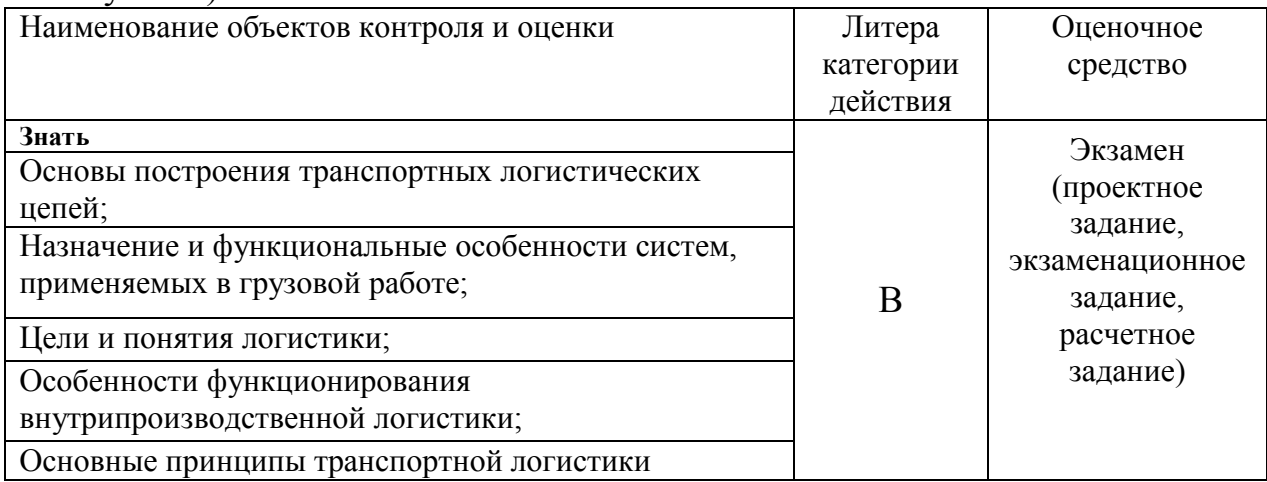

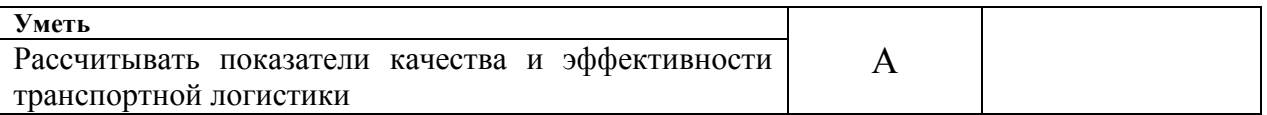

Литера В - ответы на вопросы и решение простых контрольных заданий предполагают выполнение аттестуемым простых действий по изложению знаний понятий, определений, терминов, законов, формул и т.п. с пониманием смысла изученного материала;

Литера А – ответы по разделению информации на взаимозависимые части, выявлению взаимосвязей между ними, осознанию принципов организации целого и т.п.

#### **4. Общие условия оценивания**

Оценка по промежуточной аттестации носит *комплексный характер и может включать в себя:*

- результаты выполнения аттестационных заданий;
- оценку портфолио;
- оценку прочих достижений обучающегося.

#### **5. Критерии оценки**

Оценка индивидуальных образовательных достижений по результатам текущего контроля и промежуточной аттестации производится в соответствии с универсальной шкалой (таблица).

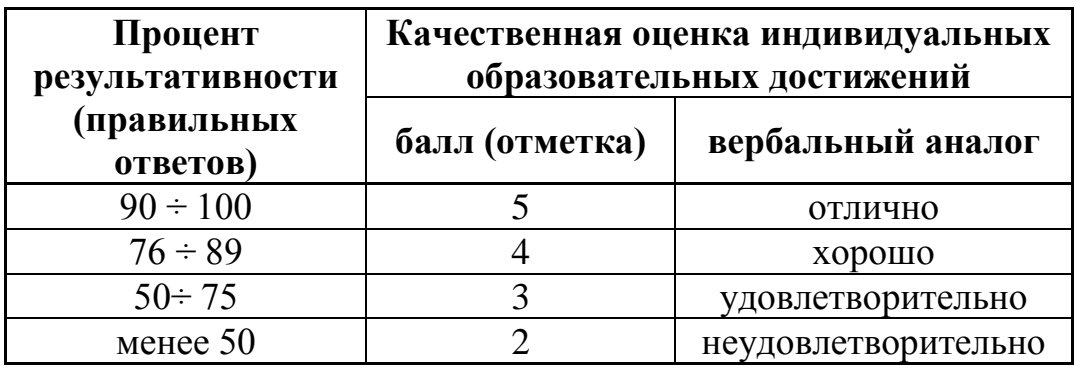

#### **6. Перечень вопросов и заданий для проведения экзамена**

- 1. Приведите классификацию логистических систем.
- 2. Опишите свойства логистических систем.
- 3. Назовите функции логистики.
- 4. Опишите взаимосвязь логистических потоков.
- 5. Приведите параметры материального потока.
- 6. Приведите классификацию финансовых потоков.
- 7. Охарактеризуйте сервисные потоки в логистике.
- 8. Дайте определение понятия логистика.
- 9. Дайте определение понятия транспортная логистика.
- 10. Приведите основные принципы транспортной логистики.

11. Назовите основные сферы логистики.

12. Поясните, что такое транспортно-логистическая система?

13. Дайте определение понятия цепь поставок.

14. Назовите виды запасов материальных ресурсов.

15. Назовите функциональные подсистемы логистики.

16. Доходы от перевозок, пути повышения доходов.

17. Состав и структура эксплуатационных расходов отрасли, их зависимость от размеров движения.

18. Сущность, назначение и состав основных средств. Классификация и структура основных средств, их оценка; износ и амортизация

19. Оборотные средства; понятие, состав, структура, классификация. Показатели использования оборотных средств. Пути повышения эффективности использования основных и оборотных средств.

20. Формы и системы оплаты труда: сдельная, повременная; их разновидности, преимущества и недостатки, области применения.

21. Основные задачи и принципы организации труда, ее особенности на железнодорожном транспорте.

22. Классификация и структура эксплуатационных расходов, порядок их планирования. Понятие себестоимости перевозок, пути ее снижения.

23. Факторы и резервы роста производительности труда: характеристика и направление реализации. Способы определения производительности труда для различных подразделений железнодорожного транспорта.

24. Цели и задачи системы фирменного транспортного обслуживания (СФТО) ОАО «РЖД».

25. Функциональная стратегия управления качеством в ОАО «РЖД».

26. Принцип и цели маркетинга: ориентация производства на рынок, конкурентоспособность, высокая рентабельность.

27. Понятие конкурентоспособности. Пути повышения качества и конкурентоспособности транспортной продукции.

28. Задачи и особенности планирования перевозок грузов железнодорожным транспортом, виды планов перевозки грузов.

29. Понятие и концепция маркетинга. Концепция совершенствования производства, качества товаров, сбыта, современная концепция социальноориентированного маркетинга.

30. Реклама: назначение, классификация, требование к рекламе, ее виды.

# **Перечень вопросов для защиты курсового проекта (работы)**

1.Какие показатели можно отнести к качесвенным показателям работы грузовой станции?

2. Какие показатели можно отнести к количественным показателям грузовой станции?

3. Что такое производительность труда?

4. Как определяется явочный состав работников станции?

5. Что называется списочный составом работниов станции?

6. Кто относится к производственному штату работников станции?

7. Что такое эксплутационые расходы станции?

8. Из каких основных элементов состоят эксплуатационные расходы станции?

9.Что влияет на величину эксплутационых расходов?

10. По каким видам деятельности планируется эксплуатационные расходы ?

11.Какова цель планирования эксплуатационых расходов?

12.Что такое себестоимость продукции грузовой станции?

13.В чем рассчитывается себестоимость продукции грузовой станции?

14.Что влияет на себестоимость продукции станции?

15. Назначение и классификация грузовых станций?

#### **7. Варианты заданий для проведения экзамена**

Задача № 1 Показатели использования основных фондов и оборотных средств

Определить фондоотдачу ФО

Среднегодовая величина основных фондов( $O\Phi$ ), тыс.руб. – 3800

Общее количество погруженных и выгруженных грузов(P), тыс. тонн  $-3800$ Доходы (Дох), тыс. руб. – 1350

Прибыль (ПР), тыс.руб. – 380

Задача № 2 Показатели использования основных фондов и оборотных средств

Определить рентабельность R

Среднегодовая величина основных фондов(ОФ), тыс.руб. – 3800 Общее количество погруженных и выгруженных грузов(Р), тыс.тонн – 3800 Доходы (Дох), тыс. руб. – 1350 Прибыль (ПР), тыс.руб. – 380

Задача № 3 Показатели использования основных фондов и оборотных средств

 Определить себестоимость С 1 тонны погруженных и выгруженных грузов Среднегодовая величина основных фондов(ОФ), тыс.руб. – 3800 Общее количество погруженных и выгруженных грузов(Р), тыс.тонн – 3800 Доходы(Дох), тыс. руб.  $-1350$ Прибыль(ПР), тыс.руб. - 380

Задача № 4 Показатели использования основных фондов и оборотных средств

 Определить расходы Расх Среднегодовая величина основных фондов(ОФ), тыс.руб.  $-3800$  Общее количество погруженных и выгруженных грузов(P), тыс. тонн  $-3800$ Доходы(Дох), тыс. руб. – 1350 Прибыль $(ПР)$ , тыс.руб.  $-380$ Задача № 5 Расчёт амортизационных отчислений Определить линейным методом среднемесячное амортизационное отчисление на основные фонды Первоначальная стоимость основных фондов(ОФ), млн.руб. – 3800 Число лет полезного использования - 30 Задача № 6 Расчѐт норм затрат труда

 Определить норму выработки за смену Нвыр Продолжительность смены(Т), час.  $-8$ Время на рабочую операцию: Оперативное время(Топ), мин - 30 Время обслуживания рабочего места(Тоб), мин - 20 Время регламентируемых перерывов (Трег), мин -100 Подготовительно-заключительное время (Тпз), мин -40

Задача № 7 Расчѐт заработной платы работников станции Рассчитать тарифный оклад составителя 6 разряда при месячной норме 175 часов.

Задача № 8 Расчѐт заработной платы работников станции Рассчитать тарифный оклад регулировщика скорости 5 разряда при месячной норме 180 часов.

Задача № 9 Расчѐт заработной платы работников станции Рассчитать тарифный оклад помощника составителя 5 разряда при месячной норме 180 часов.

Задача № 10 Расчѐт заработной платы работников станции Рассчитать заработную плату дежурного по станции с окладом 20 тыс. рублей. При норме 175 часов отработано 30 часов в ночное время и 8 часов праздничных. Доплата в ночное время 40 % за каждый час.

Задача № 11 Расчѐт заработной платы работников станции Рассчитать заработную плату маневрового диспетчера с окладом 30 тыс. рублей. При норме 180 часов отработано 60 часов в ночное время и 4 часа праздничных. Доплата в ночное время 40 % за каждый час.

Задача № 12 Расчѐт производительности труда

 Какова производительность труда контингента ДЦС по эксплуатации при численности в 8 тыс. человек грузооборот за месяц  $\Sigma$  PL составил 50 млн. ткм, а пассажирооборот 4 пасс.км. Коэффициент приведения пасс.км к тоннокм 2.

Задача № 13 Расчѐт производительности труда Рассчитать суточную производительность труда работников сортировочной станции при контингенте в 200 человек при следующих показателях работы: Вагонов тр.с/п, ваг.  $-1000$ Вагонов тр. б/п ( коэффициент приведения 0,3), ваг.  $-450$ Местных ( коэффициент приведения 3), ваг. - 30

Задача № 14 Расчѐт себестоимости продукции станцтии Определите себестоимость переработки одного вагона, если расходы на переработку 5000 вагонов составили: Расходы на заработную плату (Эз/п), тыс. руб.  $-200$ Расходы на электроэнергию (Ээл),тыс. руб. - 3

Расходы на топливо(Этоп) - 5

Расходы на маневровую работу (Эм) - 10

## **3.3 ОЦЕНОЧНЫЕ МАТЕРИАЛЫ ДЛЯ ПРОМЕЖУТОЧНОЙ АТТЕСТАЦИИ ПО МЕЖДИСЦИПЛИНАРНОМУ КУРСУ***МДК.03.02. Обеспечение грузовых перевозок (по видам транспорта)*

Предметом оценки являются сформированные практический опыт, умения и знания, а также динамика освоения общих и профессиональных компетенций. Оценка освоения междисциплинарного курса предусматривает следующие формы промежуточной аттестации:

## **ЭКЗАМЕН**

**1. Условия аттестации**: аттестация проводится в форме экзамена по частичному или полному освоению учебного материала междисциплинарного курса.

**2. Время аттестации:** на проведение аттестации отводится 0,33 астрономического часа, на подготовку – 45 минут.

**3. План варианта** (соотношение практических задач/вопросов с содержанием учебного материала в контексте характера действий аттестуемых).

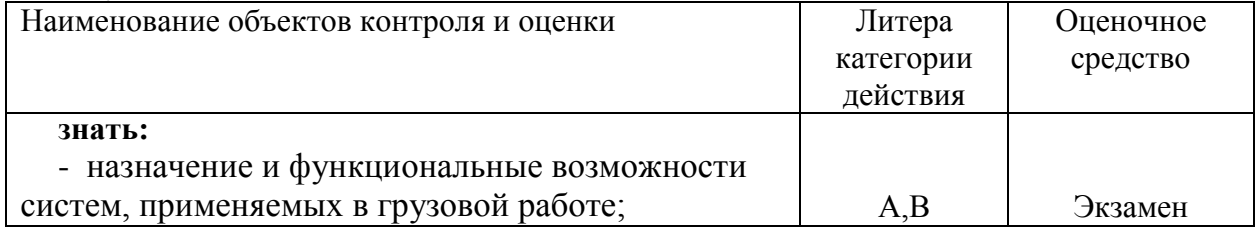

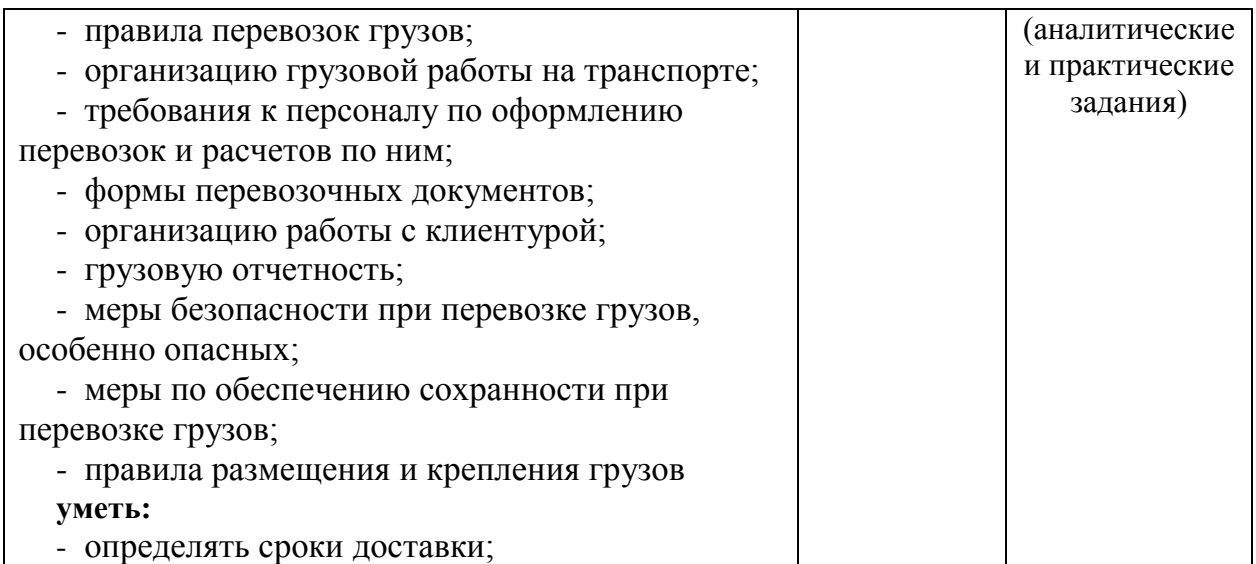

Литера А – ответы по разделению информации на взаимозависимые части, выявлению взаимосвязей между ними, осознанию принципов организации целого и т.п.

Литера В - ответы на вопросы и решение простых контрольных заданий предполагают выполнение аттестуемым простых действий по изложению знаний понятий, определений, терминов, законов, формул и т.п. с пониманием смысла изученного материала;

#### **4. Общие условия оценивания**

Оценка по промежуточной аттестации носит *комплексный характер и может включать в себя:*

- результаты выполнения аттестационных заданий;
- оценку портфолио;
- оценку прочих достижений обучающегося.

## **5. Критерии оценки**

Оценка индивидуальных образовательных достижений по результатам текущего контроля и промежуточной аттестации производится в соответствии с универсальной шкалой (таблица).

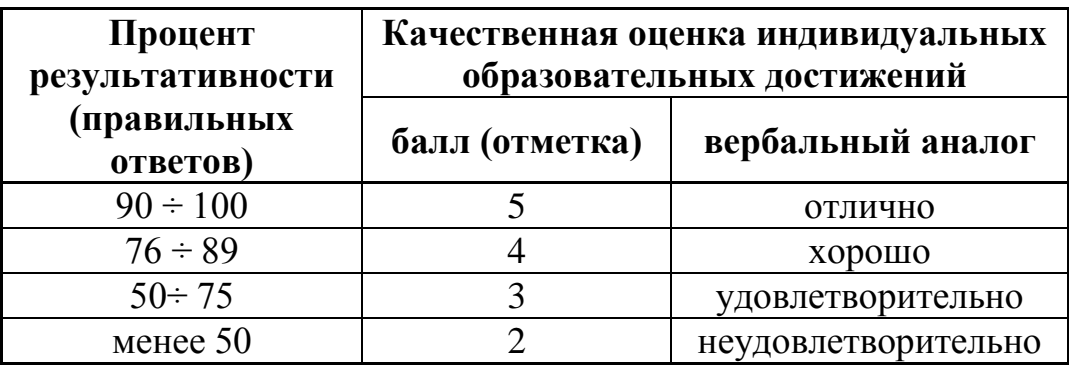

#### **6. Перечень вопросов и заданий для проведения экзамена**

Дайте определение понятия:

- 1. Груз
- 2. Грузоотправитель
- 3. Грузополучатель
- 4. Перевозчик
- 5. Перевозочный процесс
- 6. Пользователь услугами железнодорожного транспорта
- 7. Инфраструктура железнодорожного транспорта общего

пользования

- 8. Прямое железнодорожное сообщение
- 9. Прямое смешанное сообщение
- 10. Повагонная отправка
- 11. Контейнерная отправка
- 12. Мелкая отправка
- 13. Маршрутная отправка
- 14. Грузовая станция
- 15. Грузовой район
- 16. Неспециализированная грузовая станция
- 17. Специализированная грузовая станция
- 18. Документооборот
- 19. Железнодорожный путь необщего пользования
- 20. Владелец железнодорожные пути необщего пользования
- 21. Пользователь железнодорожного пути необщего пользования
- 22. Контрагент
- 23. Воинские перевозки
- 24. Контрейлерные перевозки
- 25. Грузовой тариф
- 26. Контейнер
- 27. Контейнерный поезд
- 28. Габарит погрузки
- 29. Смерзающийся груз
- 30. Груз, перевозимый на открытом подвижном составе

Приведите классификацию, раскройте (опишите, поясните) вопрос:

31. Оснащение железнодорожных путей необщего пользования.

32. Порядок обслуживания и организации движения на железнодорожном пути необщего пользования.

33. Порядок подачи и уборки вагонов на(с) железнодорожные пути необщего пользования

34. Строительство, примыкание и эксплуатация путей необщего пользования

35. Классификация контейнеров по назначению и сфере обращения

36. Классификация контейнеров по конструкции и материалу изготовления

37. Опишите основное назначение железнодорожных путей необщего пользования, что они должны обеспечивать

38. Документы, регламентирующие отношения между перевозчиком и владельцем (пользователем) пути необщего пользования

39. Учѐт и отчѐтность о перевозках грузов

40. Грузовые тарифы, виды грузовых тарифов

41. Перевозка грузов мелкими отправками

42. Приѐм к перевозке грузов мелкими отправками

43. Требования к таре и упаковке при перевозке грузов мелкими отправками

44. Организация работы грузосортировочных платформ, предназначенных для переработки мелких отправок

45. Перспективы развития контейнерных перевозок, особенности планирования

46. Организация работы контейнерного терминала

47. Перевозка грузов для личных, семейных и иных нужд, не связанных с осуществлением предпринимательской деятельности

48. Правила и особенности оформления перевозок грузов для личных, семейных и иных нужд, не связанных с осуществлением предпринимательской деятельности

49. Характеристика грузов перевозимых на открытом подвижном составе, особенности перевозки

50. Силы, действующие на груз при перевозке

51. Габариты погрузки, применяемые при размещении грузов на открытом подвижном составе

52. Подготовка грузов к перевозке на открытом подвижном составе

53. Характеристика смерзающихся грузов

54. Профилактические мероприятия по борьбе против смерзаемости грузов, средства для восстановления сыпучести

55. Предотвращение потерь грузов мелких фракций при перевозке

56. Качественная характеристика зерновых грузов

57. Классификация зерновых грузов, особенности оформления сопроводительных документов

58. Специализированный подвижной состав для перевозки зерновых грузов, подготовка

59. Документы, оформляемые для предъявления к перевозке зерновых грузов

60. Особенности оформления и перевозки влажных зерновых грузов

## Практическое задание 61-90

61.Приведите схему документооборота на станции отправления

62. Приведите схему документооборота на станции назначения

63. Приведите особенности оформления документов прибывших на станцию назначения с грузом в СФТО

64-66. Определите сбор за хранение груза на местах общего пользования (приложение)

67-73. Определите предельные сроки хранения для заданных грузов (приложение)

74-75. Оформите памятку приемосдатчика формы ГУ-45 на подачу и на уборку вагонов под выгрузку (приложение)

76-77. Оформите ведомость подачи (уборки) вагонов формы ГУ-46 (приложение)

78-79. Начислите сбор за подачу (уборку) вагонов локомотивом перевозчика (приложение)

80-82. Начислите плату за пользование вагонами Федерального железнодорожного транспорта (приложение)

83-84. Определите срок доставки груза при перевозке мелкой отправкой (приложение)

85-87. Определите срок доставки груза при перевозке контейнерной отправкой (приложение)

88-90. Рассчитайте силы, действующие на груз при перевозке (продольную инерционную, поперечную инерционную, вертикальную инерционную, силу трения, ветровую нагрузку) (приложение).

## **Приложение:**

64. Определите сбор за хранение груза на местах общего пользования. Исходные данные.

Наименование груза - ткани льняные;

Масса груза - 22 тонны;

Место хранения груза – крытый склад;

Средства выгрузки – средства перевозчика;

Дата и время выгрузки и уведомления грузополучателя – 23 марта в 15.00; Дата и время вывоза груза – 26 марта в 16.20.

65. Определите сбор за хранение груза на местах общего пользования.

Исходные данные.

Наименование груза - машины швейные;

Масса груза - 35 тонн;

Место хранения груза – крытый склад;

Средства выгрузки – средства перевозчика;

Дата и время выгрузки и уведомления грузополучателя – 26 марта в 15.00; Дата и время вывоза груза – 28 марта в 16.20.

66. Определите сбор за хранение груза на местах общего пользования. Исходные данные.

Наименование груза - посуда фарфоровая;

Масса груза - 42 тонны;

Место хранения груза – крытый склад;

Средства выгрузки – средства перевозчика;

Дата и время выгрузки и уведомления грузополучателя – 24 марта в 12.00; Дата и время вывоза груза – 26 марта в 16.40.

67-73. Определите предельные сроки хранения для заданных грузов Исходные данные по вариантам:

- 1. Сахарный песок
- 2. Ткани шерстяные
- 3. Обувь резиновая
- 4. Стружка древесная
- 5. Черепица кровельная
- 6. Дрова
- 7. Посуда глиняная

74-75. Оформите памятку приемосдатчика формы ГУ-45 на подачу и на уборку вагонов под выгрузку (приложение)

Исходные данные по вариантам:

- 1. Количество вагонов в подаче: 7 вагонов Наименование груза: Посуда глиняная Дата/время подачи: 25.03.2017г. 13.25 Дата/время уборки: 25.03.2017г. 18.10
- 2. Количество вагонов в подаче: 5 вагонов Наименование груза: Посуда глиняная Дата/время подачи: 27.06.2017г. 11.15 Дата/время уборки: 27.06.2017г. 14.25

76-77. Оформите ведомость подачи (уборки) вагонов формы ГУ-46 Исходные данные по вариантам:

- 1. Количество вагонов подачи: 7 вагонов Наименование груза: Посуда глиняная Дата/время подачи: 27.06.2017г. 11.15
- 2. Количество вагонов для уборки: 5 вагонов Наименование груза: Обувь резиновая Дата/время уборки: 25.03.2017г. 18.10

78-79. Начислите сбор за подачу (уборку) вагонов локомотивом перевозчика

Исходные данные по вариантам:

1. Количество и род вагонов - 5

Наименование груза - Обувь резиновая

Дата и время подачи (уборки) вагонов - 25.03.2017г. 18.10

Дата и время получения уведомления об окончании грузовой операции -25.03.2017г. 17.30

Вагонооборот железнодорожного пути необщего пользования – 25ваг. Железнодорожный путь необщего пользования принадлежит ветвевладельцу.

Расстояние подачи и уборки вагонов в оба конца – 67 км.

2. Количество и род вагонов - 7 Наименование груза - Посуда глиняная Дата и время подачи (уборки) вагонов - 27.06.2017г. 11.15

Дата и время получения уведомления об окончании грузовой операции -27.06.2017г. 10.25

Вагонооборот железнодорожного пути необщего пользования - 23 ваг. Железнодорожный путь необщего пользования принадлежит ветвевладельцу.

Расстояние подачи и уборки вагонов в оба конца – 55 км.

80-82. Начислите плату за пользование вагонами Федерального железнодорожного транспорта

Исходные данные по вариантам:

1. Количество и род вагонов - 7

Наименование груза - Посуда глиняная

Дата и время подачи (уборки) вагонов - 27.06.2017г. 11.15/ 27.06.2017г 17.55

Дата и время получения уведомления об окончании грузовой операции -27.06.2017г. 17.25

2. Количество и род вагонов - 5

Наименование груза - Обувь резиновая

Дата и время подачи (уборки) вагонов - 25.03.2017г. 13.10/25.03.2017г 19.15

Дата и время получения уведомления об окончании грузовой операции -25.03.2017г. 18.30

3. Количество и род вагонов - 3

Наименование груза - Обувь резиновая

Дата и время подачи (уборки) вагонов - 29.03.2017г. 13.00/29.03.2017г 18.15

Дата и время получения уведомления об окончании грузовой операции -25.03.2017г. 17.35

- 83-84. Определите срок доставки груза при перевозке мелкой отправкой Исходные данные по вариантам:
	- 1. Расстояние перевозки: 110км. Скорость: грузовая
	- 2. Расстояние перевозки: 240км. Скорость: большая

85-87. Определите срок доставки груза при перевозке контейнерной отправкой

Исходные данные по вариантам:

1. Расстояние перевозки: 560км.

Скорость: грузовая

- 2. Расстояние перевозки: 700км. Скорость: большая
- 3. Расстояние перевозки: 310км. Скорость: грузовая

88-90. Рассчитайте силы, действующие на груз при перевозке Исходные данные по вариантам:

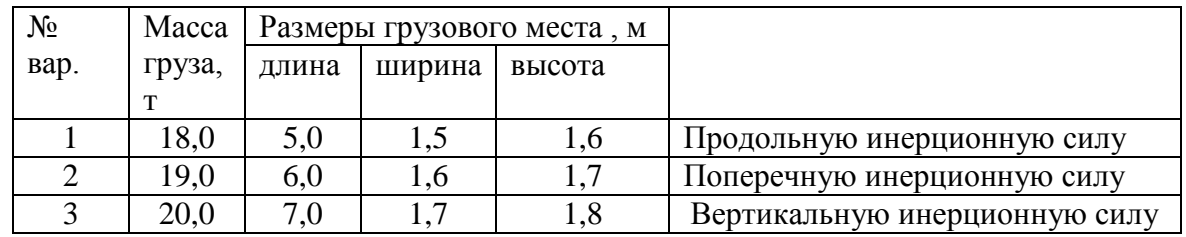

# **ДИФФЕРЕНЦИРОВАННЫЙ ЗАЧЕТ**

**1. Условия аттестации**: аттестация проводится в форме дифференцированного зачета по завершению освоения учебного материала.

**2. Время аттестации:** На проведение аттестации отводится 2 академических часа на учебную группу..

**3. План варианта** (соотношение контрольных задач/вопросов с содержанием учебного материала в контексте характера действий аттестуемых).

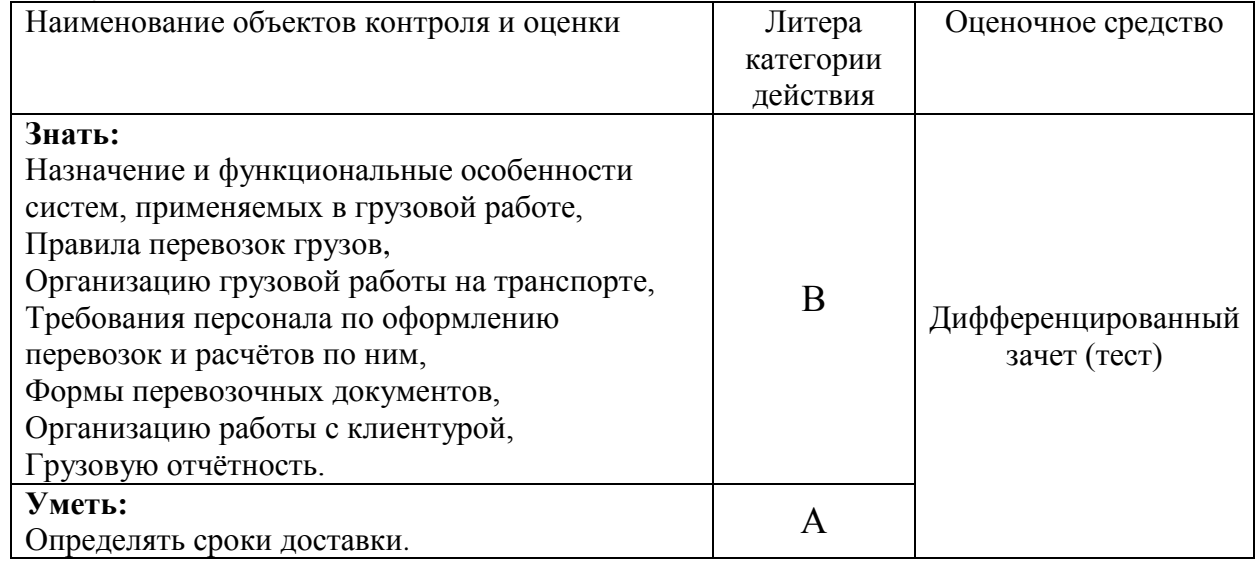

Литера А – ответы по разделению информации на взаимозависимые части, выявлению взаимосвязей между ними, осознанию принципов организации целого и т.п.

Литера В - ответы на вопросы и решение простых контрольных заданий предполагают выполнение аттестуемым простых действий по изложению знаний понятий, определений, терминов, законов, формул и т.п. с пониманием смысла изученного материала;

#### **4. Общие условия оценивания**

Оценка по промежуточной аттестации может носить комплексный характер и включать в себя:

- результаты выполнения аттестационных заданий;
- оценку портфолио;

- прочие достижения обучающегося.

## **5. Критерии оценки**

Оценка индивидуальных образовательных достижений по результатам текущего контроля и промежуточной аттестации производится в соответствии с универсальной шкалой (таблица).

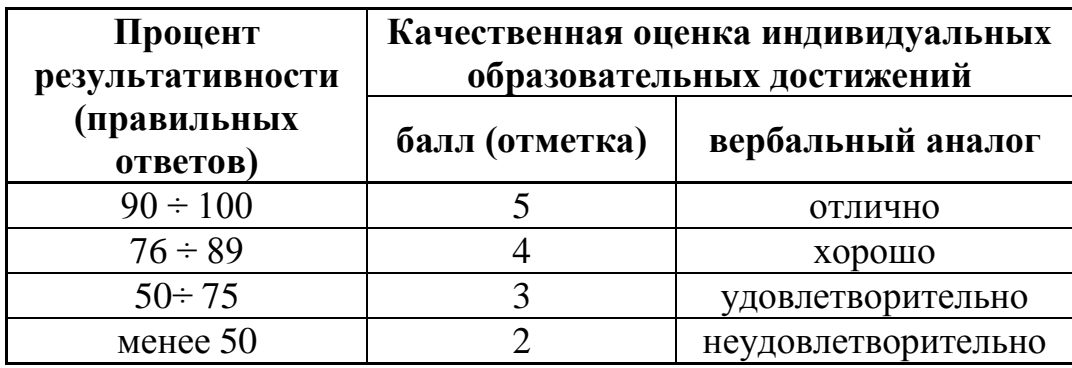

## **6. Перечень вопросов и заданий для проведения дифференцированного зачета**

1. Груз выдается на железнодорожной станции назначения:

- а. перевозчику
- б. грузополучателю
- в. грузоотправителю

2. Станции осуществляющие в значительных размерах перегрузку в том числе с одного вида транспорта на другой (портовые, пограничные станции).

- а. перепогузочные
- б. погрузочно-выгрузочные
- в. перегрузочные

3. Физическое или юридическое лицо, уполномоченное на получение груза, багажа и грузобагажа.

- а. экспедитор
- б. грузоотправитель (отправитель)
- в. грузополучатель (получатель)

4. Пассажир, грузоотправитель, грузополучатель либо иное физическое или юридическое лицо, пользующееся услугами (работами), оказываемыми организациями железнодорожного транспорта и индивидуальными предпринимателями на железнодорожном транспорте.

- а. организатор туристических маршрутов
- б. экспедитор
- в. пользователь услугами железнодорожного транспорта

5. Перевозки предназначенные для удовлетворения особо важных государственных и оборонных нужд, а также перевозки осужденных и лиц, содержащихся под стражей.

а. воинские железнодорожные перевозки

б. специальные железнодорожные перевозки

в. комбинированные

6. Совокупность организационно и технологически взаимосвязанных операций, выполняемых при подготовке, осуществлении и завершении перевозок пассажиров, грузов, багажа и грузобагажа железнодорожным транспортом.

а. логистическая операция

б. перевозочный процесс

в.погрузочно-выгрузочные операции

7. Физическое или юридическое лицо, которое по договору перевозки выступает от своего имени или от имени владельца груза, багажа, грузобагажа и указано в перевозочном документе.

а. грузополучатель (получатель)

б. перевозчик

в. грузоотправитель

8. Предъявленный по одной накладной груз разных наименований в адрес одного грузополучателя.

а. мелкая отправка

б. сборная повагонная отправка

в. групповая отправка

9. Перевозки связанные с транспортированием груженых большегрузных автомобилей и полуприцепов на специальных платформах.

а. комбинированные (контрейлерные) перевозки грузов

б. интермодальные перевозки

в. контейнерные перевозки

10. Предъявляемый к перевозке по одной накладной груз, для транспортировки которого требуется предоставление одного контейнера.

а. контейнерная отправка

б. повагонная отправка

в. маршрутная отправка

11. Объект (в том числе изделия, предметы, полезные ископаемые, материалы, сырье, отходы производства и потребления), принятый в установленном порядке для перевозки в грузовых вагонах и контейнерах.

а. груз

б. сырьѐ

в. документ

12. Предъявляемый по одной накладной груз, для перевозки которого не требуется предоставления отдельного вагона или контейнера.

а. контейнерная отправка

б. групповая отправка

в. мелкая отправка

13. Предъявляемый по одной накладной груз, для перевозки которого требуется предоставление вагонов в количестве, соответствующем нормам, установленным для отправительских маршрутов по массе или длине.

- а. групповая отправка
- б. сборная повагонная отправка
- в. маршрутная отправка

14. Территория на железнодорожной станции, оснащенная комплексом технических средств и устройств, предназначенных для выполнения погрузочно-разгрузочных работ и коммерческих операций, сортировки и хранения грузов.

а. грузовой район

б.складской район

в.заводской район

15. Предъявляемый по одной транспортной железнодорожной накладной груз, для перевозки которого требуется предоставление отдельного вагона.

а. групповая отправка

б. повагонная отправка

в. контейнерная отправка

16. Эти грузы принимают к перевозке и сдают получателю по количеству мест или штук, указанному в накладной, или массе, указанной на грузовых местах (ценные грузы);

а. навалочные,

б. тарно-штучные

в. цельные

17. Грузы, перевозимые без учѐта мест повагонными отправками. В накладной указывают массу груза (угля, руды, удобрений, битума и др), перевозят на открытом подвижном составе;

а. навалочные

- б. тарно-штучные
- в. насыпные

18. Средство или комплекс технических средств, обеспечивающих защиту продукции (груза) от повреждений, потерь, загрязнения и действия окружающей среды в процессе транспортирования, хранения и ее реализации.

- а. упаковка
- б. тара
- в. маркировка

19. Комплекс путевых и грузовых устройств, технических и служебных помещений, предназначенных для выполнения грузовых, коммерческих и технических операций.

- а. портовые станции
- б.складское хозяйство
- в. грузовые станции

20. Станции где объем выгрузки значительно преобладает над погрузкой (обслуживают крупные промышленно- административные центры с развитой обрабатывающей промышленностью: машиностроение, легкой, пищевой и химической, металлургической и др.

- а. погрузочные
- б. выгрузочные
- в. перегрузочные

21. Грузы, загружаемые в вагон без упаковки, насыпью (зерно, отруби, комбикорма и др.), их перевозят в крытых универсальных или специализированных вагонах;

- а. наливные
- б. навалочные
- в. насыпные

22. Предъявляемый по одной накладной груз, для перевозки которого требуется предоставление более одного вагона, но менее маршрутной отправки.

- а. маршрутная отправка
- б. групповая отправка
- в. сборная повагонная отправка

23. Предназначена для переработки грузов по прямому варианту «вагонавтомобиль», «автомобиль-вагон».

- а. открытая платформа
- б. открытая площадка
- в. крытая перегрузочная платформа

24. Применяются для погрузки, выгрузки и хранения колесной техники и грузов, не боящихся атмосферных осадков и температурных колебаний (автомобили, сельскохозяйственные машины, кирпич и др.).

а. открытые платформы,

б. перекрытые платформы

в. открытые площадки.

25. Форма заявки на перевозку грузов:

- а. ГУ 1
- б. ГУ 12
- в. ВУ 14

26. В какой срок начальник станции отправления совместно с грузоотправителями уточняет количество необходимых для подачи вагонов, контейнеров по дням, точное наименование подлежащих предъявлению к перевозке грузов, наименование станции назначения.

а. не позднее чем за 4 дня до начала выполнения заявки на перевозку грузов

б. не позднее чем за 3 дня до конца выполнения заявки на перевозку грузов

в. не позднее чем за 3 дня до начала выполнения заявки на перевозку грузов

27. В какой срок грузоотправитель может отказаться от выполнения заявки полностью или частично, что не освобождается от уплаты штрафа, и его размер снижается на одну треть.

а. не менее чем за 2 дня до дня погрузки

б. не менее чем за 2 дня до дня выгрузки

в. не менее чем за 3 дня до дня погрузки

28. В какой срок представляются заявки на перевозку грузов в прямом железнодорожном сообщении

а. не менее чем за 10 дней до начала перевозок грузов

б. не менее чем за 15 дней до конца перевозки

в. не менее чем за 15 дней до начала перевозок грузов

29. В какой срок уполномоченный представитель перевозчика сообщает грузоотправителю результаты подведения итогов выполнения заявки.

а. не менее чем за 2 дня до дня погрузки

б. в течение 5 дней после окончания последних суток, предусмотренных в заявке.

в. в течение 5 дней до окончания последних суток, предусмотренных в заявке.

30. Маршруты, проходящие одну или несколько сортировочных станций без переработки

- а. отправительские
- б. отправные
- в. ступенчатые

31. Оптимальное количество рациональным способом подготовленного груза, которое может быть погружено в данный тип вагона или контейнера при наилучшем использовании их грузоподъемности и вместимости называется:

- а. статической нагрузкой на ось подвижного состава
- б. коэффициентом вместимости
- в. технической нормой загрузки

32. Формируются из вагонов, погруженных разными грузоотправителями на путях одной или нескольких станций участка или узла.

- а. отправительские маршруты
- б. ступенчатые маршруты
- в. кольцевые маршруты
- 33. Снятие ЗПУ «СКАТ» производится
- а. специальными съѐмниками
- б. клещами-кусачками
- в. неискрящими инструментами

34. Перевозка грузов оформляется едиными для всех участников перевозочного процесса на железнодорожном транспорте перевозочным документом:

- а. заявкой на перевозку
- б. транспортной железнодорожной накладной
- в. накладной на погрузку

35. Контрольные элементы, совмещенные в единой конструкции с блокирующими устройствами.

- а. поддерживающее устройство
- б. запорно-пломбировочное устройство
- в. средство индивидуальной защиты

## **ДИФФЕРЕНЦИРОВАННЫЙ ЗАЧЕТ**

**1. Условия аттестации**: аттестация проводится в форме дифференцированного зачета по завершению освоения учебного материала.

**2. Время аттестации:** На проведение аттестации отводится 2 академических часа на учебную группу..

**3. План варианта** (соотношение контрольных задач/вопросов с содержанием учебного материала в контексте характера действий аттестуемых).

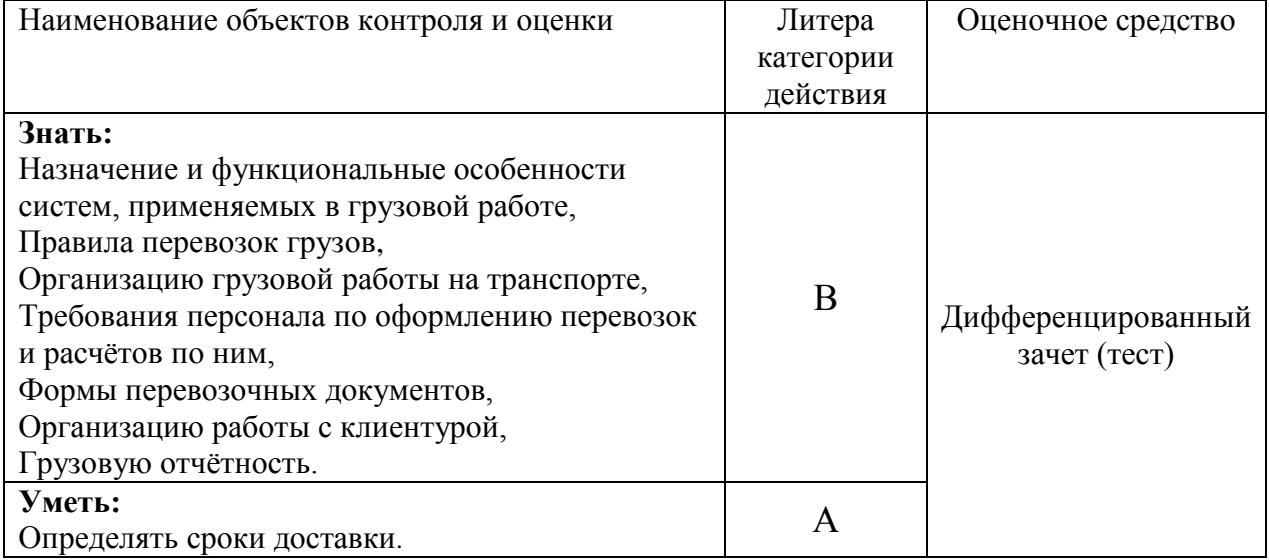

Литера А – ответы по разделению информации на взаимозависимые части, выявлению взаимосвязей между ними, осознанию принципов организации целого и т.п.

Литера В - ответы на вопросы и решение простых контрольных заданий предполагают выполнение аттестуемым простых действий по изложению знаний понятий, определений, терминов, законов, формул и т.п. с пониманием смысла изученного материала;

## **4. Общие условия оценивания**

Оценка по промежуточной аттестации может носить комплексный характер и включать в себя:

- результаты выполнения аттестационных заданий;
- оценку портфолио;
- прочие достижения обучающегося.

## **5. Критерии оценки**

Оценка индивидуальных образовательных достижений по результатам текущего контроля и промежуточной аттестации производится в соответствии с универсальной шкалой (таблица).

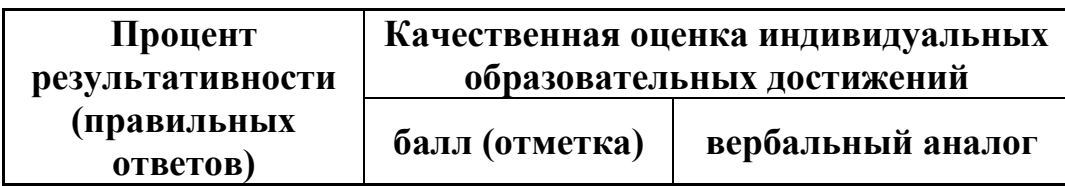

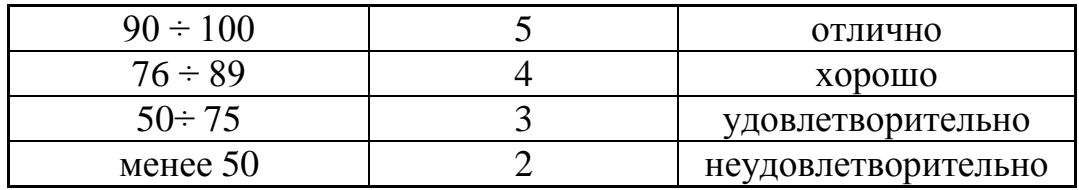

#### **6. Перечень вопросов и заданий для проведения дифференцированного зачета**

1. Перевозки осуществляемые несколькими видами транспорта по единому транспортному документу, составляемому на весь маршрут следования груза.

- а. в международном сообщении
- б. в непрямом смешанном сообщении
- в. в прямом смешанном сообщении

2. Перевозки, осуществляемые несколькими видами транспорта по отдельным перевозочным документам на транспорте каждого вида.

а. в непрямом смешанном сообщении

б. в прямом смешанном сообщении

в. в межгосударственном сообщении

3. В какой форме заключается долгосрочный договор об организации перевозок:

- а. в сбытовой
- б. в устной
- в. в письменной

4. Одно из оперативных мероприятий по обеспечению сохранности и своевременной доставки грузов. Разыскивают груз, если он не прибыл по назначению в установленный срок доставки или прибыла только часть его, обнаружены перевозочные документы без груза или груз без документов.

- а. переадресовка
- б. розыск грузов
- в. предъявление претензий

5. Технические нормы для контейнеров установлены – в:

- а. килограммах
- б. тоннах
- в. штуках

6. Формируются из вагонов, погруженных разными грузоотправителями на путях одной или нескольких станций участка или узла.

- а. отправительские маршруты
- б. ступенчатые маршруты

#### в. кольцевые маршруты

- 7. Снятие ЗПУ «СКАТ» производится
- а. специальными съѐмниками
- б. клещами-кусачками
- в. неискрящими инструментами

8. Укажите, из какого количества листов состоит накладная СМГС *(перечислить их и указать назначение каждого)*

9. Перевозки грузов осуществляемые на основании единого транспортного документа, составленного на весь путь следования грузов при участии различных видов транспорта.

- а. в прямом смешанном сообщении
- б. в прямом международном сообщении
- в. в непрямом смешанном сообщении

10. Перевозки грузов по железным дорогам двух и более стран по одному перевозочному документу—международной накладной

- а. непрямым смешанным сообщением
- б. прямым международным сообщением.
- в. межгосударственным сообщением

11. Перечислите способы определения массы наливных грузов.

12. Перевозки воинских частей и подразделений, воинских грузов, воинских команд и отдельных лиц, проходящих воинскую службу, службу в органах внутренних дел, учреждениях и органах уголовноисполнительной системы, сотрудников органов федеральной государственной службы безопасности.

а. специальные железнодорожные перевозки

б. государственные железнодорожные перевозки

в. воинские железнодорожные перевозки

13. Укажите особенности оформления графы перевозочных документов «Место для особых отметок и штемпелей» при перевозке скоропортящихся грузов.

14. Назовите силы действующие на груз при перевозке.

15. Назовите виды и степени негабаритности грузов.

16. Укажите знаки входящие в индекс негабаритности грузов.

17. назовите этапы согласования перевозки негабаритного груза.

18. Инструкция по перевозке негабаритных и тяжеловесных грузов на железных дорогах государств-участников СНГ, Латвийской Республики, Литовской Республики, Эстонской Республики имеет номер

а. ДЦ-1834 б. ДЧ-1835 в. ДУ-48

19. Сверхегабаритность в любой зоне обозначается цифрой

а. 6

б. 3

в. 8

20. Перечислите основные способы подготовки скоропортящихся грузов к перевозке.

# **ЭКЗАМЕН**

**1. Условия аттестации**: аттестация проводится в форме экзамена по частичному или полному освоению учебного материала междисциплинарного курса.

**2. Время аттестации:** на проведение аттестации отводится 0,33 астрономического часа, на подготовку – 25 минут.

**3. План варианта** (соотношение практических задач/вопросов с содержанием учебного материала в контексте характера действий аттестуемых).

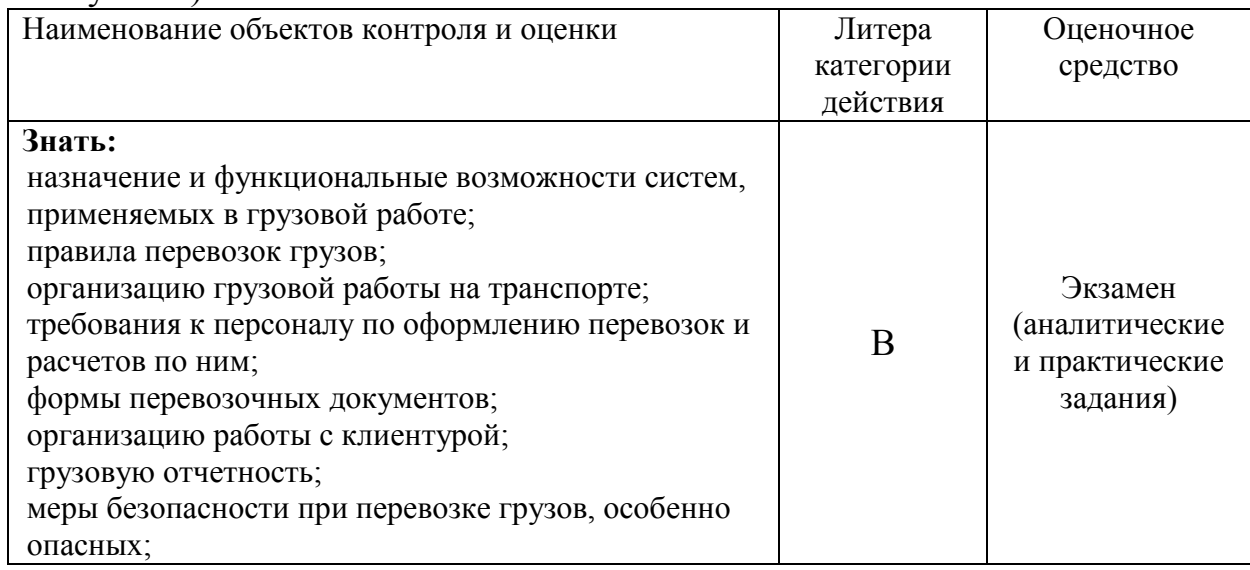

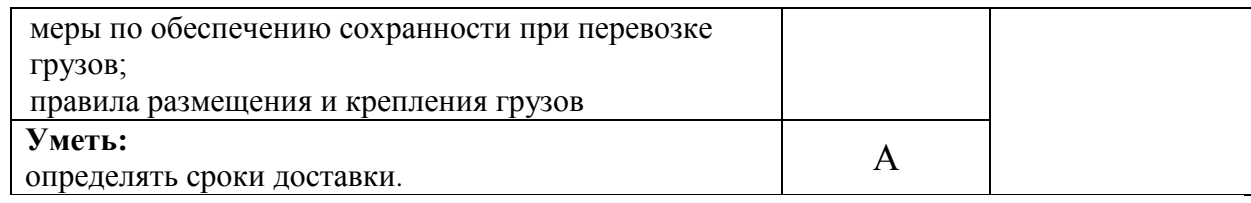

Литера А – ответы по разделению информации на взаимозависимые части, выявлению взаимосвязей между ними, осознанию принципов организации целого и т.п.

Литера В - ответы на вопросы и решение простых контрольных заданий предполагают выполнение аттестуемым простых действий по изложению знаний понятий, определений, терминов, законов, формул и т.п. с пониманием смысла изученного материала;

#### **4. Общие условия оценивания**

Оценка по промежуточной аттестации носит *комплексный характер и может включать в себя:*

- результаты выполнения аттестационных заданий;
- оценку портфолио;
- оценку прочих достижений обучающегося.

## **5. Критерии оценки**

Оценка индивидуальных образовательных достижений по результатам текущего контроля и промежуточной аттестации производится в соответствии с универсальной шкалой (таблица).

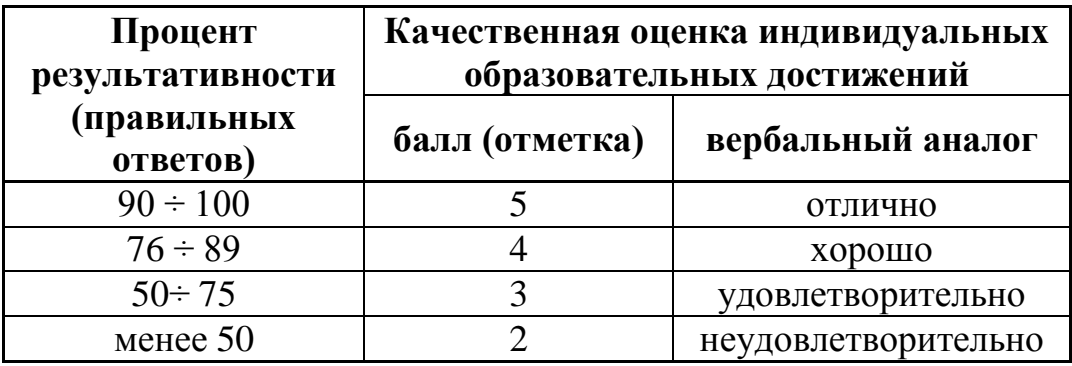

# **6. Перечень вопросов и заданий для проведения экзамена**  Аналитические задания 1 – 60

Дайте определение понятия:

- 1. Скоропортящийся груз
- 2. Грузоотправитель
- 3. Грузополучатель
- 4. Негабаритный груз
- 5. Расчѐтная негабаритность
- 6. Габарит погрузки
- 7. Индекс негабаритности

8. Зоны негабаритности

9. Воиские перевозки

10.Наливной груз

11.Прямое смешанное сообщение

12.Не прямое смешанное сообщение

13.Перегрузочная грузовая станция

14.Прямое международное сообщение

15.Не прямое международное сообщение

16.Смешанное сообщение

17.Международное сообщение

18.Зона таможенного контроля

19.Таможенный досмотр грузов

20.Утрата груза

21.Порча груза

22.Охрана грузов

23.Претензия

24.Розыск грузов

25.Мультимодальные перевозки

26.Интермодальные перевозки

27.Экспорт

28.Импорт

29.Пограничная станция

30.Таможенный склад

Назовите, приведите, опишите:

31.Особенности организации перевозки грузов на особых условиях

- 32.Организация воинских перевозок
- 33.Классификация воинских перевозок
- 34.Техническое обеспечение воинских перевозок
- 35.Особенности перевозки жидких грузов наливом, характеристика наливных грузов
- 36.Определение массы наливных грузов
- 37.Порядок возврата порожних цистерн
- 38.Промывка и пропарка цистерн, промывочно-пропарочные станции
- 39.Особенности перевозки грузов с участием нескольких видов транспорта
- 40.Правила перевозок грузов в прямом смешанном железнодорожноводном сообщении
- 41.Технология выполнения грузовых и коммерческих операций в пунктах перевалки
- 42.Особенности организации перевозок грузов в международном сообщении
- 43.Соглашение о международном грузовом сообщении (СМГС)
- 44.Оформление перевозочных документов в международном сообщении
45.Применение международного транзитного тарифа

46.Особенности перевозки экспортно-импортных грузов

47.Перевозка грузов в международном сообщении между железными дорогами государств - участников СНГ

48.Организация работы пограничных станций

49.Организация работы таможни

50.Организация таможенного контроля, таможенного досмотра

51.Технические средства таможенного контроля

52.Сопроводительные документы по выполнению таможенных правил

53.Взаимодействие таможенных органов и перевозчика

54.Виды ответственности по перевозкам

55.Виды несохранности и обеспечение сохранности перевозимых грузов

56.Оформление и расследование несохранных перевозок

57.Охрана грузов

58.Розыск грузов

59.Претензии и иски

60.Контрольно-ревизионная работа

Практические задания 61 – 90:

61-62. Рассчитайте срок доставки заданного скоропортящегося груза (приложение)

63-64. Заполните оригинал транспортной накладной формы ГУ-29-О на перевозку скоропортящегося груза, укажите особенности оформления графы «Место для особых отметок и штемпелей».

65-66. Определить вид и степень негабаритности заданного груза.(приложение)

67-68. Определите расчетную негабаритность заданного груза табличным и расчетным методом. (приложение)

69-70. Определите массу нефтепродукта в цистерне по замеру. (приложение)

71. Заполните оригинал транспортной накладной формы ГУ-29-О на перевозку наливного груза, укажите особенности оформления графы «Место для особых отметок и штемпелей».

72-73. Заполните оригинал транспортной накладной формы ГУ-29-О на перевозку наливного груза, укажите особенности оформления графы «Наименование груза» грузоотправителем.

74-75. Заполните оригинал транспортной накладной формы ГУ-29-О на перевозку наливного груза, укажите особенности оформления графы 4 «Особые заявления и отметки отправителя» грузоотправителем.

76-77. Заполните оригинал транспортной накладной формы ГУ-29-О на перевозку наливного груза, укажите особенности оформления графы 1 грузоотправителем.

78. Заполните оригинал транспортной накладной формы ГУ-29-О на перевозку скоропортящегося груза, укажите особенности оформления графы «Наименование груза» при перевозке его на особых условиях.

79. Оформите простой вагона с грузом в ожидании таможенного оформления на станции назначения.

80-81. Определите сумму штрафа за невыполнение погрузки в соответствии с заявкой на перевозку грузов и размер сбора за невыполнение грузоотправителем заявки по железнодорожным станциям назначения. Укажите, на чью ответственность они отнесены.

82-83. Определите размер пени, выплаченный перевозчиком грузоотправителю за просрочку в доставке груза.

84-85. Определите сумму штрафа за сдачу грузополучателем неочищенного подвижного состава после выгрузки. Укажите, какой документ, является основанием для начисления штрафа?

86-87. Определите размер штрафа за превышение грузоподъемности (перегруз) вагонов. Перечислите действия работников станции в этом случае. 88-90. Начислите штраф за самовольное использование вагонов парка ОАО

«РЖД» для внутренних перевозок владельцем железнодорожного пути необщего пользования, обслуживаемого собственным локомотивом.

# **Приложение:**

61-62. Рассчитайте срок доставки заданного груза Исходные данные по вариантам:

- 3. Расстояние перевозки: 330км. Скорость: большая
- 4. Расстояние перевозки: 450км. Скорость: большая

65-66. Определить вид и степень негабаритности заданного груза Исходные данные по вариантам:

Груз погружен на четырехосную платформу:

с высотой пола платформы над УГР  $h_{\text{e}} = 1301$  мм,

длиной базы *l<sub>6</sub>* = 9,72 метра,

длиной рамы *l* = 13,4 метра с прикрытием свесов двумя другими платформами.

Поперечное сечение груза прямоугольное, одинаковое по всей его длине.

Центр тяжести груза расположен посередине и находится над точкой пересечения продольной и поперечной осей вагона.

Груз размещается на подкладках высотой 100 мм. Упаковка и крепление учтены.

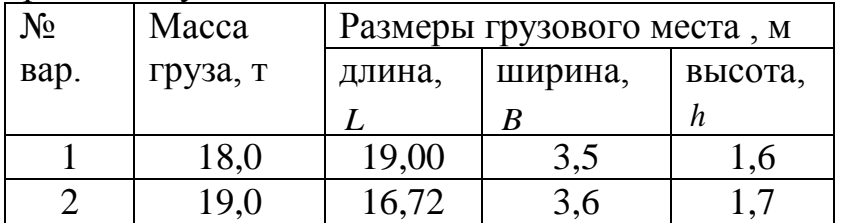

67-68. Определите расчетную негабаритность заданного груза табличным методом

Исходные данные по вариантам:

Груз погружен на четырехосную платформу:

с высотой пола платформы над УГР  $h<sub>s</sub> = 1301$  мм,

длиной базы *l<sub>6</sub>* = 9,72 метра,

длиной рамы *l* = 13,4 метра с прикрытием свесов двумя другими платформами.

Поперечное сечение груза прямоугольное, одинаковое по всей его длине. Центр тяжести груза расположен посередине и находится над точкой пересечения продольной и поперечной осей вагона.

Груз размещается на подкладках высотой 100 мм. Упаковка и крепление учтены.

1. Ширина груза *B* = 3600 мм; Груз выходит за пределы габарита погрузки на высоте от УГР 1400 мм до 3950 мм.

На прямом участке пути груз имеет 2-ю степень боковой негабаритности.

2. Ширина груза *B* = 3650 мм; Груз выходит за пределы габарита погрузки на высоте от УГР 1400 мм до 3950 мм. На прямом участке пути груз имеет 2-ю степень боковой негабаритности.

## **3.4 ОЦЕНОЧНЫЕ МАТЕРИАЛЫ ДЛЯ ПРОМЕЖУТОЧНОЙ АТТЕСТАЦИИ ПО МЕЖДИСЦИПЛИНАРНОМУ КУРСУ***МДК.03.03. Перевозка грузов на особых условиях*

Предметом оценки являются сформированные практический опыт, умения и знания, а также динамика освоения общих и профессиональных компетенций. Оценка освоения междисциплинарного курса предусматривает следующие формы промежуточной аттестации:

### **ЭКЗАМЕН**

**1. Условия аттестации**: аттестация проводится в форме экзамена по частичному или полному освоению учебного материала междисциплинарного курса.

**2. Время аттестации:** на проведение аттестации отводится 0,33 астрономического часа, на подготовку – 25 минут.

**3. План варианта** (соотношение практических задач/вопросов с содержанием учебного материала в контексте характера действий аттестуемых).

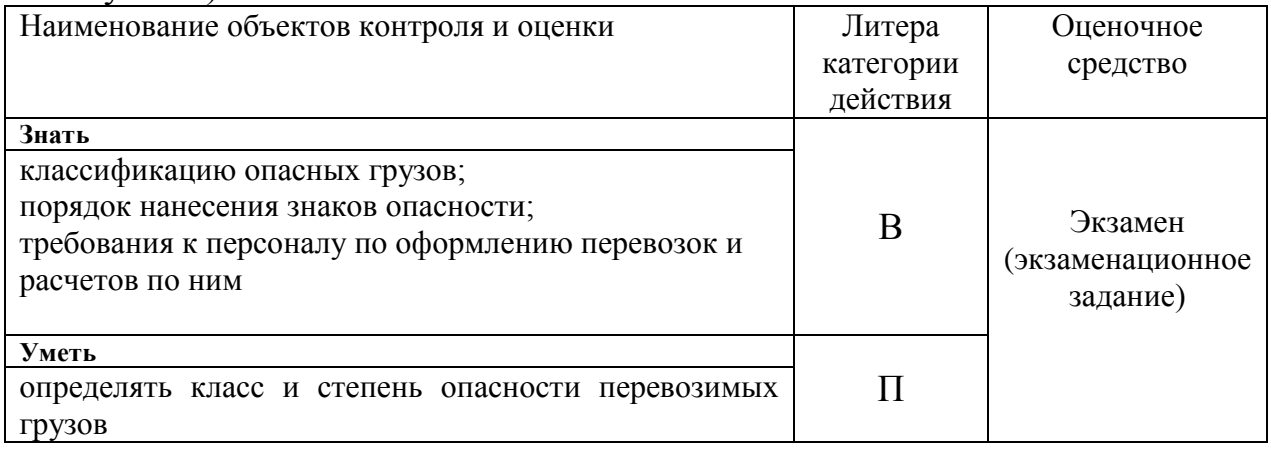

Литера В - ответы на вопросы и решение простых контрольных заданий предполагают выполнение аттестуемым простых действий по изложению знаний понятий, определений, терминов, законов, формул и т.п. с пониманием смысла изученного материала;

Литера П - ответы по применению информации для решения задач; применение (фактов, правил, теорий, приемов, методов) в конкретных ситуациях, соблюдение принципов и законов.

### **4. Общие условия оценивания**

Оценка по промежуточной аттестации носит *комплексный характер и может включать в себя:*

- результаты выполнения аттестационных заданий;
- оценку портфолио;
- оценку прочих достижений обучающегося.

# **5. Критерии оценки**

Оценка индивидуальных образовательных достижений по результатам текущего контроля и промежуточной аттестации производится в соответствии с универсальной шкалой (таблица).

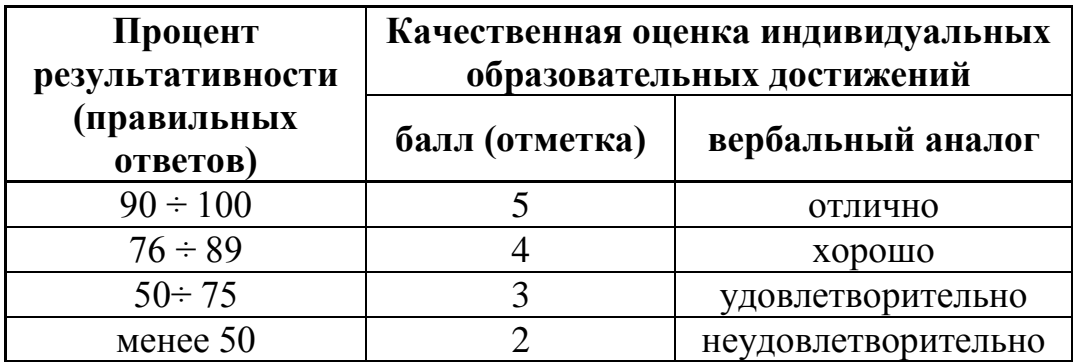

### **6. Перечень вопросов и заданий для проведения экзамена**

- 1. Понятие опасного груза.
- 2. Классы опасных грузов.
- 3. Деление классов по видам и степени опасности на подклассы, и категории.
- 4. Классификационный шифр и код опасности.
- 5. Алфавитный указатель опасных грузов.
- 6. Условия перевозки опасных грузов.
- 7. Условия совместной перевозки в одном вагоне или контейнере опасных грузов с разными классификационными шифрами и опасных с неопасными.
- 8. Требования к таре и упаковке для перевозки опасных грузов.
- 9. Грузы требующие герметичную упаковку.
- 10.Совместная упаковка в одном грузовом месте разных опасных грузов..
- 11.Требования к маркировке на грузовые места.
- 12.Знаки опасности наносимые на транспортную тару.
- 13.Основной и дополнительный знаки опасности.
- 14.Маркировка груза обладающего несколькими видами опасности.
- 15.Подготовка крытых вагонов и контейнеров под перевозку опасных грузов.
- 16.Оборудование вагонов под перевозку опасных грузов.
- 17.Нанесение знаков опасности на подвижной состав, транспортные ярлыки.
- 18.Свидетельство о техническом состоянии вагонов
- 19.Регистрация осмотра вагонов под перевозку опасного груза.
- 20.Оформление перевозочных документов на перевозку опасных грузов.
- 21.Порядок проставления штемпелей
- 22.Аварийные карточки
- 23.Оформление натурного листа поезда и вагонного листа.
- 24.24. ПТЭ о маневровой работе, формировании и пропуске поездов с опасным грузом.
- 25. Нормы прикрытия вагонов с опасным грузом.
- 26.Условия роспуска вагонов с опасным грузом с сортировочной горки.
- 27.Места погрузки и выгрузки опасных грузов.
- 28.Порядок подачи и уборки вагонов с опасными грузами.
- 29.Приѐм и выдача опасных грузов.
- 30.Характеристика и свойства опасных грузов класса1.
- 31.Условный номер ВМ.
- 32.Порядок разработки, согласования и утверждения на каждый ВМ аварийной карточки.
- 33.Порядок погрузки и выгрузки ВМ с ВМ.
- 34.Требования к упаковке и маркировке ВМ, нанесение знаков опасности.
- 35.Особенности оформления перевозочных документов с ВМ.
- 36.Свидетельство о техническом состоянии ВМ.
- 37.Характеристика и свойства опасных грузов класса 7.
- 38.Требования к транспортной таре таре и упаковке с радиационным материалом.
- 39.Транспортная категория для опасных грузов класса 7.
- 40.Организация перевозок РМ.
- 41.Условия временного хранения РМ.
- 42.Маркировка РМ.
- 43.Особенности оформления перевозочных документов с РМ.
- 44.Радиометрическая проверка вагонов с РМ.
- 45.Оформление перевозочных документов при перевозке опасных грузов в международном сообщении.
- 46.Вредное воздействие опасных грузов на организм человека.
- 47.Воздействие опасных грузов на окружающую среду.
- 48.Охрана труда при выполнении погрузочно-разгрузочных работ
- 49.Предупреждение возникновения аварийных ситуаций.
- 50.Классификация аварийных ситуаций
- 51.Порядок пользования аварийными карточками.
- 52.Порядок ликвидации аварийных ситуаций.

# **7. Варианты заданий для проведения экзамена**

Задания 1.

Понятие опасного груза. Деление классов на подклассы.

Порядок пользования аварийными карточками.

Задача: «Оформите перевозку торпед взрывчатых без детонатора для нефтескважин».

Задание 2.

Классификационный шифр и код опасности.

Организация перевозок РМ.

Задача: «Определите возможность совместной перевозки НАТРИЯ НИТРАТа и агидола-12».

Задание 3.

Определение класса, подкласса, категории и степени опасности по классификационному шифру.

Условия временного хранения РМ.

Задача: «Оформите свидетельство о техническом состоянии вагона № 21345673 для перевозки ДИМЕТИЛСУЛЬФИДа».

Задание 4.

Алфавитный указатель опасных грузов, допущенных к перевозке жд транспортом.

Транспортная категория для опасных грузов класса 7.

Задача: «Нанесите маркировку на мешок с грузом – НАТРИЯ НИТРАТ».

Задание 5.

Условия совместной перевозки в одном вагоне или контейнере опасных грузов с разными классификационными шифрами и опасных с неопасными. Особенности оформления перевозочных документов с РМ.

Задача: « Нанесите маркировку на мешок с грузом - КАУЧУК В ОТХОДАХ – гранулы».

Задание 6.

Понятие тары и упаковки. Требования к таре и упаковке для перевозки опасных грузов.

Радиометрическая проверка вагонов с РМ.

Заполните графу натурного листа «Особые отметки" при наличии в составе поезда вагона с грузом ВМ " шнура детонирующего, гибкого".

Задание 7.

Грузы требующие герметичную упаковку.

Классификация аварийных ситуаций.

Задача: «Оформите отправку цистерны № 73452344 из-под выгрузки КЕРОСИНа на станцию Кириши Окт. ж.д. (станцию приписки)».

Задание 8.

Требование к упаковке при перевозке грузов в стеклянной таре.

Порядок погрузки и выгрузки ВМ с ВМ.

Задача: «Определите минимальную норму прикрытия в поезде, имеющего в своем составе вагон с патронами для запуска механизмов».

Задание 9.

Требования к маркировке на грузовые места.

Вредное воздействие опасных грузов на организм человека. Задача: «Оформите отправку цистерны № 73452344 из-под выгрузки КИСЛОРОДА СЖАТОГО на станцию Озеро-Андреевское Сверд. ж.д. (станцию приписки)».

Задание 10.

Знаки опасности наносимые на транспортную тару.

Оформление перевозочных документов при перевозке опасных грузов в международном сообщении.

Задача: «Нанесите маркировку на бочку с диметилхлорметилхлорсиланом».

Задание 11.

Основной и дополнительный знаки опасности.

Предупреждение возникновения аварийных ситуаций.

Задача: «Определите минимальную норму прикрытия в поезде, имеющего в своем составе вагон с капсюлями-воспламенителями».

Задание 12.

Маркировка груза обладающего несколькими видами опасности. Требования к транспортной таре и упаковке с радиационным материалом. Задача: «Определите минимальную норму прикрытия при маневровой работе с вагонами, загруженными трубками детонационными с защитными элементами».

Задание 13.

Подготовка крытых вагонов и контейнеров под перевозку опасных грузов. Маркировка РМ.

Задача: «Заполните графу натурного листа «Особые отметки" при наличии в составе поезда вагона с грузом ВМ " шнура детонирующего, гибкого"».

Задание 14.

Оборудование вагонов под перевозку опасных грузов.

Требования к упаковке и маркировке ВМ, нанесение знаков опасности.

Задача: «Определите минимальную норму прикрытия при маневровой работе с вагонами, загруженными шнурами, детонирующими в металлической оболочке».

Задание 15.

Нанесение знаков опасности на подвижной состав, транспортные ярлыки. Нормы прикрытия вагонов с опасным грузом.

Задача: «Нанесите маркировку на ящичную упаковку с порохом бездымным».

Задание 16.

Свидетельство о техническом состоянии вагонов Характеристика и свойства опасных грузов класса1 Задача: «Нанесите маркировку на ящичную упаковку с капсюлямидетонаторами электрическими для взрывных работ».

Задание 17.

Регистрация осмотра вагонов под перевозку опасного груза. Места погрузки и выгрузки опасных грузов. Задача: «Определите классификационный шифр, номер ООН, знаки опасности ДИКЕТЕНА СТАБИЛИЗИРОВАННОГО»**.**

Задание 18.

Нанесение знаков опасности и дополнительных надписей на собственный или арендованный вагон.

Охрана труда при выполнении погрузочно-разгрузочных работ Задача: «Определите дополнительную характеристику опасности НАТРИЯ НИТРИТА».

Задание 19.

Пересылка порожних специализированных вагонов после выгрузки опасных грузов.

Особенности оформления перевозочных документов с ВМ. Задача: «Нанесите маркировку на ящичную упаковку со шнуром детонирующим, гибким».

Задание 20.

Оформление перевозочных документов на перевозку опасных грузов. Характеристика и свойства опасных грузов класса 7. Задача: «Нанесите маркировку на ящичную упаковку с АЗОДИКАРБОНАМИДом».

Задание 21. Порядок проставления штемпелей. Вагонный лист.

Характеристика и свойства опасных грузов класса 7. Задача: «Оформите перевозку шнура детонирующего, гибкого».

Задание 22. Аварийные карточки Характеристика и свойства опасных грузов класса 7. Задача: «Нанесите маркировку на ящичную упаковку с АЗОДИКАРБОНАМИДом».

Задание 23.

Опишите особенность заполнения графы накладной «Наименование груза» при предъявлении груза имеющего обобщающий характер опасности. Оформление натурного листа поезда с вагонами перевозящими опасный груз. Оформите перевозку агидола-12

Задание 24.

ПТЭ о маневровой работе, формировании и пропуске поездов с опасным грузом.

Характеристика и свойства опасных грузов класса 7.

Задача: «Оформите перевозку агидола-12».

Задание 25.

Условия роспуска вагонов с опасным грузом с сортировочной горки. Свидетельство о техническом состоянии ВМ.

Задача: «Определите возможность совместной перевозки ДИКЕТАНА

СТАБИЛИЗИРОВАННОГО и КРАСКИ».

Задание 26.

Порядок подачи и уборки вагонов с опасными грузами.

Порядок разработки, согласования и утверждения на каждый ВМ аварийной карточки.

Задача: «Определите приоритетную характеристику опасности ВЕЩЕСТВА МЕТАЛЛООРГАНИЧЕСКОГО, РЕАГИРУЮЩЕГО С ВОДОЙ, САМОНАГРЕВАЮЩЕГОСЯ, ТВЕРДОГО».

Задание 27.

Охарактеризуйте содержание транспортного ярлыка на транспортной таре с грузом ВМ.

Приѐм и выдача опасных грузов.

Задача: Определите минимальную норму прикрытия при маневровой работе с вагонами, загруженными трубками детонационными с защитными элементами

Задание 28. Воздействие опасных грузов на окружающую среду. Поясните особенность маркировки опасного груза, обладающего несколькими видами опасности.

Заполните графу натурного листа «Особые отметки" при наличии в составе поезда вагона с грузом ВМ " шнура детонирующего, гибкого".

Задание 29.

Понятие опасного груза. Классы опасных грузов.

Порядок ликвидации аварийных ситуаций.

Нанесите маркировку на ящичную упаковку с АЗОДИКАРБОНАМИДом.

### **9. Рекомендуемая литература для разработки оценочных средств и подготовки обучающихся к экзаменам и дифференцированным зачетам по всем междисциплинарным курсам:**

Основная учебная литература:

1. Глызина, И. В. Перевозка грузов на особых условиях: учебное пособие / И. В. Глызина. — Москва : ФГБУ ДПО «Учебно-методический центр по образованию на железнодорожном транспорте», 2017. — 107 с. - Текст : электронный // ЭБ "УМЦ ЖДТ" : [сайт]. - URL: http://umczdt.ru/books/40/39295/

2. Ильюшенкова, Ж. В. Перевозка грузов на особых условиях : учебник / Ж. В. Ильюшенкова. — Москва : ФГБУ ДПО «Учебно-методический центр по образованию на железнодорожном транспорте», 2017. — 173 с. - Текст : электронный // ЭБ «УМЦ ЖДТ» : [сайт]. - URL: http://umczdt.ru/books/40/62158/

3. Клименко, Е. Н. Обеспечение грузовых перевозок на железнодорожном транспорте : учебное пособие / Е. Н. Клименко. — Москва : ФГБУ ДПО «Учебно-методический центр по образованию на железнодорожном транспорте», 2017. — 125 с. - Текст : электронный // ЭБ "УМЦ ЖДТ" : [сайт]. - URL: http://umczdt.ru/books/40/39296/

4. Миротин, Л. Б. Логистика транспорта в цепи поставок : учебное пособие / Л. Б. Миротин [и др.]. – Москва : ФГБУ ДПО «Учебнометодический центр по образованию на железнодорожном транспорте», 2018. – 144 с. — Текст : электронный // ЭБ «УМЦ ЖДТ» : [сайт]. — URL: https://umczdt.ru/books/40/18716/

5. Организация, нормирование и оплата труда на железнодорожном транспорте : учебное пособие / С. Ю. Саратов и др.; под ред. С. Ю. Саратова и Л. В. Шкуриной. — Москва : ФГБОУ «Учебно-методический центр по образованию на железнодорожном транспорте», 2015. — 360 с. - Текст : электронный // ЭБ "УМЦ ЖДТ" : [сайт]. - URL: http://umczdt.ru/books/45/39318/

6. Талдыкин, В. П. Экономика отрасли : учебное пособие / В. П. Талдыкин. — Москва : ФГБОУ «Учебно-методический центр по образованию на железнодорожном транспорте» 2015. — 544 с. - Текст : электронный // ЭБ "УМЦ ЖДТ" : [сайт]. - URL: http://umczdt.ru/books/45/62148/

Дополнительная учебная литература:

1. Аварийные карточки на опасные грузы, перевозимые по железным дорогам СНГ, Латвийской Республики, Литовской Республики, Эстонской Республики: утверждены Советом по железнодорожному транспорту государств-участников Содружества протокол от 30.05.08 : с изменениями на 19 мая 2016 года. — Текст : электронный // Министерство транспорта Российской федерации : [сайт]. — 2010-2019. — URL: https://www.mintrans.ru/documents/6/825

2. Балалаев, А. С. Терминально-логистические комплексы : учебное пособие / А. С. Балалаев, Р. Г. Король. – Москва : ФГБУ ДПО «Учебнометодический центр по образованию на железнодорожном транспорте», 2018. – 156 с. — Текст : электронный // ЭБ «УМЦ ЖДТ» : [сайт]. — URL: https://umczdt.ru/books/40/18697/

3. Инструкции по ведению на станциях коммерческой отчетности при грузовых перевозках ОАО РЖД : распоряжение ОАО РЖД от 01.03.2007 N 333р: редакция от 06.09.2017. — Текст : электронный // НТБ ПГУПС : [сайт]. — Режим доступа : личный кабинет, профиль.

4. Капырина, В. И. Транспортная логистика технологические процессы погрузочно-разгрузочных и складских работ на железнодорожном транспорте : учебник / В. И. Капырина [и др.]. – Москва : ФГБУ ДПО «Учебно-методический центр по образованию на железнодорожном транспорте», 2019. – 382 c. — Текст : электронный // ЭБ «УМЦ ЖДТ» : [сайт].— URL: https://umczdt.ru/books/40/230307/

5. Медведев, В. И. Перевозка опасных грузов железнодорожным транспортом : учебное пособие / В. И. Медведев, И. О. Тесленко. — Москва : ФГБОУ «Учебно-методический центр по образованию на железнодорожном транспорте», 2015. — 151 с. — Текст : электронный // ЭБ УМЦ ЖДТ : [сайт]. — URL: http://umczdt.ru/books/46/225594/

6. Терешина, Н. П. Экономика предприятия : учебник / Н. П. Терешина, М. Г. Данилина, В. А. Подсорин. – Москва : ФГБУ ДПО «Учебнометодический центр по образованию на железнодорожном транспорте», 2018. – 362 c. –— Текст : электронный // ЭБ «УМЦ ЖДТ» : [сайт]. — URL: http://umczdt.ru/books/45/18732/

# **3.5 ОЦЕНОЧНЫЕ МАТЕРИАЛЫ ДЛЯ ПРОМЕЖУТОЧНОЙ АТТЕСТАЦИИ ПО УЧЕБНОЙ ПРАКТИКЕ** *УП.03.01 Учебная практика*

*по организации перевозок грузов*

# **1. Описание**

Обучающиеся допускаются к сдаче дифференцированного зачета по учебной практике при условии выполнения всех видов работ на практике, предусмотренных программой и своевременном предоставлении портфолио по учебной практике, включающего в себя:

- титульный лист;

- индивидуальное задание;

- дневник учебной практики;

- отчет по практике;

- выполненное индивидуальное задание;

- положительный аттестационный лист и характеристики руководителей практики от организации прохождения практики и образовательной организации об уровне освоения профессиональных компетенций.

Дифференцированный зачет проходит в форме - проверка правильности оформления и приѐм отчѐта по итогам практики, заполнение дневника практики, оценка уровня освоения элементов профессиональных компетенций в части организации транспортно-логистической деятельности и ответы на вопросы

На проведения дифференцированного зачета отводится *90* минут.

На дифференцированном зачете обучающиеся могут использовать: *раздаточный материал.*

### **2. Контрольные вопросы**

Контрольные вопросы по итогам прохождения практики необходимы для проверки сформированности умений и приобретенного первоначального практического опыта.

1. Перечислите перечень нормативно-технической документация по грузовым перевозкам.

2.Опишите структуру построения Тарифного руководства №4 (книга 1, 2, 3).

3. Расскажите правила определения тарифных расстояний в местном, прямом, прямом смешанном железнодорожно-речном сообщениях.

4.Опишите порядок определения тарифных расстояний в международном сообщении.

5. Опишите содержание Тарифного руководства №1 (часть 1 и 2).

6. Опишите порядок таксировки (определения провозных платежей) при перевозке грузов мелкими, повагонными, контейнерными отправками.

7. Опишите порядок ведения Книги приѐма груза к перевозке ГУ-34, Книги ГУ-44, Книги ГУ- 2, ГУ – 2а, Книги ГУ- 98, Книги ВУ-14.

8. Опишите порядок оформления вагонного листа на повагонную, групповую и маршрутную, контейнерную, мелкую отправки.

9.Опишите порядок оформления акта общей формы ГУ-23.

10. Опишите порядок оформления памятки приѐмосдатчика груза и багажа ГУ-45.

11. Опишите назначение автоматизированной системы «Этран» (ПК 3.3)

12. Расскажите, как происходит определение тарифной группы, тарифной позиции и класса груза (ПК 3.3)

13. Расскажите, как рассчитываются тарифы на перевозку грузов и услуги инфраструктуры, выполняемые российскими железными дорогами (ПК 3.3)

14. Опишите, как происходит выдача грузов из вагонов (контейнеров) на станциях назначения (ПК 3.3)

15. Расскажите, как осуществляется организация хранения грузов и учета его на местах общего пользования (ПК 3.3)

### **3. Критерии оценки**

**Оценка «5» «отлично» -** обучающийся демонстрирует полноту выполнения структурных элементов практики. Индивидуальное задание выполнено в полном объеме на качественном уровне. Контролирующая документация представлена исчерпывающе. Наличие положительных отзывов с баз практики о выполненных видах работ. Содержание портфолио свидетельствует о большой проделанной работе, творческому отношения к содержанию. Прослеживается стремление к самообразованию и повышению квалификации. Проявляется использование различных источников информации. В оформлении документов проявляется оригинальность и высокий уровень владения информационно-коммуникационными технологиями. Контрольные задания выполнены верно.

**Оценка «4» «хорошо» -** обучающийся демонстрирует выполнение в целом структурных элементов практики. Имеются небольшие замечания по выполнению индивидуального задания. Контролирующая документация представлена в полном объеме. Наличие положительных отзывов с баз практики о выполненных видах работ. Используются основные источники информации. Отсутствует творческий элемент в оформлении. Проявляется достаточный уровень владения информационно коммуникационными технологиями. Контрольные задания выполнены с небольшим количеством ошибок и неточностей.

**Оценка «3» «удовлетворительно»** - обучающийся демонстрирует выполнение большинства структурных элементов практики. Индивидуальное задание выполнено не в полном соответствии с требованиями. Контролирующая документация представлена частично. Отзывы с баз практики содержат замечания и рекомендации по совершенствованию профессиональных умений и навыков. Источники информации представлены фрагментарно. Отсутствует творческий элемент в оформлении. Проявляется низкий уровень владения информационнокоммуникационными технологиями. Контрольные задания выполнены с ошибками (не более 50 %).

# **3.5. ОЦЕНОЧНЫЕ МАТЕРИАЛЫ ДЛЯ ПРОМЕЖУТОЧНОЙ АТТЕСТАЦИИ ПО ПРОИЗВОДСТВЕННОЙ ПРАКТИКЕ** *ПП.03.01*

*Производственная практика (по профилю специальности)*

### **1. Описание**

Обучающиеся допускаются к сдаче дифференцированного зачета по производственной практике при условии выполнения всех видов работ на практике, предусмотренных программой и своевременном предоставлении портфолио по производственной практике, включающего в себя:

- титульный лист;

- индивидуальное задание;

- дневник производственной практики;

- отчет по практике;

- выполненное индивидуальное задание;

- положительный аттестационный лист и характеристики руководителей практики от организации прохождения практики и образовательной организации об уровне освоения профессиональных компетенций.

Дифференцированный зачет проходит в форме: оформление и предоставление обучающимся дневника производственной практики, оформление и сдача отчета по итогам практики, ответы на теоретические вопросы и практические задания, оформление характеристики и аттестационного листа на обучающегося.

На проведения дифференцированного зачета отводится 90 минут.

На дифференцированном зачете обучающиеся могут использовать: *раздаточный материал.*

#### **2. Контрольные вопросы**

Контрольные вопросы по итогам прохождения практики необходимы для систематизации и закрепления собранного материала на практике. Грамотные ответы на контрольные вопросы подтверждают освоение обучающимися ПК и ОК и приобретение практического опыта по ПМ.

1. Назовите операции на станции по организации работы персонала по обработке перевозочных документов и осуществлению расчетов за услуги, предоставляемые транспортными организациями.

2. Опишите оформление вагонных листов при приеме и выдаче вагонов, в том числе загруженных контейнерными и мелкими отправками.

3. Расскажите, как происходит организация розыска грузов.

4. Расскажите, как происходит обеспечение контроля за соблюдением грузоотправителями и грузополучателями требований по обеспечению сохранности вагонного парка при погрузочно-разгрузочных работах на местах общего пользования.

5. Расскажите, как происходит предъявление вагонов к техническому и коммерческому осмотру.

6. Расскажите, как происходит оформление документов, связанных с ведением станционной коммерческой отчетности (о приеме груза, выгрузке на склад, сортировке и передаче, возвращении вагонов (контейнеров), проведении коммерческого осмотра вагонов или контейнеров).

### **3. Критерии оценки**

**Оценка «5» «отлично» -** обучающийся демонстрирует полноту выполнения структурных элементов практики. Индивидуальное задание выполнено в полном объеме на качественном уровне. Контролирующая документация представлена исчерпывающе. Наличие положительных отзывов с баз практики о выполненных видах работ. Содержание портфолио свидетельствует о большой проделанной работе, творческому отношения к содержанию. Прослеживается стремление к самообразованию и повышению квалификации. Проявляется использование различных источников информации. В оформлении документов проявляется оригинальность и высокий уровень владения информационно-коммуникационными технологиями. Контрольные задания выполнены верно.

**Оценка «4» «хорошо» -** обучающийся демонстрирует выполнение в целом структурных элементов практики. Имеются небольшие замечания по выполнению индивидуального задания. Контролирующая документация представлена в полном объеме. Наличие положительных отзывов с баз практики о выполненных видах работ. Используются основные источники информации. Отсутствует творческий элемент в оформлении. Проявляется достаточный уровень владения информационно коммуникационными технологиями. Контрольные задания выполнены с небольшим количеством ошибок и неточностей.

**Оценка «3» «удовлетворительно»** - обучающийся демонстрирует выполнение большинства структурных элементов практики. Индивидуальное задание выполнено не в полном соответствии с требованиями. Контролирующая документация представлена частично. Отзывы с баз практики содержат замечания и рекомендации по совершенствованию профессиональных умений и навыков. Источники информации представлены фрагментарно. Отсутствует творческий элемент в оформлении. Проявляется низкий уровень владения информационнокоммуникационными технологиями. Контрольные задания выполнены с ошибками (не более 50 %).

## **4. КОНТРОЛЬНО-ОЦЕНОЧНЫЕ СРЕДСТВА ЭКЗАМЕНА (КВАЛИФИКАЦИОННОГО)**

Экзамен (квалификационный) проводится непосредственно после завершения освоения программы профессионального модуля, т. е после изучения междисциплинарных курсов и прохождения учебной и (или) производственной практики в составе профессионального модуля. Экзамен (квалификационный) представляет собой форму независимой оценки результатов обучения с участием работодателей.

### **1. Назначение**

Экзамен (квалификационный) является формой промежуточной аттестации по профессиональному модулю ПМ.03 Организация перевозочного процесса (по видам транспорта), проводится с целью проверки готовности обучающегося к выполнению вида деятельности: Организация перевозочного процесса (по видам транспорта). Спецификацией устанавливается состав оценочных средств, используемых при организации экзамена (квалификационного) по ПМ.03 Организация транспортнологистической деятельности (по видам транспорта).

**2. Время аттестации**: на проведение аттестации отводится 0,25 минут астрономического часа, на подготовку – 30 минут.

**3. План варианта** (соотношение контрольных задач/вопросов с содержанием учебного материала в контексте характера действий аттестуемых)

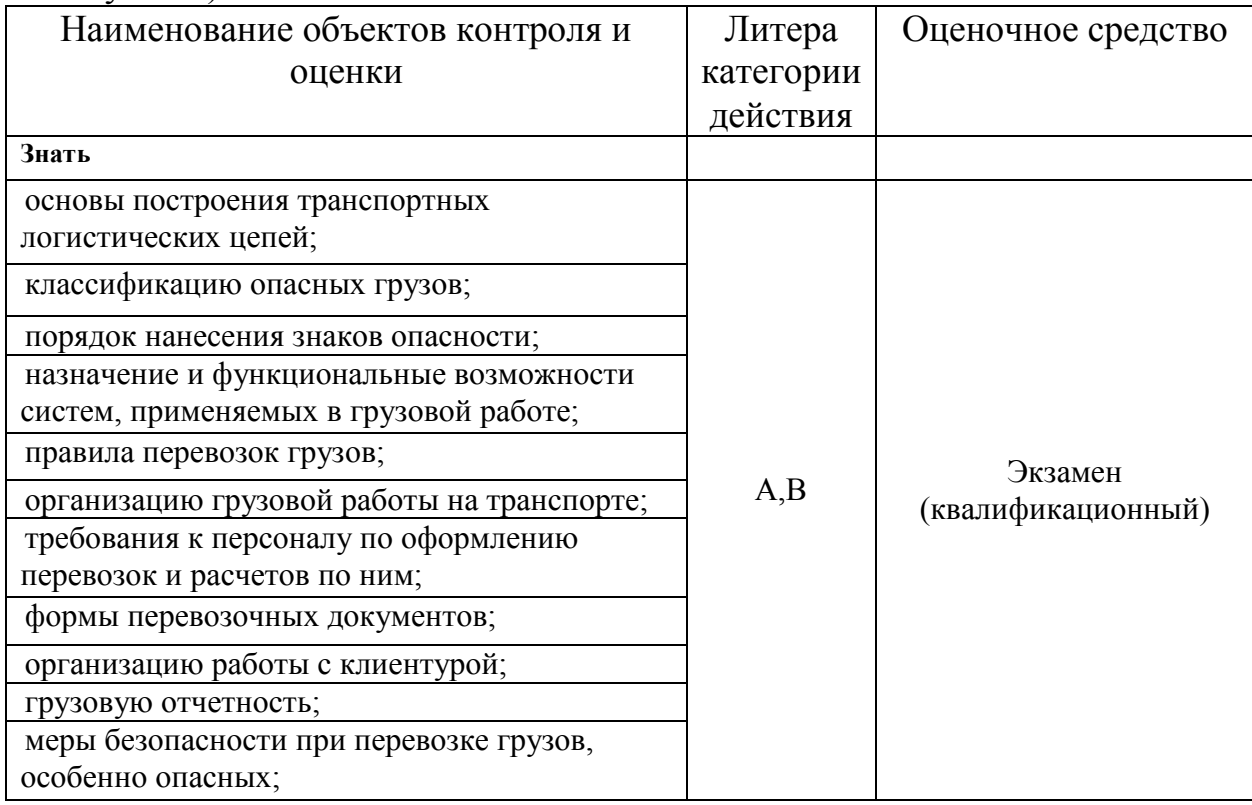

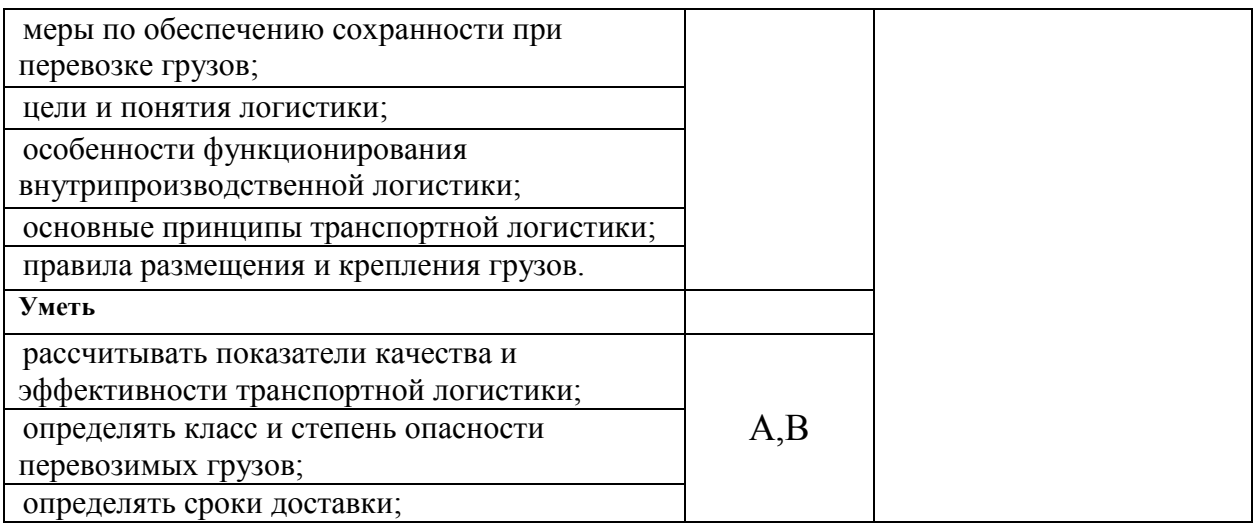

Литера А – ответы по разделению информации на взаимозависимые части, выявлению взаимосвязей между ними, осознанию принципов организации целого и т.п.

Литера В - ответы на вопросы и решение простых контрольных заданий предполагают выполнение аттестуемым простых действий по изложению знаний понятий, определений, терминов, законов, формул и т.п. с пониманием смысла изученного материала;

Одно комплексное практическое задание на проверку уровня освоения общих компетенций ОК 1-9, ПК 3.1-3.3

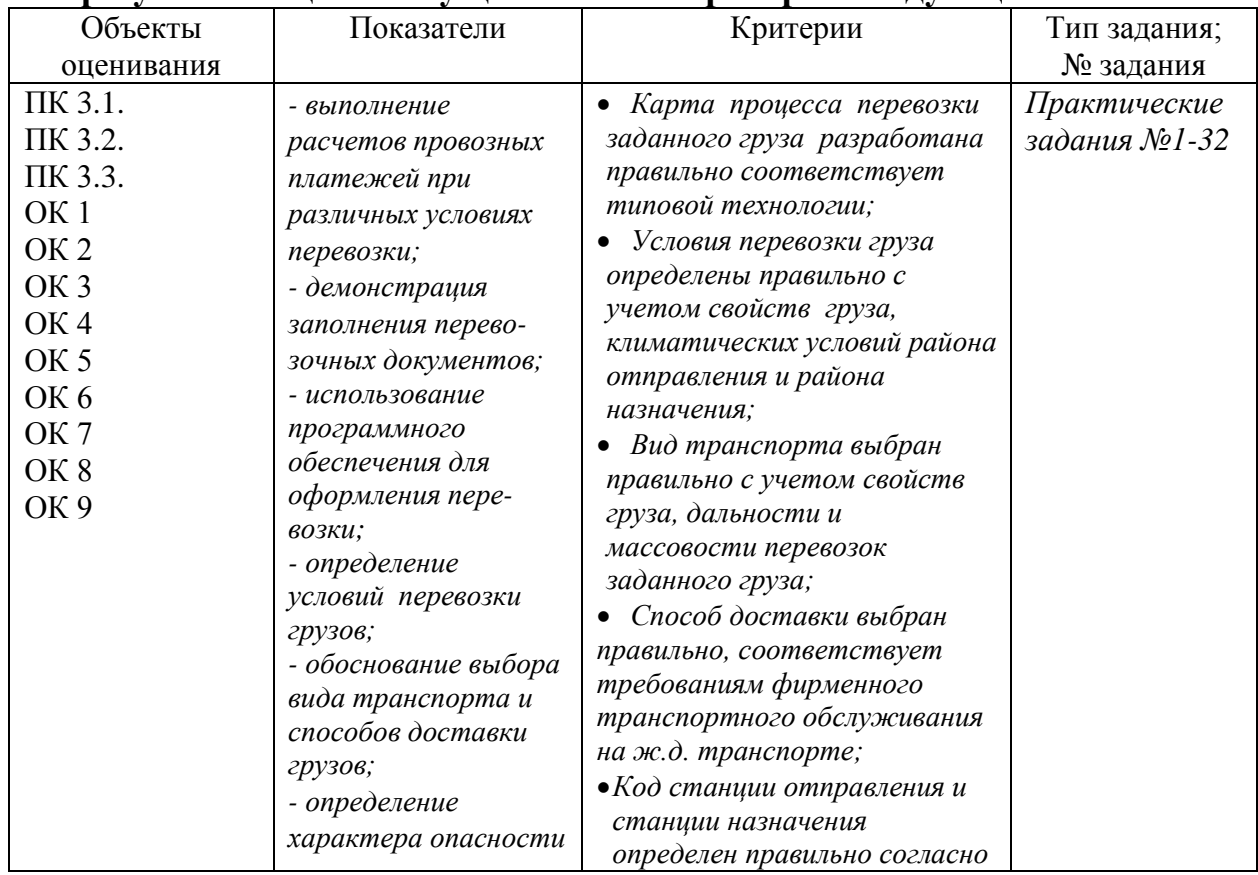

#### **4. В результате оценки осуществляется проверка следующих объектов:**

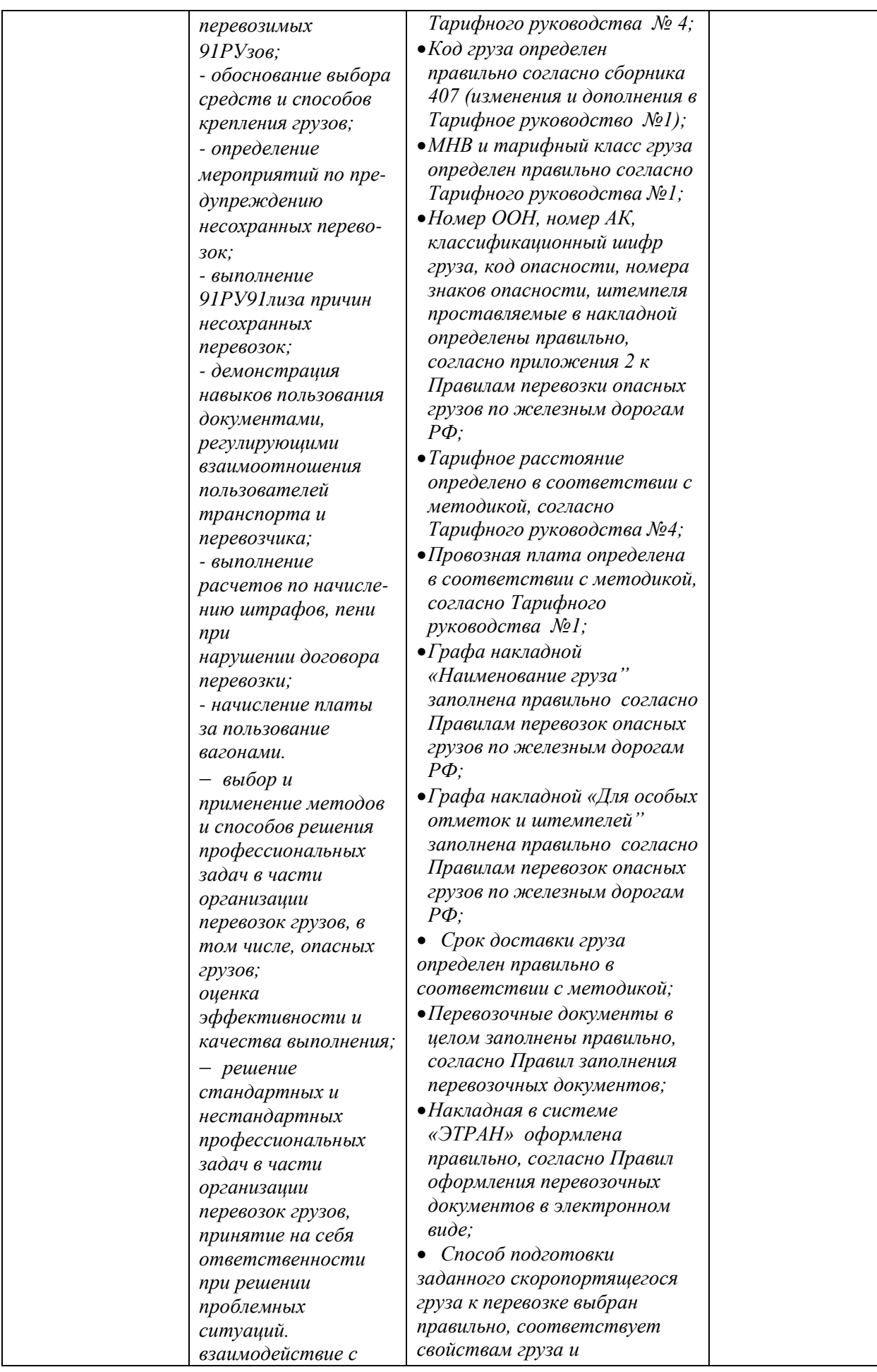

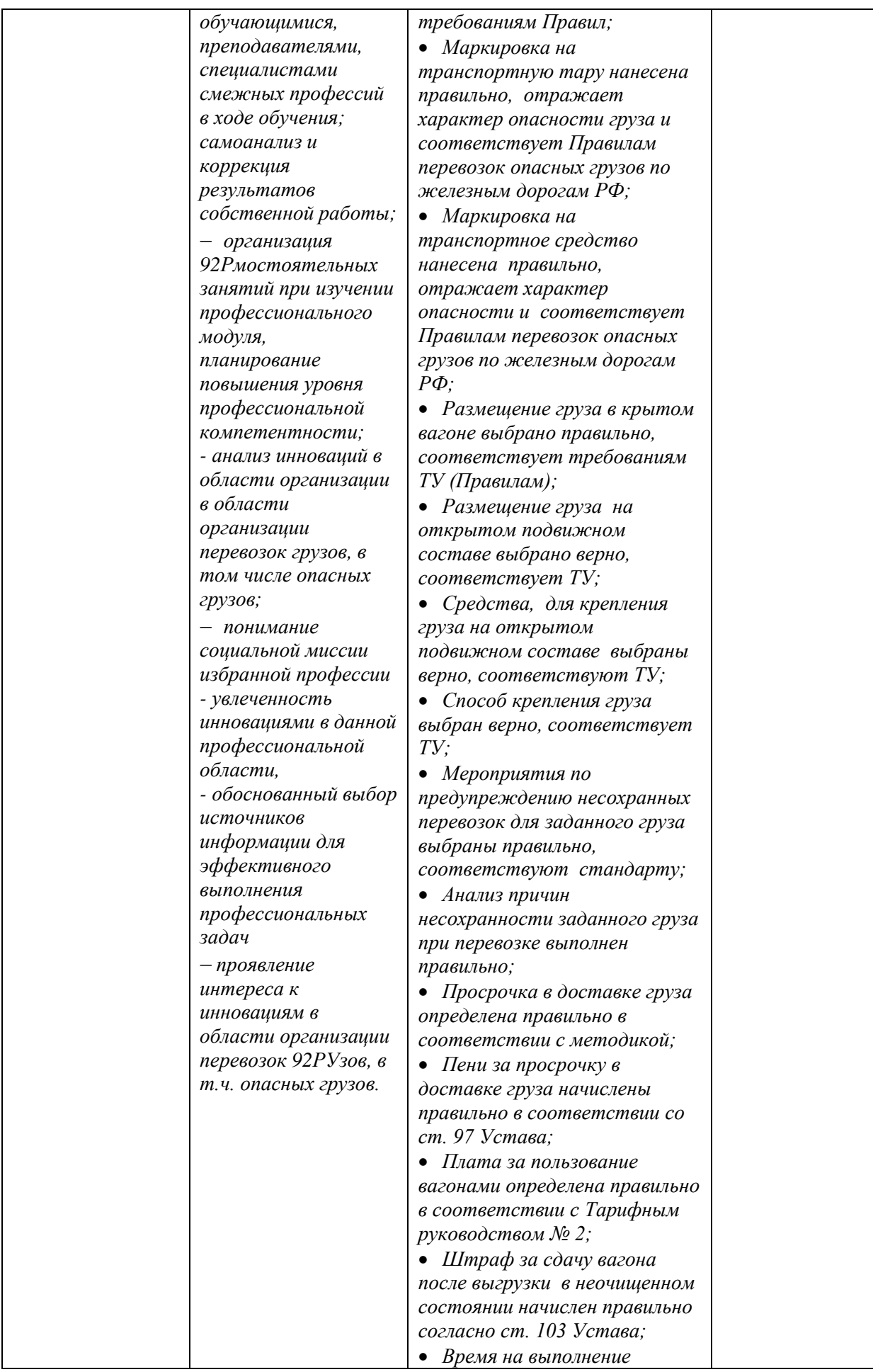

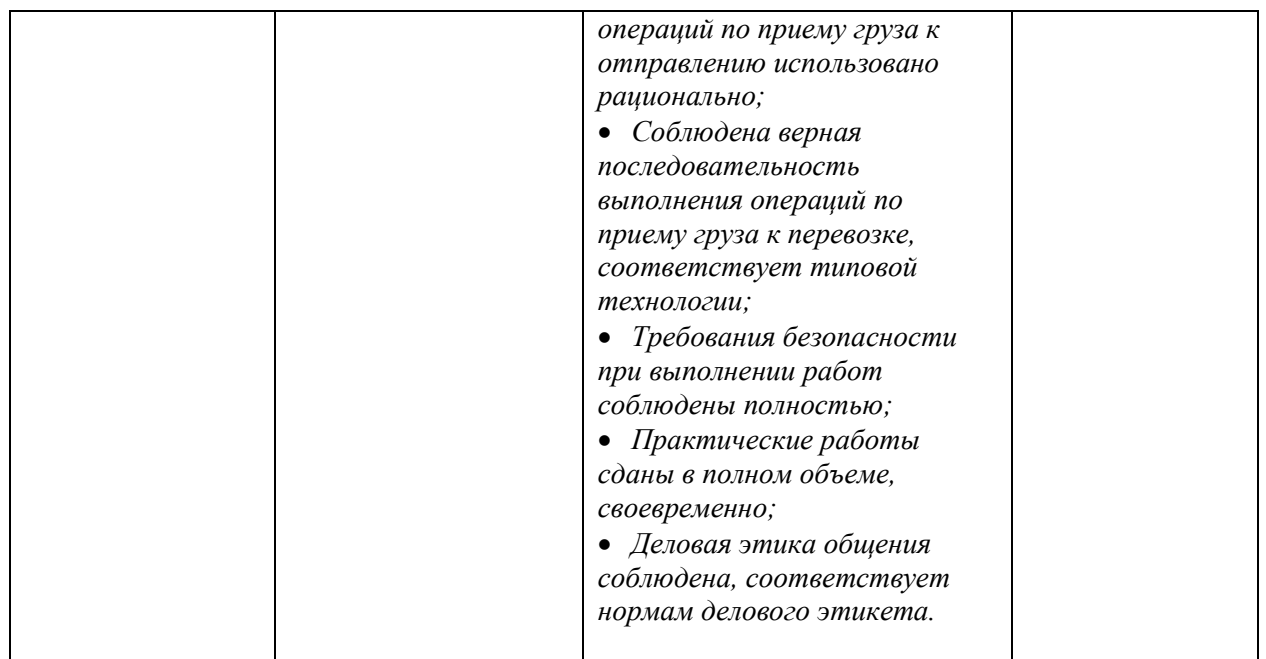

### **5. Варианты заданий для проведения экзамена (квалификационного)**

### **ЗАДАНИЕ № 1**

**Текст задания** Выполнение операций по перевозке гептила от станции Агрыз Горьк. ж.д. до станции Батецкая Окт. ж.д. Груз принят к перевозке 01.02. 14г., прибыл на станцию назначения 15.02 14г., где был подан под выгрузку 15.02 14г в 15.00; выгрузка закончена 15.02.14г в 18.15. После выгрузки в вагоне обнаружены остатки груза.

#### **Условия выполнения задания**

1. Место (время) выполнения задания*:* учебный кабинет

2. Максимальное время выполнения задания: 90 мин**.**

3. Вы можете воспользоваться следующим оборудованием и материалами: калькулятор, Устав, Правила, Тарифные руководства №, № 1,2,3,4, сборник 407, Правила перевозок опасных грузов, ТУ.

#### **ЗАДАНИЕ № 2**

**Текст задания** Выполнение операций по перевозке ангидрида уксусного от станции Безымянка Кбш. ж.д. до станции Великие Луки Окт. ж.д. Груз принят к перевозке 01.02. 14г., прибыл на станцию назначения 10.02 14г., где был подан под выгрузку 10.02 14г в 15.00; выгрузка закончена 10.02.14г в 20.10. После выгрузки в вагоне обнаружены остатки груза.

#### **Условия выполнения задания**

1. Место (время) выполнения задания*:* учебный кабинет

2. Максимальное время выполнения задания: 90 мин**.**

3. Вы можете воспользоваться следующим оборудованием и материалами: калькулятор, Устав, Правила, Тарифные руководства №, № 1,2,3,4, сборник 407, Правила перевозок

опасных 93РУзов, ТУ.

#### **ЗАДАНИЕ № 3**

**Текст задания** Выполнение операций по перевозке керосина от станции Мармыжи Моск. ж.д. до станции Мга Окт. ж.д. Груз принят к перевозке 09.02. 14г., прибыл на станцию назначения 19.02 14г., где был подан под выгрузку 19.02 14г в 10.00; выгрузка закончена 19.02.14г в 20.25. После выгрузки в вагоне обнаружены остатки груза.

#### **Условия выполнения задания**

3. Вы можете воспользоваться следующим оборудованием и материалами: калькулятор, Устав, Правила, Тарифные руководства №, № 1,2,3,4, сборник 407, Правила перевозок опасных грузов, ТУ.

#### **ЗАДАНИЕ № 4**

**Текст задания** Выполнение операций по перевозке топлива печного легкого (бытового) (температура вспышки не более 60°С) от станции Микунь Сев. ж.д. до станции Михнево Моск. ж.д. Груз принят к перевозке 11.02. 14г., прибыл на станцию назначения 25.02 14г., где был подан под выгрузку 25.02 14 г в 11.15; выгрузка закончена 25.02.14 г в 20.25. После выгрузки в вагоне обнаружены остатки груза.

#### **Условия выполнения задания**

1. Место (время) выполнения задания*:* учебный кабинет

2. Максимальное время выполнения задания: 90 мин**.**

3. Вы можете воспользоваться следующим оборудованием и материалами: калькулятор, Устав, Правила, Тарифные руководства №, № 1,2,3,4, сборник 407, Правила перевозок опасных 94РУзов, ТУ.

#### **ЗАДАНИЕ № 5**

**Текст задания** Выполнение операций по перевозке гексаметилендиамина раствора (водного) от станции Вернадовка Кбш. ж.д. до станции Выборг Окт. ж.д.Груз принят к перевозке 20.02. 14г., прибыл на станцию назначения 05.03 14г., где был подан под выгрузку 05.03 14 г в 11.35; выгрузка закончена 05.03.14 г в 17.45. После выгрузки в вагоне обнаружены остатки груза.

#### **Условия выполнения задания**

1. Место (время) выполнения задания*:* учебный кабинет

2. Максимальное время выполнения задания: 90 мин**.**

3. Вы можете воспользоваться следующим оборудованием и материалами: калькулятор, Устав, Правила, Тарифные руководства №, № 1,2,3,4, сборник 407, Правила перевозок

опасных грузов, ТУ.

#### **ЗАДАНИЕ № 6**

**Текст задания** Выполнение операций по перевозке азота охлажденного жидкого от станции Алтайская З-Сиб. ж.д. до станции Беломорск Окт. ж.д. Груз принят к перевозке 05.03. 14 г., прибыл на станцию назначения 15.03 14 г., где был подан под выгрузку 15.03 14 г в 01.30; выгрузка закончена 15.03.14 г в 20.10. После выгрузки в вагоне обнаружены остатки груза.

#### **Условия выполнения задания**

1. Место (время) выполнения задания*:* учебный кабинет

2. Максимальное время выполнения задания: 90 мин**.**

3. Вы можете воспользоваться следующим оборудованием и материалами: калькулятор, Устав, Правила, Тарифные руководства №, № 1,2,3,4, сборник 407, Правила перевозок опасных 94РУзов, ТУ.

#### **ЗАДАНИЕ № 7**

**Текст задания** Выполнение операций по перевозке топлива дизельного с температурой вспышки 55°С от станции Бологое-Московское Окт. ж.д. до станции Владимир Горьк. ж.д. Груз принят к перевозке 07.02. 14 г., прибыл на станцию назначения 23.02 14 г., где был подан под выгрузку 23.02 14г в 05.00; выгрузка закончена 23.02.14г в 10.15. После выгрузки в вагоне обнаружены остатки груза.

#### **Условия выполнения задания**

3. Вы можете воспользоваться следующим оборудованием и материалами: калькулятор, Устав, Правила, Тарифные руководства №, № 1,2,3,4, сборник 407, Правила перевозок опасных грузов, ТУ.

#### **ЗАДАНИЕ № 8**

**Текст задания** Выполнение операций по перевозке газойль (температура вспышки не более 60°С) от станции Вологда Ι Сев. ж.д. до станции Вязьма Моск. ж.д. Груз принят к перевозке 13.02. 14г., прибыл на станцию назначения 28.02 14г., где был подан под выгрузку 28.02 14г в 08.45; выгрузка закончена 28.02.14г в 18.10. После выгрузки в вагоне обнаружены остатки груза.

#### **Условия выполнения задания**

1. Место (время) выполнения задания*:* учебный кабинет

2. Максимальное время выполнения задания: 90 мин**.**

3. Вы можете воспользоваться следующим оборудованием и материалами: калькулятор, Устав, Правила, Тарифные руководства №, № 1,2,3,4, сборник 407, Правила перевозок опасных грузов, ТУ.

#### **ЗАДАНИЕ № 9**

**Текст задания** Выполнение операций по перевозке дикумила пероксида с концентрацией 75% от станции Архангельск-Город Сев. ж.д. до станции Брянск-Льговский Моск. ж.д. Груз принят к перевозке 15.02. 14г., прибыл на станцию назначения 28.02 14г., где был подан под выгрузку 28.02 14г в 18.15; выгрузка закончена 28.02.14г в 23.30. После выгрузки в вагоне обнаружены остатки груза.

#### **Условия выполнения задания**

1. Место (время) выполнения задания*:* учебный кабинет

2. Максимальное время выполнения задания: 90 мин**.**

3. Вы можете воспользоваться следующим оборудованием и материалами: калькулятор,

Устав, Правила, Тарифные руководства №, № 1,2,3,4, сборник 407, Правила перевозок опасных грузов, ТУ.

#### **ЗАДАНИЕ № 10**

**Текст задания** Выполнение операций по перевозке краски (ПФ 115) от станции Волгоград ΙΙ Прив. ж.д. до станции Вязьма-Брянская Моск. ж.д. Груз принят к перевозке 23.02. 14г., прибыл на станцию назначения 12.03 14г., где был подан под выгрузку 12.03 14г в 03.55; выгрузка закончена 12.03.14г в 18.10. После выгрузки в вагоне обнаружены остатки груза.

#### **Условия выполнения задания**

1. Место (время) выполнения задания*:* учебный кабинет

2. Максимальное время выполнения задания: 90 мин**.**

3. Вы можете воспользоваться следующим оборудованием и материалами: калькулятор, Устав, Правила, Тарифные руководства №, № 1,2,3,4, сборник 407, Правила перевозок опасных грузов, ТУ.

#### **ЗАДАНИЕ № 11**

**Текст задания** Выполнение операций по перевозке автомобилей грузовых на колесном ходу массай до 3-х тонн на одиночной платформе от станции Галич Сев. ж.д. до станции Дмитров Моск. ж.д. Груз принят к перевозке 02.03.14 г., прибыл на станцию назначения 10.03.14 г., где был подан под выгрузку 10.03.14 г в 01.50; выгрузка закончена 10.03.14 г в 8.05. После выгрузки в вагоне обнаружены остатки груза.

#### **Условия выполнения задания**

3. Вы можете воспользоваться следующим оборудованием и материалами: калькулятор, Устав, Правила, Тарифные руководства №, № 1,2,3,4, сборник 407, Правила перевозок опасных 96РУзов, ТУ.

#### **ЗАДАНИЕ № 12**

**Текст задания** Выполнение операций по перевозке лесоматериалов круглых длиной 7,0 метров в полувагоне от станции Алапаевск Сверд. ж.д. до станции Брянск-Орловский Моск. ж.д. Груз принят к перевозке 03.03.14 г., прибыл на станцию назначения 11.03.14 г., где был подан под выгрузку 11.03.14 г в 09.10; выгрузка закончена 11.03.14 г в 13.15. После выгрузки в вагоне обнаружены остатки груза.

#### **Условия выполнения задания**

1. Место (время) выполнения задания*:* учебный кабинет

2. Максимальное время выполнения задания: 90 мин**.**

3. Вы можете воспользоваться следующим оборудованием и материалами: калькулятор, Устав, Правила, Тарифные руководства №, № 1,2,3,4, сборник 407, Правила перевозок опасных 96РУзов, ТУ.

#### **ЗАДАНИЕ № 13**

**Текст задания** Выполнение операций по перевозке пиломатериалов длиной 6,5 м на собственной платформе, оборудованной торцевыми металлическими стенками типа ВО-162 и 96РУ96лическими стойками типа ВО-118 от станции Верховье Моск. ж.д. до станции Гатчина-Товарная Окт. ж.д. Груз принят к перевозке 04.03.14 г., прибыл на станцию назначения 10.03.14 г., где был подан под выгрузку 10.03.14 г в 02.25; выгрузка закончена 10.03.14 г в 08.35. После выгрузки в вагоне обнаружены остатки груза.

#### **Условия выполнения задания**

1. Место (время) выполнения задания*:* учебный кабинет

2. Максимальное время выполнения задания: 90 мин**.**

3. Вы можете воспользоваться следующим оборудованием и материалами: калькулятор, Устав, Правила, Тарифные руководства №, № 1,2,3,4, сборник 407, Правила перевозок опасных 96РУзов, ТУ.

#### **ЗАДАНИЕ № 14**

**Текст задания** Выполнение операций по перевозке металла листового в пачках шириной 600 мм и длиной 900 мм в полувагоне от станции Волховстрой Ι Окт. ж.д. до станции Горбачево Моск. ж.д. Груз принят к перевозке 04.03.14 г., прибыл на станцию назначения 15.03.14 г., где был подан под выгрузку 15.03.14 г в 15.05; выгрузка закончена 15.03.14 г в 18.20. После выгрузки в вагоне обнаружены остатки груза.

#### **Условия выполнения задания**

1. Место (время) выполнения задания*:* учебный кабинет

2. Максимальное время выполнения задания: 90 мин**.**

3. Вы можете воспользоваться следующим оборудованием и материалами: калькулятор, Устав, Правила, Тарифные руководства №, № 1,2,3,4, сборник 407, Правила перевозок опасных 96РУзов, ТУ.

#### **ЗАДАНИЕ № 15**

**Текст задания** Выполнение операций по перевозке пиломатериалов длиной 6,5 м на арендованной платформе от станции Александров Моск. ж.д. до станции Войновка Сверд. ж.д. Груз принят к перевозке 05.03.14 г., прибыл на станцию назначения 15.03.14 г., где был подан под выгрузку 15.03.14 г в 03.20; выгрузка закончена 15.03.14 г в 18.35. После выгрузки в вагоне обнаружены остатки груза.

#### **Условия выполнения задания**

1. Место (время) выполнения задания*:* учебный кабинет

2. Максимальное время выполнения задания: 90 мин**.**

3. Вы можете воспользоваться следующим оборудованием и материалами: калькулятор, Устав, Правила, Тарифные руководства №, № 1,2,3,4, сборник 407, Правила перевозок опасных 97РУзов, ТУ.

#### **ЗАДАНИЕ № 16**

**Текст задания** Выполнение операций по перевозке автомобилей грузовых на колесном ходу массай до 3-х тонн на сцепе из двух платформ от станции Волово Моск. ж.д. до станции Гороблагодатская Сверд. ж.д. Груз принят к перевозке 06.03.14 г., прибыл на станцию назначения 17.03.14 г., где был подан под выгрузку 17.03.14 г в 05.40; выгрузка закончена 17.03.14 г в 14.05. После выгрузки в вагоне обнаружены остатки груза.

#### **Условия выполнения задания**

1. Место (время) выполнения задания*:* учебный кабинет

2. Максимальное время выполнения задания: 90 мин**.**

3. Вы можете воспользоваться следующим оборудованием и материалами: калькулятор, Устав, Правила, Тарифные руководства №, № 1,2,3,4, сборник 407, Правила перевозок опасных 97РУзов, ТУ.

#### **ЗАДАНИЕ № 17**

**Текст задания** Выполнение операций по перевозке труб безшовных длиной 13,5 метров, диаметром 530 мм от станции Воскресенск Моск. ж.д. до станции Горький-Сорт. Горьк. ж.д. Груз принят к перевозке 11.03.14 г., прибыл на станцию назначения 25.03.14 г., где был подан под выгрузку 25.03.14 г в 04.45; выгрузка закончена 25.03.14 г в 12.15. После выгрузки в вагоне обнаружены остатки груза.

#### **Условия выполнения задания**

1. Место (время) выполнения задания*:* учебный кабинет

2. Максимальное время выполнения задания: 90 мин**.**

3. Вы можете воспользоваться следующим оборудованием и материалами: калькулятор,

Устав, Правила, Тарифные руководства №, № 1,2,3,4, сборник 407, Правила перевозок опасных 97РУзов, ТУ.

#### **ЗАДАНИЕ № 18**

**Текст задания** Выполнение операций по перевозке тракторов массой 17 тонн от станции Анжерская З-Сиб. ж.д. до станции Буй Сев. ж.д. Груз принят к перевозке 07.03.14 г., прибыл на станцию назначения 16.03.14 г., где был подан под выгрузку 16.03.14 г в 06.30; выгрузка закончена 16.03.14 г в 16.45. После выгрузки в вагоне обнаружены остатки груза.

#### **Условия выполнения задания**

1. Место (время) выполнения задания*:* учебный кабинет

2. Максимальное время выполнения задания: 90 мин**.**

3. Вы можете воспользоваться следующим оборудованием и материалами: калькулятор, Устав, Правила, Тарифные руководства №, № 1,2,3,4, сборник 407, Правила перевозок опасных 97РУзов, ТУ.

#### **ЗАДАНИЕ № 19**

**Текст задания** Выполнение операций по перевозке шпал железобетонных для железных дорог колеи 1520 мм от станции Гумрак Прив. ж.д. до станции Дно Окт. ж.д. Груз принят к перевозке 15.03.14 г., прибыл на станцию назначения 26.03.14 г., где был подан под выгрузку 26.03ю14 г в 11.05; выгрузка закончена 26.03.14 г в 18.20. После выгрузки в вагоне обнаружены остатки груза.

#### **Условия выполнения задания**

3. Вы можете воспользоваться следующим оборудованием и материалами: калькулятор, Устав, Правила, Тарифные руководства №, № 1,2,3,4, сборник 407, Правила перевозок опасных 98РУзов, ТУ.

#### **ЗАДАНИЕ № 20**

**Текст задания** Выполнение операций по перевозке труб металлических диаметром 2,0 м, длиной 15 м от станции Данилов Сев. ж.д. до станции Егоршино Сверд. ж.д. Груз принят к перевозке 20.03.14 г., прибыл на станцию назначения 31.03.14 г., где был подан под выгрузку 31.03.14 г в 19.55; выгрузка закончена 01.04.14 г в 01.15. После выгрузки в вагоне обнаружены остатки груза.

#### **Условия выполнения задания**

1. Место (время) выполнения задания*:* учебный кабинет

2. Максимальное время выполнения задания: 90 мин**.**

3. Вы можете воспользоваться следующим оборудованием и материалами: калькулятор, Устав, Правила, Тарифные руководства №, № 1,2,3,4, сборник 407, Правила перевозок опасных 98РУзов, ТУ.

#### **ЗАДАНИЕ № 21**

**Текст задания** Выполнение операций по перевозке картофеля свежего от станции Арзамас II Горьк. ж.д. до станции Волховстрой I Окт. ж.д. Груз принят к перевозке 07.05.14 г., прибыл на станцию назначения 16.05.14 г., где был подан под выгрузку 16.05.14 г в 01.25; выгрузка закончена 16.05.14 г в 08.15. После выгрузки в вагоне обнаружены остатки груза.

#### **Условия выполнения задания**

1. Место (время) выполнения задания*:* учебный кабинет

2. Максимальное время выполнения задания: 90 мин**.**

3. Вы можете воспользоваться следующим оборудованием и материалами: калькулятор, Устав, Правила, Тарифные руководства №, № 1,2,3,4, сборник 407, Правила перевозок

опасных 98РУзов, ТУ.

#### **ЗАДАНИЕ № 22**

**Текст задания** Выполнение операций по перевозке томатов (помидор) свежих от станции Ершов Прив. ж.д. до станции Кандалакша Окт. ж.д. Груз принят к перевозке 07.05.14 г., прибыл на станцию назначения 20.05.14 г., где был подан под выгрузку 20.05.14 г в 12.15; выгрузка закончена 20.05.14 г в 18.30. После выгрузки в вагоне обнаружены остатки груза.

#### **Условия выполнения задания**

1. Место (время) выполнения задания*:* учебный кабинет

2. Максимальное время выполнения задания: 90 мин**.**

3. Вы можете воспользоваться следующим оборудованием и материалами: калькулятор, Устав, Правила, Тарифные руководства №, № 1,2,3,4, сборник 407, Правила перевозок опасных грузов, ТУ.

#### **ЗАДАНИЕ № 23**

**Текст задания** Выполнение операций по перевозке свинины охлажденной от станции Жигулевское Море Кбш.ж.д. до станции Канаш Горьк. ж.д. Груз принят к перевозке 17.05.14 г., прибыл на станцию назначения 28.05.14 г., где был подан под выгрузку 28.05.14 г в 07.45; выгрузка закончена 28.05.14 г в 13.15. После выгрузки в вагоне обнаружены остатки груза.

#### **Условия выполнения задания**

3. Вы можете воспользоваться следующим оборудованием и материалами: калькулятор, Устав, Правила, Тарифные руководства №, № 1,2,3,4, сборник 407, Правила перевозок опасных 99РУзов, ТУ.

#### **ЗАДАНИЕ № 24**

**Текст задания** Выполнение операций по перевозке говядины мороженой от станции Ачинск Ι Крас. ж.д. до станции Кинель Кбш. ж.д. Груз принят к перевозке 27.05.14 г., прибыл на станцию назначения 06.06.14 г., где был подан под выгрузку 06.06.14 г в 08.35; выгрузка закончена 06.06.14 г в 18.15. После выгрузки в вагоне обнаружены остатки груза.

#### **Условия выполнения задания**

1. Место (время) выполнения задания*:* учебный кабинет

2. Максимальное время выполнения задания: 90 мин**.**

3. Вы можете воспользоваться следующим оборудованием и материалами: калькулятор, Устав, Правила, Тарифные руководства №, № 1,2,3,4, сборник 407, Правила перевозок опасных грузов, ТУ.

#### **ЗАДАНИЕ № 25**

**Текст задания** Выполнение операций по перевозке рыбы свежемороженой от станции Иваново-Сортировочное Сев. ж.д. до станции Кабожа Окт. ж.д. Груз принят к перевозке 22.05.14 г., прибыл на станцию назначения 01.06.14 г., где был подан под выгрузку 01.06.14 г в 05.05; выгрузка закончена 01.06.14 г в 08.40. После выгрузки в вагоне обнаружены остатки груза.

#### **Условия выполнения задания**

1. Место (время) выполнения задания*:* учебный кабинет

2. Максимальное время выполнения задания: 90 мин**.**

3. Вы можете воспользоваться следующим оборудованием и материалами: калькулятор, Устав, Правила, Тарифные руководства №, № 1,2,3,4, сборник 407, Правила перевозок

опасных 99РУзов, ТУ.

#### **ЗАДАНИЕ № 26**

**Текст задания** Выполнение операций по перевозке сельди соленой от станции Киров Горьк. ж.д. до станции Лихославль Окт. ж.д. Груз принят к перевозке 18.05.14 г., прибыл на станцию назначения 26.05.14 г., где был подан под выгрузку 26.05.14 г в 02.15; выгрузка закончена 26.05.14 г в 08.30. После выгрузки в вагоне обнаружены остатки груза.

#### **Условия выполнения задания**

1. Место (время) выполнения задания*:* учебный кабинет

2. Максимальное время выполнения задания: 90 мин**.**

3. Вы можете воспользоваться следующим оборудованием и материалами: калькулятор, Устав, Правила, Тарифные руководства №, № 1,2,3,4, сборник 407, Правила перевозок опасных 99РУзов, ТУ.

#### **ЗАДАНИЕ № 27**

**Текст задания** Выполнение операций по перевозке клюквы свежемороженой от станции Коноша Ι Сев. ж.д. до станции Лодейное Поле Окт. ж.д. Груз принят к перевозке 21.05.14 г., прибыл на станцию назначения 25.05.14 г., где был подан под выгрузку 25.05.14 г в 03.45; выгрузка закончена 25.05.14 г в 09.00. После выгрузки в вагоне обнаружены остатки груза.

#### **Условия выполнения задания**

3. Вы можете воспользоваться следующим оборудованием и материалами: калькулятор, Устав, Правила, Тарифные руководства №, № 1,2,3,4, сборник 407, Правила перевозок опасных грузов, ТУ.

#### **ЗАДАНИЕ № 28**

**Текст задания** Выполнение операций по перевозке горошка зеленого консервированного от станции Москва ΙΙ – Митьково Моск. ж.д. до станции Неболчи Окт. ж.д. Груз принят к перевозке 30.05.14 г., прибыл на станцию назначения 06.06.14 г., где был подан под выгрузку 06.06.14 г в 00.25; выгрузка закончена 06.06.14 г в 08.40. После выгрузки в вагоне обнаружены остатки груза.

#### **Условия выполнения задания**

1. Место (время) выполнения задания*:* учебный кабинет

2. Максимальное время выполнения задания: 90 мин**.**

3. Вы можете воспользоваться следующим оборудованием и материалами: калькулятор, Устав, Правила, Тарифные руководства №, № 1,2,3,4, сборник 407, Правила перевозок опасных 100РУзов, ТУ.

#### **ЗАДАНИЕ № 29**

**Текст задания** Выполнение операций по перевозке сока яблочного в стеклянных банках от станции Навля Моск. ж.д. до станции Нерехта Сев. ж.д. Груз принят к перевозке 07.06.14 г., прибыл на станцию назначения 12.06.14 г., где был подан под выгрузку 12.06.14 г в 14.55; выгрузка закончена 12.06.14 г в 19.15. После выгрузки в вагоне обнаружены остатки груза.

#### **Условия выполнения задания**

1. Место (время) выполнения задания*:* учебный кабинет

2. Максимальное время выполнения задания: 90 мин**.**

3. Вы можете воспользоваться следующим оборудованием и материалами: калькулятор, Устав, Правила, Тарифные руководства №, № 1,2,3,4, сборник 407, Правила перевозок опасных 100РУзов, ТУ.

#### **ЗАДАНИЕ № 30**

**Текст задания** Выполнение операций по перевозке арбузов свежих от станции Нева Окт. ж.д. до станции Обозерская Сев. ж.д. Груз принят к перевозке 19.06.14 г., прибыл на станцию назначения 25.06.14 г., где был подан под выгрузку 25.06.14 г в 09.50; выгрузка закончена 25.06.14 г в 17.15. После выгрузки в вагоне обнаружены остатки груза. **Условия выполнения задания**

1. Место (время) выполнения задания*:* учебный кабинет

2. Максимальное время выполнения задания: 90 мин**.**

3. Вы можете воспользоваться следующим оборудованием и материалами: калькулятор, Устав, Правила, Тарифные руководства №, № 1,2,3,4, сборник 407, Правила перевозок опасных грузов, ТУ.

**Приложение 1.**

#### **ФЕДЕРАЛЬНОЕ АГЕНТСТВО ЖЕЛЕЗНОДОРОЖНОГО ТРАНСПОРТА**

#### **ФЕДЕРАЛЬНОЕ ГОСУДАРСТВЕННОЕ БЮДЖЕТНОЕ ОБРАЗОВАТЕЛЬНОЕ УЧРЕЖДЕНИЕ ВЫСШЕГО ОБРАЗОВАНИЯ «ПЕТЕРБУРГСКИЙ ГОСУДАРСТВЕННЫЙ УНИВЕРСИТЕТ ПУТЕЙ СООБЩЕНИЯ ИМПЕРАТОРА АЛЕКСАНДРА I» (ФГБОУ ВО ПГУПС)**

**КАЛУЖСКИЙ ФИЛИАЛ ПГУПС**

# **МЕТОДИЧЕСКИЕУКАЗАНИЯ по организации и проведению практических занятий/лабораторных работ**

# По ПМ.03.01 ОРГАНИЗАЦИЯ ТРАНСПОРТНО-ЛОГИСТИЧЕСКОЙ ДЕЯТЕЛЬНОСТИ (по видам транспорта)

Специальность: 23.02.01. Организация перевозок и управление на транспорте (по видам)

2020

Методические указания по организации и проведению лабораторных работ/практических занятий разработаны в соответствии с рабочей программой профессионального модуля ПМ.03 Организация транспортнологистической деятельности (по видам транспорта) и предназначено для выполнения практических занятий/лабораторных работ обучающимися.

Практические занятия/ лабораторные работы по профессиональному модулю ПМ.03 Организация транспортно-логистической деятельности (по видам транспорта) направлены на усвоение знаний, освоение умений и формирование элементов общих компетенций, предусмотренных рабочей программой учебной дисциплины.

В результате освоения учебной дисциплины обучающийся должен

#### **уметь:**

рассчитывать показатели качества и эффективности транспортной логистики; определять класс и степень опасности перевозимых грузов; определять сроки доставки;

### **знать:**

основы построения транспортных логистических цепей;

классификацию опасных грузов;

порядок нанесения знаков опасности; назначение и функциональные возможности систем, применяемых в грузовой работе;

правила перевозок грузов; организацию грузовой работы на транспорте; требования к персоналу по оформлению перевозок и расчетов по ним;

формы перевозочных документов; организацию работы с клиентурой; грузовую отчетность;

меры безопасности при перевозке грузов, особенно опасных;

меры по обеспечению сохранности при перевозке грузов;

цели и понятия логистики; особенности функционирования внутрипроизводственной логистики;

основные принципы транспортной логистики; правила размещения и крепления грузов.

### **В результате освоения профессионального модуля ПМ.03 Организация транспортно-логистической деятельности (по видам транспорта) происходит поэтапное формирование элементов общих и/или профессиональных компетенций.**

Рабочей программой предусмотрено выполнение обучающимися практических занятий, включая, как обязательный компонент практические задания с использованием персонального компьютера.

### Распределение результатов освоения учебного материала в ходе выполнения лабораторных работ/заданий на практических занятиях происходит в соответствии с таблицей 1.

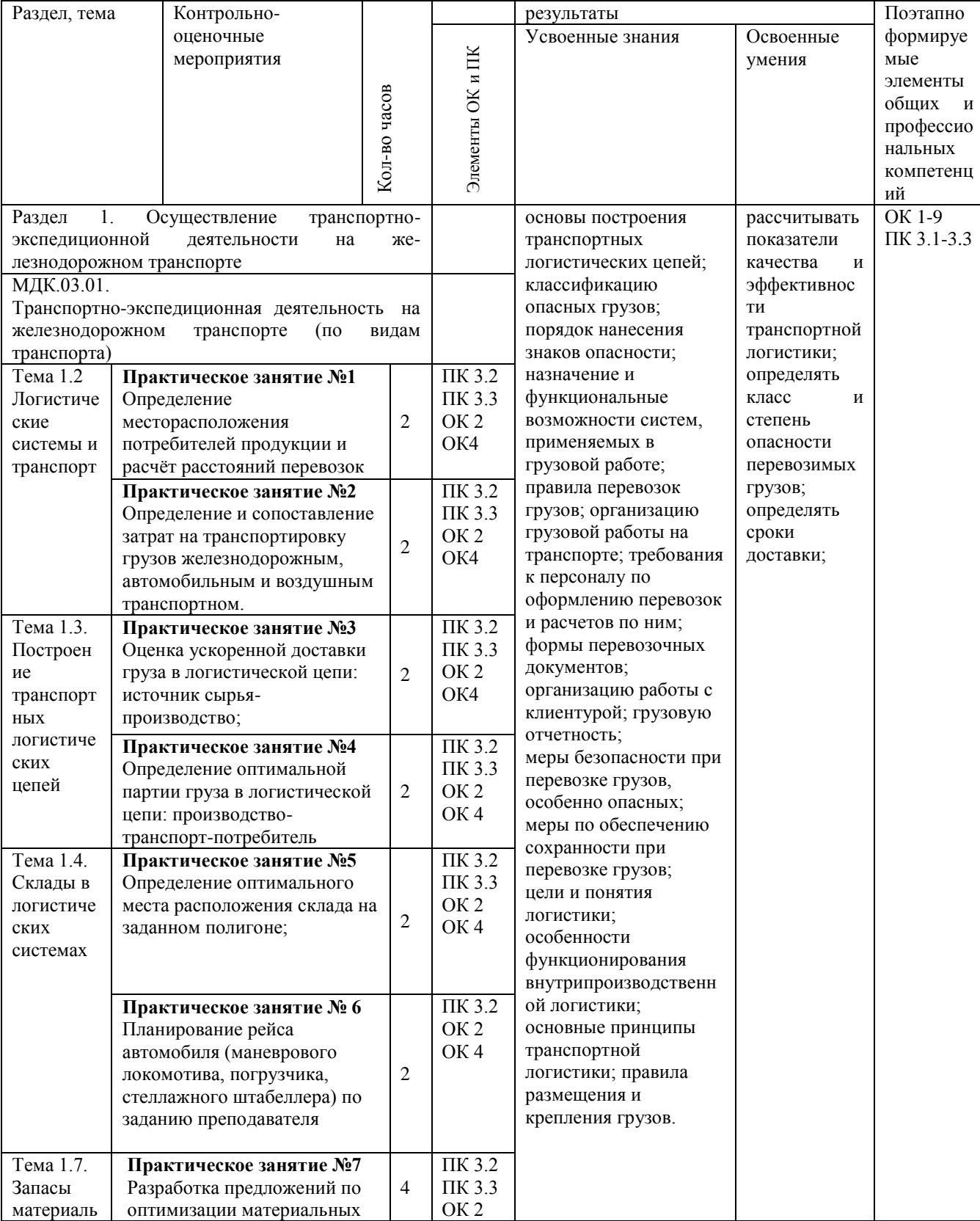

# Таблица 1 – Распределение результатов освоения учебного материала

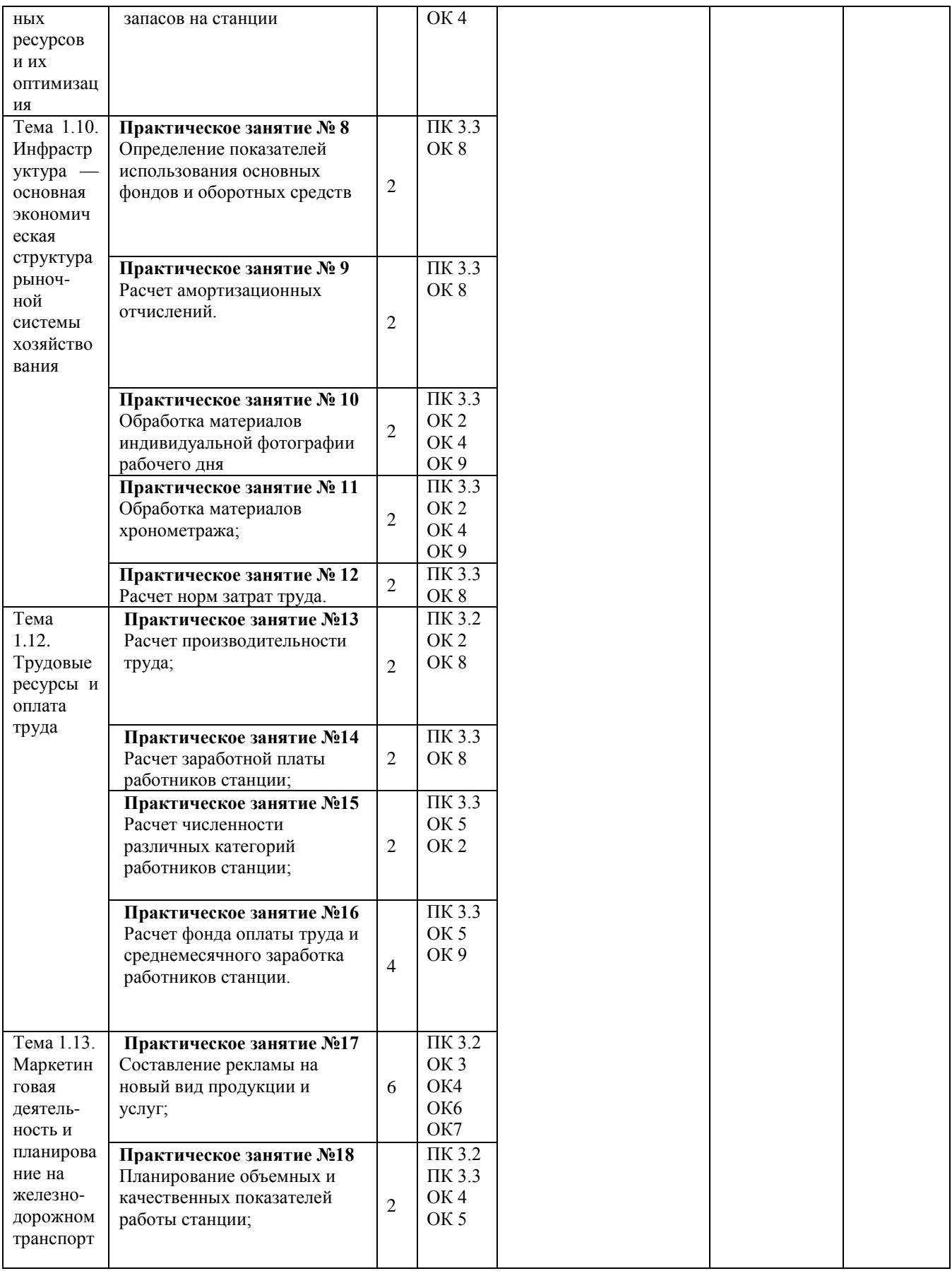

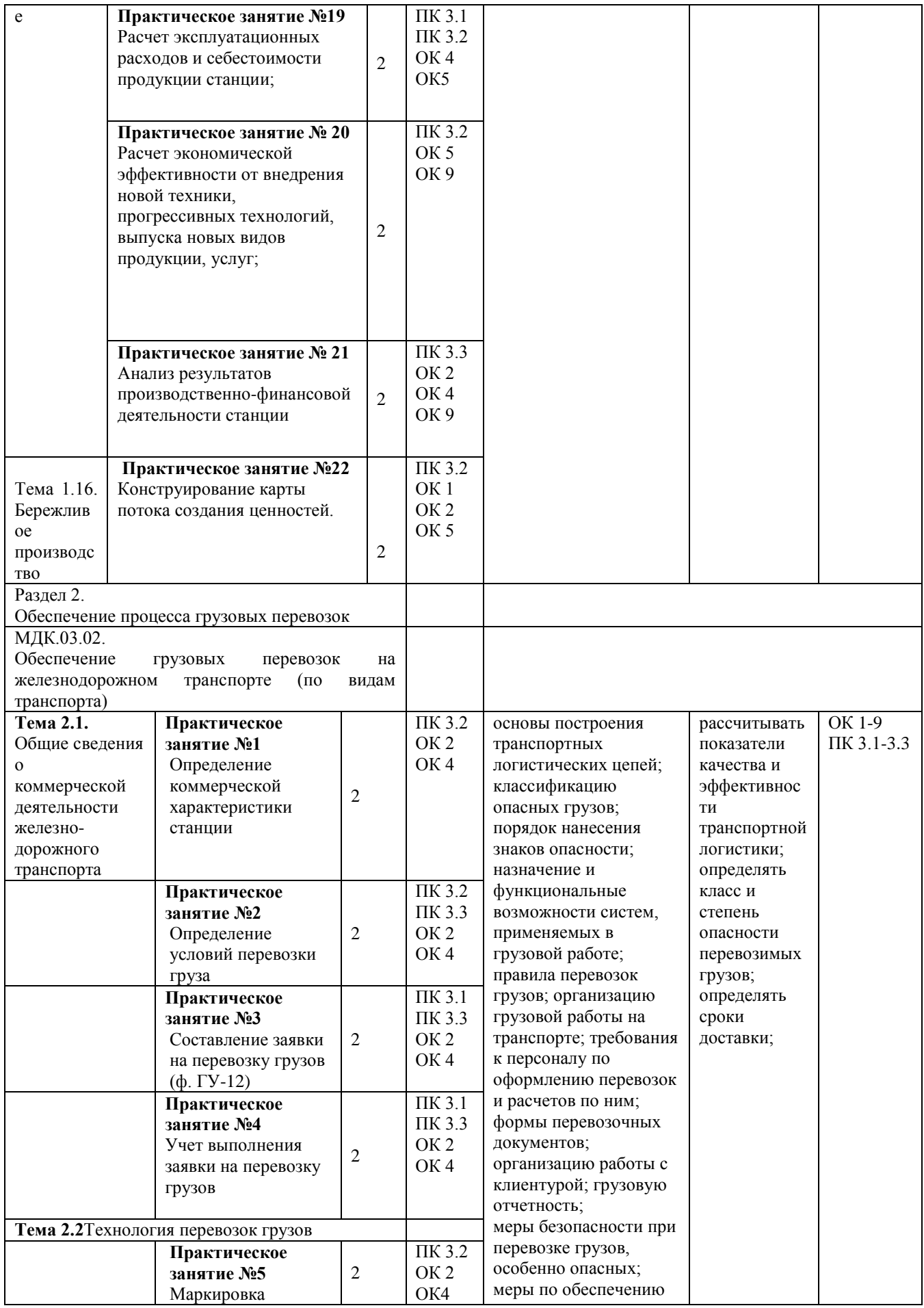

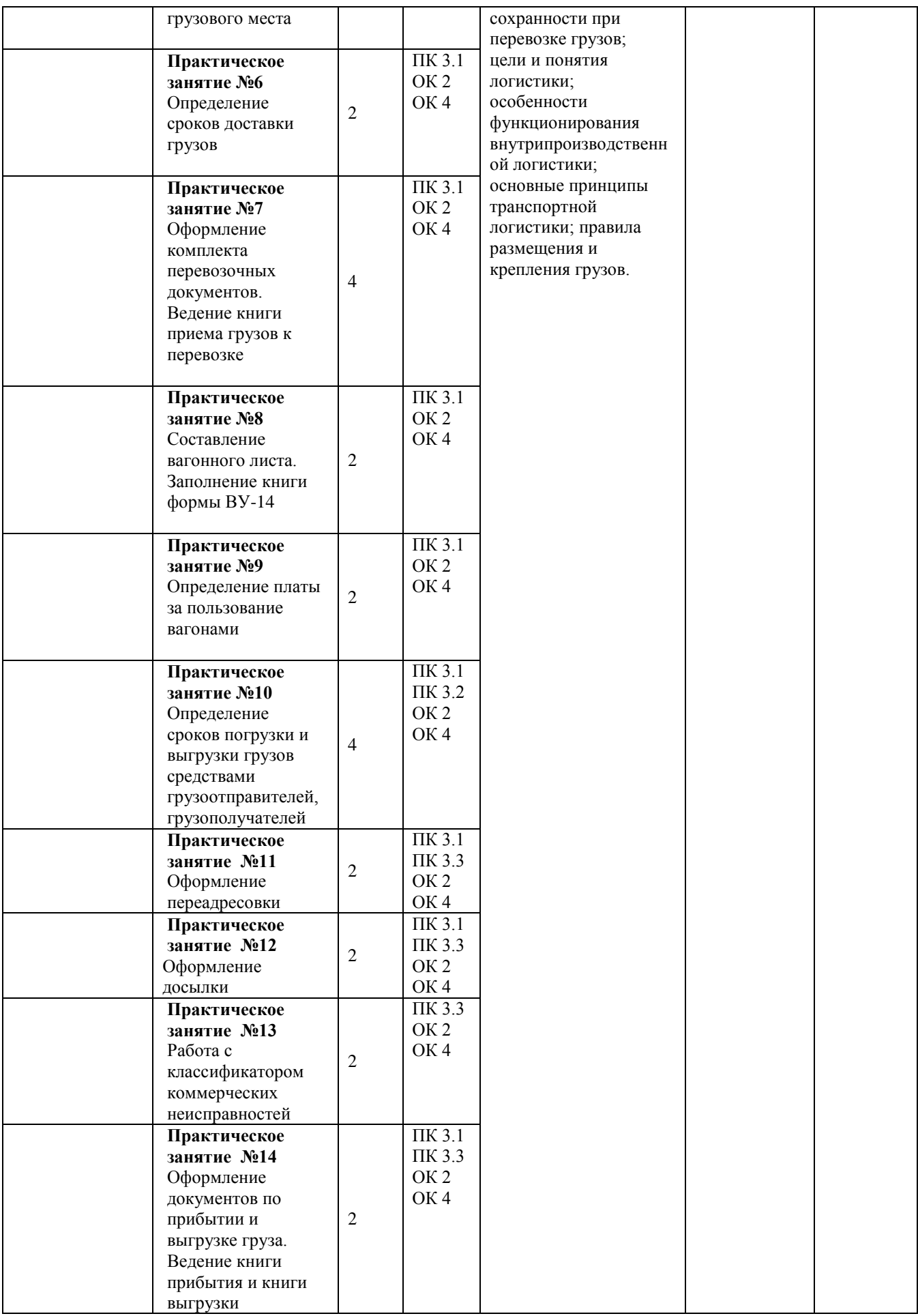

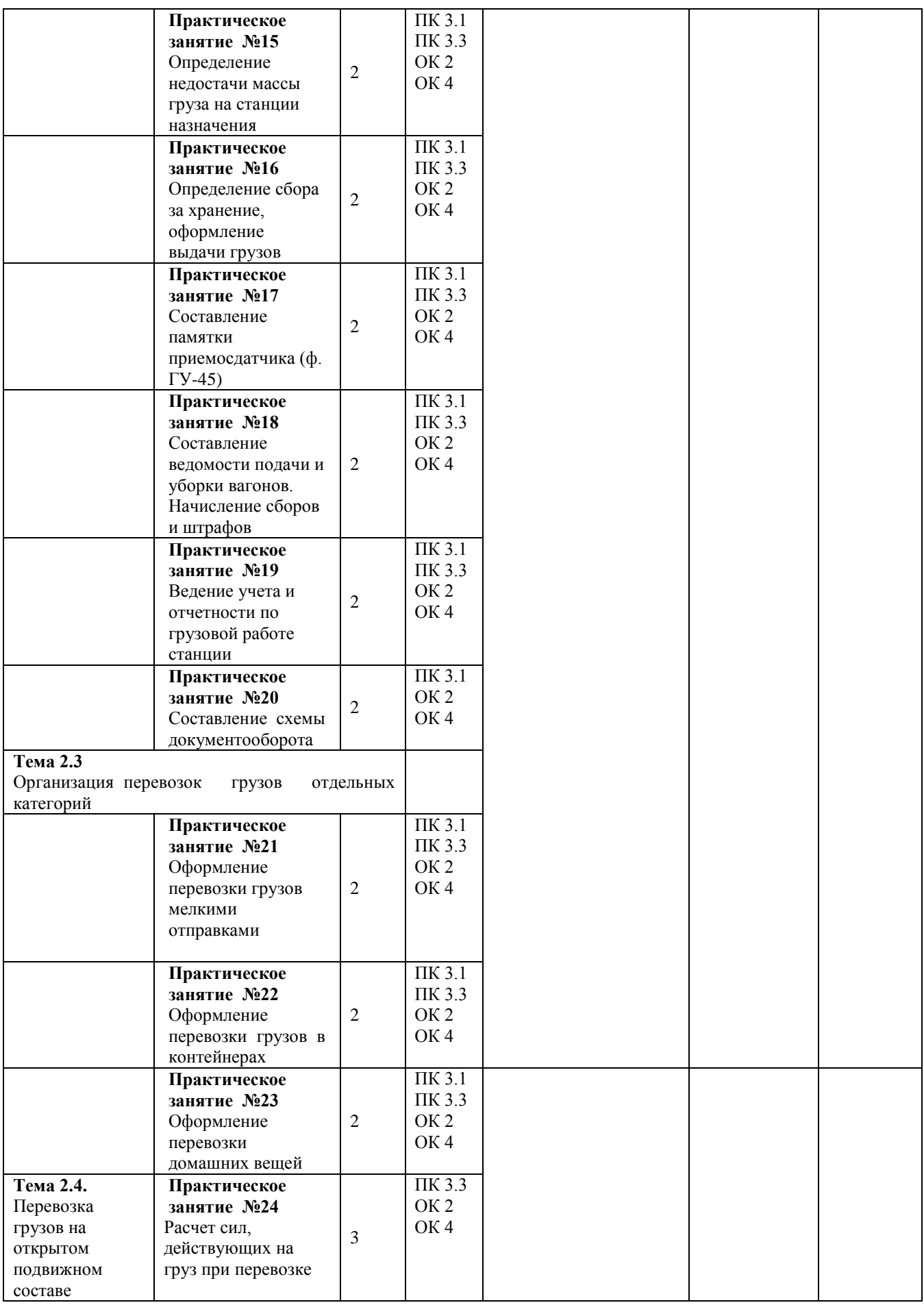

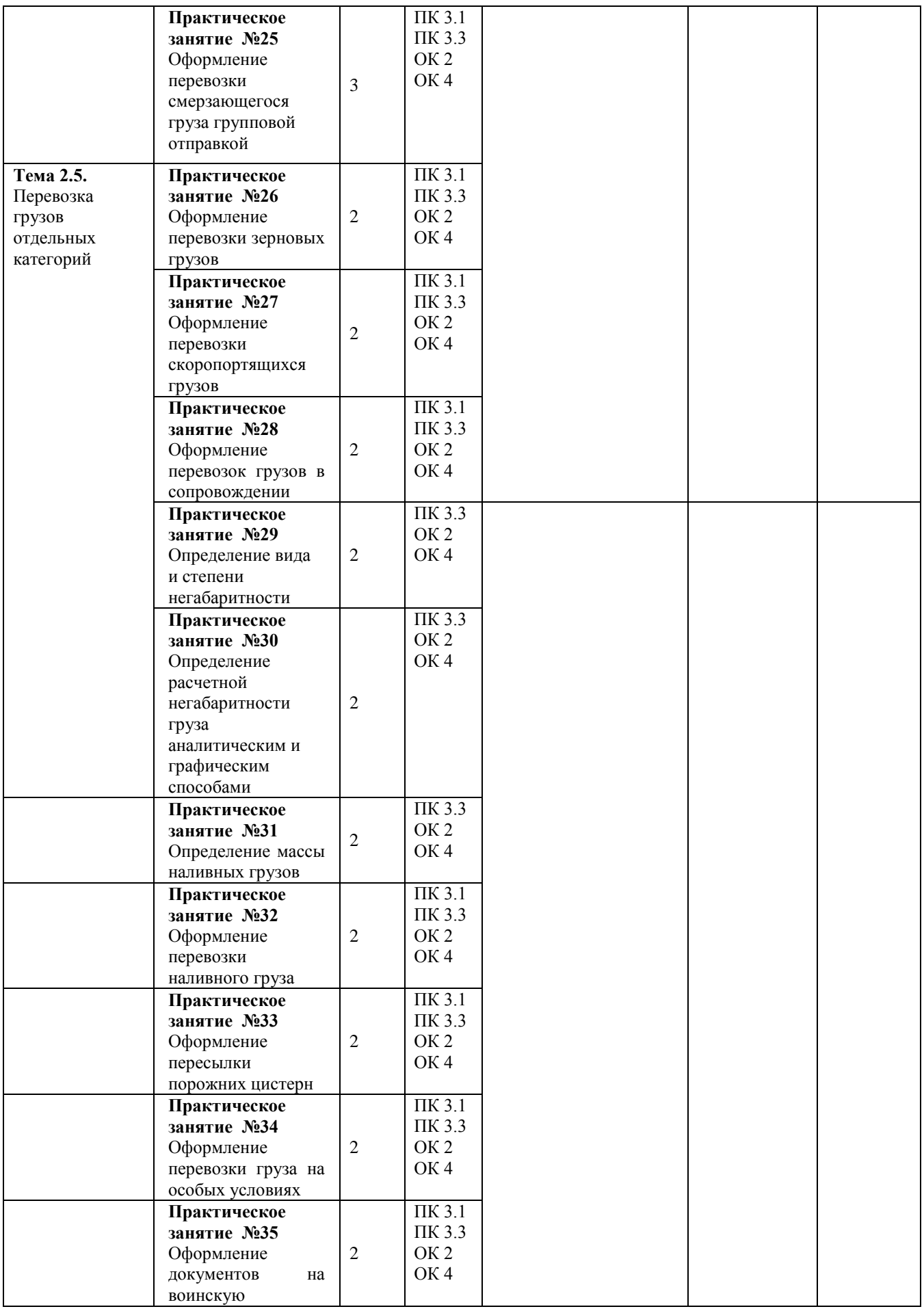
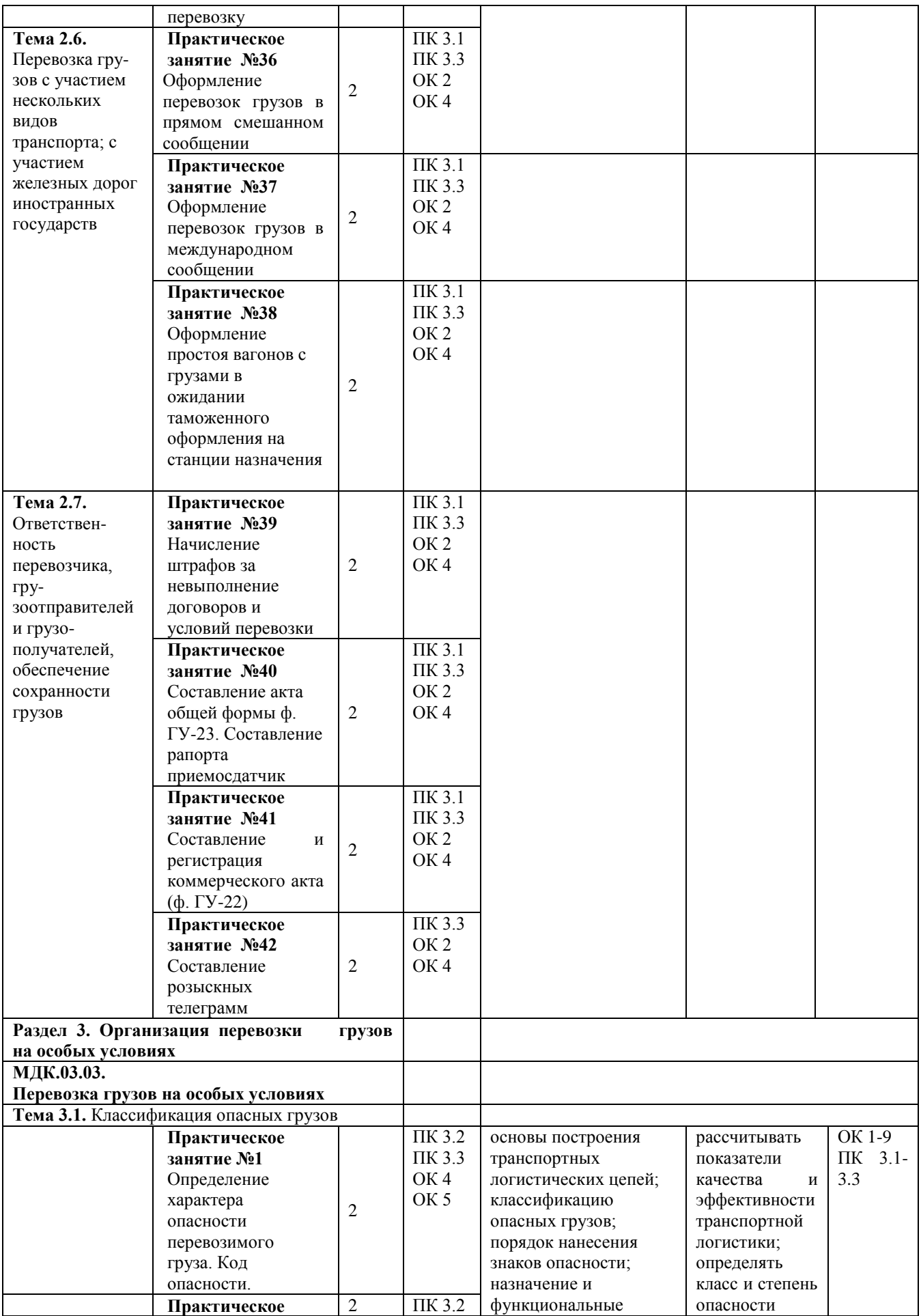

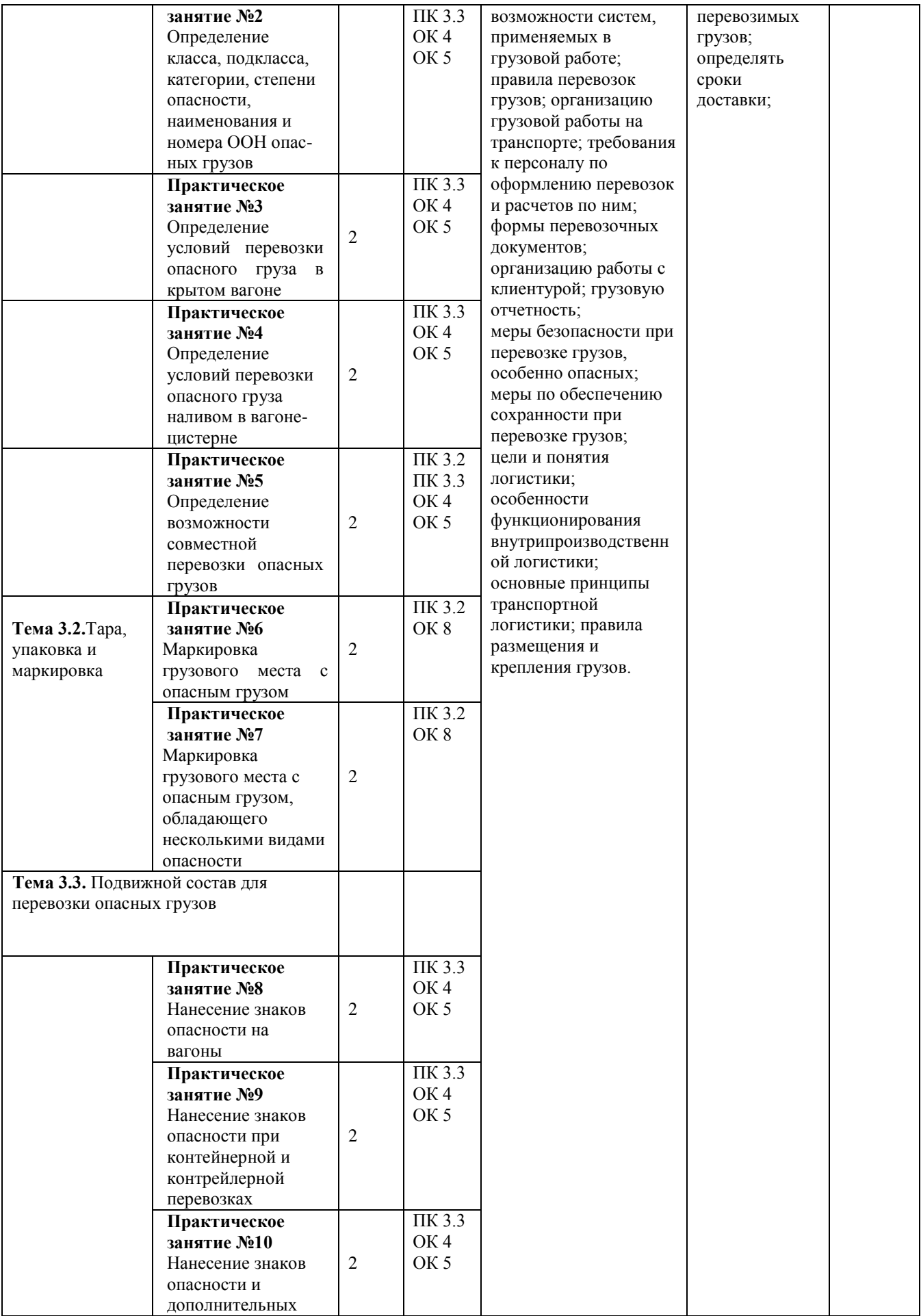

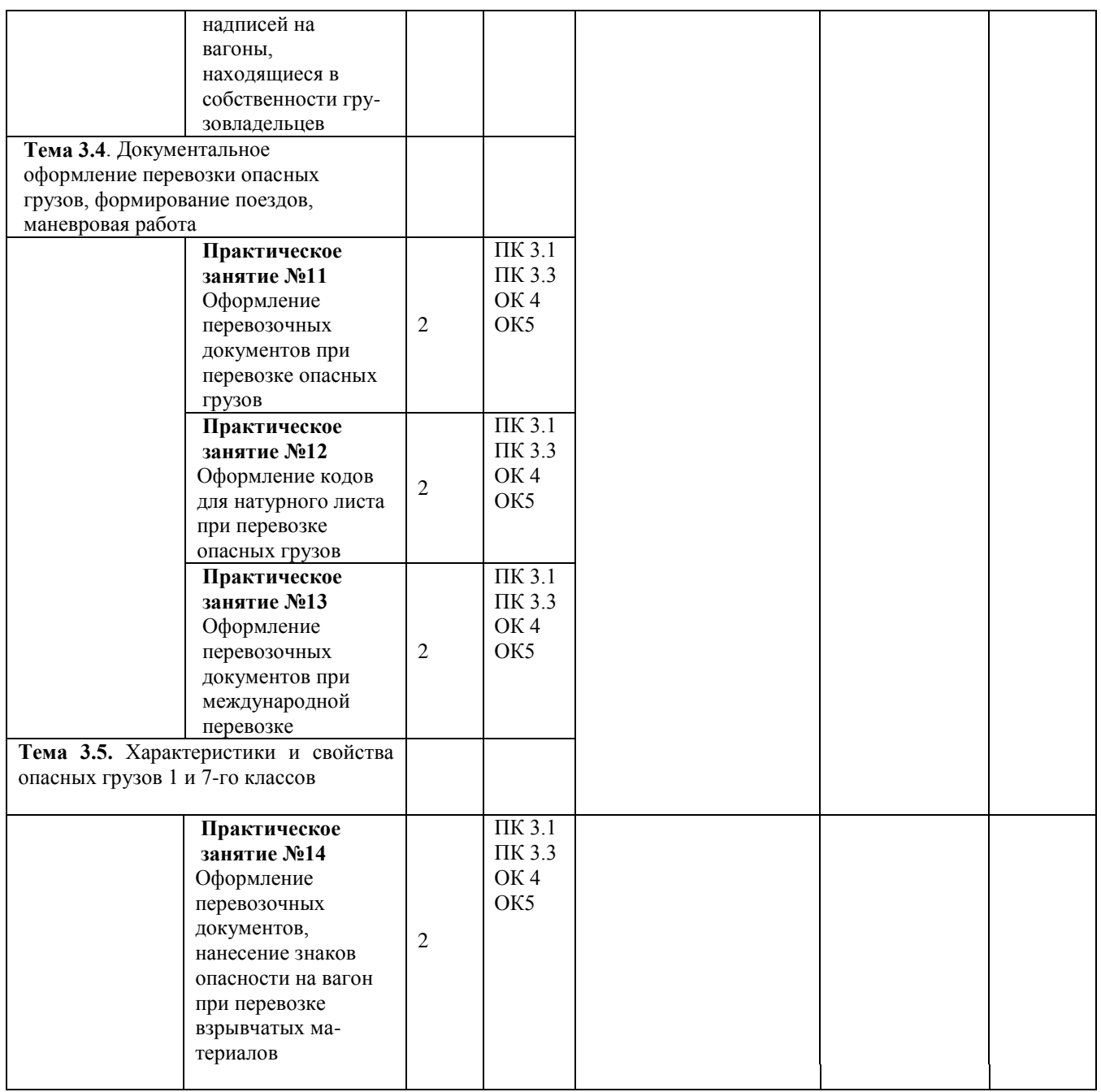

# ПЕРЕЧЕНЬ ПРАКТИЧЕСКИХ ЗАНЯТИЙ

МДК.03.01. Транспортно-экспедиционная деятельность на железнодорожном транспорте (по видам транспорта):

Практическое занятие №1 Определение месторасположения потребителей продукции и расчѐт расстояний перевозок

Практическое занятие №2 Определение и сопоставление затрат на транспортировку грузов железнодорожным, автомобильным и воздушным транспортном.

Практическое занятие №3 Оценка ускоренной доставки груза в логистической цепи: источник сырья-производство.

Практическое занятие №4 Определение оптимальной партии груза в логистической цепи: производство-транспорт-потребитель

Практическое занятие №5 Определение оптимального места расположения склада на заданном полигоне

Практическое занятие №6 Планирование рейса автомобиля (маневрового локомотива, погрузчика, стеллажного штабеллера) по заданию преподавателя

Практическое занятие № 7 Разработка предложений по оптимизации материальных запасов на станции

Практическое занятие № 8 Определение показателей использования основных фондов и оборотных средств

Практическое занятие № 9 Расчет амортизационных отчислений

Практическое занятие № 10 Обработка материалов индивидуальной фотографии рабочего дня.

Практическое занятие № 11 Обработка материалов хронометража.

Практическое занятие №12 Расчет норм затрат труда

Практическое занятие №13 Расчет производительности труда.

Практическое занятие №14 Расчет заработной платы работников станции.

Практическое занятие №15 Расчет численности различных категорий работников станции.

Практическое занятие №16 Расчет фонда оплаты труда и среднемесячного заработка работников станции

Практическое занятие №17 Составление рекламы на новый вид продукции и услуг.

Практическое занятие №18 Планирование объемных и качественных показателей работы станции.

Практическое занятие №19 Расчет эксплуатационных расходов и себестоимости продукции станции.

Практическое занятие №20 Расчет экономической эффективности от внедрения новой техники, прогрессивных технологий, выпуска новых видов продукции, услуг.

Практическое занятие №21Анализ результатов производственнофинансовой деятельности станции

Практическое занятие №22 Конструирование карты потока создания ценностей.

МДК.03.02. Обеспечение грузовых перевозок (по видам транспорта)

Практическое занятие №1Определение коммерческой характеристики станции

Практическое занятие №2 Определение условий перевозки груза

Практическое занятие №3 Составление заявки на перевозку грузов

Практическое занятие №4 Учет выполнения заявки на перевозку грузов

Практическое занятие № 5 Маркировка грузового места

Практическое занятие № 6Определение сроков доставки грузов

Практическое занятие № 7Оформление комплекта перевозочных документов. Ведение книги приема грузов к перевозке

Практическое занятие № 8Составление вагонного листа. Заполнение книги формы ВУ-14

Практическое занятие № 9 Определение платы за пользование вагонами

Практическое занятие №10 Определение сроков погрузки и выгрузки грузов средствами грузоотправителей, грузополучателей

Практическое занятие №11Работа с классификатором коммерческих неисправностей

Практическое занятие №12 Оформление переадресовки

Практическое занятие №13 Оформление досылки

Практическое занятие №14 Оформление документов по прибытии и выгрузке груза. Ведение книги прибытия и книги выгрузки

Практическое занятие №15 Определение недостачи массы груза на станции назначения

Практическое занятие №16 Определение сбора за хранение, оформление выдачи грузов

Практическое занятие №17 Составление памятки приемосдатчика (ф.  $\Gamma$ Y-45)

Практическое занятие №18 Составление ведомости подачи и уборки вагонов. Начисление сборов и штрафов

Практическое занятие №19Ведение учета и отчетности по грузовой работе станции

Практическое занятие №20 Составление схемы документооборота

Практическое занятие №21 Оформление перевозки грузов мелкими отправками

Практическое занятие №22 Оформление перевозки грузов в контейнерах

Практическое занятие №23 Оформление перевозки домашних вещей

Практическое занятие №24 Расчет сил, действующих на груз при перевозке

Практическое занятие № 25 Оформление перевозки смерзающегося груза групповой отправкой

Практическое занятие №26 Оформление перевозки зерновых грузов

Практическое занятие №27 Оформление перевозки скоропортящихся грузов

 Практическое занятие №28 Оформление перевозок грузов в сопровождении

Практическое занятие №29 Определение вида и степени негабаритности

Практическое занятие №30 Определение расчетной негабаритности груза аналитическим и графическим способами

Практическое занятие №31 Определение массы наливных грузов

Практическое занятие №32 Оформление перевозки наливного груза

Практическое занятие №33Оформление пересылки порожних цистерн

 Практическое занятие № 34 Оформление перевозки груза на особых условиях

 Практическое занятие №35 Оформление документов на воинскую перевозку

 Практическое занятие №36 Оформление перевозок грузов в прямом смешанном сообщении

 Практическое занятие №37Оформление перевозок грузов в международном сообщении

 Практическое занятие №38 Оформление простоя вагонов с грузами в ожидании таможенного оформления на станции назначения

 Практическое занятие № 39 Начисление штрафов за невыполнение договоров и условий перевозки

 Практическое занятие № 40 Составление акта общей формы ф. ГУ-23. Составление рапорта приемосдатчик

 Практическое занятие № 41 Составление и регистрация коммерческого акта (ф. ГУ-22)

Практическое занятие №42 Составление розыскных телеграмм

МДК.03.03. Перевозка грузов на особых условиях.

Практическое занятие №1Определение характера опасности перевозимого груза. Код опасности.

Практическое занятие №2 Определение класса, подкласса, категории, степени опасности, наименования и номера ООН опасных грузов.

Практическое занятие №3 Определение условий перевозки опасного груза в крытом вагоне.

Практическое занятие №4 Определение условий перевозки опасного груза наливом в вагоне-цистерне.

Практическое занятие № 5 Определение возможности совместной перевозки опасных грузов.

Практическое занятие № 6 Маркировка грузового места с опасным грузом.

Практическое занятие № 7Маркировка грузового места с опасным грузом, обладающего несколькими видами опасности.

Практическое занятие № 8 Нанесение знаков опасности на вагоны.

Практическое занятие № 9 Нанесение знаков опасности при контейнерной и контрейлерной перевозках.

Практическое занятие №10 Нанесение знаков опасности и дополнительных надписей на вагоны, находящиеся в собственности грузовладельцев.

Практическое занятие №11 Оформление перевозочных документов при перевозке опасных грузов.

Практическое занятие №12 Оформление кодов для натурного листа при перевозке опасных грузов.

Практическое занятие №13 Оформление перевозочных документов при международной перевозке.

Практическое занятие №14Оформление перевозочных документов, нанесение знаков опасности на вагон при перевозке взрывчатых материалов.

#### **Критерии оценивания практических работ**

При оценке освоенных умений при выполнении практических работ применяется пятибалльная шкала оценивания/ дихотомическая шкала оценивания.

Оценивание практических занятий/лабораторных работ производится в соответствии со следующими нормативными актами:

- Положение о текущем контроле успеваемости и промежуточной аттестации обучающихся;

- Положение о планировании, организации и проведении лабораторных работ и практических занятий.

## **МДК.03.01 Организация транспортно-логистической деятельности**

### **(по видам транспорта)**

### **Практическое занятие №1**

**Тема практического занятия:** Определение месторасположения потребителей продукции и расчѐт расстояний перевозок.

**Цель:** Приобрести практические навыки в определении месторасположения потребителей продукции и расчѐте расстояний перевозок.

**Перечень необходимых средств обучения:** раздаточный материал, методические рекомендации по выполнению практических работ.

#### **Краткие теоретические сведения:**

Любая логистическая система представляет собой совокупность элементов, имеющих определѐнные функциональные связи. Эти взаимосвязанные элементы называются структурными звеньями логистической системы. В качестве таких звеньев выступают предприятия-поставщики сырьевых ресурсов, производственные предприятия, выпускающие из приобретаемых ресурсов готовую продукцию или полуфабрикаты, посреднические организации, участвующие в процессах продвижения потоков сырьевых ресурсов, готовой продукции или полуфабрикатов к их получателям. Транспортная составляющая в цене товарной продукции зависит от дальности доставки.

## **Ход работы:**

1. Определить месторасположение потребителей продукции.

2. Построить связанную транспортную сеть, соединяя рѐбрами пункты потребления между собой.

3. Рассчитать расстояние между потребителями продукции и нанести на соответствующие рѐбра между пунктами потребления продукции.

4. Определить кратчайшее расстояние между потребителями транспортной сети.

#### **Контрольные вопросы:**

- 1. Что такое транспортно-логистическая система?
- 2. Каковы роль и значение транспортной составляющей?
- 3. Назовите структурные звенья логистической системы.

## **Практическое занятие №2**

**Тема практического занятия:** Определение и сопоставление затрат на транспортировку грузов железнодорожным, автомобильным и воздушным транспортном.

**Цель:** Приобрести практические навыки в определении и сопоставлении затрат на транспортировку грузов железнодорожным, автомобильным и воздушным транспортом.

**Перечень необходимых средств обучения:** раздаточный материал, методические рекомендации по выполнению практических работ.

### **Краткие теоретические сведения:**

При выборе стратегии транспортного обслуживания необходимо опираться на анализ грузопотоков в этом направлении и на способы транспортировки, грузовые устройства и транспортные средства, находящиеся в распоряжении ли и фирм, занимающихся транспортными перевозками. При сопоставлении видов транспорта для организации перевозок грузов учитывается пропускная способность, себестоимость, скорость, регулярность, дальность и объѐм перевозок, необходимость в специальной сети дорог и специальных терминалах. Учитываются характеристики и показатели сопричастных видов транспорта. При расчѐте себестоимости перевозок учитывается структура постоянных и переменных издержек каждого вида транспорта с сопоставлением по скорости, доступности, надѐжности, грузоподъѐмности и частоте использования.

## **Ход работы:**

1. Рассчитать затраты на транспортировку грузов железнодорожным транспортом

2. Рассчитать затраты на транспортировку грузов автомобильным транспортом

- 3. Рассчитать затраты на транспортировку грузов воздушным транспортом
- 4. Сопоставить затраты на перевозку различными видами транспорта

## **Контрольные вопросы:**

1. По каким показателям классифицируют виды транспорта?

2. Назовите издержки различных видов транспорта при организации перевозок.

3. Назовите преимущества различных видов транспорта при организации перевозок.

## **Практическое занятие №3**

**Тема практического занятия:** Оценка ускоренной доставки груза в логистической цепи: источник сырья-производство.

**Цель:** Приобрести практические навыки в оценке вариантов доставки грузов различными видами транспорта, определении затрат на транспортировку груза, определении величины высвобожденных оборотных средств.

**Перечень необходимых средств обучения:** раздаточный материал, методические рекомендации по выполнению практических работ.

### **Краткие теоретические сведения:**

Выбирая соответствующий вид транспорта, логистический менеджер должен учитывать мощность и провозные возможности, технико-эксплуатационные характеристики и пространственную доступность транспорта. Важным условием выбора является обеспечение сохранности груза в пути, соблюдение стандартов качества перевозочного процесса, международных экологических требований.

При определении способа перевозки и вида транспорта проводится анализ специфического рынка транспортных услуг. Особенно активно и динамично в России развивается рынок автотранспортных услуг. Основными критериями предварительного отбора перевозчиков являются затраты на перевозку груза, надѐжность соблюдения сроков доставки, сохранность груза.

Процедура выбора дополнительно включает в себя систему других количественных и качественных показателей: стабильность предоставления услуг, сервис на линии, наличие специального оборудования, процедура заявки, мониторинг отправок, финансовая стабильность перевозчика, экспедирование отправок и другие.

Окончательное решение о выборе перевозчика или вида транспорта принимается на основе сравнительных расчѐтов и глубокого анализа всех показателей.

## **Ход работы:**

1. Рассчитать затраты на транспортировку грузов железнодорожным, воздушным, автомобильным транспортом.

2. Произвести расчеты определения величины высвобожденных средств.

3. Рассчитать общие годовые затраты транспорта связанные

с управлением запасами, с учетом затрат на транспортировку.

4. Ответить на контрольные вопросы и оформить отчет по работе.

## **Контрольные вопросы:**

1. Назовите характеристики логистических транспортных цепей.

2. Назовите логистические цепи при доставке грузов технологическими маршрутами.

3. Опишите логистические цепи доставки сырья и грузов различными видами транспорта.

4. Дайте определение понятия функции срочности доставки.

## **Практическое занятие № 4**

**Тема практического занятия:**Определение оптимальной партии груза в логистической цепи: производство-транспорт-потребитель.

**Цель:**Приобрести практические навыки расчета оптимального размера партии поставки груза исходя из технической оснащенности для переработки материальных потоков звена логистической цепи – контейнерной площадки.

**Перечень необходимых средств обучения:** раздаточный материал, методические рекомендации по выполнению практических работ.

## **Краткие теоретические сведения:**

**Материальный поток** – это совокупность товаро – материальных ценностей, рассматриваемая в процессе приложения к ним различных логистических операций и отнесенная к определенному времени интервалу. **Входящий материальный поток –** это поток, поступающий в логистическую систему из внешней среды.

**Выходящий материальный поток –** это поток, поступающий из логистической системы во внешнюю среду.

**Внутренний материальный поток** – это поток, образуемый в результате осуществления логистических операций внутри логистической системе. **Внешний материальный поток** – это поток, проходящий во внешней, по отношению к данной логистической системе, среде.

**Суммарный материальный поток логистической системы –** определяется сложением материальных потоков, проходящих через ее отдельные участки и между участками.

## **Ход работы:**

1.Рассчитать величины входящего, выходящего, внешнего, внутреннего и суммарного материального потоков для контейнерной площадки.

## **Контрольные вопросы:**

1. Как формируются цепи поставок? Назовите участников доставки грузов в логистической цепи. 3. Характеристики логистических цепей Приведите понятие о функции срочности доставки.

## **Практическое занятие № 5**

**Тема практического занятия:** Определение оптимального места расположения склада на заданном полигоне.

**Цель**: Приобрести практические навыки в определении оптимального расположения склада на заданном полигоне методом центра тяжести грузовых потоков.

**Перечень необходимых средств обучения**: раздаточный материал, методические рекомендации по выполнению практических работ.

## **Краткий теоретический материал:**

Методом определения центра тяжести можно оптимизировать, например, размещение склада предприятия оптовой торговли, снабжающего магазины района продовольственными товарами. В этом случае необходимо уравновесить грузообороты обслуживаемых магазинов. Если зона обслуживания оптового склада включает несколько населенных пунктов, снабжаемых определенной группой товаров только с этого склада, то на модели распределительной системы грузы могут быть пропорциональны численности населения соответствующих населенных пунктов. Задача определения точки территории, соответствующей центру тяжести физической модели системы распределения, может быть решена с помощью известных математических формул.

Задача определения точки территории, соответствующей центру тяжести физической модели системы распределения, может быть решена с помощью известных математических формул.

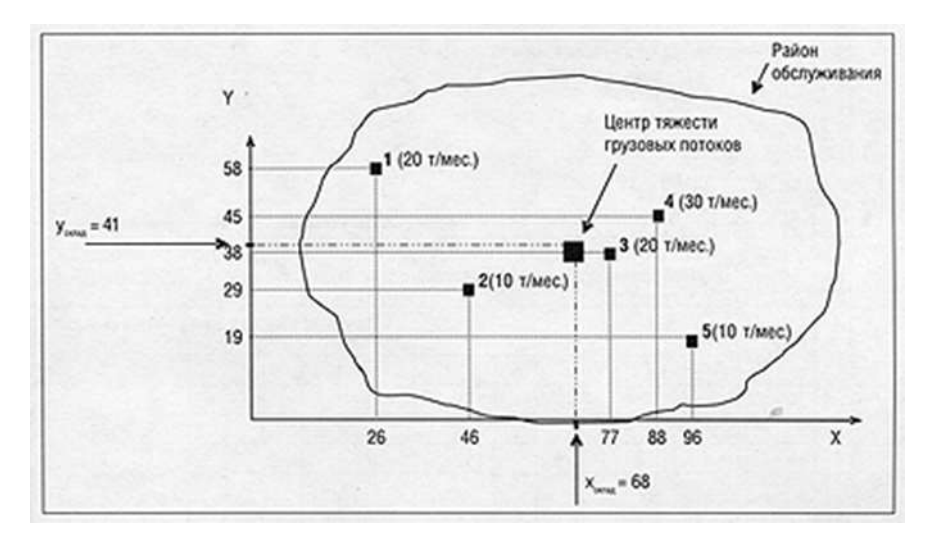

Рис. 1. Определение места расположения склада методом поиска центра тяжести грузовых потоков

Координаты центра тяжести грузовых потоков (х- склад, y- склад), то есть точки, в которых может быть размещен распределительный склад, определяются по формулам:

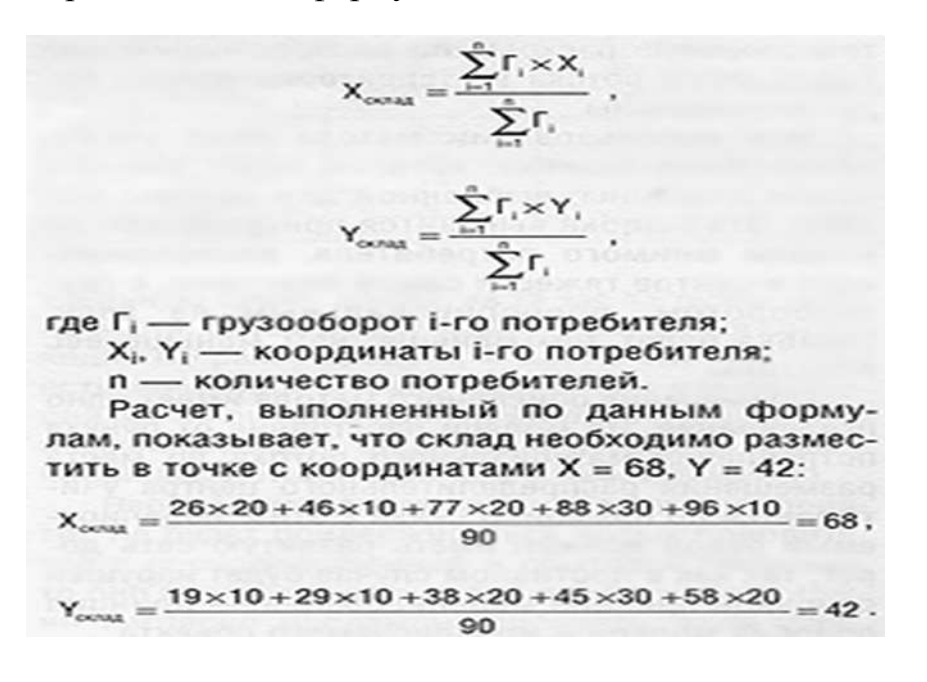

## **Ход работы:**

На реальной местности точка территории, обеспечивающая минимум транспортной работы по доставке, в общем случае не совпадает с найденным на карте центром тяжести грузопотоков, но, как правило, находится где-то недалеко. Подобрать приемлемое место для склада позволит последующий анализ возможных мест размещения в окрестностях найденного центра тяжести.

## **Контрольные вопросы:**

- 1. Дайте определение понятию «склад»
- 2. Дайте определение понятию «грузооборот»
- 3. Объяснить кто такой «потребитель»

## **Практическое занятие № 6**

**Тема практического занятия:** Планирование рейса автомобиля (маневрового локомотива, погрузчика, стеллажного штабеллера) по заданию преподавателя.

**Цель:** Приобрести практические навыки в планировании рейса автомобиля (маневрового локомотива) и анализировать работу транспорта.

**Перечень необходимых средств обучения:** раздаточный материал, методические рекомендации по выполнению практических работ.

## **Краткий теоретический материал:**

Определить очередность подачи вагонов под грузовые операции, обеспечив минимальный простой вагонов.

По данным нулевого варианта первую подачу осуществляем на ПП1, вторую – на подъездной путь ПП3 и третью – на ПП2.

Элемент простоя от первой подачи на ПП1 до второй - на ПП3 предлагается обозначить буквой N1-3 . Вагоны для ПП3 будут простаивать в ожидании возвращения маневрового локомотива после подачи вагонов на ПП1:

$$
N1 - 3 = N1 \cdot t1 + N3 \cdot (2t1 + t3)
$$
,

Рассмотрим подачу вагонов на ПП3, а затем на ПП1, тогда элемент простоя от первой подачи на ПП3, а затем на ПП1 определяется:

$$
N1 - 3 = N3 \cdot t3 + N1 \cdot (2t3 + t1)
$$
,

Проверяем выполнение условия, что разность простоя должна быть больше нуля:

$$
N1-3-N3-1>0
$$

N1 ⋅t1 + N3⋅(2t1 + t3) – N3⋅ t3 + N1 ⋅(2t3 + t1) >0

и сократим

N3∙t1 − N1 ∙t3>0

преобразуем

 $N1·t3 > N3·t1$ 

Разделим обе части на t1∙t3 , произведем сокращение и получим соотношение

 $N1t1 > N3t3$ 

Получим соотношение, которое определяет очередность подачи вагонов. Полученное соотношение первой очереди подачи должно быть больше последующих подач на грузовые объекты

# **Ход работы:**

1. Выбрать очередность обслуживания грузовых объектов маневровым локомотивом станции «Д» согласно исходным данным, учитывая количество подаваемых вагонов m и время на подачу вагонов под грузовую операцию t. 2. Рассчитать соотношение К и определить очередность подачи вагонов по грузовым объектам и привести их в таблицу.

## **Контрольные вопросы:**

1. Из каких элементов складывается простой вагонов в ожидании подачи?

2. Какие параметры берутся за основу для определения времени работы автомобиля на маршруте?

3. Какие выполняются расчеты параметров первого рейса заданного варианта?

4. На основании каких данных составляется график работы автотранспорта?

5. Для чего делается корректировка маршрутов, графика и распределения объемов перевозок в рейсе автомобиля?

6. Какие показатели берутся за основу при расчете затрат по доставке грузов?

7. После каких операций составляется план выполнения заказов?

# **Практическое занятие № 7**

**Тема практического занятия:** Разработка предложений по оптимизации

материальных запасов на станции.

**Цель**: приобрести практические навыки в распределении материальных запасов между звеньями логистической цепи, выделяемые на оснащение станции.

**Перечень необходимых средств обучения:** раздаточный материал, методические рекомендации по выполнению практических работ.

## **Краткие теоретические сведения:**

Логистика привнесла в управление запасами новый взгляд на сам запас (он стал объектом управления). Запас стали рассматривать как форму существования материального потока, его часть, которая имеет свои границы в пространстве и времени.

Традиционный подход к управлению запасами рассматривал их как локальное явление. Если пользоваться терминологией логистики, то традиционный подход замыкался на отдельном запасе логистической системы, игнорировал взаимодействие звеньев на всем пути движения материального потока.

Традиционный подход включает следующие шаги:

1. Определение характеристик потребления

2.Оценку возможных методических приемов и предварительный расчет характеристик поставок.

3. Согласование с поставщиком характеристик поставок

4.Определение характеристик поставок

5. Проектирование системы управления запасами

Задача состоит в распределении суммарных ресурсов S, выделенных на развитие ЛТЦ, таким образом, чтобы минимизировать суммарное время на выполнение грузовых операций Т. Расчет производится методом направленного перебора.

## **Ход работы:**

1. По исходным данным, по заданию преподавателя, составить 9 вариантов распределения средств между ГФ1 (грузовой фронт станции) и ГФ2

(грузовой фронт владельца).

2. Методом направленного перебора определить оптимальное

распределение ресурсов так, чтобы минимизировать время на погрузочноразгрузочные работы.

## **Контрольные вопросы:**

1. Как повлиял логистический подход (транспортная цепь) к вопросу управления запасами?

2. Какие основные традиционные подходы используются в управлении запасами?

3. В чем заключается метод направленного перебора?

4. Как рассчитать число ПРМ Zi ? При каких значениях Zi оно округляется в меньшую сторону?

## **Практическое занятие № 8**

**Тема практического занятия:** Определение показателей использования основных фондов и оборотных средств.

**Цель**: освоить методику расчета показателей использования основных фондов и оборотных средств.

**Перечень необходимых средств обучения:** раздаточный материал, методические рекомендации по выполнению практических работ.

## **Краткие теоретические сведения:**

Различают общие и частные показатели использования основных средств. К общим показателям относятся фондоотдача, фондоемкость, рентабельность фондов. К частным – показатели использования оборудования и производственных площадей.

Каждый показатель характеризует отдельные аспекты использования основных средств.

Фондоотдача показывает, сколько товарной продукции приходится на один рубль основных производственных фондов. Определяется по формуле:

 $\Phi$ <sup>o</sup> =  $Q$ T<sub>II</sub> /  $\Phi$ <sub>C</sub><sub>r</sub>

где: Qтп – объем производства товарной продукции, в руб.;

Фсг – среднегодовая стоимость основных производственных фондов.

Фондоемкость – показатель обратный фондоотдаче. Показывает сколько производственных фондов приходится на один рубль товарной продукции. Определяется по формуле:

$$
\Phi_e = \frac{1}{\Phi_0} = \frac{\Phi_{cn}}{Q_{\pi r}}
$$

Чем ниже показатель фондоемкость, тем более эффективно используются основные производственные фонды.

Рентабельность производства характеризует величину балансовой прибыли приходящейся на один рубль производственных фондов. Определяется по формуле:

$$
R = \frac{H_E}{\Phi_{cr} + \Phi_{oc}} * 100\%
$$

где: Пб – балансовая прибыль; Фос – сренегодовая величина оборотных средств предприятия.

Чем выше показатель рентабельность производства, тем более эффективно используются основные фонды.

# **Ход работы:**

1. Определить среднегодовое наличие основных производственных фондов.

2. Определить среднегодовую стоимость вводимых в действие и

поступающих основных производственных фондов

- 3. Определить среднегодовую стоимость выбывших основных фондов
- 4. Определить показатели эффективности использования основных фондов.
- 5. Определить показатели использования оборотных средств.

6. Определить норму и величину амортизационных отчислений

## **Контрольные вопросы:**

1. Определение основных фондов;

- 2. Определение оборотных средств;
- 3. Определение фондоотдачи;
- 4. Определение фондоемкости;
- 5. Определение фондовооруженности;
- 6. Определение амортизационных отчислений.

#### **Практическое занятие № 9**

**Тема практического занятия:** Расчет амортизационных отчислений.

**Цель**: освоить методику расчета амортизационных отчислений.

**Перечень необходимых средств обучения:** ПК, раздаточный материал.

#### **Краткие теоретические сведения:**

Расчет амортизационных отчислений основных средств предполагает использование первоначальной либо остаточной стоимости и нормы амортизации основных средств. Первоначальной называется стоимость, по которой объект принят к учету при поступлении на предприятие. Остаточная стоимость основных средств это разность между первоначальной стоимостью и начисленной амортизацией.

**Общая формула расчета амортизационных отчислений:**

Стоимость (первоначальная либо остаточная) \* норма амортизации / 100 %.

#### **Ход работы:**

Обучающийся должен рассчитать норму и величину амортизационных отчислений, зная размер стоимости объекта, срок службы.

#### **Контрольные вопросы:**

1. Определение нормы амортизационных отчислений.

#### **Практическое занятие № 10**

**Тема практического занятия:** Обработка материалов индивидуальной фотографии рабочего дня.

**Цель**: освоить методику обработки и анализа данных наблюдений индивидуальной фотографии рабочего дня.

**Перечень необходимых средств обучения:** раздаточный материал, методические рекомендации по выполнению практических работ.

## **Краткие теоретические сведения:**

Фотография рабочего дня — это метод, позволяющий изучить распределение времени конкретного сотрудника путем наблюдения, измерения и документирования всех без исключения затрат времени на выполнение рабочих операций в течение рабочего дня.

Освоение метода ФРД позволяет получать уникальные результаты в области управления персоналом и его производительностью даже в условиях неполного охвата нормированием выполняемых в компании работ. Процесс ФРД направлен на определение затрат времени на каждую операцию, выявление и анализ причин невыполнения заданий, оптимизацию трудового процесса в целом.

# **Ход работы:**

1. Обучающийся заполняет таблицу № 1: в графу «текущее время» вносится время окончания соответствующего действия, в графу «продолжительность» вносится продолжительность выполнения соответствующей операции или действия, в графу «индекс» вносится индекс, соответствующий данному виду операции.

2. Обучающийся оставляет сводку одноименных затрат (таблица №2): в графу «повторяемость» вносится количество повторений операций и(или) действий с одинаковыми индексами, в графу «общая продолжительность» вносится суммарное время продолжительности операций с одинаковыми индексами, в графу «средняя продолжительность» вносится среднее время операций с одинаковыми индексами( т.е. высчитывается среднее арифметическое).

3. Обучающийся составляет аналитическую сводку (таблица №3): в графу «фактический баланс рабочего времени» вносится время фактической продолжительности операций с одинаковыми индексами, в графу «устраняемые потери рабочего времени» вносится разница между нормальной и фактической продолжительностью операций с одинаковыми индексами.

## **Контрольные вопросы:**

- 1. Определение фотографии рабочего дня
- 2. Виды фотографий рабочего дня.

## **Практическое занятие № 11**

**Тема практического занятия:** Обработка материалов хронометража.

**Цель**: освоить методику обработки и анализа данных наблюдений хронометража.

**Перечень необходимых средств обучения:** раздаточный материал,

методические рекомендации по выполнению практических работ.

### **Краткие теоретические сведения:**

Хронометраж – это изучение затрат рабочего времени путем наблюдения за отдельными, многократно повторяющимися элементами операции. С помощью хронометража устанавливают:

- нормы на отдельные операции;

- выявляют и изучают лучшие методы работы;

- изучают причины невыполнения установленных норм и уточняют их;

- распределяют работу между рабочими бригадами и определяют ее необходимый состав.

Объектом хронометража является производственная операция, выполняемая рабочим или группой рабочих на определенном рабочем месте. Чтобы получить наиболее достоверные данные, надо сделать больше наблюдений. Если при фотографии рабочего времени фиксируют все, что делает исполнитель, то при хронометраже устанавливают, как работает исполнитель.

При хронометражных наблюдениях составляется карта, в которой записываются элементы операций, замеры, продолжительность выполнения элементов, количество наблюдений. Подготовка к проведению хронометража включает в себя:

- выбор объекта наблюдения;

- изучение организации производства и труда;

- порядок обслуживания на выбранных рабочих местах;

- изучение нормируемой операции и расчленение ее на составные части;

- установление начальных и конечных фиксажных точек выполнения элементов трудовой операции;

- определение факторов, влияющих на продолжительность выполнения каждого из трудовых приемов, составляющих операцию;

- определение числа наблюдений.

Выбор объектов наблюдения зависит от цели проведения хронометража. Если цель – это установление норм времени, тогда в качестве объектов наблюдения, рекомендуются исполнители или бригады, результаты, деятельности которых находятся между средней производительностью труда передовых рабочих. Если цель- разработка нормативов, то объектами исследования должны быть типовые исполнители, обладающие квалификацией и выполняющие операцию в необходимом темпе. Если цель- изучение передового опыта, то объектом наблюдения должны быть исполнители, применяющие наиболее эффективные приемы и методы труда.

Обработка полученных результатов начинается с расчета продолжительности элементов операции. После проведения всех расчетов получают ряд значений,

так называемый хронометражный ряд. Показатели характеризующие степень устойчивости хронометражного ряда, является коэффициент устойчивости. Он определяется по формуле:

$$
K_{y} = \frac{T_{\text{max}}}{T_{\text{max}}},
$$

где- <sup>Т</sup>мак-максимальная продолжительность выполнения элемента операции по данному хронометражному ряду;

- минимальная продолжительность выполнения элемента операции по данному хронометражному ряду;

 $K_{y}$ - коэффициент устойчивости.

Полученный фактический коэффициент устойчивости по каждому элементу операции сравнивается с нормативным коэффициентом.

# **Ход работы:**

1. Обучающийся согласно данным наблюдений должен рассчитать продолжительность каждого элемента трудового процесса, сумму и среднеарифметическую величину всех продолжительностей данного элемента, величину действительного коэффициента устойчивости всей рабочей операции.

2. Обучающийся должен определить коэффициент устойчивости всей рабочей операции.

3. Обучающийся должен определить норму затрат труда на рабочую операцию.

## **Контрольные вопросы:**

- 1. Определение хронометража.
- 2. Мероприятия, влияющие на уменьшение норм времени.

## **Практическое занятие № 12**

**Тема практического занятия:** Расчет норм затрат труда.

**Цель**: научиться разрабатывать технически обоснованные нормы времени, нормы выработки по данным проведенных наблюдений, анализировать результаты.

**Перечень необходимых средств обучения:** раздаточный материал, методические рекомендации по выполнению практических работ.

#### **Краткие теоретические сведения:**

Норма труда определяет величину и структуру затрат рабочего времени, необходимых для выполнения данной работы, и является эталоном, с которым сравниваются фактические затраты времени в целях установления их рациональности. При нормировании труда рабочих и служащих применяются следующие виды норм труда: нормы времени, нормы выработки, обслуживания, численности, управляемости, нормированные задания. Поскольку всеобщим измерителем труда служит рабочее время, все нормы труда являются производными от нормы времени.

**Норма времени** – это количество рабочего времени, необходимое для выполнения единицы определенной работы (операции) одним рабочим или группой рабочих соответствующей численности и квалификации в наиболее рациональных для данного предприятия организационных, технических и хозяйственных условиях с учетом передового производственного опыта. Норма времени исчисляется в человеко-часах, человеко-минутах или человеко-секундах.

Все затраты рабочего времени (кроме подготовительно-заключительного) устанавливаются на операцию или на единицу (штуку) изделия и в сумме составляют норму штучного времени Тшт. В нее входят следующие элементы:

## **Тшт = Топ + Тобс + Тотл +Тпт**,

где **Топ** – оперативное время; **Тобс** – время на обслуживание рабочего места; **Тотл** – время на отдых и личные надобности; **Тпт** – перерывы, обусловленные технологией и организацией производства.

## **Ход работы:**

1. Обучающийся должен определить норму выработки, исходя из технологически обоснованной нормы времени на единицу работы и продолжительность смены.

2. Обучающийся должен определить норму выработки, исходя из продолжительности смены.

3. Обучающийся должен определить норму выработки, исходя из штучного времени (оперативного), продолжительности подготовительнозаключительного и продолжительность смены.

4. Обучающийся должен определить норму выработки, исходя из оперативного

времени, численности рабочих и продолжительности смены.

5. Обучающийся должен определить норму выработки для бригады, если

известен состав бригады, состоящий из слесарей-механиков и средней нормы времени обслуживания одного механизма. Они в течение смены обслуживают погрузочно-разгрузочные механизмы.

6. Обучающийся должен определить численность обслуживаемого персонала для уборки производственной

зоны, исходя из площади, нормы длительности обслуживания и продолжительности смены.

## **Контрольные вопросы:**

1. Определение норм времени;

2. Определение норм выработки.

## **Практическое занятие № 13**

**Тема практического занятия:** Расчет производительности труда.

**Цель**: научиться рассчитывать производительность труда, анализировать результаты.

**Перечень необходимых средств обучения:** раздаточный материал, методические рекомендации по выполнению практических работ.

## **Краткие теоретические сведения:**

Производительность труда характеризует результативность трудозатрат в единицу времени. Например, показывает, сколько продукции произведет рабочий за час.

На основании расчета показателей результативности функционирования работников на предприятии рассчитывается индекс производительности труда.

Этот показатель отражает темп роста производительности и находится следующим образом:

— по выработке: **ΔПТ= [(Во — Вб)/Вб]\*100%**

# — по трудоемкости: **ΔПТ=[(Тро — Трб)/Трб]\*100%**

где Во – выработка продукции в отчетном периоде;

Вб – выработка продукции в базисном периоде;

Тро – трудоемкость продукции в отчетном периоде;

Трб – трудоемкость продукции в базисном периоде;

ПТ — индекс производительности труда в процентах.

# **Ход работы:**

Обучающийся должен произвести расчет производительности труда

работников станции согласно исходным данным варианта.

## **Контрольные вопросы:**

- 1. Определение производительности труда;
- 2. Порядок расчета производительности труда.

## **Практическое занятие № 14**

**Тема практического занятия:** Расчет заработной платы работников станции.

**Цель**: научиться рассчитывать заработную плату работников станции.

**Перечень необходимых средств обучения:** раздаточный материал, методические рекомендации по выполнению практических работ.

## **Краткие теоретические сведения:**

**Заработная плата** – это вознаграждение за трудовые показатели, в зависимости от квалификации работника, сложности, количества, качества выполняемой работы, условий труда, а так же выплат за сложные, опасные и вредные условия.

**Оплата труда** – это система отношений, связанных с обеспечением выплат работникам за их труд в соответствии с законами о труде, нормативными правовыми актами и коллективным договором.

Заработная плата состоит из основной части, носящей постоянный характер и дополнительной части, носящей переменный характер. Постоянная часть заработной платы состоит из должностного оклада или часовой тарифной ставки. Переменная часть представляет собой различные виды премий, доплат и надбавок (за работу в ночные смены, за разъездной характер работы, за работу в выходные и праздничные дни, за работу в сверхурочное время). Надбавки выплачиваются за квалификации, за совмещение профессий, районный коэффициент, профессиональное мастерство.

При организации оплаты применяют три основных элемента тарифной ставки:

- Единый тарифно – квалификационный справочник (ЕТКС);

- Тарифную сетку;

- Минимальную тарифную сетку.

ЕТКС представляет собой сборник, содержащий тарифноквалификационные характеристики рабочих, сгруппированные по производствам и видам работ.

Тарифная сетка представляет собой шкалу тарифных (квалификационных)

разрядов и соответствующих им тарифных коэффициентов, которые показывают, во сколько раз оплата труда по более высокому разряду выше оплаты труда по первому разряду.

Весь персонал предприятия ж.д. транспорта, занятый в основной деятельности, оплачивается в соответствии с Отраслевой единой тарифной сеткой (ОЕТС). Оплата труда работников, занятых в основной деятельности железных дорог осуществляется на основе единых тарифных ставок и окладов, определяемых, исходя из минимальной заработной платы в отрасли и тарифных коэффициентов, предусмотренных ОЕТС. При расчете заработной платы учитывают доплаты, надбавки и другие выплаты, предусмотренные законодательством РФ.

Виды и размеры надбавок предприятия определяют в пределах средств, имеющихся в их распоряжении.

Существуют:

- Минимальная заработная плата;

- Номинальная заработная плата

- Реальная заработная плата.

**Номинальная заработная плата** – это сумма денег, которую получает работник за свой труд за определенный период времени.

**Реальная заработная плата** – показывает какое количество предметов потребления и услуг можно купить за номинальную заработную плату при данном уровне цен и тарифов.

**Минимальный размер оплаты** труда – это гарантируемый федеральным законом размер месячной заработной платы за труд неквалифицированного работника, полностью отрабатывающего норму рабочего времени при выполнении простых работ в нормальных условиях на рабочем месте.

Среднемесячная заработная плата работников складывается из месячной тарифной ставки или должностного оклада, за работу в ночное время , за работу в праздничные дни, различные виды премий. Тарифная ставка в месяц определяется тарифным разрядом, тарифным коэффициентом и минимальной заработной платой по отрасли на соответствующий период. Отраслевое тарифное соглашение устанавливает размер индексирования заработной платы, учитывая рост цен на потребительские товары и услуги, путем увеличения минимальной оплаты труда по отрасли.

Расчет заработной платы работника, имеющего соответствующий разряд и согласно отраслевой тарифной сетки по ОАО «РЖД» тарифный коэффициент рассчитывается следующим образом:

1. Находим тарифную ставку в месяц – размер минимальной оплаты труда умножаем на тарифный коэффициент;

2. Находим часовую тарифную ставку путем деления тарифной ставки в месяц на месячную норму часов (установленную в ОАО «РЖД» на соответствующий год);

3. Начисляем за работу в ночное время. Часовую тарифную ставку умножаем на количество отработанных часов в ночное время и на процент оплаты в ночное время (например, 40%);

4. Начисляем работнику за количество отработанных часов в месяц умножением на часовую тарифную ставку;

5. Рассчитываем размер премии путем умножения суммы за отработанное время на размер премии в процентах (например, 20%);

6. Начисляем районный коэффициент (15%) - складываем пункты 3, 4, 5 и умножаем на районный коэффициент.

## **Ход работы:**

Обучающийся должен рассчитать заработную плату работников станции, учитывая, что ночные и праздничные часы входят в общее количество отработанных часов в месяц. Если количество отработанных часов в месяц

больше нормы, необходимо рассчитать доплату за переработанные часы.

## **Контрольные вопросы:**

1. Для чего используется тарифный коэффициент?

- 2. Что входит в структуру заработной платы?
- 3. Чем отличается сдельная и повременная оплата труда?
- 4. Перечислите возможные виды доплат. На какие группы они делятся?

## **Практическое занятие № 15**

**Тема практического занятия:** Расчет численности различных категорий

работников станции.

**Цель:** научиться рассчитывать численность различных категорий работников станции.

**Перечень необходимых средств обучения:** раздаточный материал, методические рекомендации по выполнению практических работ.

## **Краткие теоретические сведения:**

Численность работников станции устанавливается согласно штатного расписания. Расчет численности работников станции производится с учетом рационального использования рабочей силы следующим образом:

1.Для сортировочной станции по хозяйству движения;

2.Для грузовой станции по хозяйству грузовой и коммерческой работы.

Кроме того расчет численности производится по статьям Номенклатуры расходов основных видов хозяйственной деятельности железнодорожного транспорта. Численность работников планируется по профессиям и должностям в зависимости от количества обслуживаемых объектов и установленных норм затрат рабочей силы на один объект, а так же от объема работ. Статьи Номенклатуры расходов (по хозяйству перевозок) и нормативы численности:

Хозяйство перевозок:

Статья 2034. Штат занятый маневровой работой:

- дежурный по горке (ДСПГ) 1 чел. в смену на горку;
- оператор при ДСПГ 1 чел. в смену на горку;
- оператор ЭЦ 1 чел. в смену на исполнительный пост;
- составитель поездов 1 чел. в смену на маневровый локомотив;
- регулировщики скорости движения вагонов старший- 1 чел. в смену на горку, рядовые 1 чел. в смену на 5 путей подгорочного парка;
- дежурный по парку (ДСПП) 1 чел. в смену на парк;
- сигналист 2 чел. в смену на маневровый район.

Статья 2030. технический штат по приему и отправлению поездов:

- дежурный по станции (ДСП)- 1 чел. в смену на парк прибытия и отправления;

- операторы при ДСП – 2 чел. в смену на парк прибытия и отправления;

- оператор СТЦ – старший - 1 чел. в смену на СТЦ, рядовые – 4 чел. в смену на СТЦ.

Статья 2040. штат по обслуживанию зданий, сооружений, содержанию оборудования и инвентаря в хозяйстве движения:

- слесарь - 1 чел. на станцию;

Хозяйство грузовой и коммерческой работы:

Статья 1001. штат занятый отправлением и выдачей грузов:

- приемосдатчик груза и багажа – 0,3 чел. на каждые 10 вагонов погрузки и выгрузки в смену;

- старший приемосдатчик груза и багажа – 1 чел. на 6-7 приемосдатчиков груза

и багажа.

Статья 1004. штат занятый подготовкой грузовых вагонов к перевозкам: - станционные рабочие – 1 чел. на 20 вагонов в сутки.

Статья 1006. штат занятый проверкой правильности погрузки и крепления грузов в проходящих поездах:

- приемщики поездов – 3 чел. на парк приема в смену;

- бригадир ПКО – 2 чел. на станцию.

Численность цехового персонала и работников аппарата управления планируется в целом по станции по типовому штатному расписанию в зависимости от специфики работы станции.

Статья 785. содержание персонала не относящегося к аппарату управления:

- агент по розыску грузов 1 чел. на станцию;
- секретарь 1 человек;
- кладовщик 1 чел. на станцию;
- доставщик поездных документов 1 чел. на станцию.

# **Ход работы:**

Обучающийся должен определить явочную и списочную численность всех категорий работников станции.

## **Контрольные вопросы:**

1. Перечислите категории работников станции.

## **Практическое занятие № 16**

**Тема практического занятия:** Расчет фонда оплаты труда и среднемесячного заработка работников станции.

**Цель:** научиться рассчитывать размер фонда оплаты труда и среднемесячный заработок работников станции.

**Перечень необходимых средств обучения:** раздаточный материал, методические рекомендации по выполнению практических работ.

#### **Краткие теоретические сведения:**

Годовой фонд заработной платы включает в себя все виды выплат:

- тариф или оклад;
- сдельный приработок (при сдельной форме оплаты труда);

- доплату за работу в ночное время;

- доплату за работу в праздничные дни;

- премии;

- доплата за сложность и условия труда;

- доплату за классность;

другие выплаты, предусмотренные контрактом или коллективным договором.

Тарифные ставки и должностные оклады принимаются в зависимости от категории и квалификационного разряда работника в соответствии с Отраслевой Единой Тарифной Сеткой по оплате труда работников, занятых в основной деятельности железных дорог.

Размер минимального заработка должен корректироваться в соответствии с фактическим.

Аппарат управления премируется в соответствии с положением о премировании аппарата управления, действующим на данной дороге, отделении. Расчет годового фонда оплаты труда для всех работников станции сводится в таблицу. Определяется общий фонд заработной платы по каждой статье, а так же по хозяйствам:

- перевозок;

- грузовой и коммерческой работы.

## **Ход работы:**

Обучающийся должен определить размер фонда оплаты труда и среднемесячного заработка работников станции в соответствии с исходными данными.

## **Контрольные вопросы:**

1. Опишите порядок расчета фонда оплаты труда.

## **Практическое занятие № 17**

**Тема практического занятия:** Планирование объемных и качественных показателей работы станции.

**Цель:** Планирование объемных и качественных показателей работы станции.

**Перечень необходимых средств обучения:** раздаточный материал, методические рекомендации по выполнению практических работ.

#### **Краткие теоретические сведения**:

Объемные показатели, обладающие числовым измерением и выраженные в физических или денежных единицах (штуках, единицах веса, объема, длины, площади, рублях.)

К количественным показателям относят: объем производимой продукции в натуральном и денежном измерении, величину издержек производства и обращения, выручку от реализации товаров и услуг, прибыль, доходы и расходы населения (страны, региона, семьи), объемы экспорта и импорта в натуральном и денежном измерении, величины внутреннего и внешнего долга, запасы сырья и многие другие аналогичные показатели.

### **Объемные показатели:**

- по технической работе - общий вагонооборот; отправление вагонов с подразделением на транзитные с переработкой, без переработки и местные; рабочий парк вагонов; число маневровых локомотивов.

- по грузовой работе - отправление грузов в вагонах и тоннах; прибытие грузов (выгрузка) в тоннах и вагонах.

### **Расчет качественных показателей работы сортировочной станции:**

Показателями качества работы станции являются: простой транзитных вагонов (с переработкой и без переработки); простой местных вагонов; простой под одной грузовой операцией; средняя статистическая нагрузка на вагон своей погрузки; производительность маневрового тепловоза; коэффициент использования вагон рабочего парка.

## **Ход работы:**

Обучающийся должен произвести анализ объемных и качественных показателей в табличной форме, рассчитать рабочий парк вагонов и его влияние на отправление поездов.

## **Контрольные вопросы:**

1. Перечислить, что относится к объемным показателям работы станции.

2. Перечислить, что относится к качественным показателям работы станции.

## **Практическое занятие № 18**

**Тема практического занятия:** Расчет эксплуатационных расходов и себестоимости продукции станции.

**Цель:** научиться рассчитывать размер эксплуатационных расходов и себестоимости продукции станции.

**Перечень необходимых средств обучения:** раздаточный материал, методические рекомендации по выполнению практических работ.

#### **Краткие теоретические сведения:**

Расходы ж.д. предприятия – это денежное выражение всех затрат, связанных с производственной деятельностью. Это затраты по выполнению перевозок грузов, пассажиров, почты и багажа, которые несут предприятия ж.д. транспорта в процессе эксплуатации. Цель планирования эксплуатационных

расходов – обеспечение выполнения заданного объема перевозок необходимыми денежными средствами. Эксплуатационные расходы делятся на:

- прямые и косвенные;

- зависящие и независящие.

**Прямые расходы** –это расходы, которые можно непосредственно отнести на конкретный вид работ (то есть на 1тонну погруженного или выгруженного груза, на 1 переработанный вагон на сортировочной станции).

**Косвенные расходы** – это расходы, которые можно отнести на несколько видов работ (например: расходы на содержание аппарата управления, расходы по охране труда, расходы по технике безопасности). При росте объема работы отдельные расходы возрастают, а другие остаются примерно на том же уровне. Поэтому расходы делят на зависящие (или переменные) и независящие (или постоянные) от объема работ. Зависящие (переменные) – это расходы, величина которых меняется при измерении объема перевозок (это затраты на материалы, топливо, электроэнергию, заработную плату). **Независящие** – это расходы, величина которых не меняется при изменении объема перевозок (это амортизация, арендная плата, проценты за пользование кредитом). По экономическому признаку все эксплуатационные расходы делятся на основные и общехозяйственные. Основные – это расходы непосредственно связанные с процессом перевозок.

Основные расходы делятся на:

- Основные специфические для каждого хозяйства;
- Основные расходы, общие для всех отраслей.

Общехозяйственные расходы делятся на:

- Расходы без содержания аппарата управления;
- Расходы по содержанию аппарата управления.

Эксплуатационные расходы планируются и учитываются по статьям в соответствии с номенклатурой расходов. Каждой статье присвоен отдельный номер. Расходы учитываются также по элементам затрат. Выделяют следующие элементы затрат:

- Затраты на оплату труда;
- Отчисления на социальные нужды;
- Материалы;
- Топливо;
- Электроэнергия;
- Амортизация;
- Прочие затраты.

# **Ход работы:**

Обучающийся должен, используя исходные данные, выполнить анализ объемных и качественных показателей в табличной форме, рассчитать рабочий парк вагонов и его влияние на отправление поездов:

1. Определить плановое число вагонов, требующих переработки, на сумму транзитных с переработкой и местных вагонов (в сутки).

- 2. Определить локомотиво часы маневровой работы по плану в год.
- 3. Определить среднечасовую производительность локомотива по плану.
- 4. Определить фактическую производительность маневровых локомотивов.
- 5. Определения потребного парка локомотивов

### **Контрольные вопросы и задания.**

- 1. Дайте определение эксплуатационным расходам.
- 2. Дайте определение себестоимости продукции станции.

# **Практическое занятие № 19**

**Тема практического занятия:** Расчет экономической эффективности от внедрения новой техники, прогрессивных технологий, выпуска новых видов продукции, услуг.

**Цель:** усвоить методику определения экономической эффективности от внедрения прогрессивных технологических процессов и новой техники.

**Перечень необходимых средств обучения:** раздаточный материал, методические рекомендации по выполнению практических работ.

#### **Краткие теоретические сведения:**

На станциях всегда выделялись значительные средства на внедрение новой техники. Эти средства направлялись на механизацию и автоматизацию сортировочной работы; централизацию управления стрелками и сигнальными устройствами; развитие радиосвязи; строительство пневматической почты для пересылки грузовых документов. Это касается капитальных вложений.

Принято считать, что мероприятия со сроком окупаемости 7-8 лет для крупных сооружений и 3-5 лет для мелких сооружений являются эффективными (при условии повышения качества перевозок и производительности труда).

Определение экономического эффекта от внедрения прогрессивных технологических процессов и передовых методов труда. Внедрение прогрессивных технологических процессов является важным средством снижения себестоимости и улучшения качественных и объемных показателей работы станции. Результатом внедрения передовых методов труда являются:

- экономия эксплуатационных расходов от сокращения простоя вагонов. Сокращение простоя вагонов обеспечивает экономию амортизационных отчислений и позволяет с тем же рабочим парком выполнять больший объем перевозок и соответственно обеспечивать увеличение прибыли.

- экономия эксплуатационных расходов от повышения статической нагрузки вагона. Статическая нагрузка вагона определяется отношением числа погруженных тонн к числу отправленных вагонов. Повышение нагрузки вагона является одним из основных путей снижения себестоимости перевозок. С увеличением статической нагрузки на вагон уменьшается потребность в парке вагонов.

Расчет эффективности от улучшения качественных показателей работы сортировочной станции:

1. Эффективность рассчитывается от сокращения простоя вагонов на сортировочной станции.

2. При сокращении простоя вагонов экономятся вагоно-часы и высвобождается рабочий парк вагонов, который можно использовать для дополнительных перевозок.

3. Экономия эксплуатационных расходов образуется за счет сокращения вагоно -часов и высвобождения парка грузовых вагонов.

## **Ход работы:**

1. Определить экономическую эффективность внедрения электрической централизации на станции.

2. Определить экономическую эффективность внедрения в случае сокращения простых вагонов за счет внедрения методов труда.

#### **Контрольные вопросы.**

1. Дайте определение экономической эффективности.

## **Практическое занятие № 20**

**Тема практического занятия:** Анализ результатов производственнофинансовой деятельности станции.

**Цель**: усвоить методику анализа результатов производственно-финансовой деятельности станции.

**Перечень необходимых средств обучения:** раздаточный материал, методические рекомендации по выполнению практических работ.

### **Краткие теоретические сведения:**

Для обеспечения правильного и эффективного использования трудовых, материальных и финансовых ресурсов станции необходимо проводить всесторонний анализ производственно – хозяйственной деятельности. Основная задача анализа – дать объективную оценку достигнутых результатов, выяснить причины потерь, имевших место в работе предприятия. Материалы анализа необходимы для перспективного и текущего планирования и постоянного контроля за ходом выполнения плана. Анализ производственно – финансовой деятельности станции проводится по

окончании каждого месяца, квартала, полугодия, 9 месяцев с наибольшей тщательностью по результатам работы за год.

Предметом анализа производственно – финансовой деятельности станции являются:

- выполнение технико – экономических показателей работы станции;

- производительность труда и заработная плата;

- эксплуатационные расходы и себестоимость;

- финансовое состояние и использование денежных ресурсов.

Анализ начинается с анализа выполнения плана объемных и качественных показателей.

Источником данных для анализа служит установленная отчетность (месячная, квартальная, годовая).

Методика анализа основывается на сопоставлении фактически выполненных показателей с показателями по плану и за предшествующий период. При этом устанавливается общая оценка выполнения анализируемых показателей в процентах к плану и предшествующему периоду. Затем переходят к выяснению причин отклонения от плана. Для анализа выполнения экономических показателей работы станции составляют аналитическую таблицу.

Далее идет анализ выполнения плана по труду. Основными показателями плана по труду являются:

- задание по росту производительности труда;

- лимит численности рабочих и служащих;

- плановый фонд заработной платы.

Их анализу уделяется особое внимание. При анализе показателя производительности труда сопоставляют его величину за отчетный период с плановой и за предыдущий период. Затем сравнивают темпы роста производительности труда с среднемесячной заработной платой. При

правильной организации труда темпы роста производительности труда должны быть выше темпов роста заработной платы.

Далее переходим к анализу выполнения плана эксплуатационных расходов и себестоимости продукции. Анализ выполнения плана расходов проводится сравнением фактических расходов с плановыми, скорректированными на выполненный объем работы и с уровнем их выполнения в предыдущем году в целом и по элементам затрат. При анализе выясняют отклонения расходов, вызванные изменением объема работы и снижением или повышением себестоимости.

Далее идет анализ финансового состояния и использование денежных ресурсов. Финансовое положение предприятия зависит от соотношения между средствами вложенными в производство и полученными результатами. Основные задачи анализа финансового положения предприятия – это:

- анализ баланса доходов и расходов;

- анализ использования собственных оборотных средств и заемных (банковских кредитов);

- определение платежеспособности предприятия.

## **Ход работы:**

1.Рассчитать следующие показатели деятельности станции: простой вагонов, количество вагонов различных категорий, объемы погрузки и выгрузки, простои вагонов.

2. Проанализировать причины снижения или увеличения полученных показателей.

3. Внести предложения по повышению эффективности деятельности станции

## **Контрольные вопросы:**

1. Перечислить, что относится к производственно-финансовой деятельности работы станции.

## **Практическое занятие № 21**

**Тема практического занятия:** Составление рекламы на новый вид продукции и услуг.

**Цель:** приобрести первоначальные навыки по составлению и классификации рекламного продукта, научиться выявлять целевую аудиторию, сильные и слабые стороны рекламного продукта.

**Перечень необходимых средств обучения:** раздаточный материал, методические рекомендации по выполнению практических работ.

### **Краткие теоретические сведения:**

Практическое занятие проводится в форме деловой игры, где моделируется деятельность предприятий, занятых перевозками грузов.

Предполагается, что участники «деловой игры» информированы о доходах потребителей, их предпочтениях и наличии конкурентов.

Задачи, которые предстоит решить, заключаются в составлении рекламного продукта в целях:

- привлечения новых потребителей;

- возможного повышения стоимости услуг и, как следствие, улучшения финансовых показателей.

## **Ход работы:**

1. Выбрать любой (ую) товар/услугу ОАО «РЖД» и создать для него рекламу.

2. Описать достоинства и недостатки данного рекламного продукта.

3. Перечислить, какие функции выполняет данный рекламный продукт.

4. Определить, для какой целевой аудитории предназначен данный рекламный продукт.

## **Контрольные вопросы**

1. Перечислите основные функции рекламы.

## **Практическое занятие № 22**

**Тема практического занятия:** Конструирование карты потока создания ценностей.

**Цель:** усвоить методику создания карты потока ценностей.

**Перечень необходимых средств обучения:** раздаточный материал, методические рекомендации по выполнению практических работ.

#### **Краткие теоретически сведения:**

Для организации потока создания ценности и последующего его совершенствования следует использовать инструменты БП. Базовым инструментом организации потока создания ценности, позволяющим
выполнить анализ текущего состояния и описать целевое состояние потока создания ценности, является карта потока создания ценности (КПСЦ).

### **КПСЦ должна отражать:**

- 1. Требования заказчика
- 2. Возможности поставщика
- 3. Материальные потоки
- 4. Информационные потоки
- 5. Запасы: сколько штук и сколько времени.

6. Сведения об этапах/операциях процесса. Например для операций механообработки:

- Время обработки
- Размер партии
- Время переналадки
- $\bullet$  % брака
- Доработки
- Доступность оборудования
- Сменность
- Персонал
- Время цикла

7. Разделение этапов/операций на создающие ценность и не создающие ценность.

8. Расчет эффективности потока создания ценности:

Коэффициент эффективности = Время создания ценности (обработки)/Время производственного цикла.

Время производственного цикла всего процесса можно определить как сумму времени производственных циклов этапов/операций.

Для ситуации, когда запасы по всему процессу значительно превышают потребность заказчика время производственного цикла будет определяться потребностью заказчика. В этом случае:

Время производственного цикла (дней) = Запасы (штук)/Потребность заказчика (штук/день)

9. Первопричины потерь и препятствия, не позволяющие обеспечивать требуемый уровень эффективности потока создания ценности.

# **Ход работы:**

1. Построить карту потока;

2. Рассчитать эффективность процессов и потока создания ценности.

### **Контрольные вопросы:**

1. Определение бережливого производства.

2. Определение и порядок картирования.

# **МДК.03.02. Обеспечение грузовых перевозок (по видам транспорта) Практическое занятие №1**

**Тема практического занятия:** Определение коммерческой характеристики станции.

**Цель:** приобретение практических навыков в определении коммерческой характеристики станций.

**Перечень необходимых средств обучения:** Устав, Тарифное руководство № 4 (книга 2), раздаточный материал.

### **Краткие теоретические сведения:**

Основным содержанием коммерческой работы являются:

1. прием заявок на перевозку грузов и их обработка;

2. прием к перевозке грузов и выдача их грузополучателям;

3.оформление перевозочных документов;

4. механизация погрузочно-разгрузочных работ;

5. расчет и взыскание платы за перевозку на основе действующих тарифов;

6. обеспечение сохранности перевозимых грузов;

7. организация перевозок скоропортящихся грузов;

8. транспортно-экспедиционное обслуживание, арендное и договорное дело;

9. обслуживание железнодорожных путей необщего пользования, разработка единой технологии работы станций примыкания и железнодорожных путей необщего пользования;

10. организация контрольно-ревизионной работы;

11. обеспечение безопасности движения, охраны труда и окружающей среды при выполнении грузовых и коммерческих операций и перевозке грузов;

12.автоматизация управления грузовой и коммерческой работой, внедрение новых информационных технологий.

Код ЕСР состоит из четырѐх цифр, составляющих основную часть кода. Также существует защищѐнный код ЕСР, в котором к основному коду добавляется пятая — контрольная цифра.

Код построен по принципу:

# **NNYYK,**

где

NN — номер сетевого района,

YY — порядковый номер станции в данном сетевом районе,

K — контрольная цифра.

# **Ход работы:**

1. Вписать название станции в первую строку задания (см. выше).

2. Определить код заданной станции, используя Тарифное руководство № 4, книга 2.

3. Определить номер сетевого района, в котором находится заданная станция.

4. Определить номер заданной станции в сетевом районе.

5. Определить выполняются ли на заданной станции грузовые операции, пояснив обоснование Вашего вывода.

6. Определить, какие именно грузовые и коммерческие операции выполняются на заданной станции.

7. Определить, какие конкретно грузы грузят и выгружают на заданной станции.

Выполнение задания целесообразно свести в таблицу 1.1.

#### **Контрольные вопросы:**

1. Поясните, что означает каждый знак кода станции?

2. Объясните, как называются первые четыре знака кода станции и какую роль они играют при оперативной работе?

3. Опишите порядок открытия и закрытия станций для выполнения грузовых и коммерческих операций.

### **Практическое занятие №2**

**Тема практического занятия:** Определение условий перевозки груза.

**Цель:** научиться определять условия перевозки различных грузов.

**Перечень необходимых средств обучения:** Устав, Правила (сборник),

раздаточный материал.

#### **Краткие теоретические сведения:**

Основные свойства груза:

**Смерзаемость** — свойственна всем насыпным и многим навалочным грузам в условиях отрицательной температуры, если они находятся во влажном состоянии (руды металлов, песок, глина, щебень, шлаки и др.).

**Морозостойкость** — это способность влажных грузов или тары, содержащей жидкие продукты, сохранять при оттаивании свои качественные показатели и выдерживать не разрушаясь внутреннее давление льда, не теряя первоначальной формы. Замерзание недопустимо для свежих овощей, фруктов, икры рыбной, вина, консервов в стеклянной таре и др.

**Спекаемость** — свойство некоторых грузов сгущаться и застывать (лак, гудрон, асфальт и др.).

**Сыпучесть** — способность грузов, перевозимых насыпью и навалом, перемещаться под действием сил тяжести или внешнего динамического воздействия. Сыпучесть оказывает положительное влияние на процесс погрузки, выгрузки и отрицательное — в части просыпания через зазоры кузова вагона. Грузы мелких фракций подвержены выдуванию при перевозке в открытом подвижном составе.

**Самовозгорание** — способность некоторых грузов повышать свою температуру (при соответствующих условиях) до загорания. Такому самосогреванию и самовозгоранию наиболее подвержены некоторые сорта углей, волокнистые вещества, тряпье, особенно промасленное, влажное зерно, сено и др.

**Огнеопасность** — способность веществ в случае возникновения очага загорания к прогрессирующему горению. Огнестойкость — способность грузов не воспламеняться и не изменять своих первоначальных свойств (прочности, цвета, формы) под воздействием огня.

**Взрывоопасность** — способность взрываться, она свойственна некоторым химическим веществам и их смесям. Учитывая тяжелые последствия взрыва, необходимо особенно строго соблюдать правила складирования, хранения и обращения со взрывоопасными грузами.

**Ядовитость** веществ при небрежном обращении с ними приводит к отравлению людей, животных, заражению продовольственных товаров и фуража.

**Коррозия** — разрушение (разъедание) черных и некоторых цветных металлов в результате воздействия химических и электрохимических процессов, протекающих на поверхности в неблагоприятных условиях внешней среды (воздействие влаги, угольной пыли, газов, хлоридов и др.).

**Хрупкость** — неспособность сопротивляться нагрузкам, свойственна в основном стеклу и изделиям из него, фарфоровым и керамическим изделиям, облицовочной и метлахской плитке, шиферу и др. При погрузке необходимо соблюдать осторожность и не допускать ударов.

**Абразивность** — способность грузов истирать соприкасающиеся с ними поверхности подвижного состава, погрузочно-разгрузочных машин и сооружений (цемент, апатиты, бокситы, минерально-строительные материалы и т.п.). При перевозке абразивных грузов необходимо принимать меры к предотвращению пыления и попадания частиц на трущиеся детали подвижного состава и погрузочно-разгрузочных механизмов и устройств.

**Слеживаемость** — способность отдельных частиц груза сцепляться, прилипать к стенкам подвижного состава, погрузочно-выгрузочных устройств и друг к другу и образовывать достаточно плотную монолитную массу (руды и их концентраты, уголь, минеральные удобрения и т.д.). При выполнении погрузочно-разгрузочных работ и складских операций с этими грузами необходимо восстанавливать их сыпучесть.

**Распыляемость** — способность мельчайших частиц вещества, выведенных из состояния покоя, находиться длительное время во взвешенном состоянии и перемещаться при движении воздуха. Обычно пыль образуется при погрузке и выгрузке. Наиболее сильно распыляются цемент, уголь, апатитовый концентрат, зерно и др. Помимо загрязнения окружающей среды и повышенной способности вступать в химические реакции, пыль некоторых органических веществ (угольная, мучная, зерновая), а также некоторых металлов (алюминиевая, магниевая) может воспламеняться и взрываться от огня и электрической искры.

**Вязкость** — свойство частиц жидкости сопротивляться перемещению относительно друг друга под действием внешних сил.

В процессе хранения и перевозки продуктов животного и растительного происхождения под влиянием ферментов, выделяемых клетками этих продуктов, в них происходят процессы дыхания, дозревания, прорастания и автолиза.

# **Ход работы:**

Определите условия перевозки для заданных грузов (биохимические процессы, влияющие на состояние заданных грузов; способ подготовки к перевозке; тип тары для упаковки заданных грузов и тип подвижного состава), если они перевозятся в октябре месяце из средней полосы в районы, приравненные к районам крайнего севера.

### **Контрольные вопросы:**

1.Перечислите основные свойства груза2.Дайте ответ на вопрос. Какие требования предусматривают стандарты и технические условия на отгружаемую продукцию?3.Перечислите факторы, влияющие на выбор подвижного состава для перевозки конкретного груза.

### **Практическое занятие №3**

**Тема практического занятия:** Составление заявки на перевозку грузов (ф.  $\Gamma$ Y-12)

**Цель**: Приобретение практических навыков в составлении заявки на перевозку грузов.

**Перечень необходимых средств обучения**: Микрокалькулятор; Устав, Правила (сборник), Заявка на перевозку грузов формы ГУ-12, раздаточный материал.

### **Краткий теоретический материал:**

1. B соответствии со статьей 18 Федерального закона "Транспортный устав железных дорог Российской Федерации" (далее - Транспортный устав) перевозки грузов железнодорожным транспортом осуществляются в соответствии с принятыми заявками на перевозки грузов. Форма заявки на перевозку грузов в вагонах и контейнерах является единой для всех грузоотправителей и приведена в приложении к настоящим Правилам. (Бланк заявки на перевозку грузов: сторона 1, сторона 2)

2. Заявки на перевозки грузов представляются грузоотправителями в управления железных дорог отправления грузов не менее чем за 10 дней до начала перевозок грузов, а также не менее чем за 15 дней до начала перевозок грузов, направляемых на экспорт, и в прямом смешанном сообщении.

Заявки на перевозки грузов в прямом смешанном сообщении с водного на железнодорожный транспорт представляются грузоотправителями перевозчику водного транспорта, федеральному органу исполнительной власти в области транспорта и в управления припортовых железных дорог.

3. Заявки на перевозки грузов представляются в управление железной дороги отправления грузов в трех экземплярах, каждый из которых подписывается грузоотправителем, заверяется печатью, применяемой при финансовых операциях. Неправильно оформленные заявки на перевозки грузов к рассмотрению не принимаются.

Заявки на перевозки грузов представляются в управление железной дороги по почте, нарочным, с помощью факсимильной связи, средств электронной почты. Передача заявок с помощью факсимильной связи или средств электронной почты может осуществляться при наличии договора между грузоотправителем и железной дорогой о порядке обмена документами на организацию перевозок грузов.

Дата поступления заявки регистрируется календарным штемпелем железной дороги.

4. Грузоотправители представляют отдельную заявку на перевозку грузов по каждой железнодорожной станции (далее - станция) отправления, по каждой номенклатурной группе груза с указанием точного наименования груза, по видам сообщений с подведением итоговых данных в целом по заявке.

Максимальный период, на который предоставляются заявки на перевозки грузов, не должен превышать 45 дней.

### **Ход работы:**

- 1. Выписать исходные данные.
- 2. Внести сведения в бланк заявки, предусмотренные ее формой

### **Контрольные вопросы:**

1. Укажите сроки предоставления заявок

2. Укажите сроки предоставления заявок при необходимости срочных перевозок грузов.

3. Укажите, каким образом заполняется строка заявки «подача вагонов, контейнеров»?

### **Практическое занятие №4**

**Тема практического занятия:** Учет выполнения заявки на перевозку грузов.

**Цель:** приобретение практических навыков в заполнении учетной карточки; начисление штрафа за невыполнение принятой заявки на перевозку груза и сбора за не предъявление груза в соответствии с назначением на указанную в заявке железнодорожную станцию.

**Перечень необходимых средств обучения:** Микрокалькулятор; Устав; Правила (сборник); Учетная карточка формы ГУ-1, раздаточный материал.

### **Задания для выполнения:**

Задание 1. Заполните учетную карточку формы ГУ–1.

При заполнении учетной карточки в отдельные дни месяца необходимо предусмотреть:

- не обеспечение подачи вагонов под погрузку перевозчиком;

- не использование поданных вагонов или отказ от них грузоотправителем, указав причину в графе 23;

- не предъявление груза в соответствии с назначением на указанную в заявке железнодорожную станцию назначения, что должно быть отражено в графах 7 – 19 учетной карточки.

Задание 2. Начислите штраф за невыполнение принятой заявки на перевозку грузов и сбор за не предъявление грузов в соответствии с назначением.

### **Краткий теоретический материал:**

Основанием для возникновения ответственности перевозчика за невыполнение принятой заявки является неподача грузоотправителю, оператору морского терминала под погрузку вагонов, контейнеров в количестве и срок, которые предусмотрены согласованной заявкой, или подача под погрузку принадлежащих перевозчику и непригодных для перевозки конкретного груза вагонов, контейнеров.

Грузоотправитель и перевозчик за невыполнение принятой заявки, оператор морского терминала за невыполнение среднесуточной плановой или согласованной нормы погрузки и выгрузки вагонов на данные сутки, перевозчик за несоблюдение определенных в договоре условий подачи и уборки вагонов по согласованной с оператором морского терминала норме на данные сутки несут ответственность в виде штрафа в следующих размерах:

в отношении грузов, перевозка которых установлена в вагонах и тоннах, - 0,1 размера минимального размера оплаты труда за каждую непогруженную тонну груза;

в отношении грузов, перевозка которых установлена в контейнерах, - 0,5 размера минимального размера оплаты труда за каждый контейнер массой брутто до 5 тонн включительно, минимального размера оплаты труда за каждый контейнер массой брутто от 5 до 10 тонн включительно, двукратного размера минимального размера оплаты труда за каждый контейнер массой брутто свыше 10 тонн.

# **Ход работы:**

1. Внести сведения в учетную карточку предусмотренные формой ГУ - 1, часть 1.

2.Подвести итог выполнения заявки на перевозку груза (см. строку «Итого» учетной карточки).

3.Заполнить учетную карточку, часть 2.

4.Начислить штраф на виновную сторону.

5.Вычислить сальдо, определив, в чью пользу оно должно быть выплачено.

6.Сделать отметку об уплате штрафа и сбора, если сальдо начислено в пользу перевозчика.

# **Контрольные вопросы:**

1.Перечислите обстоятельства, при которых перевозчик и грузоотправитель освобождаются от ответственности за невыполнение принятой заявки на перевозку грузов.

2. Укажите, в каком случае штраф снижается на одну треть?

# **Практическое занятие №5**

### **Тема практического занятия:** Маркировка грузового места.

**Цель:** приобретение практических навыков в нанесении транспортной и железнодорожной маркировки на грузовые места.

**Перечень необходимых средств обучения:** Правила (сборник), Тарифное руководство № 4, книга 2. ,раздаточный материал.

### **Краткие теоретические сведения:**

**Маркировка** - это нанесение информационных надписей, специальных знаков, ярлыков, бирок, наклеек, символов и прочих отметок на продукцию, упаковку либо тару. Эти знаки являются международнопринятыми стандартами, выраженными в интуитивно-понятной визуальной форме.

### **Цели маркировки грузов:**

1. Информирование о содержимом упаковки в полном объѐме;

2. Минимизация рисков порчи груза;

3.Рекомендации по бережному обращению во время погрузо-разгрузочных работ, распаковке, транспортировки и хранения;

4. Правильная маркировка ускоряет доставку груза в место назначения.

# **Ход работы:**

Нарисуйте грузовое место (ящик)

Нанесите отправительскую маркировку при этом выделите разными цветами:

- манипуляционные знаки;
- основные надписи;
- дополнительные надписи;
- информационные надписи;

Нанесите железнодорожную маркировку.

### **Контрольные вопросы:**

1. Укажите, зачем нужна маркировка грузов?

2. Укажите количество маркируемых мест груза, перевозимого мелкой отправкой.

3. Укажите количество маркируемых мест груза, перевозимого повагонной отправкой во внутреннем сообщении.

4. Укажите количество маркируемых мест груза, перевозимого повагонной отправкой в международном сообщении.

5. Укажите количество маркируемых мест груза, перевозимого повагонной отправкой в прямом смешанном сообщении.

6. Приведите содержание основной надписи.

7. Приведите содержание дополнительной надписи.

8. Приведите содержание информационной надписи.

9. Укажите содержание числителя железнодорожной маркировки. 10.Укажите содержание знаменателя железнодорожной маркировки.

### **Практическое занятие №6**

**Тема практического занятия:** Определение сроков доставки грузов.

**Цель**: приобретение практических навыков в определении сроков доставки груза и начислении пени с перевозчика за просрочку в доставке груза.

**Перечень необходимых средств обучения:** Микрокалькулятор; Правила (сборник). Устав, статьи 33 и 97, раздаточный материал.

### **Краткие теоретические сведения:**

Сроки доставки грузов, независимо от принадлежности вагонов, исчисляются на железнодорожной станции отправления исходя из расстояния, по которому рассчитывается провозная плата.

Срок доставки груза исчисляется по формуле:

*t*<sub>доп</sub>, где *V*  $T_{\text{nor}} = t_{np,\text{or}} + \frac{S}{V} + t_{\text{on}}$ 

S – расстояние, по которому рассчитывается провозная плата, км. (см. исходные данные);

V – норма суточного пробега вагона в километрах на весь путь следования Она зависит от скорости перевозки, вида отправки, расстояния перевозки.

t ДОП. - время на дополнительные операции, если они производились с грузом в пути следования. О причинах задержки груза и о продолжительности этой задержки перевозчиком составляется акт общей формы в двух экземплярах. Первый экземпляр акта прикладывается к перевозочным документам, а затем на железнодорожной станции назначения – к дорожной ведомости.

В графе накладной «Отметки железной дороги» и в дорожной ведомости под наименованием груза делается отметка следующего содержания:

«Груз задержан на станции………………………….ж.д.

для…………………(указывается причина задержки) срок доставки увеличивается на…..сутки, о чем составлен акт общей формы  $N_2$ .... $\overline{or}$ .........

Отметка удостоверяется подписью уполномоченного представителя перевозчика и календарным штемпелем перевозчика.

При исчислении сроков доставки грузов неполные сутки считаются за полные. Расчетное время – московское. Исчисление срока доставки начинается с 24 часов дня приема груза для перевозки (с 00 часов следующих суток), указанного в перевозочных документах календарным штемпелем железнодорожной станции отправления.

Сроки доставки негабаритных грузов, опасных, и на вновь строящихся железнодорожных линиях исчисляются.

# **Ход работы:**

1. Определить норму суточного пробега и указать ее в графе 8.

2. Определить время на дополнительные операции и указать его в графе 9.

3. Определить срок доставки по формуле 6.1. и указать его в графе 10.

4. Определить дату истечения срока доставки и указать ее в графе 11.

5. Определить просрочку в доставке груза, если она имеет место и указать ее в графе 12.

6. Рассчитать пени в % и национальной валюте и указать ее в графах соответственно 13 и 14.

### **Контрольные вопросы:**

Укажите время на дополнительные операции:

• при передаче груза на другой вид транспорта;

• на операции, связанные с переадресовкой грузов;

• при перевозке мелких отправок на расстояние до  $1000$  км;

• при перевозке груза в контейнерах на расстояние свыше  $1000$  км;

• при задержке вагонов, связанной с исправлением погрузки допущенной по вине грузоотправителя;

2. Укажите размер пени за просрочку в доставке грузов в %.

3. Укажите ограничение размера пени за просрочку в доставке грузов в национальной валюте.

4. Назовите документы, в которых указывается причина задержки груза в пути следования.

### **Практическое занятие №7**

**Тема практического занятия:** Оформление комплекта перевозочных документов. Ведение книги приема грузов к перевозке.

**Цель**: приобретение практических навыков в оформлении комплекта перевозочных документов на станции отправления и регистрации грузов, принятых к перевозке.

**Перечень необходимых средств обучения:** Правила (сборник); Комплект перевозочных документов формы ГУ-29-О; Книга приема грузов к отправлению формы ГУ-34, раздаточный материал.

#### **Теоретические сведения:**

Комплект перевозочных документов состоит из накладной, дорожной ведомости, корешка дорожной ведомости и квитанции в приеме груза. Бланки этих документов выдаются отправителю бесплатно.

Накладная является основным перевозочным документом. Она вместе с дорожной ведомостью следует с грузом до станции назначения, где накладная выдается грузополучателю. Квитанция в приеме груза к перевозке выдается на станции отправления грузоотправителю. Корешок дорожной ведомости остается на станции отправления. Все эти документы, в дальнейшем именуемые "перевозочный документ", заполняются отправителем под копировальную бумагу на пишущей машинке при предъявлении груза к перевозке.

Перевозочный документ сочетает обычную текстовую информацию с кодированной информацией. Места для кодированной информации обведены жирными рамками.

Все сведения, предусмотренные бланками перевозочного документа, должны быть внесены отправителем в соответствующие графы. Подчистки и помарки в перевозочном документе не допускаются. В случае изменения сведений, внесенных в перевозочный документ отправителем, последний обязан заполнить новые бланки перевозочного документа. Изменения и дополнения сведений, внесенных в перевозочный документ железной дорогой, делаются за подписью соответствующего работника и удостоверяются штемпелем станции.

Не допускается оформление перевозки по одному перевозочному документу грузов:

а) скоропортящихся с другими грузами, за исключением следующих в сопровождении проводника;

б) которые по своим свойствам не допускаются к совместной перевозке в одном вагоне;

в) которые при перевозке требуют соблюдения особых мер предосторожности, с грузами, которые не требуют таких мер;

г) требующих соблюдения санитарных, ветеринарных или других административных правил, с грузами, не требующими соблюдения таких правил;

д) имеющих разные сроки хранения после выгрузки, за исключением случаев, когда их направляют под выгрузку на места необщего пользования.

# **Ход работы:**

1. Заполнить графы, оформляемые грузоотправителем, выделив их синим цветом;

2. Заполнить графы, оформляемые уполномоченным представителем перевозчика при проверке правильности заполнения комплекта перевозочных документов грузоотправителем, выделив их зеленым цветом;

3. Произвести визирование накладной, выделив соответствующие графы красным цветом.

4. Заполнить графы, оформляемые приемосдатчиком при приеме груза в грузовом районе станции, выделив их черным цветом;

5. Внести сведения о грузе принятом к отправлению и оформленном комплектом перевозочных документов в Книгу приема груза к отправлению (ф. ГУ-34).

### **Контрольные вопросы:**

1. Перечислите обстоятельства, при которых перевозчик и грузоотправитель освобождаются от ответственности за невыполнение принятой заявки на перевозку грузов.

2. Укажите, в каком случае штраф снижается на одну треть?

3. Приведите размеры штрафов за невыполнение утвержденной заявки на перевозку груза в вагонах и тоннах.

4. Приведите размеры штрафов за невыполнение утвержденной заявки на перевозку груза в контейнерах

5. Перечислите, какие изменения допускается вносить в утвержденную заявку на перевозку груза?

6. Укажите, кто разрешает вносить изменения в уже утвержденную заявку на перевозку груза?

### **Практическое занятие №8**

**Тема практического занятия:** Составление вагонного листа. Заполнение книги формы ВУ-14.

**Цель**: приобретение практических навыков в оформлении вагонного листа и заполнении Книги предъявления вагонов грузового парка к техническому обслуживанию формы ВУ-14

(в дальнейшем Книга формы ВУ-14).

**Перечень необходимых средств обучения:** Правила перевозок грузов (сборник). Тарифное руководство № 4, книга 2. Тарифное руководство № 1, часть 1. Сборник 407. Инструкция по ведению станционной коммерческой отчетности. Книга пломбирования вагонов формы ГУ-37; Вагонный лист формы ГУ-38-а. Книга формы ВУ-14, раздаточный материал.

### **Краткие теоретические сведения:**

Правила заполнения вагонного листа приведены в Инструкции по ведению станционной коммерческой отчетности. На станциях выдача ЗПУ на рабочие места приемосдатчикам и приемщикам поездов производится через руководителей подразделений (зав. площадками) под роспись в журнале учета. На рабочих местах регистрация полученных ЗПУ и их расход ведется по Книге пломбирования вагонов и контейнеров формы ГУ-37.

Запрещается подача вагонов под погрузку грузов без предъявления их к техническому обслуживанию и записи в Книге формы ВУ-14. Техническое обслуживание вагонов выполняют работники службы вагонного хозяйства в пунктах подготовки вагонов к перевозкам или в ПТО технических станций.

# **Ход работы:**

1. Внести сведения в вагонный лист предусмотренные его формой.

2. Выбрать тип ЗПУ и внести сведения о ЗПУ в Книгу пломбирования, вагонный лист и перевозочные документы, оформленные Вами при выполнении практического занятия № 3.

3. Внести итог осмотра вагонов в Книгу ВУ-14 в соответствии с предусмотренной формой.

### **Контрольные вопросы:**

1. Укажите назначение ЗПУ.

2. Укажите, какие данные включает маркировка ЗПУ?

3. Укажите, кто проверяет надежность замыкания ЗПУ?

4. Укажите способ снятия любого ЗПУ.

5. Назовите документ, к которому необходимо прикрепить корпус ЗПУ с нанесенной на него информацией в случае оформления несохранных перевозок. 6. Укажите назначение вагонного листа.

7. Укажите, с какой целью производиться технический осмотр вагонов?

8. Укажите, кто определяет пригодность вагонов под погрузку того или иного груза и в каком документе регистрируется результат технического осмотра вагонов?

9. Укажите, с какой целью указывается фамилия работника ПТО, производившего осмотр вагонов в техническом отношении?

# **Практическое занятие №9**

**Тема практического занятия:** Определение платы за пользование вагонами.

**Цель**: приобретение практических навыков в определении платы за пользование вагонами Федерального железнодорожного транспорта, а также в оформлении памятки приемосдатчика.

**Перечень необходимых средств обучения:** Микрокалькулятор; Инструкция по ведению станционной коммерческой отчетности; Тарифное руководство № 2; Памятка приемосдатчика формы ГУ-45, раздаточный материал.

#### **Краткие теоретические сведения:**

Плата за пользование вагонами, контейнерами федерального железнодорожного транспорта взимается за время нахождения их у грузоотправителей, грузополучателей, либо ожидая их подачи или приема по причинам, зависящим от грузоотправителей, грузополучателей.

Базовые часовые ставки платы за пользование вагонами (контейнерами) дифференцированы по группам вагонов (контейнеров), интервалам времени пользования вагонами (контейнерами), размером суточного вагонооборота (контейнерооборота).

Прежде чем определять плату за пользование вагонами необходимо рассчитать «оплачиваемое время пользования», при этом необходимо учесть, что время до 15 минут в расчет не принимается, а время 15 минут и более принимается за целый час.

При определении платы за пользование вагонами необходимо учитывать изменение коэффициента индексации.

Порядок заполнения памятки приемосдатчика изложен в Инструкции по ведению станционной коммерческой отчетности. Бланк памятки приемосдатчика прикладывается.

### **Ход работы:**

1. Определить группу дифференциации вагонов.

- 2. Определить оплачиваемое время пользования вагонами
- 3. Определить базовую ставку платы за пользование.
- 4. Определить коэффициент дифференциации базовой.
- 5. Рассчитать плату за пользование вагонами.
- 6. Заполнить памятку приемосдатчика в соответствии с формой ГУ 45.

### **Контрольные вопросы:**

1. Приведите назначение памятки приемосдатчика.

2. Назовите способ учета нахождения вагонов на путях необщего пользования.

3. Укажите, каким образом рассчитывается оплачиваемое время пользования вагонами?

### **Практическое занятие №10**

**Тема практического занятия:** Определение сроков погрузки и выгрузки грузов средствами грузоотправителей, грузополучателей.

**Цель**: приобретение практических навыков в определении технологического времени на выполнение погрузочно-разгрузочных операций.

**Перечень необходимых средств обучения:** Микрокалькулятор; Методические рекомендации по определению технологического времени на выполнение погрузочно-разгрузочных операций с грузовыми вагонами**,**  раздаточный материал.

### **Краткие теоретические сведения:**

Технологическое время на погрузку и выгрузку (далее – технологическое время) немеханизированным способом приведено в таблицах 2 и 3 Методических рекомендаций по определению технологического времени на выполнение погрузочно-разгрузочных операций с грузовыми вагонами (далее – методические рекомендации).

Технологическое время при перевозке грузов в шестиосных вагонах увеличивается на 50 % (в 1,5 раза) по сравнению с технологическим временем, установленным для четырехосных вагонов, а для восьмиосных вагонов – на  $100\%$  (в 2 раза).

Время на выполнение грузовых операций немеханизированным способом для всей подачи соответствующей длине грузового фронта устанавливается по вагону с наибольшим временем на грузовую операцию.

Методика расчета технологического времени на погрузку и выгрузку механизированным способом также приведена в Методических рекомендациях.

Технологическое время на погрузку (выгрузку) зависит от количества механизмов, выполняющих погрузку (выгрузку) и количества вагонов в подаче.

### **Ход работы:**

1. Определить время на погрузку одного вагона немеханизированным способом в зависимости от осности.

2. Определить технологическое время на погрузку поданных вагонов.

3. Определить время на погрузку одного вагона механизированным способом.

4. Рассчитать технологическое время на погрузку поданных вагонов.

### **Контрольные вопросы:**

1. Укажите, каким образом устанавливается время на выполнение грузовых операций немеханизированным способом для всей подачи соответствующей длине грузового фронта?

2. Укажите, в каком нормативном документе приведено технологическое время на погрузку и выгрузку негабаритных грузов; грузов, перевозимых на транспортерах и специально оборудованных платформах; наливных грузов?

3. Укажите, с какой целью определяется технологическое время на

выполнение погрузочно-разгрузочных операций в местах общего и не общего пользования?

### **Практическое занятие № 11**

**Тема практического занятия:** Оформление переадресовки.

**Цель**: приобретение практических навыков в оформлении переадресовки груза в пути следования.

**Перечень необходимых средств обучения:** Тарифные руководства №1 и №4; Правила (сборник); Дорожная ведомость и корешок дорожной ведомости формы ГУ-29-О; Вагонный лист формы ГУ-38а, раздаточный материал.

### **Краткие теоретические сведения:**

Основная партия груза следует дальше по старым перевозочным документам, при этом в накладную и дорожную ведомость вносят исправления.

### **Ход работы:**

При выполнении задания внести сведения в дорожную ведомость и корешок дорожной ведомости, предусмотренные формой ГУ – 29 - О. Обратите особое внимание на оформление графы «Наименование груза», графы «Грузоотправитель» и графы «Грузополучатель».

### **Контрольные вопросы:**

1. Перечислите обстоятельства вызывающие необходимость перегрузки и проверки грузов в пути следования?

2. Укажите, какие исправления вносят в накладную и дорожную ведомость, сопровождающие основную часть груза (см. досылка)?

3. Дайте определение досылки.

4. Назовите документ, которым оформляется факт недогруза основной отправки.

### **Практическое занятие № 12**

#### **Тема практического занятия**: Оформление досылки.

**Цель**: приобретение практических навыков в оформлении досылаемой части груза.

**Перечень необходимых средств обучения:** раздаточный материал, методические указания по выполнению практической работы.

### **Краткие теоретические сведения:**

Досылкой считается досылаемая по назначению часть груза, не отправленная по какой-либо причине в одном вагоне с основной партией груза, перевозимого по одному перевозочному документу. Досылки возникают при перегрузке вагонов, если невозможно загрузить в один вагон всю партию груза из-за недостаточной его грузоподъемности или вместимости, при обнаружении грузов без документов или части груза, ошибочно отправленной с основной партией, при обнаружении в порту (пристани) перевалки после отгрузки всей партии остатка груза, в случае отцепки в пути следования вагона (группы вагонов) от маршрутной или групповой отправки в следствии его (их) неисправности и др.

Досылочная дорожная ведомость заполняется на листах 2 и 3 накладной по форме ГУ-29у-ВЦ или по форме ГУ-29-О. Лист 2 следует с грузом до станции назначения, лист 3 остается у перевозчика.

# **Ход работы:**

**При выполнении задания**: внести сведения в дорожную ведомость и корешок дорожной ведомости, предусмотренные формой ГУ – 29 - О. Обратите особое внимание на оформление графы «Наименование груза», графы «Грузоотправитель» и графы «Грузополучатель».

### **Контрольные вопросы:**

1.Что называют досылкой

2.Как оформляется досылка? Какие документы при этом оформляются, какие отметки в них делаются?

### **Практическое занятие № 13**

**Тема практического занятия**: Работа с классификатором коммерческих неисправностей.

**Цель**: приобретение практических навыков в работе с классификатором коммерческих неисправностей грузовых вагонов.

**Перечень необходимых средств обучения:** раздаточный материал, методические указания по выполнению практической работы.

### **Краткие теоретические сведения:**

Код коммерческой неисправности представляет собой последовательность 4 х позиций и содержит семь знаков. Каждая позиция имеет цифровое значение, состоящее соответственно из: трех, двух, одного и одного знаков. Таким образом, общий вид кода коммерческой неисправности представляет собой следующее значение:

где:

А - позиция вида неисправности (таблица 2), состоит из трех знаков;

Б - позиция местоположения неисправности (таблица 3), состоит из двух знаков;

В - позиция способа устранения неисправности (таблица 4), состоит из одного знака;

Г - позиция порядка учета неисправности в отчете формы КНО-5 или КНО-5 ВЦ (таблица 5), состоит из одного знака.

Коды коммерческих неисправностей используются:

• для составления актов общей формы ГУ-23;

•для оформления книги регистрации коммерческих неисправностей вагонов в поездах в пунктах коммерческого осмотра формы ГУ-98 (ГУ-98 ВЦ);

• для формирования отчета о вагонах с коммерческими неисправностями формы КНО-5 (КНО-5 ВЦ);

• для обеспечения полноты и правильности учета выявленных коммерческих неисправностей.

### **Порядок выполнения:**

Вписать заданные виды коммерческой неисправности вагона и место их расположения;

В таблице 2 КЛАССИФИКАТОРА найти заданный вид коммерческой неисправности, определить соответствующий заданному виду неисправности код;

В таблице 3 КЛАССИФИКАТОРА найти код наименования места расположения коммерческой неисправности вагона;

В таблице 4 КЛАССИФИКАТОРА выбрать код способа устранения заданной коммерческой неисправности;

В таблице 5 КЛАССИФИКАТОРА выбрать код порядка учета заданной коммерческой неисправности, в том числе и в отчете формы КНО-5 (КНО-5 ВЦ).

### **Контрольные вопросы:**

1. Приведите содержание таблицы 2 Классификации коммерческих неисправностей грузовых вагонов.

2. Приведите содержание таблицы 3 Классификации коммерческих неисправностей грузовых вагонов.

3. Приведите содержание таблицы 4 Классификации коммерческих неисправностей грузовых вагонов.

4. Приведите содержание таблицы 5 Классификации коммерческих неисправностей грузовых вагонов.

5. Объясните, что собой представляет код коммерческой неисправности грузовых вагонов?

6. Перечислите цели использования кодов коммерческой неисправности грузовых вагонов.

**Тема практического занятия:** Оформление документов по прибытии и выгрузке груза. Ведение книги прибытия и книги выгрузки.

**Цель:** приобретение практических навыков в оформлении накладной, дорожной ведомости и вагонного листа по прибытии груза на станцию назначения; в регистрации груза по прибытии и выгрузке, а также начислении штрафа за сдачу перевозчику неочищенного подвижного состава.

**Перечень необходимых средств обучения:** Микрокалькулятор; Правила (сборник). Книга сдачи грузовых документов формы ГУ-48; Книга прибытия формы ГУ-42; Книга выгрузки формы ГУ-44, раздаточный материал.

### **Краткие теоретические ведения:**

Груз до станции назначения сопровождают следующие документы: накладная, дорожная ведомость и вагонный лист. На станции назначения перевозочные документы на прибывший груз машинист поезда под расписку в Книге передачи документов формы ГУ-40 передает оператору СТЦ. Оператор СТЦ, сверив прибывший груз с документами, передает их в ЛАФТО под расписку в Книге сдачи грузовых документов формы ГУ-48.

На станции назначения в ЛАФТО прибывший груз регистрируется в Книгу прибытия формы ГУ-42 на основании накладной и дорожной ведомости переданной из СТЦ.

Вагонный лист из СТЦ поступает на места выгрузки (места общего и необщего пользования, а также железнодорожные пути необщего пользования), где приемосдатчик регистрирует прибывший груз в Книгу выгрузки формы ГУ-44.

Правила ведения Книги прибытия и Книги выгрузки приведены в Инструкции по ведению станционной коммерческой отчетности.

В соответствии со статьей 44 Устава после выгрузки вагоны (контейнеры) должны быть очищены внутри и снаружи. Основные требования и критерии к очистке вагонов (контейнеров) после выгрузки определяются Правилами очистки и промывки вагонов и контейнеров после выгрузки грузов.

При нарушении требований, предусмотренных статьей 44 Устава, с грузополучателей взимается плата за пользование вагонами (контейнерами) за все время их задержки и штраф согласно статье 103 Устава (основанием является акт общей формы).

### **Ход работы:**

1. Представить себе, что груз, который Вы оформили на станции отправления (см. перевозочные документы, оформленные Вами при выполнении практического занятия № 7 и вагонный лист - практического занятия № 8) прибыл на станцию назначения.

2. Заполнить Книгу сдачи грузовых документов в соответствии с формой ГУ 48.

3. Внести необходимые сведения в накладную, дорожную ведомость и вагонный лист, оформленные Вами при выполнении практических занятий № 7 и № 8.

4. Зарегистрировать прибывший груз в Книгу прибытия согласно форме ГУ - 42.

5. Зарегистрировать прибывший груз в Книгу выгрузки согласно форме ГУ – 6. Определить группу дифференциации вагонов, оплачиваемое время пользования вагонами с учетом времени нахождения вагонов под очисткой, базовую ставку платы за пользование вагонами, коэффициент дифференциации базовой ставки, рассчитать плату за пользование вагонами и указать полученные данные в графах 7 – 10 (последовательность действий см. в практическом занятии № 9).

### **Контрольные вопросы:**

1. Перечислите графы дорожной ведомости, оформляемые коммерческим агентом ЛАФТО на станции назначения.

2. Перечислите графы накладной, оформляемые коммерческим агентом ЛАФТО на станции назначения.

3. Назовите уполномоченного представителя перевозчика, который регистрирует прибывший груз в Книгу прибытия.

4. Перечислите документы, которые являются основанием для регистрации прибывшего груза в Книгу прибытия?

5. Назовите уполномоченного представителя перевозчика, который регистрирует прибывший груз в Книгу выгрузки.

6. Назовите документ, который является основанием для регистрации прибывшего груза в Книгу выгрузки.

**Тема практического занятия**: Определение недостачи массы груза на станции назначения.

**Цель:** приобретение практических навыков в определении недостачи массы груза на станции назначения.

**Перечень необходимых средств обучения:** Микрокалькулятор; Правила (сборник), раздаточный материал.

#### **Краткие теоретические сведения:**

*При предъявлении грузов для перевозки грузоотправитель указывает в графе накладной* «Способ определения массы‖ *способ определения массы и предельную погрешность ее измерения*, а при предъявлении тарных и штучных грузов – также количество грузовых мест. Предельные погрешности определения массы груза, а также примеры расчетов приведены в РЕКОМЕНДАЦИЯХ "Государственная система обеспечения единства измерений. Масса грузов, перевозимых железнодорожным транспортом. Измерения и учет массы груза при взаиморасчетах между грузоотправителем и грузополучателем" МИ 3115-2008.

### **Ход работы:**

1. Определить предельную погрешность измерения массы груза для заданных грузов в килограммах;

2. Определить норму естественной убыли в % и килограммах;

3. Определить разницу между массой груза указанной в перевозочных документах и массой груза определенной на станции назначения при выдаче; 4. Сравнить, полученную разницу масса груза с естественной нормой убыли и предельной погрешностью измерения массы груза. Сделать вывод.

#### **Контрольные вопросы и задания:**

1. Укажите, в каком документе грузоотправитель должен указать значение предельной погрешности измерения массы груза при предъявлении его для перевозки?

2. Укажите, в какой графе выше названного документа грузоотправитель должен указать значение предельной погрешности измерения массы груза при предъявлении его для перевозки?

3. Перечислите способы определения массы груза, при которых предельная погрешность в перевозочных документах не указывается. Перечислите способы определения массы груза перевозимого наливом в цистернах.

4. Укажите, в каком случае массу груза в вагоне необходимо определять только путем взвешивания? Сделайте ссылку на статью Устава. 5. Укажите, в каком случае массу груза, принимаемого к перевозке, определяет представитель перевозчика? 6. Укажите, в каком случае массу груза, принимаемого к перевозке, определяет грузоотправитель? 7. Перечислите обстоятельства выдачи груза путем визуального осмотра коммерческого состояния крытых вагонов и груза в открытых вагонах. Сошлитесь на статью Устава.

8. Назовите обстоятельства, требующие обязательного участия представителя перевозчика в выдаче груза.

9. Назовите документ, подтверждающий фактическую выдачу груза с проверкой.

10. Укажите, что входит в допустимое отклонение значения массы груза от указанного в перевозочных документах? 11. Приведите содержание отметки в графе 4 "Отметка о выдаче груза" накладной при установлении допустимого отклонения значения массы от указанного в перевозочных документах.

### **Практическое занятие № 16**

**Тема практического занятия:** Определение сбора за хранение, оформление выдачи грузов.

**Цель:** приобретение практических навыков в определении предельных сроков хранения, начислении сбора за хранение и оформлении выдачи груза.

**Перечень необходимых средств обучения:** Микрокалькулятор; Правила (сборник); Тарифное руководство № 3, раздаточный материал.

#### **Краткие теоретические сведения:**

В соответствии со статьей 34 Устава перевозчик обязан уведомить грузополучателя о прибывших в его адрес грузах и собственных порожних вагонах не позднее чем в 12 часов дня, следующего за днем прибытия.

168 Факт передачи уведомления одновременно регистрируется уполномоченным представителем перевозчика в книге уведомлений о прибытии грузов по установленной перевозчиком форме, а также информация о передаче уведомления указывается в оригинале транспортной железнодорожной накладной (далее - накладная) и дорожной ведомости в порядке,

установленном правилами заполнения перевозочных документов при перевозках грузов железнодорожным транспортом.

Перевозчик уведомляет грузополучателя о прибывших в его адрес грузах и вагонах письменным или телефонным способом либо в электронном виде, если иной способ не предусмотрен соглашением сторон.

При прибытии на железнодорожную станцию назначения груза, находящегося под таможенным контролем, грузополучатель, в срок не превышающий 12 часов со времени направления перевозчиком уведомления о прибытии, принимает меры по совершению таможенных операций.

Для обеспечения приема уведомлений грузополучателем определяются ответственные по приему уведомлений лица, информация о которых с указанием их фамилии и номеров телефонов (факсов, телексов), адресов электронной почты, иного способа связи, в том числе с использованием информационных систем, предусмотренного соглашением сторон, в письменной форме сообщаются уполномоченному представителю перевозчика.

О прибытии на железнодорожную станцию назначения грузов, находящихся под таможенным контролем, перевозчик обязан уведомить соответствующий таможенный орган, в регионе деятельности которого расположена железнодорожная станция назначения, в порядке, согласованном перевозчиком с таможенным органом.

В соответствии со статьей 34 Устава в случае, если перевозчик не уведомляет грузополучателя о прибытии грузов, то грузополучатель освобождается от платы за пользование вагонами, контейнерами и от платы за хранение грузов до момента получения уведомления об их прибытии.

### **Ход работы:**

1. Определить предельный срок хранения для заданных грузов.

- 2. Определить время платного хранения груза.
- 3. Определить ставку сбора за хранение.
- 4. Рассчитать сбор за хранение.

### **Контрольные вопросы:**

1.Укажите, с какого момента исчисляется срок платного хранения груза? 2. Укажите, какими документами оформляется взыскание сбора за хранение? 3. Перечислите, какие графы накладной и дорожной ведомости заполняет агент ЛАФТО при оформлении выдачи груза? 4. Приведите содержание одной из отметок (на Ваше усмотрение), которую по требованию получателя перевозчик должен внести в графу 4 накладной «Отметки о выдаче груза».

### **Практическое занятие № 17.**

**Тема практического занятия:** Составление памятки приемосдатчика (ф.  $\Gamma$ Y-45).

**Цель:** приобретение практических навыков в оформлении памятки приемосдатчика.

**Перечень необходимых средств обучения:** Инструкция по ведению станционной коммерческой отчетности; Памятки приемосдатчика формы ГУ-45; Акты общей формы ГУ-23, раздаточный материал.

#### **Краткие теоретические сведения**:

Выписка из инструкции по учету времени нахождения вагонов в местах общего и необщего пользования:

О времени подачи вагонов под погрузку, выгрузку перевозчик уведомляет грузоотправителя, грузополучателя, владельца железнодорожного пути необщего пользования не позднее, чем за два часа до объявленной подачи вагонов.

Сведения о времени планируемой подачи вагонов под грузовую операцию указываются в «Книге уведомлений о времени подачи вагонов под погрузку или выгрузку» формы ГУ-2 (ГУ-2ВЦ).

При подаче вагонов перевозчиком без уведомления поданные вагоны засчитываются за грузоотправителем, грузополучателем, владельцем железнодорожного пути необщего пользования, и время их нахождения на железнодорожном пути необщего пользования исчисляется по истечении двух часов после фактической подачи вагонов.

При подаче вагонов с опозданием против срока, указанного в уведомлении, время нахождения вагонов на железнодорожном пути необщего пользования исчисляется с момента фактической подачи. Если опоздание превышает два часа, то перевозчик вновь уведомляет грузоотправителя, грузополучателя, владельца железнодорожного пути необщего пользования о предстоящей подаче.

При подаче вагонов ранее срока, указанного в уведомлении, время нахождения вагонов на железнодорожном пути необщего пользования исчисляется с момента наступления срока, указанного в уведомлении.

В случаях, если перевозчиком поданы с согласия грузоотправителя под погрузку вагоны, требующие выполнения работ для приведения их в пригодное для транспортирования грузов состояние, в том числе неочищенные вагоны, то время на выполнение этих работ не включается в оплачиваемое время пользования вагонами. Время на очистку вагонов может определяться по акту общей формы ГУ-23

Грузоотправитель, грузополучатель уведомляет перевозчика о времени завершении грузовой операции (возвращения вагона на выставочный путь). Полученные сведения регистрируются перевозчиком в «Книге уведомлений о завершении грузовой операции или передаче вагонов на выставочный путь» формы ГУ-2а (ГУ-2аВЦ).

# **Ход работы:**

1. Заполнить памятки приемосдатчика и на подачу и на уборку вагонов в соответствии с формой ГУ – 45.

2. Сделать отметку в памятке приемосдатчика о наличии акта общей формы ГУ-23 согласно исходным данным.

### **Контрольные вопросы и задания.**

1. Перечислите реквизиты памятки приемосдатчик, предусмотренные формой ГУ-45.

2. Приведите требования статьи 34 Устава к порядку уведомления о времени подачи вагонов (контейнеров).

3. Укажите, с какого момента вагоны считаются поданными (какое время указывается в памятке приемосдатчика)?

4. Укажите, каким образом должен поступить уполномоченный представитель перевозчика, если по истечению 2 часов после уведомления вагоны не были поданы под выгрузку?

# **Практическое занятие № 18**

**Тема практического занятия:** Составление ведомости подачи и уборки вагонов. Начисление сборов и штрафов.

**Цель:** приобретение практических навыков в составлении ведомости подачи и уборки вагонов, в начислении сбора за подачу (уборку) вагонов, маневровую работу и платы за пользование вагонами инфраструктуры федерального железнодорожного транспорта.

**Перечень необходимых средств обучения:** Микрокалькулятор. Инструкция по ведению станционной коммерческой отчетности; Тарифные руководства № 2 и № 3; Ведомость подачи (уборки) вагонов формы ГУ-46, раздаточный материал.

### **Краткие теоретические сведения:**

Ведомость подачи и уборки вагонов формы ГУ-46 (ГУ-46-ВЦ) (далее - Ведомость) составляется для расчета и начисления:

- сборов за подачу и уборку вагонов;
- сборов за маневровую работу (за работу локомотива, не совмещенную во времени с подачей и уборкой вагонов, за пробег локомотива при

затребовании его грузоотправителем (грузополучателем) с другой железнодорожной станции, за непроизводительный простой локомотива по причинам, зависящим от грузоотправителя (грузополучателя));

- платы за пользование вагонами, принадлежащими железнодорожным администрациям государств - участников СНГ, Литовской Республики, Латвийской Республики, Эстонской Республики и третьих стран, допущенными к перевозке по российским железным дорогам, а также арендованными ОАО "РЖД" у других юридических и физических лиц или принадлежащими ОАО "РЖД" на ином вещном праве, за время их нахождения у грузополучателей, грузоотправителей, владельцев (пользователей) железнодорожных путей необщего пользования, обслуживающих грузополучателей, грузоотправителей своими локомотивами;
- штрафа за задержку указанных выше вагонов под погрузкой, выгрузкой сверх установленных статьей 62 Федерального закона "Устав железнодорожного транспорта" (далее - Устав) сроков;
- платы за время задержки вагонов независимо от их принадлежности на железнодорожных путях общего пользования в ожидании подачи на железнодорожные пути необщего пользования или приема по причинам, зависящим от грузоотправителей, грузополучателей, владельцев (пользователей) железнодорожных путей необщего пользования.

### **Ход работы:**

Внести сведения в ведомость подачи (уборки) вагонов согласно составленных выше памяток приемосдатчика и формой ведомости ГУ-46.

1. Определить, в какую дифференцированную группу вагонов включены заданные вагоны?

- 2. Определить оплачиваемое время пользования вагонами.
- 3. Определить базовую ставку платы за пользование вагонами.

4. Определить коэффициент дифференциации базовой ставки за пользование вагонами в зависимости от вагонооборота.

5. Рассчитать плату за пользование вагонами и указать ее в ведомости подачи (уборки) вагонов.

6. Определить сбор за подачу (уборку) вагонов и указать его в ведомости подачи (уборки) вагонов.

7. Определить сбор за производство маневровой работы, если он имел место Если сбор за производство маневровой работы не имеет места, то объясните почему?

#### **Контрольные вопросы.**

1. Перечислите порядок действий, выполненный Вами при определении платы за пользование вагонами, контейнерами федерального железнодорожного транспорта.

2. Укажите, каким образом округляется оплачиваемое время пользования вагонами?

3. Укажите, кто и в каком документе начисляет плату за пользование вагонами?

4. Укажите, какой документ является основанием для составления ведомости подачи (уборки) вагонов?

### **Практическое занятие № 19**

**Тема практического занятия:** Ведение учета и отчетности по грузовой работе станции.

**Цель**: приобретение практических навыков ведения учета и отчетности по грузовой работе станций.

**Перечень необходимых средств обучения:** Инструкция по ведению на станциях коммерческой отчетности по грузовым перевозкам ОАО «РЖД" (см. выписку из Инструкции); Инструкция по учету погрузки и выгрузки грузов при перевозках железнодорожным транспортом, Формы документов ГУ-4/ЭВЦ, ФДУ-91/Э ВЦ, ФДУ-92, ФДУ-93, раздаточный материал.

### **Краткие теоретические сведения:**

Коммерческая отчетность по грузовым перевозкам является источником сведений, на основании которых определяются финансовые и экономические результаты работы ОАО "РЖД". Формы бланков коммерческой отчетности по грузовым перевозкам делятся на учетные (формы с индексом "ГУ" и "ФДУ") и отчетные (формы с индексом "ГО" и "ФО").

Станцией за каждые отчетные сутки ведется учет:

• на грузы, принятые к перевозке по сообщениям, по видам отправок, по виду расчета системой ЭТРАН формируется Сопроводительная ведомость формы ГУ-4/Э ВЦ (при отсутствии на станции системы ЭТРАН ведется Ведомость номерного учета погруженных вагонов формы ГУ-3);

• на выданные грузы системой ЭТРАН формируется Сопроводительная ведомость формы ФДУ-91/Э ВЦ (при отсутствии на станции системы ЭТРАН составляется Сопроводительная ведомость формы ФДУ-91);

• для начисления сборов и плат за работы и услуги, оказываемые ОАО РЖД, при перевозке грузов составляется Накопительная ведомость формы ФДУ-92.

Сопроводительная опись документов, формы ФДУ-93 составляется на документы, отправляемые из ЛАФТО в ТЦФТО ежедневно в двух экземплярах и подписывается начальником ЛАФТО. В ней указывается наименование ЛАФТО, направляющего документы, дата, количество документов по каждой указанной позиции.

Документы из ЛАФТО в ТЦФТО доставляются в специальных сумках вместе с двумя экземплярами сопроводительной описи формы ФДУ-93, один из которых после проверки, заверенный штампом ТЦФТО с указанием даты поступления документов, возвращается в ЛАФТО.

При сопроводительной описи формы ФДУ-93 из ЛАФТО в ТЦФТО направляются ежедневно:

- корешки грузобагажных квитанций; корешки дорожных ведомостей по всем видам от-правок при ведомостях формы ГУ-4/Э ВЦ;

дорожные ведомости по всем видам сообщений, раскредитованные на станции, при сопроводительных ведомостях формы ФДУ-91/Э ВЦ;

по графику, установленному начальником железной дороги:

- ведомости подачи и уборки вагонов формы ГУ-46 (ГУ-46ВЦ), акты общей формы ГУ-23 (ГУ-23ВЦ), при накопительных ведомостях формы ФДУ-92 (ФДУ-92ВЦ), отчеты формы ФО с приложениями.

# **Ход работы:**

1. Заполнить Сопроводительную ведомость формы ГУ-4/Э ВЦ согласно реквизитам (см. ПЗ № 7 и выписку из Инструкции);

2. Составить Сопроводительную опись документов, формы ФДУ-93 к заполненной выше названной ведомости;

3. Заполнить Сопроводительную ведомость формы ФДУ-91/Э ВЦ согласно рек-визитам (см. ПЗ №,№ 14, 16 и выписку из Инструкции);

4. Составить Сопроводительную опись документов, формы ФДУ-93 к заполненной выше названной ведомости;

5. Заполнить Накопительная ведомость формы ФДУ-92 согласно реквизитам (см. ПЗ № 18 и выписку из Инструкции);

6. Составить Сопроводительную опись документов, формы ФДУ-93 к заполненной выше названной ведомости.

### **Контрольные вопросы:**

1. Перечислите все формы коммерческой отчетности в зависимости от их назначения, места заполнения и особенностей оформления.

2. Назовите принцип формирования Сопроводительной ведомости формы ГУ-4/ЭВЦ.

3. Перечислите документы, которые Вы должны отправить с сопроводительной описью формы ФДУ-93 в ТЦФТО при сопроводительной ведомости формы ГУ-4/Э ВЦ составленной Вами в ходе данной

практической работы.

4. Перечислите документы, которые Вы должны отправить с сопроводительной описью формы ФДУ-93 в ТЦФТО при сопроводительной ведомости формы ФДУ-91/Э ВЦ составленной Вами в ходе данной практической работы.

5. Укажите период составления накопительной ведомости ФДУ-92ВЦ, а также орган, который его устанавливает.

6.Перечислите документы, которые Вы должны отправить с сопроводительной описью формы ФДУ-93 в ТЦФТО при накопительной ведомости формы ФДУ-92ВЦ составленной Вами в ходе данной практической работы.

### **Практическое занятие № 20**

**Тема практического занятия:** Составление схемы документооборота.

**Цель:** обобщение знаний по схеме прохождения перевозочных документов на всех этапах их обработки.

**Перечень необходимых средств обучения:** Цветные карандаши; Типовой технологический процесс работы грузовой станции; Типовой технологический процесс обработки документов; учебник, раздаточный материал.

### **Краткие теоретические сведения:**

Общая схема документооборота носит замкнутый характер. Начальный и конечный этапы перевозочного процесса фиксируются одними и теми же перевозочными документами.

Порядок обработки документов на каждой станции устанавливается с учетом местных условий на основании типовой технологии и отображается в Технологическом процессе работы станции.

# **Ход работы:**

1. Увязать схемой прохождения документов грузоотправителя и все подразделения перевозчика, участвующие в составлении и обработке перевозочных документов по отправлению грузов.

2. Увязать схемой прохождения документов грузополучателя и все подразделения перевозчика, участвующие в обработке перевозочных документов по прибытию и выдаче грузов.

### **Контрольные вопросы:**

1. Укажите назначение оригинала транспортной железнодорожной накладной.

2. Укажите назначение дорожной ведомости.

3. Укажите назначение корешка дорожной ведомости.

4. Укажите назначение квитанции в приеме груза.

5.Перечислите перевозочные документы, сопровождающие груз до станции назначения.

6. Назовите перевозочный документ, который служит основанием для отчета об отправленных грузах.

7. Назовите перевозочный документ, который служит основанием для отчета о выданных грузах.

# **Практическое занятие №21**

**Тема практического занятия:** Оформление перевозки грузов мелкими отправками.

**Цель:** приобретение практических навыков в оформлении перевозки грузов мелкими отправками.

**Перечень необходимых средств обучения:** Правила (сборник); Тарифные руководства № 1 и № 2; Сборник 407; Общероссийский классификатор предприятий и организаций;

Транспортная железнодорожная накладная формы ГУ – 27, раздаточный материал.

### **Краткие теоретические сведения:**

Мелкой отправкой считается предъявляемая по одной транспортной железнодорожной накладной партия груза, для перевозки которой не требуется предоставления отдельного вагона, контейнера.

Количество груза, предъявляемого к перевозке мелкой отправкой, не должно превышать по объему половины вместимости крытого вагона, контейнера или половины площади пола четырехосной платформы, полувагона.

Общая масса предъявляемого к перевозке груза мелкой отправкой должна быть не менее 20 кг, но не более 20 тонн.

При этом масса одного грузового места (непакетированного и пакетированного, размещаемого на поддоне или на подкладках) должна составлять:

 $\bullet$  Для грузов, перевозимых в крытом вагоне, — не менее 20 кг и не более 1500 кг

- Для грузов, перевозимых в открытом подвижном составе,— не менее 1500 кг и не более 10 тонн
- Для грузов, перевозимых в крупнотоннажном универсальном контейнере, — не менее 20 кг и не более 1500 кг, в среднетоннажном универсальном контейнере, — не менее 20 кг и не более 1000 кг

Длина одного грузового места, предъявляемого к перевозке мелкой отправкой, должна составлять:

- Для грузов, перевозимых в крытых вагонах, не более 2м
- Для грузов, перевозимых в открытом подвижном составе, в соответствии с техническими условиями размещения и крепления грузов в вагонах и контейнерах
- Для грузов, перевозимых в универсальных контейнерах, исходи из внутренних размеров контейнеров и требований Правил перевозок железнодорожным транспортом грузов в универсальных контейнерах

Перевозка грузов мелкими отправками, в том числе в универсальных контейнерах, осуществляется между железнодорожными станциями (далее — станции), открытыми для приема и выдачи мелких отправок, в соответствии с тарифным руководством.

Перевозка грузов мелкими отправками в вагонах, контейнерах производится в соответствии с планом формирования перевозок грузов мелкими отправками и календарным планом завоза.

Прием к перевозке грузов мелкими отправками производится в местах общего и необщего пользования на основании согласованных перевозчиком заявок на перевозку железнодорожным транспортом грузов мелкими отправками.

Заявки на перевозку железнодорожным транспортом грузов мелкими отправками подаются грузоотправителями в соответствии с Правилами приема заявок на перевозку грузов железнодорожным транспортом.

На каждую мелкую отправку грузоотправитель заполняет накладную в соответствии с Правилами заполнения перевозочных документов на перевозку грузов железнодорожным транспортом.

### **Ход работы:**

Внести сведения в транспортную железнодорожную накладную, предусмотренные формой ГУ-27.

#### **Контрольные вопросы:**

1. Дайте определение мелкой отправки.

2. Укажите количество груза, предъявляемое к перевозке мелкими отправками:

по массе –

по объему вагона –

3. Перечислите категории сборных вагонов.

4. Укажите массу одного грузового места для грузов, предъявленных к перевозке мелкими отправками:

в крытом вагоне –

на открытом подвижном составе –

в крупнотоннажных универсальных контейнерах –

в среднетоннажных универсальных контейнерах –

5. Укажите длину одного грузового места для грузов, предъявленных к перевозке мелкими отправками:

в крытых вагонах –

на открытом подвижном составе –

в универсальных контейнерах –

### **Практическое занятие №22**

**Тема практического занятия:** Оформление перевозки грузов в контейнерах.

**Цель:** приобретение практических навыков в оформлении перевозки грузов контейнерными отправками.

**Перечень необходимых средств обучения:** Правила (сборник); Тарифные руководства № 1 и № 2; Сборник 407; Общероссийский классификатор предприятий и организаций; Комплект перевозочных документов формы ГУ–29-К, раздаточный материал.

#### **Краткие теоретические сведения:**

Перевозка грузов в универсальных контейнерах в прямом международном сообщении регулируется соответствующими международными договорами Российской Федерации.

Перевозка грузов в универсальных контейнерах в прямом смешанном сообщении регулируется Правилами перевозок грузов в прямом смешанном сообщении.

Перевозка в универсальных контейнерах грузов для личных, семейных, домашних и иных нужд, не связанных с осуществлением предпринимательской деятельности, регулируется Правилами оказания услуг по перевозкам железнодорожным транспортом пассажиров, а также грузов, багажа и грузобагажа для личных, семейных, домашних и иных нужд, не связанных с осуществлением предпринимательской деятельности.

**Универсальный контейнер** (далее — контейнер) — унифицированная грузовая единица, предназначенная для перевозки тарных и штучных грузов, представляющая собой стандартизированную по максимальной массе брутто, габаритным размерам конструкцию, снабженную стандартизированными по форме, содержанию, месту размещения надписями, табличками и оборудованную приспособлениями для закрепления на различных видах транспортных средств и механизации погрузочно-разгрузочных работ.

Контейнер относится к транспортному оборудованию.

Контейнеры подразделяются на **среднетоннажные** и **крупнотоннажные**.

**Среднетоннажный контейнер** — контейнер с максимальной массой брутто, равной или большей 3 тонн, но меньшей 10 тонн.

**Крупнотоннажный контейнер** — контейнер с максимальной массой брутто, равной 10 тоннам и более.

### **Ход работы:**

Заполнить комплект перевозочных документов формы ГУ-29к.

### **Контрольные вопросы:**

1. Дайте определение универсального контейнера.

2. Приведите классификацию универсальных контейнеров.

3. Укажите максимальную массу одного места груза, загружаемого:

в крупнотоннажный контейнер; в среднетоннажный контейнер;

4. Приведите схему маркировки универсального крупнотоннажного контейнера.

5. Приведите схему маркировки универсального среднетоннажного контейнера.

### **Практическое занятие № 23**

**Тема практического занятия:** Оформление перевозки домашних вещей.

**Цель:** приобретение практических навыков в оформлении перевозки грузов для личных, семейных, домашних и иных нужд не связанных с осуществлением предпринимательской деятельности.

**Перечень необходимых средств обучения:** Правила (сборник); Сборник нормативных актов по перевозке пассажиров, багажа и грузобагажа на федеральном железнодорожном транспорте. Тарифные руководства №1 и № 4; Общероссийский классификатор предприятий и организаций; Сборник 407; Оригинал транспортной железнодорожной накладной формы ГУ – 27; Опись формы ГУ-112, раздаточный материал.

# **Краткие теоретические сведения:**

Оформления клиента с ПКУ (полный комплекс услуг) происходит следующим образом:

- заполняется 2 бланка договора;

- заполняется четыре экземпляра описи объявленной стоимости домашних вещей;

- заполняется заявка на перевозку груза;

- заполняется памятка на перевозку домашних вещей.

Запомните: Только то лицо, которое заключает договор, имеет право отправлять груз и обязано присутствовать на погрузке. Получателем может быть только то лицо, которое указано в перевозочных документах.

**Ход работы:** 1. Составить опись грузов, предусмотренную формой ГУ-112 при этом наименование грузов взять по своему усмотрению, руководствуясь сборником 407 и тарифным руководством № 1.2. Внести сведения в транспортную железнодорожную накладную, предусмотренные формой ГУ-27, руководствуясь Тарифным руководством № 4 и Общероссийским классификатором предприятий и организаций (для физических лиц ОКПО – 1000).

### **Контрольные вопросы:**

1.Приведите примеры грузов для личных, семейных, домашних или иных нужд, не связанных с осуществлением предпринимательской деятельности.

2. Какими видами отправок перевозятся грузы для личных, семейных, домашних или иных нужд, не связанных с осуществлением предпринимательской деятельности?

3. Укажите особенность заполнения графы «Наименование груза».

4. Укажите, с какой целью опись на перевозку груза с объявленной ценностью составляется в трех экземплярах?
## **Практическое занятие №24**

**Тема практического занятия:** Расчет сил, действующих на груз при перевозке.

**Цель:** приобретение практических навыков расчета сил, действующих на груз при перевозке, а также выборе схемы размещения и способа крепления груза.

**Перечень необходимых средств обучения:** Микрокалькулятор; Технические условия размещения и крепления грузов в вагонах и контейнерах, раздаточный материал.

#### **Краткие теоретические сведения:**

При определении способов размещения и крепления груза должны наряду с его массой учитываться следующие силы и нагрузки:

– продольная инерционная сила, возникающая при движении в процессе разгона и торможения поезда, при соударении вагонов во время маневров и роспуске с сортировочных горок;

– поперечная инерционная сила, возникающая при движении вагона и при вписывании его в кривые и переходные участки пути;

– вертикальная инерционная сила, вызывающаяся ускорением при колебаниях движущегося вагона;

– ветровая нагрузка;

– сила трения.

Точкой приложения инерционных сил является центр тяжести груза, а силы ветра – центр наветренной поверхности груза.

**Ход работы:** 1. Вычертить немасштабную схему размещения заданного груза на платформе (в аксонометрии), указав точки приложения сил, действующих на груз при перевозке. 2. Рассчитать силы, действующие на груз при перевозке.3. Определить усилия, которые должны воспринимать средства крепления.4. Перечислить реквизиты крепления от продольного и поперечного смещения груза.

#### **Контрольные вопросы:**

1. Дайте характеристику грузов, перевозимых в открытом подвижном составе.

2. Укажите, на какие группы делятся грузы, перевозимые на открытом подвижном составе по своим свойствам и характеру?

3. Перечислите приспособления, применяемые для крепления груза на открытом подвижном составе.

## **Практическое занятие №25**

**Тема практического занятия**: Оформление перевозки смерзающегося груза групповой отправкой.

**Цель:** приобретение практических навыков в оформлении перевозки смерзающегося груза, и груза отправляемого групповой или маршрутной отправкой.

**Перечень необходимых средств обучения:**Правила перевозок грузов железнодорожным транспортом; Тарифные руководства №1 и № 4; Общероссийский классификатор предприятий и организаций; Сборник № 408, приложение 3; Сборник 407; Оригинал накладной формы ГУ – 27е; Вагонный лист формы ГУ-38-б; Дополнительный лист к накладной, раздаточный материал.

## **Краткие теоретические сведения:**

Грузоотправитель при предъявлении к перевозке смерзающегося груза указывает в накладной, согласно правилам заполнения перевозочных документов на железнодорожном транспорте, в графе "Особые заявления и отметки отправителя" процент влажности груза и меры, принятые для предохранения его от смерзания, например: "Груз проморожен", "обработано хлористым кальцием в колич. ..%", "Обмаслено в колич. ...%", "Переложено послойно древесными опилками". Кроме того, грузоотправитель обязан в верхней части накладной поставить штемпель "Смерзающийся".

Перевозчик принимает смерзающиеся грузы без применения профилактических мер, в том числе в связи со складывающимися климатическими условиями, только при наличии у грузоотправителя письменного согласия грузополучателя на прием смерзающегося груза, перевозимого без применения профилактических мер.

При наличии у грузоотправителя письменного согласия грузополучателя на прием смерзающегося груза, перевозимого без применения профилактических мер, в графе накладной "Особые заявления и отметки отправителя" грузоотправитель делает отметку: "С согласия получателя - без профилактики".

# **Ход работы:**

1. Оформить накладную формы ГУ – 27 е;

2. Заполнить вагонный лист формы ГУ – 38 б;

3. Заполнить дополнительный лист к накладной, если его заполнение имеет место.

## **Контрольные вопросы:**

1. Перечислите формы перевозочных документов и приложений к ним, оформляемых на перевозку груза маршрутами или группами вагонов.

2. Назовите документы, составляемые приемосдатчиком при приеме к перевозке груза маршрутами или группами вагонов

3. Укажите особенность заполнения графы накладной «Место для особых отметок и штемпелей»:

- при перевозке смерзающихся грузов;

- при перевозке грузов маршрутами;

4. Укажите особенность заполнения графы накладной «Наименование груза» при перевозке груза маршрутами или группами вагонов.

5. Укажите особенность заполнения графы накладной « Особые заявления и отметки отправителя».

# **Практическое занятие №26**

## **Тема практического занятия:** Оформление перевозки зерновых грузов.

**Цель:** приобретение практических навыков в оформлении перевозки зернового груза.

**Перечень необходимых средств обучения:** Правила перевозок грузов железнодорожным транспортом; Тарифные руководства №1 и № 4; Общероссийский классификатор предприятий и организаций; Сборник № 408, приложение 3; Сборник 407; Ксерокопия оригинала накладной формы ГУ–29-О; Вагонный лист, раздаточный материал.

## **Краткие теоретические сведения:**

При оформлении перевозочных документов на перевозку грузов насыпью в специализированных вагонах и глуходонных полувагонах грузоотправитель обязан в транспортной железнодорожной накладной в графе "Особые заявления и отметки отправителя" сделать отметку следующего содержания: "Перевозка в специализированных вагонах (или соответственно в глуходонных полувагонах) с получателем согласована. Устройства разгрузки имеются".

# **Ход работы:**

1. Выбрать подвижной состав для перевозки заданного зернового груза в соответствии с его свойствами.

2. Оформить оригинал накладной формы ГУ-29-О на перевозку заданного груза.

3. Оформить вагонный лист на перевозку заданного груза.

# **Контрольные вопросы:**

1. Перечислите основные группы зерновых грузов.

2. Перечислите основные показатели, характеризующие качество зерна.

3. Перечислите документы, характеризующие качество зернового груза, которые необходимо приложить к перевозочным документам при приеме зернового груза к перевозке.

4. Укажите, в каком случае допускается перевозка зерна повышенной влажности?

5. Укажите, в каком случае допускается перевозка зараженного зерна?

6. Укажите особенности заполнения следующих граф перевозочных документов:

- « Особые заявления и отметки отправителя»

- «Место для особых отметок и штемпелей»

# **Практическое занятие № 27**

**Тема практического занятия:** Оформление перевозки скоропортящихся грузов.

**Цель:** приобретение практических навыков в оформлении перевозки скоропортящихся грузов.

**Перечень необходимых средств обучения:** Правила перевозок грузов железнодорожным транспортом; Тарифные руководства №1 и № 4; Общероссийский классификатор предприятий и организаций; Сборник № 408, приложение 3; Сборник 407; Ксерокопия оригинала накладной формы ГУ–29-О; Вагонный лист, раздаточный материал.

## **Краткие теоретические сведения:**

Основной документ этого комплекта – транспортная накладная. В ней зафиксирован договор грузоотправителя с транспортниками. Накладная служит главным документом для финансовых операций и расчетов.

Оформление транспортных документов производится в соответствии с нормативами и правилами перевозки скоропортящихся грузов. Перевозочные документы оформляют товарные конторы или их филиалы, находящиеся на подъездных путях грузоотправителей.

Во время перевозки скоропортящихся грузов в рефрижераторных вагонах, накладная и другие сопроводительные документы представляются для каждого вагона отдельно. На накладной ставится штемпель «СКОРОПОРТЯЩИЙСЯ» в верхней части документа и должен быть указан окончательный срок доставки.

Грузоотправитель скоропортящегося груза обязан к общему пакету документов приложить сертификат или удостоверение качества. Обязательными документами являются карантинный сертификат и ветеринарное свидетельство. Удостоверение качества сопровождает каждую отправку всех скоропортящихся грузов. Оно содержит сведения об отправителе, получателе, весе груза, качестве и термических свойствах. Также здесь указаны сорт, категория, транспортный срок доставки, дата погрузки, номер стандарта. Для замороженных продуктов указывается температура во время погрузки. Для мяса необходимо дополнительно указать дату убоя животных. Для овощей, фруктов и ягод указываются даты сбора урожая и дата упаковки.

# **Ход работы:**

1. Выбрать подвижной состав для перевозки заданного скоропортящегося груза в соответствии с его свойствами.

2. Оформить оригинал накладной формы ГУ-29-О на перевозку заданного груза.

3. Оформить вагонный лист на перевозку заданного груза.

## **Контрольные вопросы:**

1. Перечислите основные способы подготовки скоропортящихся грузов к перевозке.

2. Перечислите факторы, влияющие на выбор подвижного состава для перевозки скоропортящихся грузов.

3. Назовите документ, который должны иметь транспортные средства, используемые для перевозки скоропортящихся грузов.

4. Объясните, каким образом определяется предельный срок перевозки (срок транспортабельности) скоропортящегося груза?

5. Объясните, какое значение имеет предельный срок перевозки (срок транспортабельности) скоропортящегося груза?

6. Перечислите способы погрузки скоропортящегося груза в зависимости от способа подготовки его к перевозке.

7. Перечислите документы, которые грузоотправитель обязан приложить к накладной (в противном случае перевозчик не принимает к перевозке скоропортящийся груз).

8. Изложите ответы на заданные выше вопросы относительно скоропортящегося груза, который предложен Вам для оформления в данной практической работе.

9. Назовите особенность оформления перевозочных документов при перевозке скоропортящегося груза.

# **Практическое занятие № 28**

**Тема практического занятия**: Оформление перевозок грузов в сопровождении.

**Цель:** приобретение практических навыков в оформлении перевозок грузов следующих с сопровождением.

**Перечень необходимых средств обучения:** Правила перевозок грузов железнодорожным транспортом; Тарифные руководства №1 и № 4; Общероссийский классификатор предприятий и организаций; Сборник № 408, приложение 3; Сборник 407; Ксерокопия оригинала накладной формы ГУ–29-О; Вагонный лист, раздаточный материал.

## **Краткие теоретические сведения:**

В соответствии со статьей 24 Федерального закона "Транспортный устав железных дорог Российской Федерации" (Собрание законодательства Российской Федерации, 1998, N 2, ст. 218) (далее - Транспортный устав) в сопровождении представителей грузоотправителя или грузополучателя (далее - проводников) должны перевозиться повагонными отправками следующие грузы:

- животные;
- птицы и пчелы;
- рыба живая и рыбопосадочный материал (мальки);
- растения и цветы живые;
- скоропортящиеся и продовольственные грузы, требующие при перевозке специального обслуживания (отопления, вентилирования, ухода);
- вино, виноматериалы и коньячный спирт, перевозимые наливом в специализированном подвижном составе (изотермических вагонах цистернах, цистернах - термосах);
- вино, водка, коньяк в открытых ящиках;
- музейные и антикварные ценности;
- железнодорожный подвижной состав (тепловозы, электровозы, паровозы, мотовозы, вагоны, в том числе специального назначения и самоходные автодрезины, автомотрисы, вагоны дизель- и электропоездов, краны грузоподъемные передвижные, электростанции, энергопоезда и прочее оборудование на железнодорожном ходу), перевозимый на своих осях в недействующем состоянии; тендеры локомотивов;
- перевозимые на платформах локомотивы, предназначенные для железных дорог узкой колеи;
- автомобили, тракторы, моторизованные машины всех наименований, бывшие в эксплуатации, в том числе следующие в ремонт и из ремонта;
- специальные автомобили, автомобили и автоцистерны специализированные (в том числе для перевозки нефтепродуктов, воды, сжиженных газов и топливозаправщики), автомобили со специальными кузовами; автомобили - фургоны ветеринарной службы, культурного и бытового обслуживания населения; передвижные мастерские на автомобилях, включая автомобили - лаборатории; автомашины технической помощи, пожарные машины, автобетономешалки, автомобили для уборки дорог с распылителями; автомобили рентгеновские, скорой помощи, реанимационные и другие, оснащенные специальным оборудованием;
- грузы, перевозимые с частичной разгрузкой или догрузкой в пути следования;
- опасные грузы, обязательное сопровождение которых предусмотрено правилами перевозок опасных грузов по железным дорогам, утвержденными в установленном порядке.

# **Ход работы:**

1. Выбрать подвижной состав для перевозки заданного груза в сопровождении проводника.

2. Оформить оригинал накладной формы ГУ-29-О на перевозку заданного груза с сопровождением.

3. Оформить вагонный лист на перевозку заданного груза с сопровождением.

4. Оформить удостоверение проводнику груза.

## **Контрольные вопросы:**

1. Перечислите лица, имеющие право на сопровождение груза.

2. Перечислите способы сопровождения грузов.

3. Опишите процесс передачи груза, прибывшего в исправном вагоне (исправное состояние ЗПУ).

4. Опишите процесс передачи груза, прибывшего в неисправном вагоне (неисправное состояние ЗПУ).

5. Перечислите случаи участия перевозчика в выдаче груза, прибывшего в сопровождении проводника.

6. Перечислите объекты ответственности проводника , сопровождающего груз.

# **Практическое занятие №29**

**Тема практического занятия:** Определение вида и степени негабаритности.

**Цель:** приобретение практических навыков работы в определении вида и степени негабаритности.

**Перечень необходимых средств обучения:** Инструкция по перевозке негабаритных и тяжеловесных грузов на железных дорогах государствучастников СНГ, латвийской республики, литовской республики, эстонской республики (в дальнейшем Инструкция), раздаточный материал.

## **Краткие теоретические сведения:**

Выбор схемы размещения длинномерного груза на четырехосной платформе производится согласно ТУ с учетом основных требований, предъявляемых к размещению и креплению груза.

Чертеж размещения и крепления негабаритного груза должен включать 3 проекции (главный вид, вид сверху и торцевая проекция или отдельные сечения) выполненные в масштабе.

Для указания в поездных, перевозочных и выдаваемых из ЭВМ документах о зонах и степенях негабаритности перевозимых грузов, введено понятие индекс негабаритности груза, который состоит из 5 знаков.

# **Ход работы:**

1. Выполнить чертеж (схему) размещения и крепления негабаритного груза (немасштабную). Указать на чертеже критические точки груза (точки, определяющие негабаритность), координаты центра тяжести груза, массу груза. На торцевой проекции, кроме того, изобразить габарит погрузки.

2. Определить вид и степень негабаритности заданного груза.

## **Контрольные вопросы:**

1. Укажите, в чем заключается предварительное согласование перевозки негабаритного груза?

2. Перечислите зоны негабаритности с указанием высоты над УГР и степеней негабаритности.

3. Поясните значение каждого знака индекса негабаритности груза.

# **Практическое занятие №30**

**Тема практического занятия**: Определение расчетной негабаритности груза аналитическим и графическим способами.

**Цель:** приобретение практических навыков в определении расчетной негабаритности груза табличным и расчетным методом.

**Перечень необходимых средств обучения:** Микрокалькулятор; Инструкция по перевозке негабаритных и тяжеловесных грузов на железных дорогах государств-участников СНГ, латвийской республики, литовской республики, эстонской республики (в дальнейшем Инструкция), раздаточный материал.

# **Краткие теоретические сведения:**

Если ширина груза по всей длине одинакова и груз расположен симметрично относительно середины вагона, поэтому расчетная негабаритность определяется для наиболее неблагоприятных среднего и концевого сечений по следующим формулам:

$$
n_{\epsilon} = 0.5 l_{\epsilon};
$$
  $n_{\mu} = 0.5 (L - l_{\epsilon}),$  r<sub>AC</sub>

*б l* - база вагона, м;

*L* - длина груза, м.

При погрузке негабаритного груза с опорой на одну платформу величины разности геометрических выносов  $\Delta b_{R_e}$  и  $\Delta b_{R_e}$ , обозначаются соответственно  $f_{\epsilon}$  **u**  $f_{\mu}$ , **r**. e.  $\Delta b_{R_{\epsilon}} = f_{\epsilon}$  **u**  $\Delta b_{R_{\mu}} = f_{\mu}$ .

Размеры расчетной негабаритности определяем по следующим формулам:

$$
X_e = X_1 + f_e
$$
, MM;  
 $X_n = X_1 + f_n$ , MM, Tqe  $X_1 = \frac{B}{2}$  MM

2. Методика определения расчетной негабаритности расчетным методом

приведена там же. *R l*  $b_{R} = \frac{v_{B}}{g}$ *Rв* 8  $\Delta b_{R}$  = - 105 мм; *K R l R*  $b_{R} = \frac{L^{2}}{2E} - \frac{l_{e}}{2E}$  $\Delta b_{R_{\mu}} = \frac{L}{QD} - \frac{\iota_{\mathcal{E}}}{QD} +$ 8R 8 2 - 105 мм, где *K* - дополнительного смещения в мм концевых сечений груза вследствие перекоса вагона в рельсовой колее с учетом норм содержания пути и подвижного состава, которое для вагонов на тележках ЦНИИ-Х3 вычисляется по формуле:

$$
K = 70(\frac{L}{l_{\delta}} - 1,41)
$$
MM.

*Величина K учитывается только при положительном ее значении.*

*Если Rв b и Rн b получаются отрицательными, то они не учитываются*. Размеры расчетной негабаритности определяются по формулам:  $X_e = X_1 + \Delta b_{R_e}$  **MM**;  $X_{\mu} = X_1 + \Delta b_{R_{\mu}}$  **MM.** 

# **Ход работы:**

1. Определить расчетную негабаритность груза табличным методом.

2. Определить расчетную негабаритность расчетным методом.

# **Контрольные вопросы:**

1. Сравнить результаты, полученные расчетным и табличным методами.

2. Дайте определение расчетной негабаритности.

3. Укажите, для каких грузов грузоотправитель обязан определить расчетную негабаритность?

4. Укажите радиус условной расчетной кривой, применяемый для определения расчетной негабаритности.

# **Практическое занятие №31**

**Тема практического занятия:** Определение массы наливных грузов.

**Цель:** приобретение практических навыков определения массы наливных грузов и работы с таблицами калибровки железнодорожных цистерн.

**Перечень необходимых средств обучения:**Микрокалькулятор; Правила перевозок железнодорожным транспортом грузов наливом в вагонахцистернах и вагонах бункерного типа для перевозки нефтебитума; Таблицы калибровки железнодорожных цистерн (далее в тексте Таблицы калибровки), раздаточный материал.

## **Краткие теоретические сведения:**

Для выполнения необходимо руководствоваться материалом соответствующих таблиц калибровки и таблицей средних температурных поправок плотности нефтепродукта (Таблицы калибровки п.3, стр.11).

Масса нефтепродукта рассчитывается по следующей формуле:

 $Q = V \times (d - \alpha \times (t_{\phi} - 20^{\circ} C))$ , где

 $V$  - объем нефтепродукта согласно таблице калибровки,  $\partial M^3$ ;

*d* - плотность нефтепродукта при 20º С приведена в паспорте качества  $\partial M^3$ 

(сертификате соответствия) нефтепродукта, *кГ* ;

 $\alpha$  - температурная поправка плотности нефтепродукта на 1° С, *кГ*

;

 $\partial M^3 \times^0 C$ 

*ф t* - температура нефтепродукта в момент налива,  $^{\circ}C$  .

# **Ход работы:**

1. Округлить высоту налива груза.

2. По таблицам калибровки для заданного типа цистерн и высоты налива определить объем груза в цистерне.

3. По Таблице средних температурных поправок плотности нефтепродукта определить температурную поправку плотности на 1º С

4. Рассчитать массу нефтепродукта в цистерне.

## **Контрольные вопросы:**

1. Укажите способ замера высоты налива груза в цистерне

2. Укажите способ замера высоты налива груза в цистерне при наличии пены.

3. Укажите способ определения температуры и плотности наливного груза.

4. Назовите документ, в котором указана плотность перевозимого наливного груза.

5. Назовите документ, который обязательно должен быть приложен к перевозочным документам при перевозке наливного груза.

6. Укажите, каким образом устанавливается калибровочный тип цистерны?

7. Вспомните закон физики. Что происходит с жидкостью при изменении температуры?

# **Практическое занятие №32**

**Тема практического занятия:** Оформление перевозки наливного груза.

**Цель**: приобретение практических навыков по оформлению оригинала накладной на перевозку наливного груза.

**Перечень необходимых средств обучения:** Правила перевозок грузов железнодорожным транспортом; Правила перевозок железно-дорожным транспортом грузов наливом в вагонах-цистернах и вагонах бункерного типа для перевозки нефтебитума; Тарифные руководства №1 и № 4; Общероссийский классификатор предприятий и организаций; Сборник № 408, приложение 3; Сборник 407; Ксерокопия оригинала транспортной железнодорожной накладной формы ГУ–29-О, раздаточный материал.

## **Краткие теоретические сведения:**

1. При предъявлении груза для перевозки грузоотправитель представляет на каждую цистерну, бункерный полувагон или группу таких вагонов транспортную железнодорожную накладную (далее - накладная),

заполненную в соответствии с правилами заполнения перевозочных документов на железнодорожном транспорте и настоящими Правилами.

2. В графе "Наименование груза" накладной грузоотправителем указывается точное наименование груза согласно Алфавитному указателю (приложение N 1 к настоящим Правилам) либо указывается номер разрешающего указания и номер аварийной карточки.

Если в алфавитном указателе номер соответствующей грузу аварийной карточки отсутствует, то аварийная карточка, составленная грузоотправителем на предъявленный груз, прилагается грузоотправителем к накладной. В накладной в графе "Наименование груза" грузоотправитель в этом случае делает отметку "А.К. приложена".

3. В верхней части накладной грузоотправитель проставляет штемпеля красного цвета, предусмотренные для данного груза в графе 7 "Штемпеля на перевозочных документах" (приложение N 1 к настоящим Правилам). На основании указанных грузоотправителем в накладной штемпелей аналогичные штемпеля проставляются уполномоченным лицом перевозчика на станции отправления в вагонном листе.

4. При оформлении перевозочных документов на перевозку опасных грузов в собственных или арендованных цистернах грузоотправитель в графе 4 оборотной стороны накладной делает отметку "Вагон (котел) и арматура исправны и соответствуют установленным требованиям".

Грузоотправители, ответственные за погрузку наливных грузов в цистерны, бункерные полувагоны, делают на оборотной стороне накладной в графе 1 отметку, которую заверяют подписью: "Груз погружен согласно Правилам перевозок грузов наливом в вагонах-цистернах и вагонах бункерного типа для перевозки нефтебитума железнодорожным транспортом".

5. При перевозке нефтепродуктов маршрутами и группами вагонов по одной накладной паспорт качества (сертификат соответствия) прикладывается в количестве не менее 5 экземпляров, которые используются в случаях отцепки цистерн (например, при распылении, из-за технической неисправности).

6. По полным перевозочным документам перевозятся порожние собственные или арендованные цистерны и бункерные полувагоны.

# **Ход работы:**

1. Выбрать подвижной состав для перевозки заданного груза.

2. Заполнить оригинал транспортной железнодорожной накладной на перевозку заданного груза согласно форме ГУ-29-О.

## **Контрольные вопросы:**

1. Приведите классификацию наливных грузов.

2. Назовите, в каком нормативном документе приведен перечень опасных наливных грузов и специфика заполнения перевозочных документов?

3. Укажите специфику заполнения грузоотправителем графы «Наименование груза».

4. Укажите специфику заполнения грузоотправителем графы «Место для особых отметок и штемпелей».

5. Назовите, в какой графе грузоотправитель обязан указать высоту налива, температуру груза в цистерне в момент налива и плотность наливаемого продукта?

6.Укажите, какую отметку должен сделать грузоотправитель в графе 1 накладной?

7.Укажите, в каком случае грузоотправителем заполняется графа 4 накладной « Особые заявления и отметки отправителя»

8. Назовите документ, который должен быть приложен грузоотправителем к накладной при перевозке наливного груза.

# **Практическое занятие №33**

**Ход практического занятия:** Оформление пересылки порожних цистерн.

**Цель:** приобретение практических навыков по оформлению пересылочной накладной на перевозку порожней цистерны из-под перевозки нефтепродуктов.

**Перечень необходимых средств обучения**: Правила перевозок грузов железнодорожным транспортом; Правила перевозок железнодорожным транспортом грузов наливом в вагонах-цистернах и вагонах бункерного типа для перевозки нефтебитума; Тарифные руководства №1 и № 4; Общероссийский классификатор предприятий и организаций; Сборник № 408, приложение 3; Сборник 407; Ксерокопия пересылочной накладной формы ГУ - <sup>27</sup><sup>дс</sup> или ГУ - <sup>27</sup><sup>дг</sup>, раздаточный материал.

## **Краткие теоретические сведения:**

После опорожнения цистерн их отправляют на станцию налива, с которой осуществлялась грузовая перевозка, по пересылочным накладным. Если цистерны являются собственности отправителя или взяты им в аренду, возврат цистерн может осуществляться по полным перевозочным документам. В последнем случае возвращаемые цистерны должны быть опломбированы получателем груза.

Получатель груза производит составление пересылочных накладных на все слитые цистерны и полувагоны и предоставляет на станцию вместе с оповещением об окончании выгрузки нефтепродуктов. Так же оформляется корешок, передающейся для отчетности станции отправления пустых цистерн. При отсутствии описанной выше документации цистерны на станции, для последующей загрузки и грузовой перевозки, не принимаются. Сотрудники конечной станции грузовой перевозки, на которой была осуществлена разгрузка бункерных полувагонов и цистерн контролируют правильность внесения данных в перевозочную накладную.

# **Ход работы:**

Заполнить пересылочную накладную формы ГУ - <sup>27</sup> <sup>дс</sup> или ГУ - <sup>27</sup> лт в зависимости от цвета перевозимого нефтепродукта согласно реквизитам в соответствии с требованиями Правил.

# **Контрольные вопросы:**

1. Приведите содержание Алфавитного указателя грузов, перевозимых наливом в вагонах – цистернах и в вагонах бункерного типа.

2. Поясните, в каких случаях порожние цистерны в пункты налива отправляют по полным перевозочным документам?

3. Поясните, в каких случаях допускается оформлять пересылку порожних цистерн по пересылочным накладным?

4. Укажите специфику заполнения грузоотправителем графы «Наименование груза», если после слива нефтепродуктов цистерна не подвергалась очистке и нейтрализации.

5. Укажите специфику заполнения грузоотправителем графы «Место для особых отметок и штемпелей», если после слива нефтепродуктов цистерна не подвергалась очистке и нейтрализации.

6. Укажите специфику заполнения грузоотправителем графы «Наименование груза», если после слива нефтепродуктов цистерна подвергалась очистке и нейтрализации.

7. Укажите специфику заполнения грузоотправителем графы «Место для особых отметок и штемпелей», если после слива нефтепродуктов цистерна подвергалась очистке и нейтрализации.

# **Практическое занятие №34**

**Тема практического занятия**: Оформление перевозки груза на особых условиях.

**Цель:** приобретение практических навыков по оформлению перевозки грузов на особых условиях.

**Перечень необходимых средств обучения:** Правила (сборник): Правила перевозок железнодорожным транспортом грузов на особых условиях; Тарифные руководства №1 и № 4; Общероссийский классификатор предприятий и организаций; Сборник № 408, приложение 3; Сборник 407; Ксерокопия накладной формы ГУ-29-О, раздаточный материал.

## **Краткие теоретические сведения:**

Особые условия предусматривают перевозку грузов, которая не может быть осуществлена на основании общих правил перевозок грузов на железнодорожном транспорте. Железные дороги организуют перевозки на особых условиях совместно с заинтересованными грузоотправителями (грузополучателями) на основании договоров. Необходимость перевозок грузов на особых условиях обусловливается обстоятельствами, при которых, например, тара (упаковка) предъявляемого к перевозке груза либо его техническое и качественное состояние не соответствуют требованиям правил перевозок железнодорожным транспортом. На особых условиях могут перевозиться скоропортящиеся, негабаритные, опасные, тяжеловесные и другие грузы. МПС рассматривает заявку на перевозку груза с его краткой характеристикой, согласовывает приемлемые для всех сторон условия перевозки и ответственность за сохранность груза и оформляет единый документ (договор, указание, приказ и т. д.). Имущественная ответственность сторон при организации такой перевозки может быть установлена этим документом. Общие правила ответственности за несохранность груза применяются в том случае, если будет установлено, что утрата, порча (повреждение), недостача, нарушение безопасности движения произошли по причине, не связанной с особыми условиями перевозки грузов.

# **Ход работы:**

1. Выбрать подвижной состав для перевозки заданного скоропортящегося груза в соответствии с его свойствами.

2. Оформить оригинал накладной формы ГУ-29-О на перевозку заданного груза.

# **Контрольные вопросы:**

1. Перечислите случаи, при которых перевозка грузов осуществляется на особых условиях.

2. Укажите содержание отметки в графе накладной «Наименование груза" при перевозке его на особых условиях.

3. Опишите порядок приема к отправлению груза на особых условиях.

4. Назовите, в каком случае перевозчик освобождается от ответственности за ненадлежащее качество и количество перевозимого груза на особых условиях?

# **Практическое занятие №35**

**Тема практического занятия:** Оформление документов на воинскую перевозку.

**Цель**: приобретение практических навыков по оформлению документов на воинскую перевозку.

**Перечень необходимых средств обучения:** Правила оформления воинских перевозок и расчетов по ним. Требование – накладная формы 2. Железнодорожная накладная и дорожная ведомость формы ГУ-29-О, раздаточный материал.

#### **Краткие теоретические сведения:**

Перевозки воинских эшелонов, транспортов и грузов оформляются железнодорожными перевозочными документами. Основанием для расчетов служит требование-накладная формы 2, предъявляемая на станции назначения, если договором не предусмотрен иной порядок расчетов.

С получением задачи на перевозку железнодорожным транспортом эшелонов, транспортов или грузов уполномоченный представитель МО РФ уточняет порядок расчетов за перевозку. Согласовывает с органами военных сообщений порядок погрузки, направляет военному коменданту на путях сообщения заявку на погрузку и знакомит с порядком расчета за перевозку, уточняет у него номера воинских эшелонов, транспортов или грузов.

На станции отправления уполномоченный представитель МО РФ заполняет транспортные железнодорожные накладные и другие перевозочные документы в ЛАФТО, а где его нет — у начальника станции.

Проверку правильности размещения, крепления и маскировки вооружения и военной техники при погрузке производит начальник эшелона или уполномоченный представитель отправителя воинского транспорта, которые несут ответственность за размещение, крепление и маскировку вооружения и военной техники воинского эшелона (транспорта).

При этом, в маршрутном листе (описи) и транспортной железнодорожной накладной он делает запись, заверяя ее своей подписью:

― вооружение и военная техника размещены и закреплены на железнодорожном подвижном составе правильно; стопорные и фиксирующие устройства исправны и приведены в положение, исключающее разворот или отклонение отдельных частей и узлов вооружения и военной техники, и опломбированы".

После оформления указанных документов уполномоченному представителю МО РФ выдают квитанции дорожных ведомостей по числу заполненных накладных и один экземпляр описи съемного воинского оборудования.

На станции назначения начальник эшелона (уполномоченный представитель МО РФ) оформляет в ЛАФТО (у ДС станции) транспортную железнодорожную накладную и дорожную ведомость (раскредитовывает) и предъявляет требование-накладную формы 2 для расчета за выполненную перевозку. При этом начальнику эшелона вручают раскредитованные транспортные железнодорожные накладные на эшелон, транспорт или груз. Начальник эшелона сдает в штаб воинской части транспортные железнодорожные накладные и другие документы для учета и расчетов.

# **Ход работы:**

1. Заполнить Требование – накладную формы 2 согласно реквизитам. Порядок заполнения приведен в выписке из Правил оформления воинских перевозок и расчетов по ним.

2. Заполнить транспортную железнодорожную накладную формы ГУ-29-О на основании, оформленного Вами выше, требования – накладной формы 2.

## **Контрольные вопросы:**

1. Опишите порядок оформления перевозки воинских эшелонов, воинских транспортов и воинских грузов железнодорожным транспортом

2. Опишите порядок расчетов по воинским перевозкам

3. Приведите требования к заполнению воинских перевозочных документов

4. Укажите, кто несет ответственность за правильность размещения и крепления груза при воинских перевозках?

5. Укажите, в какие документы должна быть внесена запись о правильность размещения и крепления груза при воинских перевозках?

# **Практическое занятие №36**

**Тема практического занятия:** Оформление перевозок грузов в прямом смешанном сообщении.

**Цель:** приобретение практических навыков по оформлению перевозок грузов в прямом смешанном железнодорожно-водном сообщении.

**Перечень необходимых средств обучения:** Правила перевозок грузов в прямом смешанном сообщении; Тарифные руководства №1 и № 4; Общероссийский классификатор предприятий и организаций; Сборник № 408, приложение 3; Сборник 407; Ксерокопия оригинала накладной формы ГУ–28, раздаточный материал.

## **Краткие теоретические сведения:**

Особенностью перевозок грузов в прямом смешанном сообщении является то, что эта перевозка осуществляется по единому перевозочному документу,

составленному на весь путь следования, хотя в этом виде перевозки участвуют несколько видов транспорта. Это означает, что правоотношение, участниками которого являются различные виды транспорта, возникает на основании единого договора перевозки, который заключает грузоотправитель с перевозчиком в пункте отправления.

Накладная составляется на имя определенного грузополучателя и подписывается грузоотправителем. Накладная сопровождает груз на всем пути следования и выдается грузополучателю вместе с грузом. Она является товаросопроводительным документом и письменным доказательством как факта заключения договора перевозки в прямом смешанном сообщении, так и его содержания. Содержание накладной не может быть доказано никакими другими документами, кроме как самой накладной. Поэтому при ненадлежащем исполнении транспортным предприятием своих обязанностей по перевозке грузов в прямом смешанном сообщении грузоотправитель либо грузополучатель вправе предъявить какие либо требования к перевозчику лишь при наличии накладной.

Накладная содержит все необходимые сведения о перевозимом грузе, стоимости перевозки, степени использования грузоподъемности, скорости перевозки, времени принятия груза к перевозке, времени передачи груза с одного вида транспорта на другой.

Отсутствие накладной свидетельствует об отсутствии договора перевозки.

Помимо накладной грузы в прямом смешанном сообщении сопровождаются на всем пути следования дорожной ведомостью, которая составляется железнодорожной станцией (либо пристанью) отправления груза. Подлинная дорожная ведомость всегда следует вместе с грузом до станции или порта (пристани) назначения, а копия остается в пункте перевалки у сдающей стороны.

# **Ход работы:**

Заполнить оригинал транспортной железнодорожной накладной согласно форме ГУ-28 в соответствии с реквизитами.

## **Контрольные вопросы:**

1. Укажите документ, оформляемый грузоотправителем на перевозку груза в прямом железнодорожно-водном сообщении.

2. Укажите документы, оформляемые на перевозку груза в непрямом железнодорожно-водном сообщении.

3. Приведите правила заполнения графы «Тарифные отметки» при перевозке грузов в прямом железнодорожно-водном сообщении.

4. Приведите правила взыскания провозной платы и сборов при перевозке груза в прямом железнодорожно-водном сообщении.

# **Практическое занятие №37**

**Тема практического занятия:** Оформление перевозок грузов в международном сообщении.

**Цель:** приобретение практических навыков по оформлению перевозок грузов в международном сообщении.

**Перечень необходимых средств обучения:** Соглашение о международном железнодорожном грузовом сообщении (СМГС); Тарифные руководства №1 и № 4; МТТ; Общероссийский классификатор предприятий и организаций; Сборник 407; Комплект перевозочных документов формы СМГС, раздаточный материал.

# **Краткие теоретические сведения:**

**Накладная СМГС** - перевозочный документ единого образца, применяющийся при железнодорожных перевозках между странами-членами СМГС, а также в сообщении между странами-участниками СМСГ и другими странами. Комплект перевозочных документов состоит из 5 листов.

**Лист 1** - оригинал накладной. Он сопровождает отправку до станции назначения и выдается получателю вместе с листом уведомления о прибытии груза и грузом.

**Лист 2** - дорожная ведомость - сопровождает отправку до станции назначения и остается на дороге назначения.

**Лист 3** - дубликат накладной - выдается отправителю после заключения договора перевозки.

**Лист 4** -лист выдачи груза - сопровождает отправку до станции назначения и остается на дороге назначения.

**Лист 5** -лист уведомления о прибытии груза - сопровождает отправку до станции назначения и выдается получателю вместе с оригиналом накладной и грузом.

# **Ход работы:**

Заполнить комплект перевозочных документов согласно форме СМГС.

## **Контрольные вопросы:**

1. Дайте характеристику каждого листа накладной СМГС.

2. Укажите орган, подтверждающий возможность погрузки и выгрузки грузов, перевозимых в международном сообщении.

3. Укажите содержание штампов, подтверждающих возможность погрузки и выгрузки грузов, перевозимых в международном сообщении.

4. Укажите, графы накладной, в которых проставляются, указанные Вами выше штампы при перевозке груза:

- в прямом международном сообщении

- в непрямом международном сообщении

Каким образом они заверяются?

## **Практическое занятие №38**

**Тема практического занятия:** Оформление простоя вагонов с грузами в ожидании таможенного оформления на станции назначения.

**Цель:** приобретение практических навыков в оформлении простоя вагонов с грузами на станции назначения в ожидании таможенного оформления.

## **Перечень необходимых средств обучения:**

Правила (сборник); Общероссийский классификатор предприятий и организаций; памятка приемосдатчика формы ГУ-45; Акт общей формы ГУ-23, раздаточный материал.

## **Краткие теоретические сведения:**

При прибытии товаров на таможенную территорию таможенного союза перевозчик представляет следующие документы и сведения при международной перевозке железнодорожным транспортом:

-документы:

-транспортные (перевозочные) документы;

-передаточная ведомость на железнодорожный подвижной состав;

-документ, содержащий сведения о припасах;

-документ, сопровождающий международные почтовые отправления при их перевозке, определенный актами Всемирного почтового союза;

-имеющиеся у перевозчика коммерческие документы на перевозимые товары;

-сведения:

-наименование и адрес отправителя товаров;

-наименование и адрес получателя товаров;

-наименование станции отправления и станции назначения товаров;

-о количестве грузовых мест, об их маркировке и о видах упаковок товаров; -наименование, а также коды товаров в соответствии с Гармонизированной системой описания и кодирования товаров или Товарной номенклатурой внешнеэкономической деятельности не менее чем на уровне первых четырех знаков;

-вес брутто товаров (в килограммах);

-идентификационные номера контейнеров.

# **Ход работы:**

1. Внести отметки таможенного органа в комплект перевозочных документов формы СМГС (см. ПЗ 37).

2. Заполнить акт общей формы в соответствии с требованиями (см. Правила и пример выше).

3. Оформить памятку приемосдатчика формы ГУ -45 согласно обстоятельствам и составленного Вами акта общей формы.

# **Контрольные вопросы:**

1. Опишите порядок передачи перевозочных документов таможенному органу.

2. Укажите, в каком случае разрешается передача документов грузополучателю для таможенного оформления?

3. Опишите порядок передачи документов грузополучателю для таможенного оформления.

4. Укажите, что собой представляет отметка таможни и куда она наносится?

5. Укажите, в каком случае отметка таможни признается недействительной?

# **Практическое занятие №39**

**Тема практического занятия:** Начисление штрафов за невыполнение договоров и условий перевозки.

**Цель:** приобретение практических навыков в начислении штрафов, пени, сборов за невыполнение договоров и условий перевозки.

**Перечень необходимых средств обучения:** Микрокалькулятор; Устав; Правила перевозок грузов железнодорожным транспортом, раздаточный материал.

## **Краткие теоретические сведения:**

Невыполнение или ненадлежащее выполнение перевозчиком условий принятой заявки влечет взыскание штрафа. Статья 94 УЖДТ РФ жестко фиксирует три способа исчисления штрафа:

0,1 МРОТ за каждую непогруженную тонну груза, если заявкой установлена перевозка в вагонах и тоннах;при перевозках в контейнерах - 0,5 МРОТ за каждый контейнер массой брутто до 5 тонн, 1 МРОТ за каждый контейнер массой брутто от 5 до 10 тонн включительно, 2 МРОТ за каждый контейнер массой брутто свыше 10 тонн; неподача рефрижераторных вагонов (транспортеров) влечет наложение на перевозчика штрафа в размере 0,2 МРОТ за каждую непогруженную тонну груза.

Перевозчик освобождается от уплаты штрафа за невыполнение принятой заявки, если указанное невыполнение произошло вследствие непреодолимой силы, прекращения (приостановления) погрузки для перевозки в определенном направлении по правилам ст. 29 УЖДТ РФ, невнесения грузоотправителем платы за осуществленные перевозки, непредоставления грузоотправителем принадлежащих ему вагонов, задержкой грузоотправителем вагонов предыдущей перевозки (ст. 117 УЖДТ РФ).

# **Ход работы:**

1. Исходные данные, причину неподачи вагонов согласно заявке или причину не погрузки поданных вагонов из приложения внести в таблицу.

2. Определить недогруз.

3. Определить штраф за невыполнение погрузки.

4. Определить сбор.

5. Вычислить величину сальдо и указать на чью ответственность оно отнесено.

## **Контрольные вопросы:**

1. Перечислите обстоятельства, освобождающие от ответственности за невыполнение принятой заявки.

2. Укажите, в каком случае размер штрафа за невыполнение принятой заявки снижается на одну треть?

3. Укажите материальную ответственность перевозчика за подачу неочищенного подвижного состава под погрузку без согласия грузоотправителя

4. Укажите размер материальной ответственности грузополучателя за задержку вагонов под очисткой, если был составлен акт общей формы на сдачу неочищенного подвижного состава.

5. Укажите начало исчисления срока доставки.

6. Укажите время окончания срока доставки.

7.Укажите последствия, к которым может привести перегруз вагона сверх грузоподъемности.

8.Укажите, в каком случае массу груза в вагоне необходимо определять только путем взвешивания? Сошлитесь на статью Устава.

# **Практическое занятие №40**

**Тема практического занятия:** Составление акта общей формы ф. ГУ-23. Составление рапорта приемосдатчик.

**Цель:** приобретение практических навыков в составлении акта общей формы и оформлении рапорта приемосдатчика.

**Перечень необходимых средств обучения:** Правила перевозок грузов железнодорожным транспортом; Устав; Акт общей формы ГУ – 23; Заявка на составление коммерческого акта, раздаточный материал.

#### **Краткие теоретические сведения:**

Акт общей формы составляются на станциях для удостоверения следующих обстоятельств:

- утрата документов, приложенных грузоотправителем к накладной, предусматриваемых соответствующими правилами перевозок грузов железнодорожным транспортом;
- задержка вагонов на станции назначения в ожидании подачи их под выгрузку по причинам, зависящим от грузополучателя, владельца железнодорожного пути необщего пользования;
- задержка груженых вагонов на промежуточных станциях из-за неприема их станцией назначения по причинам, зависящим от грузополучателя, владельца железнодорожного пути необщего пользования, и отсутствия технических возможностей накопления вагонов на станции назначения;
- задержка груженых вагонов, контейнеров на станции в случаях превышения фактической массы груза сверх допустимой грузоподъемности вагонов, контейнеров;
- задержка подачи порожних вагонов грузоотправителю в соответствии с принятой заявкой на перевозку грузов по причинам, зависящим от грузоотправителя или владельца железнодорожного пути необщего пользования;

Акт общей формы на станциях отправления, назначения и в пути следования составляется перевозчиком в необходимом количестве экземпляров.

## **Ход работы:**

1. Внести сведения в акт общей формы предусмотренные формой ГУ-23.

2. Внести сведения в рапорт приемосдатчика (заявку на составление коммерческого акта) предусмотренные формой.

#### **Контрольные вопросы:**

1. Приведите примеры обстоятельств вызывающих составление акта общей формы.

2. Укажите документы, в которых должна быть сделана отметка о составлении акта общей формы с указанием номера и даты его составления.

3. Укажите необходимое количество экземпляров акта общей формы и назначение каждого экземпляра.

4. Перечислите действия перевозчика, если грузополучатель (грузоотправитель) отказывается или уклоняется от подписи в акте общей формы.

5. Перечислите обстоятельства, требующие составления рапорта приемосдатчика (заявки на составление коммерческого акта).

# **Практическое занятие №41**

**Тема практического занятия:** Составление и регистрация коммерческого акта (ф. ГУ-22).

**Цель:** приобретение практических навыков в составлении и регистрации коммерческих актов.

**Перечень необходимых средств обучения:** Правила перевозок грузов железнодорожным транспортом; Устав; Коммерческий акт формы ГУ – 22, раздаточный материал.

## **Краткие теоретические сведения:**

Коммерческие акты составляют для удостоверения следующих обстоятельств:

1. несоответствие между наименованием, массой или количеством мест груза в натуре и данными, указанными в перевозочном документе;

2. порчи и повреждения груза;

3. обнаружения груза без документов или документов без груза;

4. возвращения железной дороге похищенного груза;

5. непередачи железной дорогой на железнодорожный подъездной путь груза в течение 24 час.после оформления в товарной конторе (кассе) выдачи груза по документам. В этом случае коммерческий акт составляется только по требованию получателя.

Железная дорога обязана составить коммерческий акт при обнаружении ею перечисленных выше обстоятельств или когда на наличие хотя бы одного из этих обстоятельств указал получатель или отправитель груза.

Коммерческие акты составляются на бланках формы ГУ-22 с типографской нумерацией.

# **Ход работы:**

1. Внести сведения в коммерческий акт предусмотренные формой ГУ-22.

2. Указать в коммерческом акте признаки его регистрации на всех этапах расследования несохранной перевозки.

#### **Контрольные вопросы:**

1. Приведите перечень обстоятельств, требующих составления коммерческого акта.

2. Перечислите документы и устройства, которые должны быть приложены к коммерческому акту?

3. Перечислите документы и устройства, которые должны быть приложены к коммерческому акту составленному Вами.

4. Укажите, в каких документах должна быть проставлена отметка о составлении коммерческого акта?

5. Приведите содержание отметки о составлении коммерческого акта.

6. Укажите количество экземпляров коммерческого акта и назначение каждого экземпляра.

7. Перечислите действия перевозчика, если грузополучатель (грузоотправитель) отказывается или уклоняется от подписи в коммерческом акте.

# **Практическое занятие №42**

**Тема практического занятия:** Составление розыскных телеграмм.

**Цель:** приобретение практических навыков в составлении розыскных телеграмм и формировании дела по розыску груза.

**Перечень необходимых средств обучения:** Правила перевозок грузов железнодорожным транспортом; Инструкция по розыску грузов на железных дорогах; Тарифное руководство № 4, книга 2, раздаточный материал.

## **Краткие теоретические сведения:**

Делу по розыску груза присваивается порядковый номер, под которым зарегистрировано заявление на розыск груза в Журнале регистрации заявлений и поступлений розыскных дел формы ГРУ – 4. В папку с делом должно быть подшито: заявление о розыске груза; Квитанция о приеме груза; Розыскные телеграммы.

## **Ход работы:**

1. Составьте заявление на розыск, не прибывшего груза (срок доставки истек) от имени грузополучателя в произвольной форме.

2. Заполнить квитанцию о приеме груза согласно исходным данным. Дополнительные данные возьмите произвольно

3. Присвойте № розыскному делу.

4. Составьте розыскные телеграммы.

## **Контрольные вопросы**:

1. Перечислите, в каких случаях производятся розыскные мероприятия?

2. Перечислите формы ведения розыска грузов.

3. Перечислите, что должна проверить станция назначения, прежде чем приступить к розыску груза, получив от получателя (отправителя) письменное заявление?

# **МДК.03.03. Перевозка грузов на особых условиях (по видам транспорта)**

# **Практическое занятие №1**

**Тема практического занятия:** Определение характера опасности перевозимого груза. Код опасности.

**Цель:** научиться работать с Правилами перевозки опасных грузов, приложение 1, классификация грузов по видам и степени опасности, а именно, определять классификационный шифр опасных грузов; приоритетную (основную) и дополнительную характеристики опасных грузов; код опасности.

**Перечень необходимых средств обучения:** Правила перевозок опасных грузов, приложения 1, 2; раздаточный материал.

#### **Краткие теоретические сведения:**

Опасные грузы в соответствии с их физико-химическими свойствами при транспортировании классифицируются на классы, подклассы, категории и степени (за исключением класса 1). Поэтому классификационный шифр опасных грузов состоит из четырех цифр.

Первая и вторая цифры классификационного шифра – это класс и подкласс, они содержат в себе приоритетную (основную) характеристику опасного груза.

Третья цифра – это категория опасного груза. Она содержит сведения о наличии или отсутствии дополнительных видов опасности для данного груза (описание характера дополнительного вида опасности)

Четвертая цифра – это степень опасного груза, смысловой характеристики не несет.

КОД ОПАСНОСТИ характеризует все виды опасности свойственные данному веществу, удвоение цифры означает усиление соответствующего вида опасности, разные цифры кода опасности характеризуют дополнительные виды опасности, буква Х перед кодом опасности означает, что данное вещество вступает в опасную реакцию с водой.

# **Ход работы:**

1. Исходные данные вписать в таблицу.

2. Определить классификационный шифр для заданных грузов, вписать его в графы и пояснить, что означает каждая цифра классификационного шифра.

3. Определить код опасности для заданных грузов, вписать его в графы и пояснить, что означает каждый знак кода опасности.

4. Найти характеристику приоритетной (основной) опасности заданных грузов и вписать ее в графы.

5. Найти характеристику дополнительной опасности заданных грузов и вписать ее в графы.

## **Контрольные вопросы:**

1. Приведите классификацию опасных грузов по классам и подклассам.

2. Укажите значение кода опасности и значение знака "Х" при его присутствии в коде опасности.

# **Практическое занятие №2**

**Тема практического занятия:** Определение класса, подкласса, категории, степени опасности, наименования и номера ООН опасных грузов.

**Цель:** научиться работать с алфавитным указателем опасных грузов, допущенных к перевозке по железным дорогам и с перечнем опасных грузов класса 1, а именно, определять номер ООН, номера аварийных карточек, знаки опасности, категории вагонов, виды отправок, а для грузов класса 1, кроме того, условный номер и номер разряда;

# **Перечень необходимых средств обучения :**Правила перевозок опасных

грузов**,** раздаточный материал.

#### **Краткие теоретические сведения:**

Для всех опасных грузов, кроме класса 1 (ВМ), номер ООН; знаки опасности; категории вагонов, в которых допускается перевозка заданных грузов; вид отправки для заданных грузов; номера аварийных карточек и штемпеля, проставляемые в перевозочных документах, приведены в алфавитном указателе опасных грузов, допущенных к перевозке по железным дорогам.

Для грузов класса 1 (ВМ) выше перечисленные данные, а также классификационный шифр, условный номер и номер разряда приведены в перечне опасных грузов класса 1.

# **Ход работы:**

1. Исходные данные вписать в соответствии с заданием в таблицу 2.3 или 2.4.

2. Определить номера ООН для заданных грузов, а для ВМ, кроме того, условный номер и вписать их в соответствующие графы соответствующих таблиц.

3. Определить классификационный шифр и вписать его аналогично выше указанному.

4. Определить код опасности и вписать его аналогично выше указанному.

5. Определить знаки опасности и вписать аналогично выше указанному.

6. Определить категории вагонов, в которых допускается перевозка заданного груза и вписать их аналогично выше указанному.

7. Определить виды отправок, которыми заданный груз может быть принят к перевозке, и вписать их аналогично выше указанному.

8. Определить номер аварийной карточки для заданного груза и вписать его аналогично выше указанному.

9. Указать штемпеля, проставляемые в перевозочных документах при перевозке заданного груза и вписать их аналогично выше указанному.

## **Контрольные вопросы:**

1.Укажите содержание приложения 2 к Правилам «алфавитный указатель опасных грузов, допущенных к перевозке по железным дорогам". 2.Укажите содержание приложения 10 (таблицы 10.1 и 10.2) «перечень опасных грузов класса 1.

**Практическое занятие №3**

**Тема практического занятия:** Определение условий перевозки опасного груза в крытом вагоне.

**Цель**: научиться определять условия перевозки опасного груза в крытом вагоне.

**Перечень необходимых средств обучения**: Правила перевозок опасных грузов, раздаточный материал.

# **Краткий теоретический материал:**

Для перевозки опасных грузов используют крытые грузовые вагоны парка железных дорог государств - участников Содружества (далее вагоны парка железных дорог), специализированные вагоны, принадлежащие грузоотправителям (грузополучателям) или специально выделенные вагоны парка железных дорог, арендованные грузоотправителями (грузополучателями).

Некоторые опасные грузы, поименованные в Алфавитном указателе (см Приложение 2), разрешено перевозить на открытом подвижном составе (в полувагонах или на платформах) при соблюдении требований п. 2.2.23, а также в универсальных контейнерах парка железных дорог государств участников Содружества (далее - в универсальных контейнерах парка железных дорог)

**Ход работы:**1. Найти характеристику заданных грузов (их опасные свойства) и вписать в соответствующие графы таблицы.

2. Выбрать транспортную тару для перевозки заданных грузов и вписать в соответствующие графы таблицы.

3. Описать технологию подготовки крытого вагона под перевозку заданных грузов в техническом отношении в соответствующих графах таблицы.

4. Описать технологию подготовки крытого вагона под перевозку заданных грузов в коммерческом отношении в соответствующих графах таблицы.

5. Оформить свидетельство о техническом состоянии вагона для одного из заданных грузов.

6. Привести содержание отметки в графе 4 накладной для одного из заданных грузов.

7. Описать порядок размещения и крепления заданных грузов в крытом вагоне в соответствующих графах таблицы.

8. Определить необходимость сопровождения заданных грузов и вписать в соответствующие графы таблицы.

# **Контрольные вопросы:**

1. Укажите, в каком документе работники вагонного хозяйства регистрируют номер свидетельства о техническом состоянии вагона?

2. Укажите, какой документ необходим работниками вагонного хозяйства железных дорог для проведения технического осмотра и определения пригодности ходовых частей, колесных пар, буксового узла, рамы вагона, тормозных и ударно-тяговых устройств подвижного состава?

3. Укажите, кто должен определять пригодность под перевозку опасных грузов кузовов вагонов (корпусов контейнеров), а также их арматуры и оборудования?

4. Приведите содержание отметки в графе 4 накладной при перевозке опасного груза в специализированном или арендованном вагон (контейнере). 5. Укажите, кто проверяет пригодность вагонов (контейнеров) под перевозку опасных грузов в коммерческом отношении?

6. Укажите, каким образом сроки планового ремонта влияют на использование вагона под перевозку опасного груза?

7. Перечислите действия грузополучателя, которые он должен выполнить после выгрузки опасных грузов из вагонов (контейнеров) общего парка ОАО «РЖД».

# **Практическая работа №4**

**Тема практического занятия:** Определение условий перевозки опасного груза наливом в вагоне-цистерне.

**Цель:** научиться определять условия перевозки опасного груза наливом в вагоне-цистерне.

**Перечень необходимых средств обучения**: Правила перевозок жидких грузов наливом в вагонах-цистернах и вагонах бункерного типа для перевозки нефтебитума, раздаточный материал.

# **Краткий теоретический материал:**

# **Ход работы:**

1. Найти описание вагонов-цистерн, применяемых для перевозки заданных грузов и вписать в соответствующие графы таблицы.

2. Найти порядок подготовки вагонов-цистерн для перевозки заданных

грузов в техническом отношении и вписать в соответствующие графы таблицы.

3. Найти описание окраски котлов вагонов-цистерн, применяемых для перевозки заданных грузов и вписать в соответствующие графы таблицы.

4. Найти порядок подготовки вагонов-цистерн для перевозки заданных грузов в коммерческом отношении и вписать в соответствующие графы таблицы.

5. Привести содержание специального трафарета на вагонах-цистернах, предназначенных для перевозки заданных грузов в соответствующих графах таблицы.

6. Оформить свидетельство о техническом состоянии вагона для одного из заданных грузов.

7. Привести содержание отметки в графе 4 накладной для одного из заданных грузов (см. табл.).

8. Определить норму заполнения вагонов-цистерн заданным грузом и вписать в соответствующие графы таблицы.

9. Определить необходимость сопровождения заданных грузов и вписать в соответствующие графы таблицы.

## **Контрольные вопросы:**

1. Укажите, в каком документе работники вагонного хозяйства регистрируют номер свидетельства о техническом состоянии вагона-цистерны?

2. Укажите, какой документ необходим работниками вагонного хозяйства железных дорог для проведения технического обслуживания и определения пригодности котла, арматуры, универсального сливного прибора, рабочего и конструктивного оборудования вагона-цистерны?

3. Приведите требование к материалу уплотнительной прокладки, устанавливаемой на крышку люка цистерны после налива.

4. Перечислите способы определения массы наливного груза.

5. Приведите содержание отметки в графе 4 накладной при перевозке опасного груза в вагон-цистерне.

6. Укажите, кто проверяет пригодность вагонов-цистерн в коммерческом отношении под перевозку опасных грузов?

7. Укажите, каким образом сроки планового ремонта влияют на использование вагона-цистерны под перевозку опасного наливного груза?

8. Перечислите действия грузополучателя, которые он должен выполнить

после выгрузки опасных грузов из вагонов-цистерн общего парка ОАО «РЖД».

# **Практическое занятие №5**

**Тема практического занятия:** Определение возможности совместной перевозки опасных грузов.

**Цель**: научиться определять возможность совместной перевозки опасных грузов разных квалификационных шифров, а также опасных грузов с неопасными, предъявляемых к перевозке мелкими или сборными отправками.

Перечень необходимых средств обучения: Правила перевозок опасных грузов, раздаточный материал.

Краткие теоретические сведения:

Ход работы:

1. Исходные данные вписать в таблицу.

2. Заполнить таблицу согласно исходным данным, при этом использовать Приложение 4 и Приложение 5 Правил.

3. Сделать вывод о возможности совместной перевозки в одном вагоне заданных грузов (конкретно перечислить грузы, которые могут быть погружены в один вагон).

Контрольные вопросы:

1.Приведите классификацию опасных грузов по классам и подклассам.

## **Практическое занятие №6**

**Тема практического занятия:** Маркировка грузового места с опасным грузом.

**Цель**: научиться наносить маркировку на транспортную тару с опасным грузом, обладающим одним видом опасности.

**Перечень необходимых средств обучения**: Правила перевозок опасных грузов, раздаточный материал.

## **Краткие теоретические знания:**

На транспортную тару (каждое грузовое место) с опасными грузами должна быть нанесена маркировка, которая включает в себя все знаки опасности (и основной и дополнительные, если они имеют место), номера которых указаны в графе 9 Алфавитного указателя опасных грузов и транспортный ярлык. Знаки опасности должны соответствовать образцам, приведенным в п. 7 приложения 7 к Правилам по цвету, символам и форме. Знаки опасности, наносимые на транспортную тару, должны иметь форму квадрата, повернутого на угол, со стороной не менее 100 мм (допускается уменьшение стороны квадрата до 50 мм в зависимости от параметров тары). Знаки опасности условно разделены на два равных треугольника. Верхний треугольник знака опасности используется для символа, а нижний – для текста и номера класса.

Обратите внимание на внешний пунктирный или сплошной контур – он не требуется, если знак располагается на контрастном фоне.

Транспортный ярлык содержит номер ООН, наименование груза и его классификационный шифр.

# **Ход работы:**

1. Выбрать транспортную тару для заданных грузов с учетом их свойств.

- 2. Изобразить, выбранную Вами транспортную тару в аксонометрии.
- 3. Нанести маркировку на изображенную Вами транспортную тару.

# **Контрольные вопросы:**

1. Перечислите, какие данные включает в себя транспортный ярлык, наносимый на транспортную тару?

2. Перечислите основные требования, предъявляемые к символам, тексту и цифрам знаков опасности

3. Перечислите способы нанесения знаков опасности на транспортную тару.

4. Перечислите поверхности транспортной тары, на которые должны быть нанесены знаки опасности:

На ящики -

На транспортные пакеты -

На бочки -

На кипы, тюки, мешки -

На газовые баллоны и др. виды тары

# **Практическое занятие №7**

**Тема практического занятия:** Маркировка грузового места с опасным грузом, обладающего несколькими видами опасности.

**Цель**: научиться наносить маркировку на транспортную тару с опасным грузом, обладающим несколькими видами опасности.

**Перечень необходимых средств обучения:** Правила перевозок опасных грузов, приложения, раздаточный материал.

#### **Краткие теоретические сведения:**

## **Ход работы:**

1. Выбрать транспортную тару для заданных грузов с учетом их физикохимических свойств.

2. Изобразить, выбранную Вами транспортную тару в аксонометрии.

3. Нанести маркировку на изображенную Вами транспортную тару.

#### **Контрольные вопросы:**

1. Укажите, каким образом на знаках опасности указывается номер класса опасности?

2. Перечислите сведения, содержащиеся в верхнем треугольнике знака опасности.

3. Перечислите сведения, содержащиеся в нижнем треугольнике знака опасности.

4. Перечислите способы нанесения знаков опасности на транспортную тару, если опасный груз обладает несколькими видами опасности.

5. Укажите, способ нанесения знаков опасности, если транспортная тара имеет неправильную форму?

## **Практическое занятие №8**

**Тема практического занятия:** Нанесение знаков опасности на вагоны.

**Цель**: научиться наносить на вагоны маркировку, характеризующую вид и степень опасности перевозимого груза.

**Перечень необходимых средств обучения:** Правила перевозок опасных грузов, приложения, раздаточный материал.

#### **Краткие теоретические сведения:**

На транспортное средство (вагон, контейнер, контрейлер), так же как и на транспортную тару должна быть нанесена маркировка, которая включает в себя все знаки опасности, номера которых указаны в графе 9 Алфавитного указателя опасных грузов, табличку оранжевого цвета и обязательно номер аварийной

карточки.

Знаки опасности, наносимые на транспортные средства, должны:

иметь размеры 250×250, с линией того же цвета, что и символ, проходящей с внутренней стороны параллельно кромке на расстоянии 12,5 мм от нее;

соответствовать знакам опасности, наносимым на транспортную тару, данного опасного груза, в отношении цвета и символа;

иметь высоту цифр, обозначающих номер класса не менее 25 мм.

Прямоугольная табличка оранжевого цвета размером 40 см.  $\times$  30 см с черной окантовкой шириной 15 мм, должна быть разделена пополам черной горизонтальной линией толщиной 15 мм. В верхней части таблички указывается код опасности, в нижней – номер ООН (цифры – черного цвета, высотой 100 мм, толщиной 15 мм). Она должна быть расположена под знаком основного вида опасности.

Номер аварийной карточки может быть нанесен двумя способами или в прямоугольник белого цвета, или в основной знак опасности тоже на белом фоне между символом и номером класса опасности. Высота цифр номера АК должна быть 100 мм.

Маркировка на вагонах и контейнерах должна быть расположена так, чтобы была видна аварийно-спасательному персоналу, а именно:

- На крытых вагонах в центре двери с обеих сторон вагона;
- На контейнерах и контейнерах-цистернах с четырех сторон и сверху;

• На универсальных контейнерах – рядом с номером контейнера (с четырех сторон и сверху);

• На цистернах – с обеих сторон правой нижней части котла, между его торцевым днищем и хомутом;

• При контрейлерной перевозке – на боковые стороны контрейлера.

# **Ход работы:**

1. Изобразить крытый вагон в отведенном ниже прямоугольнике.

- 2. Нанести маркировку согласно Правилам.
- 3. Изобразить вагон-цистерну в отведенном ниже прямоугольнике.
- 4. Нанести маскировку согласно Правилам.

## **Контрольные вопросы:**

1. Укажите, какие данные включает в себя основной знак опасности?

2. Укажите, в каких случаях необходимо нанесение на вагон дополнительных знаков опасности?

3. Укажите, какие данные должны быть внесены в прямоугольник оранжевого цвета?

- 4. Укажите место расположения прямоугольника оранжевого цвета на вагоне.
- 5. Укажите способы нанесения номера аварийной карточки на вагон.
- 6. Укажите места расположения маркировки на вагонах.

## **Практическое занятие №9**

**Тема практического занятия:** Нанесение знаков опасности при контейнерной и контрейлерной перевозках**.**

**Цель**: научиться наносить маркировку при контейнерной и контрейлерной перевозках.

**Перечень необходимых средств обучения:** Правила перевозок опасных грузов, приложения, раздаточный материал.

#### **Краткие теоретические сведения:**

 После выгрузки опасных грузов из контейнеров и вагонов общего парка железных дорог грузополучатели обязаны осмотреть контейнеры или кузова вагонов, собрать и удалить из них остатки перевозимых грузов и мусора с соблюдением мер предосторожности и безопасности, а при необходимости промыть, обезвредить (дегазировать) их и снять знаки опасности с вагонов и контейнеров.

 Вагоны и контейнеры, предназначенные для перевозки опасных грузов, кроме знаков и надписей, предусмотренных техническими нормативными правовыми актами, должны иметь знаки опасности, соответствующие характеру опасности груза, согласно Алфавитному указателю опасных грузов, и номер ООН перевозимого груза. При перевозке опасных грузов знаки опасности, табличку оранжевого цвета с кодом опасности и номером ООН, табличку белого цвета с номером аварийной карточки грузоотправитель наносит на вагон или контейнер в соответствии с Алфавитным указателем опасных грузов.

 Знаки опасности, а так же оранжевые и белые таблички должны быть удалены грузополучателем после выгрузки опасного груза из вагона или контейнера.

#### **Порядок выполнения:**

1. Изобразить универсальный контейнер в аксонометрии в отведенном ниже прямоугольнике.

- 2. Нанести маркировку согласно Правилам.
- 3. Изобразить вагон с контрейлером в отведенном ниже прямоугольнике.
- 4. Нанести маскировку согласно Правилам.

## **Контрольные вопросы:**

1. Объясните значение кода опасности.

2. Укажите значение знак "Х" в коде опасности.

3. Укажите места нанесения маркировки на универсальный контейнер и контейнер-цистерну.

4. Укажите места расположения маркировки на вагонах с контрейлерами.

## **Практическое занятие №10**
**Тема практического занятия:** Нанесение знаков опасности и дополнительных надписей на вагоны, находящиеся в собственности грузовладельцев.

**Цель**: научиться наносить маркировку и дополнительные надписи на вагоны с опасными грузами, находящиеся в собственности грузовладельцев.

**Перечень необходимых средств обучения:** Правила перевозок опасных грузов, раздаточный материал.

## **Краткие теоретические сведения:**

Специализированные вагоны, принадлежащие грузоотправителю (грузополучателю) или арендованные ими должны быть приписаны к станциям постоянной погрузки (выгрузки). В них разрешается перевозить только те опасные грузы, для которых данные вагоны предназначены.

Дополнительные надписи на таких вагонах должны быть следующие:

Под маркировкой наименование груза или группы грузов (высота букв 15 см);

Далее под маркировкой надпись черной краской во всю ширину двери "Другими грузами не загружать" или "Загружать только на станции приписки" (высота букв 10 см);

Слева ниже выше названных надписей указывается станция и дорога приписки, а если вагон арендованный, то левее двери делается надпись: ―Арендованный …..(указывают наименование арендатора).

# **Ход работы:**

1. Определить содержание маркировки и дополнительных надписей на крытом вагоне согласно исходным данным.

2. Изобразить нужную часть крытого вагона в предназначенном для этого прямо-угольнике.

3. Нанести маркировку и дополнительные надписи.

4. Определить содержание маркировки и дополнительных надписей на вагоне-цистерне согласно исходным данным.

5. Изобразить нужную часть вагона-цистерны в предназначенном для этого прямо-угольнике.

6. Нанести маркировку и дополнительные надписи.

## **Контрольные вопросы:**

1. Укажите, в течение какого времени должен быть погружен вагон опасным грузом после его технического обслуживания? 2. Укажите, каким образом можно поступить, если в течение указанного Вами времени грузоотправитель не приступил к погрузке вагона?

3. Назовите документ, в котором регистрируется технический осмотр вагона при определении его годности под погрузку конкретного опасного груза. 4. Назовите документ, в котором обязательно должно быть указано наименование опасного груза после окончания технического осмотра вагона и определения его пригодности под погрузку этого груза. 5. Дайте ответ, можно ли разрешить погрузку крытого вагона, если при техническом осмотре выяснилось, что до планового ремонта осталось 14 суток?

6. Дайте ответ, можно ли разрешить погрузку крытого вагона, если при техническом осмотре выяснилось, что до планового ремонта осталось 15 суток?

7. Дайте ответ, можно ли разрешить погрузку вагона-цистерны, если при техническом осмотре выяснилось, что до планового ремонта осталось 25 суток?

8. Дайте ответ, можно ли разрешить погрузку вагона-цистерны, если при техническом осмотре выяснилось, что до планового ремонта осталось 30 суток?

9. Укажите, какой документ, подтверждающий техническое состояние вагона, обязан предоставить грузоотправитель перевозчику, если перевозка опасного груза осуществляется в собственном или арендованном вагоне? 10. Укажите, какую отметку при этом (см. вопрос 9) должен сделать грузоотправитель в графе 4 на оборотной стороне накладной

# **Практическое занятие № 11**

**Тема практического занятия:** Оформление перевозочных документов при перевозке опасных грузов.

**Цель**: научиться оформлять перевозочные документы на перевозку опасного груза во внутреннем сообщении.

**Перечень необходимых средств обучения:** Правила перевозок опасных грузов, Правила перевозок грузов на железнодорожном транспорте (сборник). Комплект перевозочных документов формы ГУ – 29 – О, раздаточный материал.

#### **Краткие теоретические сведения:**

В соответствии с пунктом 1.4. Правил перевозок опасных грузов грузоотправитель должен предъявить станции отправления на каждую

отправку опасного груза накладную (на повагонную отправку – комплект перевозочных документов формы ГУ-29-О), заполненную согласно требованиям выше названных Правил и других правил перевозок грузов железнодорожным транспортом:

В графе накладной *«Наименование груза»* грузоотправитель должен указать *код опасности; через дробь - номер ООН; точное наименование опасного груза согласно Алфавитному указателю (строчными или заглавными буквами); номер основного знака опасности (в скобках – номер дополнительного знака опасности); номер аварийной карточки (если номер аварийной карточки отсутствует то она должна быть разработана и приложена к накладной, тогда делается отметка "АК приложена")*, например:

### **«336/ООН 1230 МЕТАНОЛ, 3 (6.1), АК 319» или**

*«Если наименование опасного груза по алфавитному указателю имеет обобщающий характер, например: «продукты парфюмерные»,* грузоотправитель дополнительно должен указать в перевозочных документах техническое наименование груза в соответствии со стандартом или техническими условиями, например:

**«33/ООН 1266 ПРОДУКТЫ ПАРФЮМЕРНЫЕ (жидкость парфюмерная ―Канская‖), 3, АК 308‖**

*При предъявлении грузов, допускаемых к перевозке ингибированными* (ингибирование – замедление реакции окисления, т.е. полное или частичное подавление активности фермента при сохранении его первичной и пространственной структуры**),** *флегматизированными***(**флегматизирование – это добавление в вещество инертных компонентов с целью предотвращения образования взрывоопасной среды**),** *увлажненными, или с определенной концентрацией основного вещества, о чем в Алфавитном указателе сделана соответствующая запись,* грузоотправитель обязан в перевозочных документах после наименования груза указать его состояние, например: **«Кислота метакриловая, ингибированная»***.*

В верхней части накладной в графе *«Место для особых отметок и штемпелей»*грузоотправитель обязан проставить предусмотренные для данного груза *штемпеля красного цвета* (см. Алфавитный указатель). В дорожной ведомости и вагонном листе аналогичные штемпеля проставляются коммерческим агентом ЛАФТО.

*В графе 4* на оборотной стороне накладной грузоотправитель, *предъявляя станции отправления свидетельство о техническом состоянии вагона (контейнера)*, должен сделать отметку: *«Вагон (контейнер-цистерна) его арматура и оборудование исправны и соответствуют установленным требованиям"* если перевозка опасного груза осуществляется в специализированных и арендованных вагонах (контейнерах-цистернах).

**Ход работы:**

1. Повторите тему: "Оформление перевозок грузов во внутреннем сообщении" междисциплинарного курса 03.02. "Обеспечение грузовых перевозок на железнодорожном транспорте".

2. Вспомните практическое занятие7 (оформление комплекта перевозочных документов) МЛК 03.02. "Обеспечение грузовых перевозок на железнодорожном транспорте".

3. Оформите комплект перевозочных документов формы ГУ - 29 – О согласно индивидуальному заданию. Дополнительные данные возьмите по своему усмотрению.

## **Контрольные вопросы:**

1. Укажите формы перевозочных документов, которыми оформляется перевозка следующих видов отправок:

Мелкие отправки -

Повагонные отправки -

Контейнерные отправки -

Маршрутные отправки -

2. Перечислите данные, которые грузоотправитель должен указать в графе накладной

«Наименование груза", не нарушая порядка их расположения.

3. Укажите, где в обязательном порядке должен быть указан номер АК (аварийной карточки)?

4. Укажите, какие опасные грузы допускаются к перевозке в прямом смешанном железнодорожно-водном сообщении?

## **Практическое занятие № 12**

**Тема практического занятия:** Оформление кодов для натурного листа при перевозке опасных грузов.

**Цель**: научиться определять коды и оформлять натурные листы при перевозке опасных грузов.

**Перечень необходимых средств обучения:** Инструкция по составлению натурного листа поезда, Натурный лист грузового поезда формы ДУ-1, раздаточный материал.

## **Краткие теоретические сведения:**

 СТЦ устанавливают на крупных ж/д станциях, связанных с формированием и расформированием поездов, значительной грузовой работой, оснащенных автоматизированными системами исправления. Работой СТЦ руководит начальник СТЦ.

 Код станции: первые 2 цифры означают № сетевого района, вторые 2 цифры- номер ж/д станции в данном районе, пятая цифра показывает открыта или закрыта ж/д станция для выполнения грузовых операций, шестая- контрольная.

 Натурный лист поезда предназначен для учета наличия вагонов на ж/д станции, определения вагонооборота, заполнения маршрута машиниста по массе ж/д подвижного состава и условной длине поезда, передача информации о подходе поездов и грузов, розыск грузов.

### **Порядок выполнения:**

Заполните натурный лист грузового поезда согласно форме ДУ-1.

### **Контрольные вопросы:**

1. Укажите, как будет выглядеть номер поезда, если в его составе имеются вагоны со взрывчатыми веществами и изделиями из них?

2. Укажите код прикрытия цистерны с соляной кислотой.

3. Укажите код прикрытия опасных грузов наименования, которых приведены в приложении 1.

4. Укажите код прикрытия взрывчатых веществ и изделий из них.

## **Сделать вывод о проделанной работе.**

# **Практическое занятие № 13**

**Тема практического занятия:** Оформление перевозочных документов при

международной перевозке.

**Цель:** научиться оформлять специализированные перевозочные документы на перевозку опасного груза в международном сообщении.

**Перечень необходимых средств обучения:** Соглашение о международном железнодорожном грузовом сообщении (СМГС), Правила перевозок опасных грузов к СМГС, Перевозочные документы СМГС, Международный транзитный тариф (МТТ), раздаточный материал.

#### **Краткие теоретические сведения:**

В графу *«Наименование груза»* отправитель должен *внести данные* о перевозимом опасном грузе *в следующем порядке*:

- Код опасности, если требуется;
- Буквы UN:
- Номер ООН;
- Надлежащее наименование груза, точно соответствующее одному из наименований. Если наименование вещества не указано конкретно (н.у.к.), однако относится к обобщенному наименованию, необходимо добавить после обобщенного наименования (или после записи н.у.к.) техническое наименование;
- Для грузов ВМ классификационный код;
- Основной знак опасности, а в скобках дополнительные знаки опасности, если они имеют место;
- Группа упаковки или изделия, если таковая назначена;
- Начальные буквы "Прил. 2 к СМГС";
- Номер аварийной карточки или "АК приложена", если аварийная карточка разрабатывается грузоотправителем;
- Отметка о минимальных нормах прикрытия;
- Отметка по условиям роспуска вагонов с горок и при маневрах;
- Отметка об опасности груза.

*Например*: 663/ UN 1098 СПИРТ АЛИЛОВЫЙ, 6.1 (3), I, "Прил. 2 к СМГС" АК 607.

"Прикрытие 3/1-1\*-1-1" "ЯДОВИТО" "ЛЕГКО ВОСПЛАМЕНЯЕТСЯ".

- Кроме того, в случае необходимости вносятся дополнительные записи согласно приложениям п. 4 правил перевозки опасных грузов отдельных классов;
- знак «х» в графе «Прил. 2» накладной;
- для веществ и предметов класса 6.2. следует указать *номер ветеринарного сертификата и наименование изготовителя.*

*Если для перевозки опасных грузов действуют специальные договора*, то перевозчик, перед которым ходатайствовали о заключении специального договора, сообщает отправителю о своем согласии и *передает ему регистрационный номер специального договора* (например, РЖД 1/101). Отправитель должен указать в графе накладной *«Наименование груза»* дополнительно к данным, *«Согласовано СМГС, Прил. 2 РЖД 1/101».*

*Не допускаетсявнесение обобщающего наименования* такого как «Химикаты», «Медикаменты» или так называемого торгового наименования.

*Если опасные грузы с различными физико-химическими свойствами* перевозятся в одном вагоне или контейнере по одной накладной, *то масса каждого груза должна указываться отдельно.*

# **Ход работы:**

1. Повторите тему: "Перевозка грузов в международном сообщении" МДК 03.02. "Обеспечение грузовых перевозок на железнодорожном транспорте".

2. Вспомните практическое занятие 37 (оформление перевозок грузов в международном сообщении МДК 03.02. "Обеспечение грузовых перевозок на железнодорожном транспорте".

3. Заполните комплект перевозочных документов формы СМГС согласно индивидуальному заданию. Дополнительные данные возьмите по своему усмотрению.

### **Контрольные вопросы:**

1. Укажите, какими нормативными документами необходимо руководствоваться при оформлении перевозок грузов в международном сообщении?

2. Укажите, из каких частей состоит комплект перевозочных документов формы СМГС?

3. Перечислите данные, которые грузоотправитель должен внести в графу накладной СМГС "Наименование груза" при перевозке опасных грузов.

# **Практическое занятие № 14**

**Тема практического занятия:** Оформление перевозочных документов, нанесение знаков опасности на вагон при перевозке взрывчатых материалов.

**Цель:** научиться определять минимальные нормы прикрытия в поездах и при маневрах, наносить маркировку, а также оформлять перевозку взрывчатых веществ и изделий, содержащих взрывчатые вещества;

**Перечень необходимых средств обучения:** Правила перевозок опасных грузов; комплект перевозочных документов формы ГУ-29-О, раздаточный материал.

## **Краткие теоретические сведения:**

К ВМ относят взрывчатые вещества и изделия, способные химическому превращению при внешних механических, электрических, термических и других воздействий. Поэтому их перевозка требует осторожности. Вагоны с грузами отдельных категорий, в соответствие с Правилами перевозок опасных грузов по железным дорогам, должны иметь прикрытие в поездах и при маневрах, не менее минимальных норм, указанных в табл.1 выше названных Правил.

 Нормы прикрытия в поездах и при маневрах указываются в перевозочных документах нанесением специального штемпеля, где цифрами обозначается минимальное число вагонов прикрытия.

Например, 3/0-3-3-1, где

-первая цифра - число вагонов прикрытия от ведущего локомотива в поездах (числитель - от паровоза на твердом топливе, знаменатель - от паровоза на нефтяном отоплении, электро-воза или тепловоза);

-вторая цифра - от подталкивающего локомотива в поездах;

-третья цифра - от вагонов с людьми в поездах;

-четвертая цифра - от паровоза на твердом топливе; знак "0" (ноль) означает, что прикрытия не требуется.

 Маркировка, характеризующая транспортную опасность грузов ВМ, наноситься в соответствии с ГОСТ 19433-88 на упаковку, транспортный пакет, а также на контейнер или железнодорожное транспортное средство. Правила перевозок опасных грузов, глава 3, " Подготовка груза к перевозке. Упаковка. Маркировка", п. 3.2., п.п. 3.2.2.

 Если груз обладает несколькими видами опасности, то на упаковку и транспортные средства наносят все знаки, соответствующие этим видам опасности.

Способы нанесения и требования к знакам опасности, наносимым на транспортную тару и транспортные средства, приведены в главе 3, п.п. 3.2. и в приложении 6 Правил перевозок опасных грузов по железным дорогам.

 На вагонах и контейнерах знаки опасности должны быть расположены таким образом, чтобы они были видны аварийно-спасательному персоналу.

Перевозка ВМ оформляется в соответствии с Правилами перевозок грузов и Правилами перевозок опасных грузов по железным дорогам. В данном случае перевозка ВМ осуществляется повагонной отправкой, следовательно комплектом перевозочных документов формы ГУ-29-О.

При оформлении перевозок грузов ВМ согласно табл. П.10.1 в графе накладной «Наименование груза" грузоотправитель должен указать номер ООН, транспортное наименование груза, его классификационный шифр, номер аварийной карточки.

Например. Номер ООН 0161, Порох бездымный, 1.3С, АК 190.

При оформлении перевозок грузов ВМ согласно табл. П.10.2 в графе накладной «Наименование груза" грузоотправитель должен указать: ―взрывчатый материал‖, условный номер перевозимого груза, его классификационный шифр, номер аварийной карточки.

Например. Взрывчатый материал 116, 1.1Е, АК 139.

В случае сопровождения в графе «Наименование груза" указываются фамилия, имя, отчество начальника караула (наряда), а при сопровождении специалистом кроме его Ф.И.О. указывается также номер удостоверения личности и командировочного удостоверения.

В верхней части накладной "Место для особых отметок и штемпелей» грузоотправитель обязан проставить штемпеля красного цвета: "ВМ" или "Особо опасно, ВМ № ... (для ВМ с условными номерами 119, 126, 137, 141,

179, 182), "Прикрытие ....." (в соответствии с п. 3.6.8), а также штемпеля согласно п. 3.3.5, если они имеют место.

К накладной должна быть приложена декларация.

Так как грузы ВМ перевозятся в условиях секретности, то перевозочные документы конвертируются с помощью пакета склеиваемого из дорожной ведомости и все штемпеля указанные в накладной переносятся на оборотную сторону дорожной ведомости.

# **Ход работы:**

1. Определить минимальную норму прикрытия для вагонов с грузом ВМ в поездах и при производстве маневровой работы

2. Изобразить транспортное место и транспортное средство с грузом ВМ и нанести маркировку.

## **Контрольные вопросы:**

1. Объясните, для чего необходимо прикрытие в поездах и при производстве маневровой работы с вагонами загруженными ВМ?

2. Объясните, каким образом определяются минимальные нормы прикрытия?

3. Укажите, в каких документах и кем указываются нормы прикрытия в поездах и при маневрах?

4. Укажите, каким образом указываются нормы прикрытия?

5. Укажите, какие данные содержит маркировка грузов ВМ на таре?

6. Укажите, какие данные содержит маркировка грузов ВМ на транспортном средстве (вагоне, контейнере)?

7. Перечислите формы перевозочных документов, оформляемых на перевозку грузов ВМ.

8. Приведите содержание графы «Наименование груза" при перевозке грузов ВМ согласно табл. П.10.2.

9. Приведите сведения, которые необходимо внести в графу «Наименование груза", если груз ВМ сопровождается караулом или охраной.

10. Приведите сведения, которые необходимо внести в графу «Наименование груза», если груз ВМ сопровождается специалистом.